# **RsCmwWlanSig**

*Release 4.0.110.44*

**Rohde & Schwarz**

**Apr 17, 2024**

# **CONTENTS:**

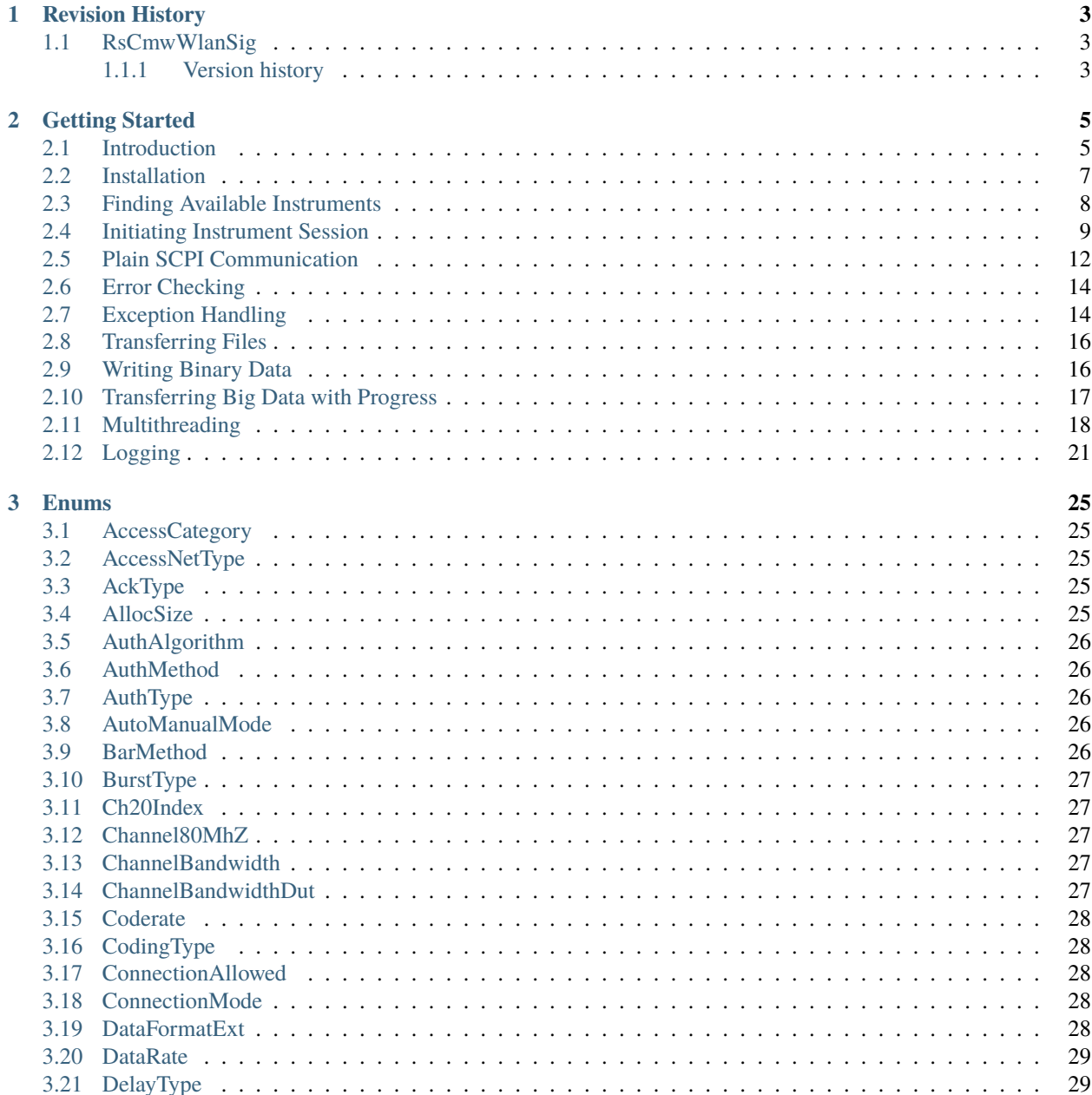

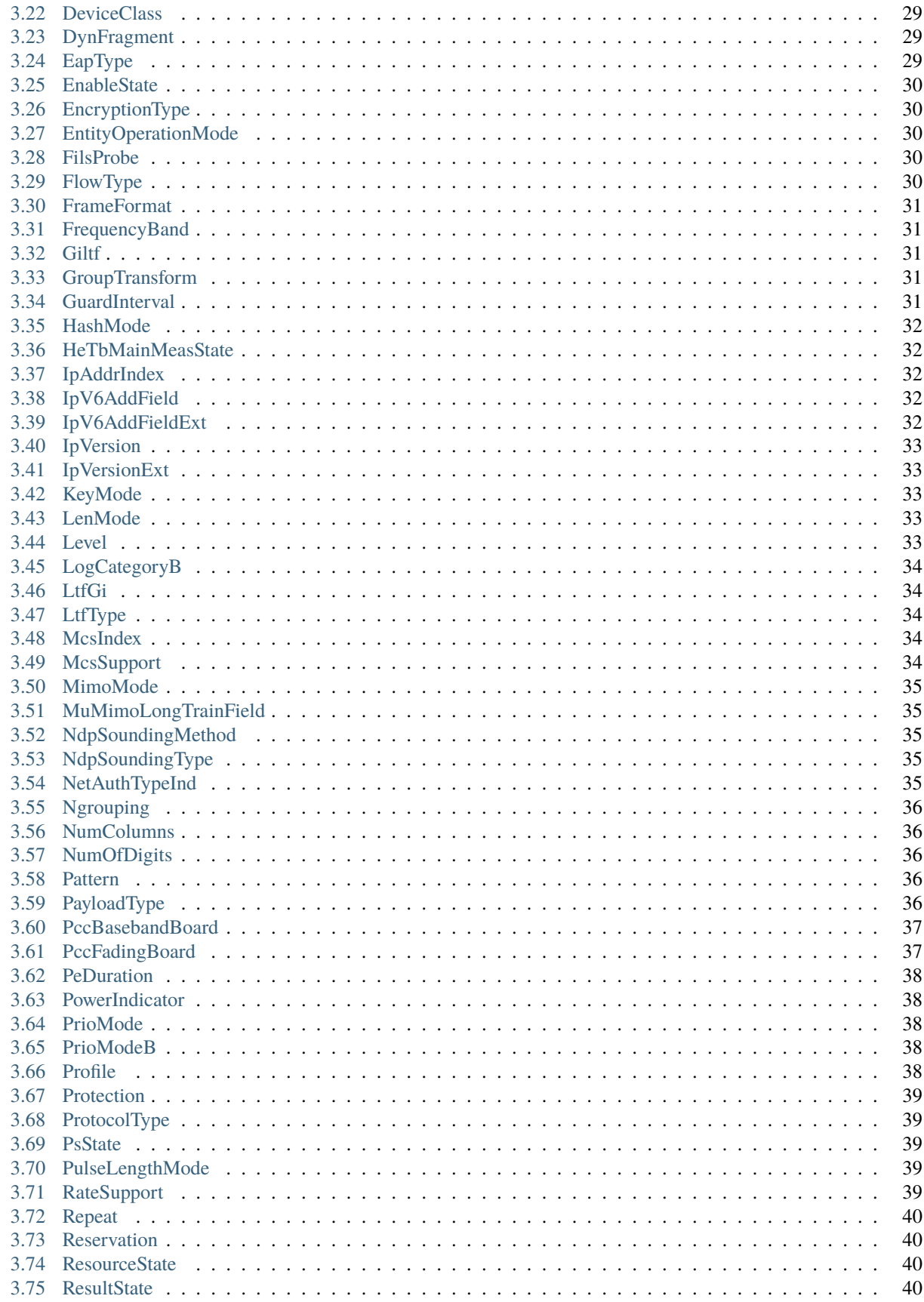

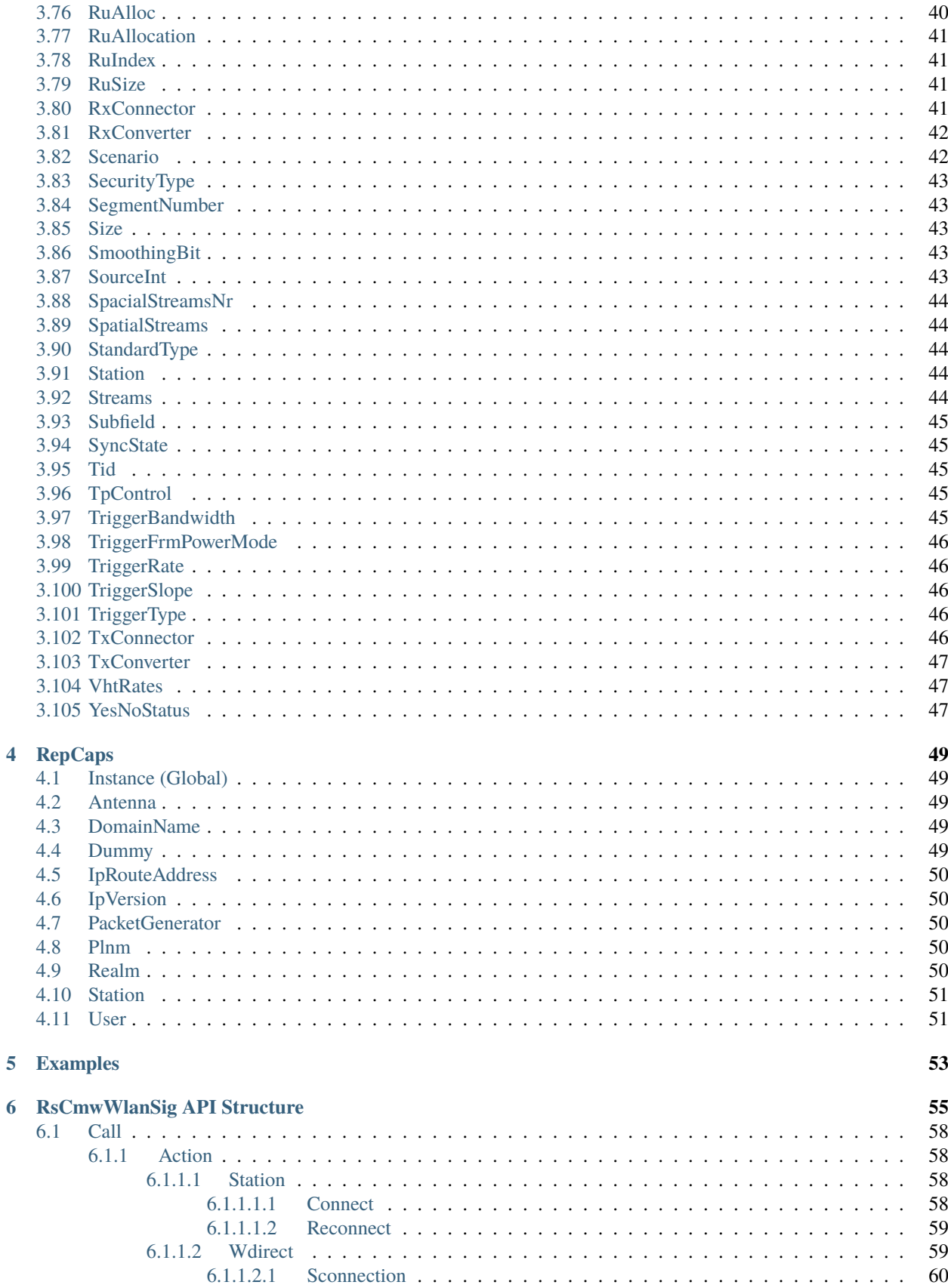

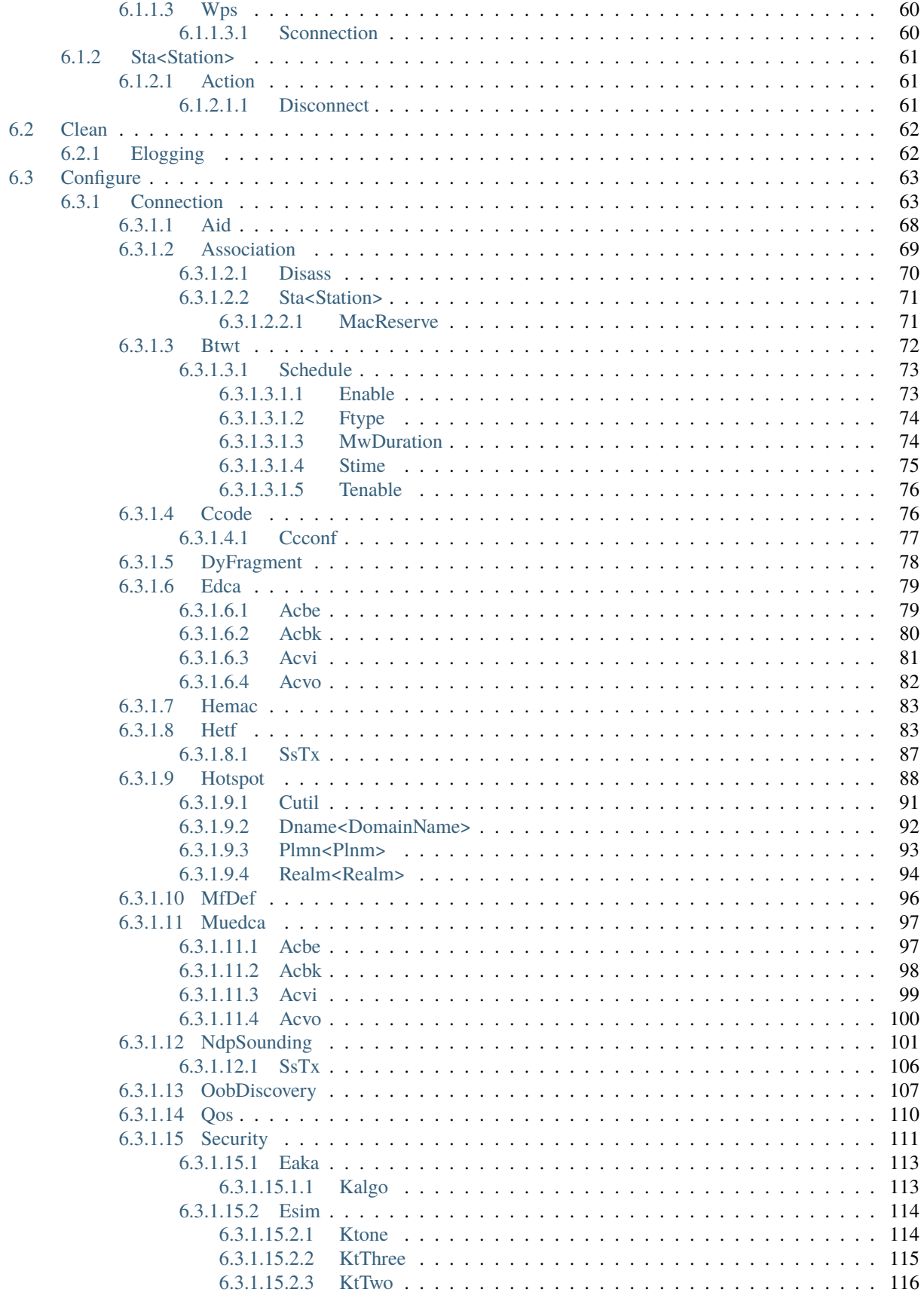

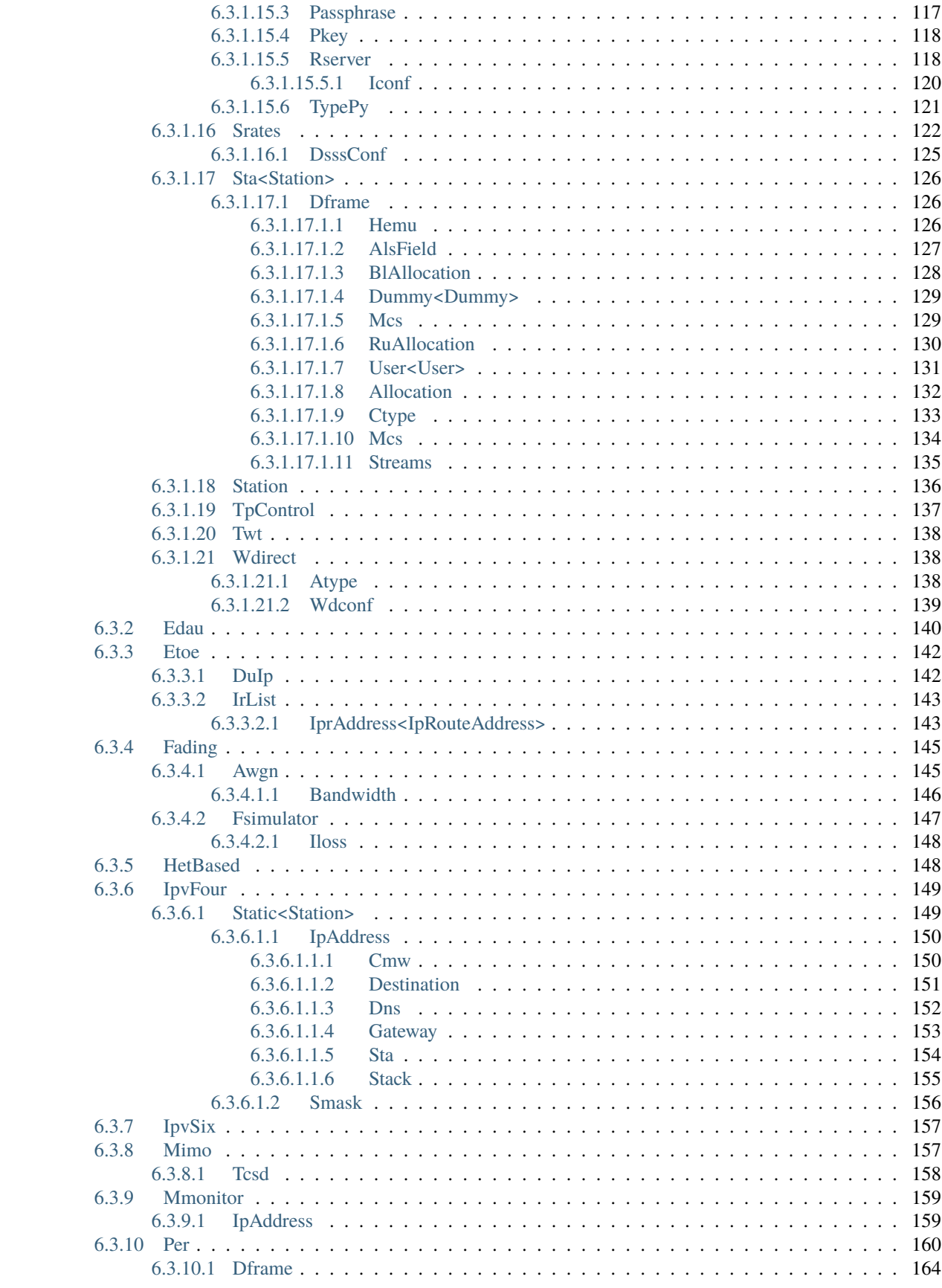

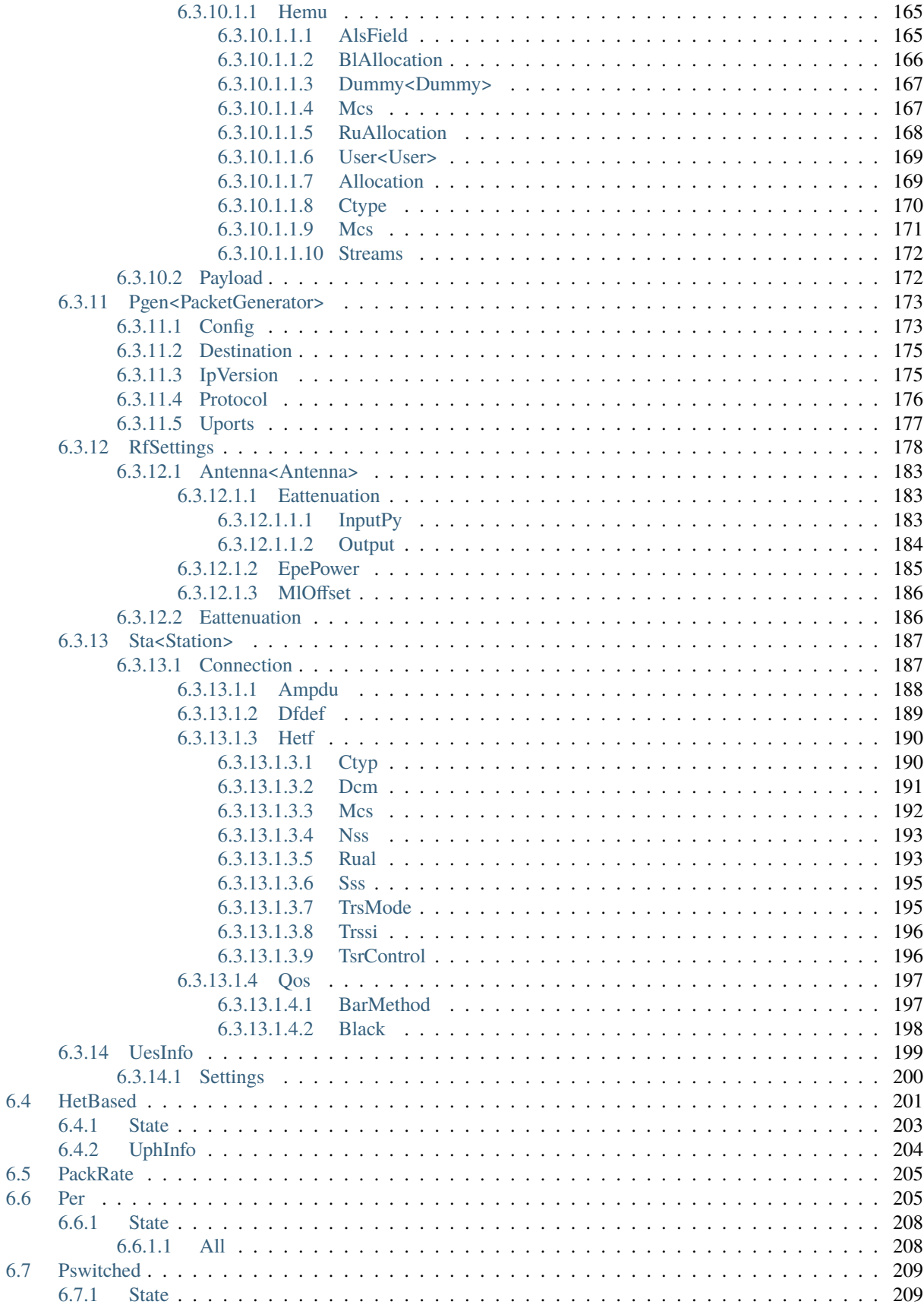

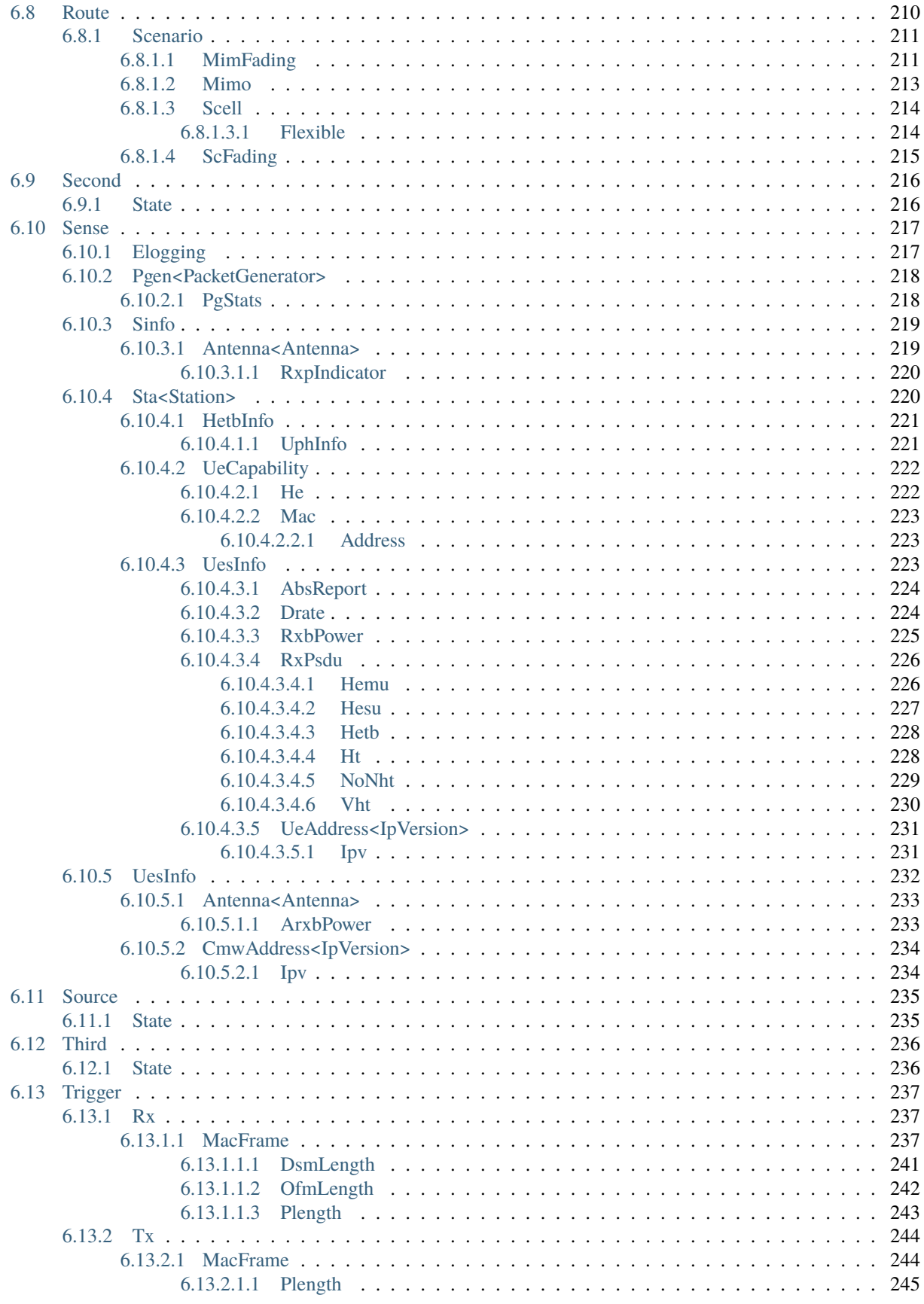

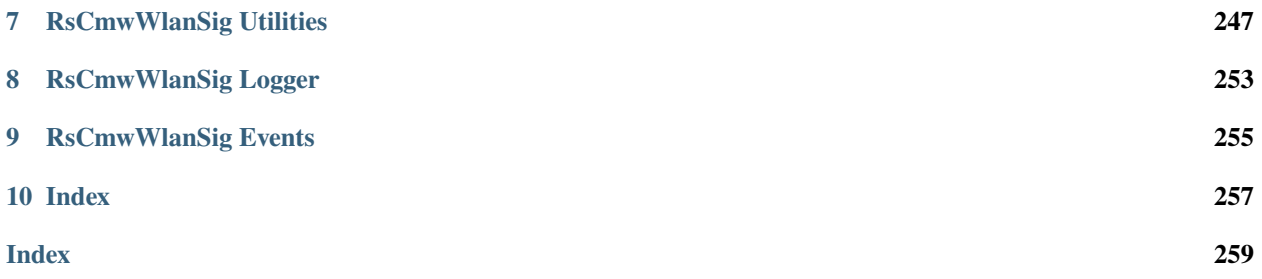

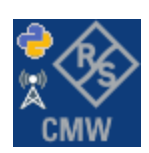

### **CHAPTER**

### **ONE**

### **REVISION HISTORY**

### <span id="page-12-1"></span><span id="page-12-0"></span>**1.1 RsCmwWlanSig**

Rohde & Schwarz CMW WLAN Signaling RsCmwWlanSig instrument driver.

Basic Hello-World code:

```
from RsCmwWlanSig import *
```

```
instr = RsCmwWlanSig('TCPIP::192.168.2.101::hislip0')
idn = instr.query('*IDN?')
print('Hello, I am: ' + idn)
```
Supported instruments: CMW500, CMW100

The package is hosted here: <https://pypi.org/project/RsCmwWlanSig/> Documentation: <https://RsCmwWlanSig.readthedocs.io/> Examples: <https://github.com/Rohde-Schwarz/Examples/>

### <span id="page-12-2"></span>**1.1.1 Version history**

Release Notes:

Latest release notes summary: Update for FW 4.0.110

**Version 4.0.110**

• Update for FW 4.0.110

**Version 3.8.xx2**

• Fixed several misspelled arguments and command headers

### **Version 3.8.xx1**

• Bluetooth and WLAN update for FW versions 3.8.xxx

### **Version 3.7.xx8**

• Added documentation on ReadTheDocs

### **Version 3.7.xx7**

- Added 3G measurement subsystems RsCmwGsmMeas, RsCmwCdma2kMeas, RsCmwEvdoMeas, RsCmwWcdmaMeas
- Added new data types for commands accepting numbers or ON/OFF:
- int or bool
- float or bool

### **Version 3.7.xx6**

• Added new UDF integer number recognition

### **Version 3.7.xx5**

• Added RsCmwDau

### **Version 3.7.xx4**

- Fixed several interface names
- New release for CMW Base 3.7.90
- New release for CMW Bluetooth 3.7.90

### **Version 3.7.xx3**

- Second release of the CMW python drivers packet
- New core component RsInstrument
- Previously, the groups starting with CATalog: e.g. 'CATalog:SIGNaling:TOPology:PLMN' were reordered to 'SIGNaling:TOPology:PLMN:CATALOG' give more contextual meaning to the method/property name. This is now reverted back, since it was hard to find the desired functionality.
- Reorganized Utilities interface to sub-groups

### **Version 3.7.xx2**

- Fixed some misspeling errors
- Changed enum and repCap types names
- All the assemblies are signed with Rohde & Schwarz signature

### **Version 1.0.0.0**

• First released version

### **CHAPTER**

**TWO**

# **GETTING STARTED**

# <span id="page-14-1"></span><span id="page-14-0"></span>**2.1 Introduction**

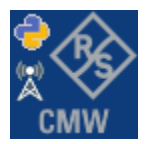

**RsCmwWlanSig** is a Python remote-control communication module for Rohde & Schwarz SCPI-based Test and Measurement Instruments. It represents SCPI commands as fixed APIs and hence provides SCPI autocompletion and helps you to avoid common string typing mistakes.

Basic example of the idea: SCPI command: SYSTem:REFerence:FREQuency:SOURce Python module representation: writing: driver.system.reference.frequency.source.set() reading: driver.system.reference.frequency.source.get()

Check out this RsCmwBase example:

```
""" Example on how to use the python RsCmw auto-generated instrument driver showing:
- usage of basic properties of the cmw_base object
- basic concept of setting commands and repcaps: DISPlay:WINDow<n>:SELect
- cmw_xxx drivers reliability interface usage
"" "
from RsCmwBase import * # install from pypi.org
RsCmwBase.assert_minimum_version('3.7.90.38')
cmw_base = RsCmwBase('TCPIP::10.112.1.116::INSTR', True, False)
print(f'CMW Base IND: {cmw_base.utilities.idn_string}')
print(f'CMW Instrument options:\n{",".join(cmw_base.utilities.instrument_options)}')
cmw_base.utilities.visa_timeout = 5000
# Sends OPC after each command
cmw_base.utilities.opc_query_after_write = False
```

```
# Checks for syst:err? after each command / query
cmw_base.utilities.instrument_status_checking = True
# DISPlay:WINDow<n>:SELect
cmw_base.display.window.select.set(repcap.Window.Win1)
cmw_base.display.window.repcap_window_set(repcap.Window.Win2)
cmw_base.display.window.select.set()
# Self-test
self_test = cmw_base.utilities.self_test()
print(f'CMW self-test result: {self_test} - {"Passed" if self_test[0] == 0 else "Failed"}
\leftrightarrow"')
# Driver's Interface reliability offers a convenient way of reacting on the return value␣
˓→Reliability Indicator
cmw_base.reliability.ExceptionOnError = True
# Callback to use for the reliability indicator update event
def my_reliability_handler(event_args: ReliabilityEventArgs):
        print(f'Base Reliability updated.\nContext: {event_args.context}\nMessage:
˓→{event_args.message}')
# We register a callback for each change in the reliability indicator
cmw_base.reliability.on_update_handler = my_reliability_handler
# You can obtain the last value of the returned reliability
print(f"\nReliability last value: {cmw_base.reliability.last_value}, context '{cmw_base.
˓→reliability.last_context}', message: {cmw_base.reliability.last_message}")
# Reference Frequency Source
cmw_base.system.reference.frequency.set_source(enums.SourceIntExt.INTernal)
# Close the session
cmw_base.close()
```
Couple of reasons why to choose this module over plain SCPI approach:

- Type-safe API using typing module
- You can still use the plain SCPI communication
- You can select which VISA to use or even not use any VISA at all
- Initialization of a new session is straight-forward, no need to set any other properties
- Many useful features are already implemented reset, self-test, opc-synchronization, error checking, option checking
- Binary data blocks transfer in both directions
- Transfer of arrays of numbers in binary or ASCII format
- File transfers in both directions
- Events generation in case of error, sent data, received data, chunk data (for big files transfer)
- Multithreading session locking you can use multiple threads talking to one instrument at the same time
- Logging feature tailored for SCPI communication different for binary and ascii data

# <span id="page-16-0"></span>**2.2 Installation**

RsCmwWlanSig is hosted on [pypi.org.](https://pypi.org/project/RsCmwWlanSig/) You can install it with pip (for example, pip.exe for Windows), or if you are using Pycharm (and you should be :-) direct in the Pycharm Packet Management GUI.

### **Preconditions**

• Installed VISA. You can skip this if you plan to use only socket LAN connection. Download the Rohde & Schwarz VISA for Windows, Linux, Mac OS from [here](https://www.rohde-schwarz.com/appnote/1dc02/)

### **Option 1 - Installing with pip.exe under Windows**

- Start the command console: WinKey + R, type cmd and hit ENTER
- Change the working directory to the Python installation of your choice (adjust the user name and python version in the path):

```
cd c:\Users\John\AppData\Local\Programs\Python\Python37\Scripts
```
• Install with the command: pip install RsCmwWlanSig

### **Option 2 - Installing in Pycharm**

- In Pycharm Menu File->Settings->Project->Project Interpreter click on the '+' button on the top left (the last PyCharm version)
- Type RsCmwWlanSig in the search box
- If you are behind a Proxy server, configure it in the Menu: File->Settings->Appearance->System Settings->HTTP Proxy

For more information about Rohde & Schwarz instrument remote control, check out our [Instru](https://www.rohde-schwarz.com/driver-pages/remote-control/drivers-remote-control_110753.html)[ment\\_Remote\\_Control\\_Web\\_Series](https://www.rohde-schwarz.com/driver-pages/remote-control/drivers-remote-control_110753.html) .

### **Option 3 - Offline Installation**

If you are still reading the installation chapter, it is probably because the options above did not work for you - proxy problems, your boss saw the internet bill. . . Here are 6 step for installing the RsCmwWlanSig offline:

- Download this python script (**Save target as**): [rsinstrument\\_offline\\_install.py](https://cdn.rohde-schwarz.com/pws/service_support/driver_pagedq/files_1/helloworld/rsinstrument_offline_install.py) This installs all the preconditions that the RsCmwWlanSig needs.
- Execute the script in your offline computer (supported is python 3.6 or newer)
- Download the RsCmwWlanSig package to your computer from the pypi.org: [https://pypi.org/project/](https://pypi.org/project/RsCmwWlanSig/#files) [RsCmwWlanSig/#files](https://pypi.org/project/RsCmwWlanSig/#files) to for example c:\temp\
- Start the command line WinKey + R, type cmd and hit ENTER
- Change the working directory to the Python installation of your choice (adjust the user name and python version in the path):
- cd c:\Users\John\AppData\Local\Programs\Python\Python37\Scripts
- Install with the command: pip install c:\temp\RsCmwWlanSig-4.0.110.44.tar

### <span id="page-17-0"></span>**2.3 Finding Available Instruments**

Like the pyvisa's ResourceManager, the RsCmwWlanSig can search for available instruments:

```
"''"''"Find the instruments in your environment
"''"from RsCmwWlanSig import *
# Use the instr_list string items as resource names in the RsCmwWlanSig constructor
instr_list = RsCmwWlanSig.list_resources("?*")
print(instr_list)
```
If you have more VISAs installed, the one actually used by default is defined by a secret widget called Visa Conflict Manager. You can force your program to use a VISA of your choice:

```
"''"Find the instruments in your environment with the defined VISA implementation
"""
from RsCmwWlanSig import *
# In the optional parameter visa_select you can use for example 'rs' or 'ni'
# Rs Visa also finds any NRP-Zxx USB sensors
instr_list = RsCmwWlanSig.list_resources('?*', 'rs')
print(instr_list)
```
**Tip:** We believe our R&S VISA is the best choice for our customers. Here are the reasons why:

- Small footprint
- Superior VXI-11 and HiSLIP performance
- Integrated legacy sensors NRP-Zxx support
- Additional VXI-11 and LXI devices search
- Availability for Windows, Linux, Mac OS

### <span id="page-18-0"></span>**2.4 Initiating Instrument Session**

RsCmwWlanSig offers four different types of starting your remote-control session. We begin with the most typical case, and progress with more special ones.

### **Standard Session Initialization**

Initiating new instrument session happens, when you instantiate the RsCmwWlanSig object. Below, is a simple Hello World example. Different resource names are examples for different physical interfaces.

```
" ""Simple example on how to use the RsCmwWlanSig module for remote-controlling your.
˓→instrument
Preconditions:
- Installed RsCmwWlanSig Python module Version 4.0.110 or newer from pypi.org
- Installed VISA, for example R&S Visa 5.12 or newer
"" ""
from RsCmwWlanSig import *
# A good practice is to assure that you have a certain minimum version installed
RsCmwWlanSig.assert_minimum_version('4.0.110')
resource_string_1 = 'TCPIP::192.168.2.101::INSTR' # Standard LAN connection (also
\rightarrowcalled VXI-11)
resource_string_2 = 'TCPIP::192.168.2.101::\text{his}lip0' # Hi-Speed LAN connection - see
\rightarrow1MA208
resource_string_3 = 'GPIB::20::INSTR' # GPIB Connection
resource_string_4 = 'USB::0x0AAD::0x0119::022019943::INSTR' # USB-TMC (Test and
˓→Measurement Class)
# Initializing the session
driver = RsCmwWlanSig(resource_string_1)
idn = driver.utilities.query_str('*IDN?')
print(f''\hbox{MHello}, I am: 'findn'')print(f'RsCmwWlanSig package version: {driver.utilities.driver_version}')
print(f'Visa manufacturer: {driver.utilities.visa_manufacturer}')
print(f'Instrument full name: {driver.utilities.full_instrument_model_name}')
print(f'Instrument installed options: {",".join(driver.utilities.instrument_options)}')
# Close the session
driver.close()
```
**Note:** If you are wondering about the missing ASRL1::INSTR, yes, it works too, but come on. . . it's 2023.

Do not care about specialty of each session kind; RsCmwWlanSig handles all the necessary session settings for you. You immediately have access to many identification properties in the interface driver.utilities. Here are same of them:

• idn\_string

- driver\_version
- visa\_manufacturer
- full\_instrument\_model\_name
- instrument\_serial\_number
- instrument\_firmware\_version
- instrument\_options

The constructor also contains optional boolean arguments id\_query and reset:

```
driver = RsCmwWlanSig('TCPIP::192.168.56.101::hislip0', id_query=True, reset=True)
```
- Setting id\_query to True (default is True) checks, whether your instrument can be used with the RsCmwWlanSig module.
- Setting reset to True (default is False) resets your instrument. It is equivalent to calling the reset() method.

#### **Selecting a Specific VISA**

Just like in the function list\_resources(), the RsCmwWlanSig allows you to choose which VISA to use:

```
"''"Choosing VISA implementation
"" "
from RsCmwWlanSig import *
# Force use of the Rs Visa. For NI Visa, use the "SelectVisa='ni'"
driver = RsCmwWlanSig('TCPIP::192.168.56.101::INSTR', True, True, "SelectVisa='rs'")
idn = driver.utilities.query_str('*IDN?')
print(f''\hbox{M\ell\,lo}, I am: '{idn}'")
print(f"\nI am using the VISA from: {driver.utilities.visa_manufacturer}")
# Close the session
driver.close()
```
#### **No VISA Session**

We recommend using VISA when possible preferrably with HiSlip session because of its low latency. However, if you are a strict VISA denier, RsCmwWlanSig has something for you too - **no Visa installation raw LAN socket**:

```
"''"Using RsCmwWlanSig without VISA for LAN Raw socket communication
"''"from RsCmwWlanSig import *
driver = RsCmwWlanSig('TCPIP::192.168.56.101::5025::SOCKET', True, True, "SelectVisa=
˓→'socket'")
print(f'Visa manufacturer: {driver.utilities.visa_manufacturer}')
```

```
print(f"\nHello, I am: '{driver.utilities.idn_string}'")
```
# Close the session driver.close()

**Warning:** Not using VISA can cause problems by debugging when you want to use the communication Trace Tool. The good news is, you can easily switch to use VISA and back just by changing the constructor arguments. The rest of your code stays unchanged.

#### **Simulating Session**

If a colleague is currently occupying your instrument, leave him in peace, and open a simulating session:

driver = RsCmwWlanSig('TCPIP::192.168.56.101::hislip0', True, True, "Simulate=True")

More option\_string tokens are separated by comma:

```
driver = RsCmwWlanSig('TCPIP::192.168.56.101::hislip0', True, True, "SelectVisa='rs',␣
˓→Simulate=True")
```
#### **Shared Session**

In some scenarios, you want to have two independent objects talking to the same instrument. Rather than opening a second VISA connection, share the same one between two or more RsCmwWlanSig objects:

```
"''"Sharing the same physical VISA session by two different RsCmwWlanSig objects
"''"from RsCmwWlanSig import *
driver1 = RsCmWllansig('TCPIP::192.168.56.101::INSTR', True, True)driver2 = RsCmwWlanSig.from_existing_session(driver1)
print(f'driver1: {driver1.utilities.idn_string}')
print(f'driver2: {driver2.utilities.idn_string}')
# Closing the driver2 session does not close the driver1 session - driver1 is the
˓→'session master'
driver2.close()
print(f'driver2: I am closed now')
print(f'driver1: I am still opened and working: {driver1.utilities.idn_string}')
driver1.close()
print(f'driver1: Only now I am closed.')
```
Note: The driver1 is the object holding the 'master' session. If you call the driver1.close(), the driver2 loses its instrument session as well, and becomes pretty much useless.

### <span id="page-21-0"></span>**2.5 Plain SCPI Communication**

After you have opened the session, you can use the instrument-specific part described in the RsCmwWlanSig API Structure. If for any reason you want to use the plain SCPI, use the utilities interface's two basic methods:

- write\_str() writing a command without an answer, for example **\*RST**
- query\_str() querying your instrument, for example the **\*IDN?** query

You may ask a question. Actually, two questions:

- **Q1**: Why there are not called write() and query()?
- **Q2**: Where is the **read**()?

**Answer 1**: Actually, there are - the write\_str() / write() and query\_str() / query() are aliases, and you can use any of them. We promote the \_str names, to clearly show you want to work with strings. Strings in Python3 are Unicode, the *bytes* and *string* objects are not interchangeable, since one character might be represented by more than 1 byte. To avoid mixing string and binary communication, all the method names for binary transfer contain \_bin in the name.

**Answer 2**: Short answer - you do not need it. Long answer - your instrument never sends unsolicited responses. If you send a set command, you use write\_str(). For a query command, you use query\_str(). So, you really do not need it. . .

**Bottom line** - if you are used to write() and query() methods, from pyvisa, the write\_str() and query\_str() are their equivalents.

Enough with the theory, let us look at an example. Simple write, and query:

```
\ldotsBasic string write_str / query_str
"''"''"from RsCmwWlanSig import *
\text{driver} = \text{RsCmwW}lan\text{Sig('TCP:}:192.168.56.101::INSTR')driver.utilities.write_str('*RST')
response = driver.utilities.query_str('*IDN?')
print(response)
# Close the session
driver.close()
```
This example is so-called "*University-Professor-Example*" - good to show a principle, but never used in praxis. The abovementioned commands are already a part of the driver's API. Here is another example, achieving the same goal:

```
"''"Basic string write_str / query_str
""""
from RsCmwWlanSig import *
driver = RsCmwWlanSig('TCPIP::192.168.56.101::INSTR')
driver.utilities.reset()
print(driver.utilities.idn_string)
```

```
# Close the session
driver.close()
```
One additional feature we need to mention here: **VISA timeout**. To simplify, VISA timeout plays a role in each query\_xxx(), where the controller (your PC) has to prevent waiting forever for an answer from your instrument. VISA timeout defines that maximum waiting time. You can set/read it with the visa\_timeout property:

```
# Timeout in milliseconds
driver.utilities.visa_timeout = 3000
```
After this time, the RsCmwWlanSig raises an exception. Speaking of exceptions, an important feature of the RsCmwWlanSig is **Instrument Status Checking**. Check out the next chapter that describes the error checking in details.

For completion, we mention other string-based write\_xxx() and query\_xxx() methods - all in one example. They are convenient extensions providing type-safe float/boolean/integer setting/querying features:

```
"''"Basic string write_xxx / query_xxx
" ""from RsCmwWlanSig import *
driver = RsCmwWlanSig('TCPIP::192.168.56.101::INSTR')
driver.utilities.visa_timeout = 5000
driver.utilities.instrument_status_checking = True
driver.utilities.write_int('SWEEP:COUNT ', 10) # sending 'SWEEP:COUNT 10'
driver.utilities.write_bool('SOURCE:RF:OUTPUT:STATE ', True) # sending
˓→'SOURCE:RF:OUTPUT:STATE ON'
driver.utilities.write_float('SOURCE:RF:FREQUENCY ', 1E9) # sending 'SOURCE:RF:FREQUENCY␣
\rightarrow1000000000'
sc = driver.utilities.query_int('SWEEP:COUNT?') # returning integer number sc=10out = driver.utilities.query_bool('SOURCE:RF:OUTPUT:STATE?') # returning boolean
\rightarrowout=True
freq = driver.utilities.query_float('SOURCE:RF:FREQUENCY?') # returning float number␣
\rightarrowfreq=1E9
# Close the session
driver.close()
```
Lastly, a method providing basic synchronization: query\_opc(). It sends query **\*OPC?** to your instrument. The instrument waits with the answer until all the tasks it currently has in a queue are finished. This way your program waits too, and this way it is synchronized with the actions in the instrument. Remember to have the VISA timeout set to an appropriate value to prevent the timeout exception. Here's the snippet:

```
driver.utilities.visa_timeout = 3000
driver.utilities.write_str("INIT")
driver.utilities.query_opc()
# The results are ready now to fetch
results = driver.utilities.query_str("FETCH:MEASUREMENT?")
```
**Tip:** Wait, there's more: you can send the **\*OPC?** after each write\_xxx() automatically:

```
# Default value after init is False
driver.utilities.opc_query_after_write = True
```
### <span id="page-23-0"></span>**2.6 Error Checking**

RsCmwWlanSig pushes limits even further (internal R&S joke): It has a built-in mechanism that after each command/query checks the instrument's status subsystem, and raises an exception if it detects an error. For those who are already screaming: **Speed Performance Penalty!!!**, don't worry, you can disable it.

Instrument status checking is very useful since in case your command/query caused an error, you are immediately informed about it. Status checking has in most cases no practical effect on the speed performance of your program. However, if for example, you do many repetitions of short write/query sequences, it might make a difference to switch it off:

```
# Default value after init is True
driver.utilities.instrument_status_checking = False
```
To clear the instrument status subsystem of all errors, call this method:

```
driver.utilities.clear_status()
```
Instrument's status system error queue is clear-on-read. It means, if you query its content, you clear it at the same time. To query and clear list of all the current errors, use this snippet:

errors\_list = driver.utilities.query\_all\_errors()

See the next chapter on how to react on errors.

### <span id="page-23-1"></span>**2.7 Exception Handling**

The base class for all the exceptions raised by the RsCmwWlanSig is RsInstrException. Inherited exception classes:

- ResourceError raised in the constructor by problems with initiating the instrument, for example wrong or non-existing resource name
- StatusException raised if a command or a query generated error in the instrument's error queue
- TimeoutException raised if a visa timeout or an opc timeout is reached

In this example we show usage of all of them. Because it is difficult to generate an error using the instrument-specific SCPI API, we use plain SCPI commands:

```
"''"Showing how to deal with exceptions
"""
from RsCmwWlanSig import *
driver = None
```

```
# Try-catch for initialization. If an error occures, the ResourceError is raised
try:
   driver = RsCmwWlanSig('TCPIP::10.112.1.179::hislip0')
except ResourceError as e:
   print(e.args[0])
   print('Your instrument is probably OFF...')
    # Exit now, no point of continuing
   exit(1)# Dealing with commands that potentially generate errors OPTION 1:
# Switching the status checking OFF termporarily
driver.utilities.instrument\_status\_checking = Falsedriver.utilities.write_str('MY:MISSpelled:COMMand')
# Clear the error queue
driver.utilities.clear_status()
# Status checking ON again
driver.utilities.instrument_status_checking = True
# Dealing with queries that potentially generate errors OPTION 2:
try:
    # You migh want to reduce the VISA timeout to avoid long waiting
    driver.utilities.visa timeout = 1000driver.utilities.query_str('MY:WRONg:QUERy?')
except StatusException as e:
    # Instrument status error
   print(e.args[0])
   print('Nothing to see here, moving on...')
except TimeoutException as e:
   # Timeout error
   print(e.args[0])
   print('That took a long time...')
except RsInstrException as e:
   # RsInstrException is a base class for all the RsCmwWlanSig exceptions
   print(e.args[0])
   print('Some other RsCmwWlanSig error...')
finally:
   driver.utilities.visa_timeout = 5000
    # Close the session in any case
   driver.close()
```
**Tip:** General rules for exception handling:

- If you are sending commands that might generate errors in the instrument, for example deleting a file which does not exist, use the **OPTION 1** - temporarily disable status checking, send the command, clear the error queue and enable the status checking again.
- If you are sending queries that might generate errors or timeouts, for example querying measurement that can not be performed at the moment, use the **OPTION 2** - try/except with optionally adjusting the timeouts.

# <span id="page-25-0"></span>**2.8 Transferring Files**

### **Instrument -> PC**

You definitely experienced it: you just did a perfect measurement, saved the results as a screenshot to an instrument's storage drive. Now you want to transfer it to your PC. With RsCmwWlanSig, no problem, just figure out where the screenshot was stored on the instrument. In our case, it is */var/user/instr\_screenshot.png*:

```
driver.utilities.read_file_from_instrument_to_pc(
   r'/var/user/instr_screenshot.png',
   r'c:\temp\pc_screenshot.png')
```
### **PC -> Instrument**

Another common scenario: Your cool test program contains a setup file you want to transfer to your instrument: Here is the RsCmwWlanSig one-liner split into 3 lines:

```
driver.utilities.send_file_from_pc_to_instrument(
   r'c:\MyCoolTestProgram\instr_setup.sav',
   r'/var/appdata/instr_setup.sav')
```
# <span id="page-25-1"></span>**2.9 Writing Binary Data**

### **Writing from bytes**

An example where you need to send binary data is a waveform file of a vector signal generator. First, you compose your wform\_data as bytes, and then you send it with write\_bin\_block():

```
# MyWaveform.wv is an instrument file name under which this data is stored
driver.utilities.write_bin_block(
    "SOUR:BB:ARB:WAV:DATA 'MyWaveform.wv',",
   wform_data)
```
**Note:** Notice the write\_bin\_block() has two parameters:

- string parameter cmd for the SCPI command
- bytes parameter payload for the actual binary data to send

### **Writing from PC files**

Similar to querying binary data to a file, you can write binary data from a file. The second parameter is then the PC file path the content of which you want to send:

```
driver.utilities.write_bin_block_from_file(
   "SOUR:BB:ARB:WAV:DATA 'MyWaveform.wv',",
   r"c:\temp\wform_data.wv")
```
### <span id="page-26-0"></span>**2.10 Transferring Big Data with Progress**

We can agree that it can be annoying using an application that shows no progress for long-lasting operations. The same is true for remote-control programs. Luckily, the RsCmwWlanSig has this covered. And, this feature is quite universal - not just for big files transfer, but for any data in both directions.

RsCmwWlanSig allows you to register a function (programmers fancy name is callback), which is then periodicaly invoked after transfer of one data chunk. You can define that chunk size, which gives you control over the callback invoke frequency. You can even slow down the transfer speed, if you want to process the data as they arrive (direction instrument -> PC).

To show this in praxis, we are going to use another *University-Professor-Example*: querying the **\*IDN?** with chunk size of 2 bytes and delay of 200ms between each chunk read:

```
"" "
Event handlers by reading
"''"from RsCmwWlanSig import *
import time
def my_transfer_handler(args):
    """Function called each time a chunk of data is transferred"""
    # Total size is not always known at the beginning of the transfer
   total_size = args.total_size if args.total_size is not None else "unknown"
   print(f"Context: '{args.context}{'with opc' if args.opc_sync else ''}', "
        f"chunk {args.chunk_ix}, "
        f"transferred {args.transferred_size} bytes, "
        f"total size {total_size}, "
        f"direction {'reading' if args.reading else 'writing'}, "
        f"data '{args.data}'")
   if args.end_of_transfer:
        print('End of Transfer')
   time.sleep(0.2)
driver = RsCmwWlanSig('TCPIP::192.168.56.101::INSTR')
driver.events.on_read_handler = my_transfer_handler
# Switch on the data to be included in the event arguments
# The event arguments args.data will be updated
driver.events.io_events_include_data = True
# Set data chunk size to 2 bytes
driver.utilities.data_chunk_size = 2
driver.utilities.query_str('*IDN?')
# Unregister the event handler
driver.utilities.on_read_handler = None
# Close the session
driver.close()
```
If you start it, you might wonder (or maybe not): why is the  $\arg\theta$ .total\_size = None? The reason is, in this particular case the RsCmwWlanSig does not know the size of the complete response up-front. However, if you use the same mechanism for transfer of a known data size (for example, file transfer), you get the information about the total size too, and hence you can calculate the progress as:

*progress [pct] = 100 \* args.transferred\_size / args.total\_size*

Snippet of transferring file from PC to instrument, the rest of the code is the same as in the previous example:

```
driver.events.on_write_handler = my_transfer_handler
driver.events.io_events_include_data = True
driver.data chunk size = 1000driver.utilities.send_file_from_pc_to_instrument(
   r'c:\MyCoolTestProgram\my_big_file.bin',
   r'/var/user/my_big_file.bin')
# Unregister the event handler
driver.events.on_write_handler = None
```
### <span id="page-27-0"></span>**2.11 Multithreading**

You are at the party, many people talking over each other. Not every person can deal with such crosstalk, neither can measurement instruments. For this reason, RsCmwWlanSig has a feature of scheduling the access to your instrument by using so-called **Locks**. Locks make sure that there can be just one client at a time *talking* to your instrument. Talking in this context means completing one communication step - one command write or write/read or write/read/error check.

To describe how it works, and where it matters, we take three typical mulithread scenarios:

#### **One instrument session, accessed from multiple threads**

You are all set - the lock is a part of your instrument session. Check out the following example - it will execute properly, although the instrument gets 10 queries at the same time:

```
Multiple threads are accessing one RsCmwWlanSig object
" ""import threading
from RsCmwWlanSig import *
def execute(session):
    """Executed in a separate thread."""
    session.utilities.query_str('*IDN?')
driver = RsCmwWlanSig('TCPIP::192.168.56.101::INSTR')
threads = \lceil]
for i in range(10):
    t = threading.Thread(target=execute, args=(driver, ))
    t.start()
    threads.append(t)
print('All threads started')
```
(continues on next page)

. . . . . . <u>.</u>

```
# Wait for all threads to join this main thread
for t in threads:
   t.join()
print('All threads ended')
driver.close()
```
#### **Shared instrument session, accessed from multiple threads**

Same as the previous case, you are all set. The session carries the lock with it. You have two objects, talking to the same instrument from multiple threads. Since the instrument session is shared, the same lock applies to both objects causing the exclusive access to the instrument.

Try the following example:

```
"''"Multiple threads are accessing two RsCmwWlanSig objects with shared session
\cdotsimport threading
from RsCmwWlanSig import *
def execute(session: RsCmwWlanSig, session_ix, index) -> None:
    """Executed in a separate thread."""
   print(f'{index} session {session_ix} query start...')
   session.utilities.query_str('*IDN?')
   print(f'{index} session {session_ix} query end')
driver1 = RsCmWllansig('TCPIP::192.168.56.101::INSTR')driver2 = RsCmwWlanSig.from_existing_session(driver1)
driver1.utilities.visa_timeout = 200
driver2.utilities.visa_timeout = 200
# To see the effect of crosstalk, uncomment this line
# driver2.utilities.clear_lock()
threads = \lceil]
for i in range(10):
   t = threading. Thread(target=execute, args=(driver1, 1, i,))t.start()
   threads.append(t)
   t = threading. Thread(target=execute, args=(driver2, 2, i,))
   t.start()
   threads.append(t)
print('All threads started')
# Wait for all threads to join this main thread
for t in threads:
   t.join()
```

```
print('All threads ended')
```
driver2.close() driver1.close()

As you see, everything works fine. If you want to simulate some party crosstalk, uncomment the line driver2. utilities.clear\_lock(). Thich causes the driver2 session lock to break away from the driver1 session lock. Although the driver1 still tries to schedule its instrument access, the driver2 tries to do the same at the same time, which leads to all the fun stuff happening.

#### **Multiple instrument sessions accessed from multiple threads**

Here, there are two possible scenarios depending on the instrument's VISA interface:

- Your are lucky, because you instrument handles each remote session completely separately. An example of such instrument is SMW200A. In this case, you have no need for session locking.
- Your instrument handles all sessions with one set of in/out buffers. You need to lock the session for the duration of a talk. And you are lucky again, because the RsCmwWlanSig takes care of it for you. The text below describes this scenario.

Run the following example:

"" ""

```
Multiple threads are accessing two RsCmwWlanSig objects with two separate sessions
"''"import threading
from RsCmwWlanSig import *
def execute(session: RsCmwWlanSig, session_ix, index) -> None:
    """Executed in a separate thread."""
   print(f'{index} session {session_ix} query start...')
   session.utilities.query_str('*IDN?')
   print(f'{index} session {session_ix} query end')
driver1 = RsCmWllansiq('TCPIP::192.168.56.101::INSTR')driver2 = RsCmWllansiq('TCPIP::192.168.56.101::INSTR')driver1.utilities.visa_timeout = <math>200</math>driver2.utilities.visa_timeout = 200
# Synchronise the sessions by sharing the same lock
driver2.utilities.assign_lock(driver1.utilities.get_lock()) # To see the effect of
˓→crosstalk, comment this line
threads = []for i in range(10):
   t = threading. Thread(target = execute, args = (driver1, 1, i,))t.start()
   threads.append(t)
    t = threading. Thread(target=execute, args=(driver2, 2, i,))
```

```
t.start()
    threads.append(t)
print('All threads started')
# Wait for all threads to join this main thread
for t in threads:
    t.join()
print('All threads ended')
driver2.close()
driver1.close()
```
You have two completely independent sessions that want to talk to the same instrument at the same time. This will not go well, unless they share the same session lock. The key command to achieve this is driver2.utilities. assign\_lock(driver1.utilities.get\_lock()) Try to comment it and see how it goes. If despite commenting the line the example runs without issues, you are lucky to have an instrument similar to the SMW200A.

### <span id="page-30-0"></span>**2.12 Logging**

Yes, the logging again. This one is tailored for instrument communication. You will appreciate such handy feature when you troubleshoot your program, or just want to protocol the SCPI communication for your test reports.

What can you actually do with the logger?

- Write SCPI communication to a stream-like object, for example console or file, or both simultaneously
- Log only errors and skip problem-free parts; this way you avoid going through thousands lines of texts
- Investigate duration of certain operations to optimize your program's performance
- Log custom messages from your program

Let us take this basic example:

```
"''"Basic logging example to the console
. . . . . . <u>.</u>
from RsCmwWlanSig import *
driver = RsCmwWlanSig('TCPIP::192.168.1.101::INSTR')
# Switch ON logging to the console.
driver.utilities. logger. log_tto\_console = Truedriver.utilities.logger.mode = LoggingMode.On
driver.utilities.reset()
# Close the session
driver.close()
```
Console output:

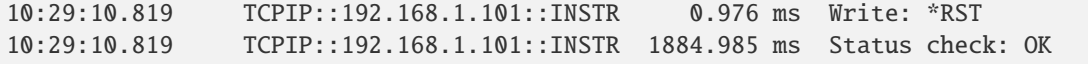

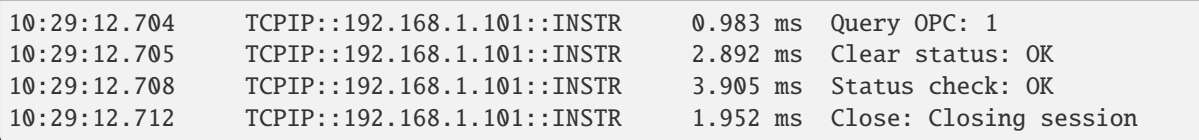

The columns of the log are aligned for better reading. Columns meaning:

- (1) Start time of the operation
- (2) Device resource name (you can set an alias)
- (3) Duration of the operation
- (4) Log entry

**Tip:** You can customize the logging format with set\_format\_string(), and set the maximum log entry length with the properties:

- abbreviated\_max\_len\_ascii
- abbreviated\_max\_len\_bin
- abbreviated\_max\_len\_list

See the full logger help *[here](#page-262-0)*.

Notice the SCPI communication starts from the line driver.utilities.reset(). If you want to log the initialization of the session as well, you have to switch the logging ON already in the constructor:

driver = RsCmwWlanSig('TCPIP::192.168.56.101::hislip0', options='LoggingMode=On')

Parallel to the console logging, you can log to a general stream. Do not fear the programmer's jargon'... under the term **stream** you can just imagine a file. To be a little more technical, a stream in Python is any object that has two methods: write() and flush(). This example opens a file and sets it as logging target:

```
\cdotsExample of logging to a file
"''"from RsCmwWlanSig import *
driver = RsCmwWlanSig('TCPIP::192.168.1.101::INSTR')
# We also want to log to the console.
driver.utilities. logger. log_tto\_consider = True# Logging target is our file
file = open(r'c:\temp\my_file.txt', 'w')driver.utilities.logger.set_logging_target(file)
driver.utilities.logger.mode = LoggingMode.On
# Instead of the 'TCPIP::192.168.1.101::INSTR', show 'MyDevice'
driver.utilities.logger.device_name = 'MyDevice'
# Custom user entry
```

```
driver.utilities.logger.info_raw('----- This is my custom log entry. ---- ')
driver.utilities.reset()
# Close the session
driver.close()
# Close the log file
file.close()
```
**Tip:** To make the log more compact, you can skip all the lines with Status check: OK:

driver.utilities.logger.log\_status\_check\_ok =  $False$ 

**Hint:** You can share the logging file between multiple sessions. In such case, remember to close the file only after you have stopped logging in all your sessions, otherwise you get a log write error.

For logging to a UDP port in addition to other log targets, use one of the lines:

```
driver.utilities. logger. log_to\_udp = Truedriver.utilities.logger.log_to_console_and_udp = True
```
You can select the UDP port to log to, the default is 49200:

```
driver.utilities.logger.udp_port = 49200
```
Another cool feature is logging only errors. To make this mode usefull for troubleshooting, you also want to see the circumstances which lead to the errors. Each driver elementary operation, for example, write\_str(), can generate a group of log entries - let us call them **Segment**. In the logging mode Errors, a whole segment is logged only if at least one entry of the segment is an error.

The script below demonstrates this feature. We use a direct SCPI communication to send a misspelled SCPI command **\***CLS, which leads to instrument status error:

```
"" ""
Logging example to the console with only errors logged
"" "
from RsCmwWlanSig import *
driver = RsCmwWlanSig('TCPIP::192.168.1.101::INSTR', options='LoggingMode=Errors')
# Switch ON logging to the console.
driver.utilities. logger. log_tto\_consider = True# Reset will not be logged, since no error occurred there
driver.utilities.reset()
# Now a misspelled command.
driver.utilities.write('*CLaS')
```

```
# A good command again, no logging here
idn = driver.utilities.query('*IDN?')
# Close the session
driver.close()
```
Console output:

˓<sup>→</sup>\*CLaS

```
12:11:02.879 TCPIP::192.168.1.101::INSTR 0.976 ms Write string: *CLaS
12:11:02.879 TCPIP::192.168.1.101::INSTR 6.833 ms Status check: StatusException:
```
Instrument error detected: Undefined header;

Notice the following:

- Although the operation **Write string: \*CLaS** finished without an error, it is still logged, because it provides the context for the actual error which occurred during the status checking right after.
- No other log entries are present, including the session initialization and close, because they were all error-free.

### **CHAPTER**

### **THREE**

### **ENUMS**

### <span id="page-34-1"></span><span id="page-34-0"></span>**3.1 AccessCategory**

```
# Example value:
value = enums.AccessCategory.ACBE
# All values (4x):
ACBE | ACBK | ACVI | ACVO
```
## <span id="page-34-2"></span>**3.2 AccessNetType**

```
# Example value:
value = enums.AccessNetType.CPNetwork
# All values (8x):
CPNetwork | ESONetwork | FPNetwork | PDNetwork | PNETwork | PNWGaccess | TOEXperiment |␣
˓→WILDcard
```
# <span id="page-34-3"></span>**3.3 AckType**

```
# Example value:
value = enums.AckType.ACK
# All values (1x):
ACK
```
# <span id="page-34-4"></span>**3.4 AllocSize**

```
# Example value:
value = enums.AllocSize.T106
# All values (7x):
T106 | T242 | T26 | T2X9 | T484 | T52 | T996
```
# <span id="page-35-0"></span>**3.5 AuthAlgorithm**

```
# Example value:
value = enums.AuthAlgorithm.MILenage
# All values (2x):
MILenage | XOR
```
# <span id="page-35-1"></span>**3.6 AuthMethod**

```
# Example value:
value = enums.AuthMethod.DISPlay
# All values (3x):
DISPlay | KEYPad | PBUTton
```
# <span id="page-35-2"></span>**3.7 AuthType**

```
# First value:
value = enums.AuthType.AKA
# Last value:
value = enums.AuthType.TTLS
# All values (12x):
AKA | AKAPrime | CLEap | GTC | IDENtity | MD5 | NAK | NOTification
OTP | SIM | TLS | TTLS
```
# <span id="page-35-3"></span>**3.8 AutoManualMode**

```
# Example value:
value = enums.AutoManualMode.AUTO
# All values (2x):
AUTO | MANual
```
# <span id="page-35-4"></span>**3.9 BarMethod**

```
# Example value:
value = enums.BarMethod.EXPBar
# All values (3x):
EXPBar | IMPBar | MUBar
```
## **3.10 BurstType**

```
# First value:
value = enums.BurstType.ABURsts
# Last value:
value = enums.BurstType.VHTBursts
# All values (9x):
ABURsts | DCBursts | HESBursts | HTBursts | NHTBursts | OBURsts | OFF | ON
VHTBursts
```
## **3.11 Ch20Index**

```
# Example value:
value = enums.Ch20Index.CHA1
# All values (4x):
CHA1 | CHA2 | CHA3 | CHA4
```
## **3.12 Channel80MhZ**

```
# Example value:
value = enums.Channel80MhZ.PRIMary
# All values (2x):
PRIMary | SECondary
```
# **3.13 ChannelBandwidth**

```
# Example value:
value = enums.ChannelBandwidth.BW16
# All values (5x):
BW16 | BW20 | BW40 | BW80 | BW88
```
# **3.14 ChannelBandwidthDut**

```
# Example value:
value = enums.ChannelBandwidthDut.BW160
# All values (4x):
BW160 | BW20 | BW40 | BW80
```
# **3.15 Coderate**

```
# First value:
value = enums.Coderate.BR12
# Last value:
value = enums.Coderate.QR34
# All values (28x):
BR12 | BR34 | C11Mbits | C55Mbits | D1MBit | D2MBits | MCS | MCS1
MCS10 | MCS11 | MCS12 | MCS13 | MCS14 | MCS15 | MCS2 | MCS3
MCS4 | MCS5 | MCS6 | MCS7 | MCS8 | MCS9 | Q1M12 | Q1M34
Q6M23 | Q6M34 | QR12 | QR34
```
# **3.16 CodingType**

```
# Example value:
value = enums.CodingType.BCC
# All values (2x):
BCC | LDPC
```
# **3.17 ConnectionAllowed**

```
# Example value:
value = enums.ConnectionAllowed.ANY
# All values (2x):
ANY | SSID
```
# **3.18 ConnectionMode**

```
# Example value:
value = enums.ConnectionMode.ACONnect
# All values (2x):
ACONnect | MANual
```
# **3.19 DataFormatExt**

```
# Example value:
value = enums.DataFormatExt.HEES
# All values (7x):
HEES | HEM | HES | HTG | HTM | NHT | VHT
```
## **3.20 DataRate**

```
# First value:
value = enums.DataRate.MB1
# Last value:
value = enums.DataRate.MCS9
# All values (28x):
MB1 | MB11 | MB12 | MB18 | MB2 | MB24 | MB36 | MB48
MB5 | MB54 | MB6 | MB9 | MCS0 | MCS1 | MCS10 | MCS11
MCS12 | MCS13 | MCS14 | MCS15 | MCS2 | MCS3 | MCS4 | MCS5
MCS6 | MCS7 | MCS8 | MCS9
```
# **3.21 DelayType**

```
# Example value:
value = enums.DelayType.BURSt
# All values (2x):
BURSt | CONStant
```
## **3.22 DeviceClass**

```
# Example value:
value = enums.DeviceClass.A
# All values (2x):
A \mid B
```
# **3.23 DynFragment**

```
# Example value:
value = enums.DynFragment.L1
# All values (4x):
L1 | L2 | L3 | NO
```
# **3.24 EapType**

```
# Example value:
value = enums.EapType.AKA
# All values (5x):
AKA | APRime | SIM | TLS | TTLS
```
# **3.25 EnableState**

```
# Example value:
value = enums.EnableState.DISable
# All values (2x):
DISable | ENABle
```
# **3.26 EncryptionType**

```
# Example value:
value = enums.EncryptionType.AES
# All values (4x):
AES | DISabled | GCMP | TKIP
```
# **3.27 EntityOperationMode**

```
# Example value:
value = enums.EntityOperationMode.AP
# All values (6x):
AP | HSPot2 | IBSS | STATion | TESTmode | WDIRect
```
# **3.28 FilsProbe**

```
# Example value:
value = enums.FilsProbe.FILS
# All values (3x):
FILS | OFF | PROBe
```
# **3.29 FlowType**

```
# Example value:
value = enums.FlowType.ANNounced
# All values (2x):
ANNounced | UNANnounced
```
## **3.30 FrameFormat**

```
# Example value:
value = enums.FrameFormat.HEMU
# All values (6x):
HEMU | HESU | HETB | HT | NHT | VHT
```
## **3.31 FrequencyBand**

```
# Example value:
value = enums.FrequencyBand.B6GHz
# All values (2x):
B6GHz | BS6Ghz
```
## **3.32 Giltf**

```
# Example value:
value = enums.Giltf.L116
# All values (3x):
L116 | L216 | L432
```
## **3.33 GroupTransform**

```
# Example value:
value = enums.GroupTransform.ECP256
# All values (2x):
ECP256 | ECP384
```
## **3.34 GuardInterval**

```
# Example value:
value = enums.GuardInterval.GI08
# All values (5x):
GI08 | GI16 | GI32 | LONG | SHORt
```
# **3.35 HashMode**

```
# Example value:
value = enums.HashMode.BOTH
# All values (3x):
BOTH | H2E | HUNT
```
# **3.36 HeTbMainMeasState**

```
# Example value:
value = enums.HeTbMainMeasState.OFF
# All values (3x):
OFF | RDY | RUN
```
# **3.37 IpAddrIndex**

```
# Example value:
value = enums.IpAddrIndex.IP1
# All values (3x):
IP1 | IP2 | IP3
```
# **3.38 IpV6AddField**

```
# Example value:
value = enums.IpV6AddField.AATNknown
# All values (3x):
AATNknown | ATAVailable | ATNavailable
```
# **3.39 IpV6AddFieldExt**

```
# Example value:
value = enums.IpV6AddFieldExt.AATNknown
# All values (8x):
AATNknown | ATNavailable | DNPiaavailab | PDNiaavailab | PIAavailable | PRIaavailabl |␣
˓→PSNiaavailab | SNPiaavailab
```
# **3.40 IpVersion**

```
# Example value:
value = enums.IpVersion.IV4
# All values (2x):
IV4 | IV6
```
## **3.41 IpVersionExt**

```
# Example value:
value = enums.IpVersionExt.IV4
# All values (3x):
IV4 | IV4V6 | IV6
```
## **3.42 KeyMode**

```
# Example value:
value = enums.KeyMode.FIXed
# All values (2x):
FIXed | RANDom
```
## **3.43 LenMode**

```
# Example value:
value = enums.LenMode.DEFault
# All values (4x):
DEFault | OFF | ON | UDEFined
```
## **3.44 Level**

```
# Example value:
value = enums.Level.LEV0
# All values (4x):
LEV0 | LEV1 | LEV2 | LEV3
```
# **3.45 LogCategoryB**

```
# Example value:
value = enums.LogCategoryB.EMPTy
# All values (4x):
EMPTy | ERRor | INFO | WARNing
```
## **3.46 LtfGi**

```
# Example value:
value = enums.LtfGi.L208
# All values (3x):
L208 | L216 | L432
```
# **3.47 LtfType**

```
# Example value:
value = enums.LtfType.X1
# All values (3x):
X1 | X2 | X4
```
## **3.48 McsIndex**

```
# First value:
value = enums.McsIndex.MCS
# Last value:
value = enums.McsIndex.MCS9
# All values (12x):
MCS | MCS1 | MCS10 | MCS11 | MCS2 | MCS3 | MCS4 | MCS5
MCS6 | MCS7 | MCS8 | MCS9
```
# **3.49 McsSupport**

```
# Example value:
value = enums.McsSupport.NOTSupported
# All values (2x):
NOTSupported | SUPPorted
```
## **3.50 MimoMode**

```
# Example value:
value = enums.MimoMode.SMULtiplexin
# All values (3x):
SMULtiplexin | STBC | TXDiversity
```
## **3.51 MuMimoLongTrainField**

```
# Example value:
value = enums.MuMimoLongTrainField.MASK
# All values (2x):
MASK | SING
```
## **3.52 NdpSoundingMethod**

```
# Example value:
value = enums.NdpSoundingMethod.NONTrigger
# All values (2x):
NONTrigger | TBASed
```
## **3.53 NdpSoundingType**

```
# Example value:
value = enums.NdpSoundingType.CQI
# All values (3x):
CQI | MU | SU
```
# **3.54 NetAuthTypeInd**

```
# Example value:
value = enums.NetAuthTypeInd.ATConditions
# All values (4x):
ATConditions | DREDirection | HREDirection | OESupported
```
## **3.55 Ngrouping**

```
# Example value:
value = enums.Ngrouping.GRP16
# All values (2x):
GRP16 | GRP4
```
## **3.56 NumColumns**

```
# Example value:
value = enums.NumColumns.COL1
# All values (2x):
COL1 | COL2
```
## **3.57 NumOfDigits**

```
# Example value:
value = enums.NumOfDigits.THDigits
# All values (2x):
THDigits | TWDigits
```
### **3.58 Pattern**

```
# First value:
value = enums.Pattern.AONE
# Last value:
value = enums.Pattern.PT10
# All values (37x):
AONE | AZERo | PN1 | PN10 | PN11 | PN12 | PN13 | PN14
PN15 | PN16 | PN17 | PN18 | PN19 | PN2 | PN20 | PN21
PN22 | PN23 | PN24 | PN25 | PN26 | PN27 | PN28 | PN29
PN3 | PN30 | PN31 | PN32 | PN4 | PN5 | PN6 | PN7
PN8 | PN9 | PRANdom | PT01 | PT10
```
# **3.59 PayloadType**

```
# Example value:
value = enums.PayloadType.AONes
# All values (6x):
AONes | AZERoes | BP01 | BP10 | DEFault | PRANdom
```
## **3.60 PccBasebandBoard**

```
# First value:
value = enums.PccBasebandBoard.BBR1
# Last value:
value = enums.PccBasebandBoard.SUW44
# All values (140x):
BBR1 | BBR11 | BBR12 | BBR13 | BBR14 | BBR2 | BBR21 | BBR22
BBR23 | BBR24 | BBR3 | BBR31 | BBR32 | BBR33 | BBR34 | BBR4
BBR41 | BBR42 | BBR43 | BBR44 | BBT1 | BBT11 | BBT12 | BBT13
BBT14 | BBT2 | BBT21 | BBT22 | BBT23 | BBT24 | BBT3 | BBT31
BBT32 | BBT33 | BBT34 | BBT4 | BBT41 | BBT42 | BBT43 | BBT44
SUA012 | SUA034 | SUA056 | SUA078 | SUA1 | SUA11 | SUA112 | SUA12
SUA13 | SUA134 | SUA14 | SUA15 | SUA156 | SUA16 | SUA17 | SUA178
SUA18 | SUA2 | SUA21 | SUA212 | SUA22 | SUA23 | SUA234 | SUA24
SUA25 | SUA256 | SUA26 | SUA27 | SUA278 | SUA28 | SUA3 | SUA31
SUA312 | SUA32 | SUA33 | SUA334 | SUA34 | SUA35 | SUA356 | SUA36
SUA37 | SUA378 | SUA38 | SUA4 | SUA41 | SUA412 | SUA42 | SUA43
SUA434 | SUA44 | SUA45 | SUA456 | SUA46 | SUA47 | SUA478 | SUA48
SUA5 | SUA6 | SUA7 | SUA8 | SUU1 | SUU11 | SUU12 | SUU13
SUU14 | SUU2 | SUU21 | SUU22 | SUU23 | SUU24 | SUU3 | SUU31
SUU32 | SUU33 | SUU34 | SUU4 | SUU41 | SUU42 | SUU43 | SUU44
SUW1 | SUW11 | SUW12 | SUW13 | SUW14 | SUW2 | SUW21 | SUW22
SUW23 | SUW24 | SUW3 | SUW31 | SUW32 | SUW33 | SUW34 | SUW4
SUW41 | SUW42 | SUW43 | SUW44
```
## **3.61 PccFadingBoard**

```
# First value:
value = enums.PccFadingBoard.FAD012
# Last value:
value = enums.PccFadingBoard.FAD8
# All values (60x):
FAD012 | FAD034 | FAD056 | FAD078 | FAD1 | FAD11 | FAD112 | FAD12
FAD13 | FAD134 | FAD14 | FAD15 | FAD156 | FAD16 | FAD17 | FAD178
FAD18 | FAD2 | FAD21 | FAD212 | FAD22 | FAD23 | FAD234 | FAD24
FAD25 | FAD256 | FAD26 | FAD27 | FAD278 | FAD28 | FAD3 | FAD31
FAD312 | FAD32 | FAD33 | FAD334 | FAD34 | FAD35 | FAD356 | FAD36
FAD37 | FAD378 | FAD38 | FAD4 | FAD41 | FAD412 | FAD42 | FAD43
FAD434 | FAD44 | FAD45 | FAD456 | FAD46 | FAD47 | FAD478 | FAD48
FAD5 | FAD6 | FAD7 | FAD8
```
# **3.62 PeDuration**

```
# Example value:
value = enums.PeDuration.AUTO
# All values (6x):
AUTO | PE0 | PE12 | PE16 | PE4 | PE8
```
## **3.63 PowerIndicator**

```
# Example value:
value = enums.PowerIndicator.OVERdriven
# All values (3x):
OVERdriven | RANGe | UNDerdriven
```
# **3.64 PrioMode**

```
# Example value:
value = enums.PrioMode.AUTO
# All values (3x):
AUTO | ROURobin | TIDPriority
```
# **3.65 PrioModeB**

```
# Example value:
value = enums.PrioModeB.AUTO
# All values (2x):
AUTO | ROURobin
```
# **3.66 Profile**

```
# Example value:
value = enums.Profile.MODA
# All values (6x):
MODA | MODB | MODC | MODD | MODE | MODF
```
## **3.67 Protection**

```
# Example value:
value = enums.Protection.REQuired
# All values (3x):
REQuired | SUPPorted | UNSupported
```
## **3.68 ProtocolType**

```
# Example value:
value = enums.ProtocolType.ICMP
# All values (2x):
ICMP | UDP
```
## **3.69 PsState**

```
# Example value:
value = enums.PsState.ASSociated
# All values (7x):
ASSociated | AUTHenticated | CTIMeout | DEAuthenticated | DISassociated | IDLE | PROBed
```
## **3.70 PulseLengthMode**

```
# Example value:
value = enums.PulseLengthMode.BLENgth
# All values (5x):
BLENgth | DEFault | OFF | ON | UDEFined
```
## **3.71 RateSupport**

```
# Example value:
value = enums.RateSupport.DISabled
# All values (3x):
DISabled | MANDatory | OPTional
```
## **3.72 Repeat**

```
# Example value:
value = enums.Repeat.CONTinuous
# All values (2x):
CONTinuous | SINGleshot
```
## **3.73 Reservation**

```
# Example value:
value = enums.Reservation.ANY
# All values (3x):
ANY | OFF | SET
```
## **3.74 ResourceState**

```
# Example value:
value = enums.ResourceState.ACTive
# All values (8x):
ACTive | ADJusted | INValid | OFF | PENDing | QUEued | RDY | RUN
```
# **3.75 ResultState**

```
# Example value:
value = enums.ResultState.FAILure
# All values (3x):
FAILure | IDLE | SUCCess
```
## **3.76 RuAlloc**

```
# Example value:
value = enums.RuAlloc.DMY1
# All values (5x):
DMY1 | DMY2 | DMY3 | OFF | USR1
```
## **3.77 RuAllocation**

```
# First value:
value = enums.RuAllocation.OFF
# Last value:
value = enums.RuAllocation.RU9
# All values (70x):
OFF | RU0 | RU1 | RU10 | RU11 | RU12 | RU13 | RU14
RU15 | RU16 | RU17 | RU18 | RU19 | RU2 | RU20 | RU21
RU22 | RU23 | RU24 | RU25 | RU26 | RU27 | RU28 | RU29
RU3 | RU30 | RU31 | RU32 | RU33 | RU34 | RU35 | RU36
RU37 | RU38 | RU39 | RU4 | RU40 | RU41 | RU42 | RU43
RU44 | RU45 | RU46 | RU47 | RU48 | RU49 | RU5 | RU50
RU51 | RU52 | RU53 | RU54 | RU55 | RU56 | RU57 | RU58
RU59 | RU6 | RU60 | RU61 | RU62 | RU63 | RU64 | RU65
RU66 | RU67 | RU68 | RU7 | RU8 | RU9
```
## **3.78 RuIndex**

```
# First value:
value = enums.RuIndex.RU1
# Last value:
value = enums.RuIndex.RU9
# All values (9x):
RU1 | RU2 | RU3 | RU4 | RU5 | RU6 | RU7 | RU8
RU9
```
### **3.79 RuSize**

```
# Example value:
value = enums.RuSize.T106
# All values (6x):
T106 | T242 | T26 | T484 | T52 | T996
```
## **3.80 RxConnector**

```
# First value:
value = enums.RxConnector.I11I
# Last value:
value = enums.RxConnector.RH8
# All values (163x):
I11I | I13I | I15I | I17I | I21I | I23I | I25I | I27I
I31I | I33I | I35I | I37I | I41I | I43I | I45I | I47I
IFI1 | IFI2 | IFI3 | IFI4 | IFI5 | IFI6 | IQ1I | IQ3I
IQ5I | IQ7I | R10D | R11 | R11C | R11D | R12 | R12C
```
(continues on next page)

(continued from previous page)

```
R12D | R12I | R13 | R13C | R14 | R14C | R14I | R15
R16 | R17 | R18 | R21 | R21C | R22 | R22C | R22I
R23 | R23C | R24 | R24C | R24I | R25 | R26 | R27
R28 | R31 | R31C | R32 | R32C | R32I | R33 | R33C
R34 | R34C | R34I | R35 | R36 | R37 | R38 | R41
R41C | R42 | R42C | R42I | R43 | R43C | R44 | R44C
R44I | R45 | R46 | R47 | R48 | RA1 | RA2 | RA3
RA4 | RA5 | RA6 | RA7 | RA8 | RB1 | RB2 | RB3
RB4 | RB5 | RB6 | RB7 | RB8 | RC1 | RC2 | RC3
RC4 | RC5 | RC6 | RC7 | RC8 | RD1 | RD2 | RD3
RD4 | RD5 | RD6 | RD7 | RD8 | RE1 | RE2 | RE3
RE4 | RE5 | RE6 | RE7 | RE8 | RF1 | RF1C | RF2
RF2C | RF2I | RF3 | RF3C | RF4 | RF4C | RF4I | RF5
RF5C | RF6 | RF6C | RF7 | RF7C | RF8 | RF8C | RF9C
RFAC | RFBC | RFBI | RG1 | RG2 | RG3 | RG4 | RG5
RG6 | RG7 | RG8 | RH1 | RH2 | RH3 | RH4 | RH5
RH6 | RH7 | RH8
```
## **3.81 RxConverter**

```
# First value:
value = enums.RxConverter.IRX1
# Last value:
value = enums.RxConverter.RX44
# All values (40x):
IRX1 | IRX11 | IRX12 | IRX13 | IRX14 | IRX2 | IRX21 | IRX22
IRX23 | IRX24 | IRX3 | IRX31 | IRX32 | IRX33 | IRX34 | IRX4
IRX41 | IRX42 | IRX43 | IRX44 | RX1 | RX11 | RX12 | RX13
RX14 | RX2 | RX21 | RX22 | RX23 | RX24 | RX3 | RX31
RX32 | RX33 | RX34 | RX4 | RX41 | RX42 | RX43 | RX44
```
# **3.82 Scenario**

```
# Example value:
value = enums.Scenario.MIMFading
# All values (6x):
MIMFading | MIMO | MIMO2 | SCFading | STANdard | UNDefined
```
## **3.83 SecurityType**

```
# First value:
value = enums. SecurityType. AUTO
# Last value:
value = enums. SecurityType. WPERsonal
# All values (9x):
AUTO | DISabled | OWE | W2ENterprise | W2Personal | W3ENterprise | W3Personal |␣
˓→WENTerprise
WPERsonal
```
## **3.84 SegmentNumber**

```
# Example value:
value = enums. SegmentNumber. A
# All values (3x):
A | B | C
```
## **3.85 Size**

```
# Example value:
value = enums.Size.SIZE0
# All values (2x):
SIZE0 | SIZE1
```
## **3.86 SmoothingBit**

```
# Example value:
value = enums.SmoothingBit.NRECommended
# All values (2x):
NRECommended | RECommended
```
# **3.87 SourceInt**

```
# Example value:
value = enums.SourceInt.EXTernal
# All values (2x):
EXTernal | INTernal
```
## **3.88 SpacialStreamsNr**

```
# Example value:
value = enums.SpacialStreamsNr.NSS1
# All values (8x):
NSS1 | NSS2 | NSS3 | NSS4 | NSS5 | NSS6 | NSS7 | NSS8
```
## **3.89 SpatialStreams**

```
# Example value:
value = enums.SpatialStreams.ALL
# All values (5x):
ALL | OFF | ON | STR1 | STR2
```
## **3.90 StandardType**

```
# First value:
value = enums.StandardType.ACSTd
# Last value:
value = enums.StandardType.NGFStd
# All values (10x):
ACSTd | ANSTd | ASTD | AXSTd | BSTD | GNSTd | GONStd | GOSTd
GSTD | NGFStd
```
# **3.91 Station**

```
# Example value:
value = enums. Station. STA1
# All values (3x):
STA1 | STA2 | STA3
```
# **3.92 Streams**

```
# Example value:
value = enums.Streams.STR1
# All values (2x):
STR1 | STR2
```
### **3.93 Subfield**

```
# First value:
value = enums.Subfield.A000
# Last value:
value = enums.Subfield.A224
# All values (39x):
A000 | A001 | A002 | A003 | A004 | A005 | A006 | A007
A008 | A009 | A010 | A011 | A012 | A013 | A014 | A015
A016 | A024 | A032 | A040 | A048 | A056 | A064 | A072
A080 | A088 | A096 | A112 | A113 | A114 | A115 | A116
A120 | A128 | A192 | A200 | A208 | A216 | A224
```
## **3.94 SyncState**

```
# Example value:
value = enums.SyncState.ADINtermed
# All values (7x):
ADINtermed | ADJusted | INValid | OFF | ON | PENDing | RFHandover
```
## **3.95 Tid**

```
# Example value:
value = enums.Tid.TID0
# All values (8x):
TID0 | TID1 | TID2 | TID3 | TID4 | TID5 | TID6 | TID7
```
# **3.96 TpControl**

```
# Example value:
value = enums.TpControl.INDoor
# All values (5x):
INDoor | INENabled | INSTdpower | STANdard | VERYlowpow
```
# **3.97 TriggerBandwidth**

```
# Example value:
value = enums.TriggerBandwidth.ALL
# All values (7x):
ALL | BW160 | BW20 | BW40 | BW80 | OFF | ON
```
## **3.98 TriggerFrmPowerMode**

```
# Example value:
value = enums.TriggerFrmPowerMode.AUTO
# All values (3x):
AUTO | MANual | MAXPower
```
# **3.99 TriggerRate**

```
# First value:
value = enums.TriggerRate.ALL
# Last value:
value = enums.TriggerRate.QR34
# All values (31x):
ALL | BR12 | BR34 | C11Mbits | C55Mbits | D1MBit | D2MBits | MCS0
MCS1 | MCS10 | MCS11 | MCS12 | MCS13 | MCS14 | MCS15 | MCS2
MCS3 | MCS4 | MCS5 | MCS6 | MCS7 | MCS8 | MCS9 | OFF
ON | Q1M12 | Q1M34 | Q6M23 | Q6M34 | QR12 | QR34
```
## **3.100 TriggerSlope**

```
# Example value:
value = enums.TriggerSlope.FEDGe
# All values (4x):
FEDGe | OFF | ON | REDGe
```
# **3.101 TriggerType**

```
# Example value:
value = enums.TriggerType.BQRP
# All values (5x):
BQRP | BRP | BSRP | BTR | MRTS
```
## **3.102 TxConnector**

```
# First value:
value = enums.TxConnector.I12O
# Last value:
value = enums.TxConnector.RH18
# All values (86x):
I12O | I14O | I16O | I18O | I22O | I24O | I26O | I28O
I32O | I34O | I36O | I38O | I42O | I44O | I46O | I48O
IFO1 | IFO2 | IFO3 | IFO4 | IFO5 | IFO6 | IQ2O | IQ4O
```
(continues on next page)

(continued from previous page)

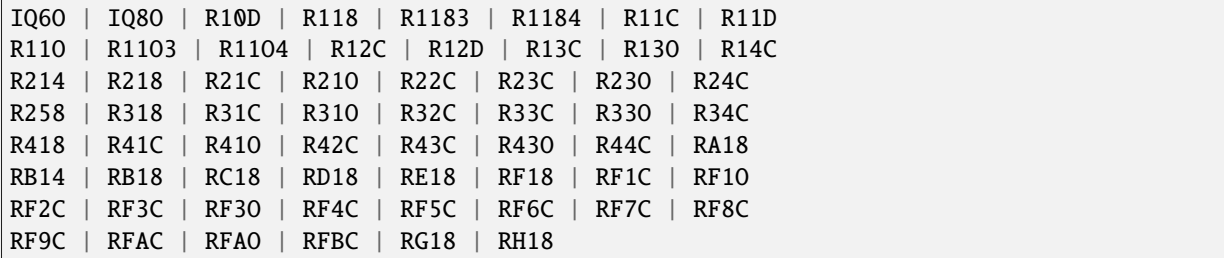

### **3.103 TxConverter**

```
# First value:
value = enums.TxConverter.ITX1
# Last value:
value = enums.TxConverter.TX44
# All values (40x):
ITX1 | ITX11 | ITX12 | ITX13 | ITX14 | ITX2 | ITX21 | ITX22
ITX23 | ITX24 | ITX3 | ITX31 | ITX32 | ITX33 | ITX34 | ITX4
ITX41 | ITX42 | ITX43 | ITX44 | TX1 | TX11 | TX12 | TX13
TX14 | TX2 | TX21 | TX22 | TX23 | TX24 | TX3 | TX31
TX32 | TX33 | TX34 | TX4 | TX41 | TX42 | TX43 | TX44
```
## **3.104 VhtRates**

# Example value: value = enums.VhtRates.MC07 # All values (3x): MC07 | MC08 | MC09

## **3.105 YesNoStatus**

```
# Example value:
value = enums.YesNoStatus.NO
# All values (2x):
NO | YES
```
### **CHAPTER**

### **FOUR**

## **REPCAPS**

## **4.1 Instance (Global)**

```
# Setting:
driver.repcap_instance_set(repcap.Instance.Inst1)
# Values (2x):
Inst1 | Inst2
```
## **4.2 Antenna**

```
# First value:
value = repcap.Antenna.Nr1
# Values (2x):
Nr1 | Nr2
```
## **4.3 DomainName**

```
# First value:
value = repcap.DomainName.Nr1
# Range:
Nr1 .. Nr5
# All values (5x):
Nr1 | Nr2 | Nr3 | Nr4 | Nr5
```
## **4.4 Dummy**

```
# First value:
value = repcap.Dummy.Nr1
# Values (3x):
Nr1 | Nr2 | Nr3
```
# **4.5 IpRouteAddress**

```
# First value:
value = repcap.IpRouteAddress.Nr1
# Range:
Nr1 .. Nr5
# All values (5x):
Nr1 | Nr2 | Nr3 | Nr4 | Nr5
```
# **4.6 IpVersion**

```
# First value:
value = repcap.IpVersion.V4
# Values (2x):
V4 | V6
```
## **4.7 PacketGenerator**

```
# First value:
value = repcap.PacketGenerator.Nr1
# Values (3x):
Nr1 | Nr2 | Nr3
```
# **4.8 Plnm**

```
# First value:
value = repcap.Plnm.Nr1
# Range:
Nr1 .. Nr5
# All values (5x):
Nr1 | Nr2 | Nr3 | Nr4 | Nr5
```
# **4.9 Realm**

```
# First value:
value = repcap.Realm.Nr1
# Range:
Nr1 .. Nr5
# All values (5x):
Nr1 | Nr2 | Nr3 | Nr4 | Nr5
```
# **4.10 Station**

```
# First value:
value = repcap.Station.Nr1
# Values (4x):
Nr1 | Nr2 | Nr3 | Nr4
```
## **4.11 User**

# First value: value = repcap.User.Nr1 # Values (1x): Nr1

### **CHAPTER**

### **FIVE**

### **EXAMPLES**

For more examples, visit our [Rohde & Schwarz Github repository.](https://github.com/Rohde-Schwarz/Examples/)

```
""" Example on how to use the python RsCmw auto-generated instrument driver showing:
- usage of basic properties of the cmw_base object
- basic concept of setting commands and repcaps: DISPlay:WINDow<n>:SELect
- cmw_xxx drivers reliability interface usage
"''"from RsCmwBase import * # install from pypi.org
RsCmwBase.assert_minimum_version('3.7.90.38')
cmw_base = RsCmwBase('TCPIP::10.112.1.116::INSTR', True, False)
print(f'CMW Base IND: {cmw_base.utilities.idn_string}')
print(f'CMW Instrument options:\n{",".join(cmw_base.utilities.instrument_options)}')
cmw_base.utilities.visa_timeout = 5000
# Sends OPC after each command
cmw_base.utilities.opc_query_after_write = False
# Checks for syst:err? after each command / query
cmw_base.utilities.instrument_status_checking = True
# DISPlay:WINDow<n>:SELect
cmw_base.display.window.select.set(repcap.Window.Win1)
cmw_base.display.window.repcap_window_set(repcap.Window.Win2)
cmw_base.display.window.select.set()
# Self-test
self_test = cmw_base.utilities(self_test()print(f'CMW self-test result: {self_test} - {"Passed" if self_test[0] == 0 else "Failed"}
\leftrightarrow"')
# Driver's Interface reliability offers a convenient way of reacting on the return value␣
˓→Reliability Indicator
cmw_base.reliability.ExceptionOnError = True
# Callback to use for the reliability indicator update event
def my_reliability_handler(event_args: ReliabilityEventArgs):
        print(f'Base Reliability updated.\nContext: {event_args.context}\nMessage:
```
(continues on next page)

(continued from previous page)

```
˓→{event_args.message}')
```

```
# We register a callback for each change in the reliability indicator
cmw_base.reliability.on_update_handler = my_reliability_handler
# You can obtain the last value of the returned reliability
print(f"\nReliability last value: {cmw_base.reliability.last_value}, context '{cmw_base.
˓→reliability.last_context}', message: {cmw_base.reliability.last_message}")
# Reference Frequency Source
cmw_base.system.reference.frequency.set_source(enums.SourceIntExt.INTernal)
# Close the session
cmw_base.close()
```
### **CHAPTER**

# **RSCMWWLANSIG API STRUCTURE**

### **Global RepCaps**

```
\text{driver} = \text{RsCmWNlansig('TCPIP::192.168.2.101::hislip0')}\# Instance range: Inst1 .. Inst2
rc = driver.repcap_instance.get()driver.repcap_instance_set(repcap.Instance.Inst1)
```
class RsCmwWlanSig(*resource\_name: str*, *id\_query: bool = True*, *reset: bool = False*, *options: str = None*, *direct\_session: object = None*)

258 total commands, 13 Subgroups, 0 group commands

Initializes new RsCmwWlanSig session.

### **Parameter options tokens examples:**

- Simulate=True starts the session in simulation mode. Default: False
- SelectVisa=socket uses no VISA implementation for socket connections you do not need any VISA-C installation
- SelectVisa=rs forces usage of RohdeSchwarz Visa
- SelectVisa=ivi forces usage of National Instruments Visa
- QueryInstrumentStatus = False same as driver.utilities. instrument\_status\_checking = False. Default: True
- WriteDelay = 20, ReadDelay = 5 Introduces delay of 20ms before each write and 5ms before each read. Default: 0ms for both
- OpcWaitMode = OpcQuery mode for all the opc-synchronised write/reads. Other modes: StbPolling, StbPollingSlow, StbPollingSuperSlow. Default: StbPolling
- AddTermCharToWriteBinBLock = True Adds one additional LF to the end of the binary data (some instruments require that). Default: False
- AssureWriteWithTermChar = True Makes sure each command/query is terminated with termination character. Default: Interface dependent
- TerminationCharacter = " $\rrbracket$ " Sets the termination character for reading. Default: \n (LineFeed or LF)
- DataChunkSize = 10E3 Maximum size of one write/read segment. If transferred data is bigger, it is split to more segments. Default: 1E6 bytes
- OpcTimeout = 10000 same as driver.utilities.opc\_timeout = 10000. Default: 30000ms
- VisaTimeout = 5000 same as driver.utilities.visa\_timeout = 5000. Default: 10000ms
- ViClearExeMode = Disabled viClear() execution mode. Default: execute\_on\_all
- OpcQueryAfterWrite = True same as driver.utilities.opc\_query\_after\_write = True. Default: False
- StbInErrorCheck = False if true, the driver checks errors with **\***STB? If false, it uses SYST:ERR?. Default: True
- ScpiQuotes = double'. for SCPI commands, you can define how strings are quoted. With single or double quotes. Possible values: single | double | {char}. Default: ``single
- LoggingMode = On Sets the logging status right from the start. Default: Off
- LoggingName = 'MyDevice' Sets the name to represent the session in the log entries. Default: 'resource\_name'
- LogToGlobalTarget = True Sets the logging target to the class-property previously set with RsCmwWlanSig.set\_global\_logging\_target() Default: False
- LoggingToConsole = True Immediately starts logging to the console. Default: False
- LoggingToUdp = True Immediately starts logging to the UDP port. Default: False
- LoggingUdpPort = 49200 UDP port to log to. Default: 49200

#### **Parameters**

- resource\_name VISA resource name, e.g. 'TCPIP::192.168.2.1::INSTR'
- **id\_query** if True, the instrument's model name is verified against the models supported by the driver and eventually throws an exception.
- reset Resets the instrument (sends **\***RST command) and clears its status sybsystem.
- **options** string tokens alternating the driver settings.
- direct\_session Another driver object or pyVisa object to reuse the session instead of opening a new session.

#### static assert\_minimum\_version(*min\_version: str*) → None

Asserts that the driver version fulfills the minimum required version you have entered. This way you make sure your installed driver is of the entered version or newer.

#### $classmethod$   $clear\_global\_logging\_relative\_timestamp() \rightarrow None$

Clears the global relative timestamp. After this, all the instances using the global relative timestamp continue logging with the absolute timestamps.

#### $close() \rightarrow None$

Closes the active RsCmwWlanSig session.

### classmethod from\_existing\_session(*session: object*, *options: str = None*) → RsCmwWlanSig

Creates a new RsCmwWlanSig object with the entered 'session' reused.

#### **Parameters**

- **session** can be another driver or a direct pyvisa session.
- **options** string tokens alternating the driver settings.

#### classmethod get\_global\_logging\_relative\_timestamp()  $\rightarrow$  datetime

Returns global common relative timestamp for log entries.

#### classmethod get\_global\_logging\_target()

Returns global common target stream.

#### $get\_session\_handle() \rightarrow object$

Returns the underlying session handle.

#### $get\_total\_execution\_time() \rightarrow time$

Returns total time spent by the library on communicating with the instrument. This time is always shorter than get total time(), since it does not include gaps between the communication. You can reset this counter with reset\_time\_statistics().

### $get\_total\_time() \rightarrow time$ delta

Returns total time spent by the library on communicating with the instrument. This time is always shorter than get\_total\_time(), since it does not include gaps between the communication. You can reset this counter with reset time statistics().

```
static list_resources(expression: str = '?*::INSTR', visa_select: str = None) → List[str]
```
#### **Finds all the resources defined by the expression**

- '?\*' matches all the available instruments
- 'USB::?\*' matches all the USB instruments
- 'TCPIP::192?\*' matches all the LAN instruments with the IP address starting with 192

#### **Parameters**

- expression see the examples in the function
- visa\_select optional parameter selecting a specific VISA. Examples:  $\langle \omega_{\rm ivi}, \omega_{\rm rs} \rangle$

#### $reset_time\_statistics() \rightarrow None$

Resets all execution and total time counters. Affects the results of get\_total\_time() and get\_total\_execution\_time()

#### restore\_all\_repcaps\_to\_default() → None

Sets all the Group and Global repcaps to their initial values

#### classmethod set\_global\_logging\_relative\_timestamp(*timestamp: datetime*) → None

Sets global common relative timestamp for log entries. To use it, call the following: io.utilities.logger.set\_relative\_timestamp\_global()

#### $classmethod$  set\_global\_logging\_relative\_timestamp\_now()  $\rightarrow$  None

Sets global common relative timestamp for log entries to this moment. To use it, call the following: io.utilities.logger.set\_relative\_timestamp\_global().

#### classmethod set\_global\_logging\_target(*target*) → None

Sets global common target stream that each instance can use. To use it, call the following: io.utilities.logger.set\_logging\_target\_global(). If an instance uses global logging target, it automatically uses the global relative timestamp (if set). You can set the target to None to invalidate it.

### **Subgroups**

## **6.1 Call**

### class CallCls

Call commands group definition. 5 total commands, 2 Subgroups, 0 group commands

### **Cloning the Group**

```
# Create a clone of the original group, that exists independently
group2 = driver.call.clone()
```
### **Subgroups**

### **6.1.1 Action**

#### class ActionCls

Action commands group definition. 4 total commands, 3 Subgroups, 0 group commands

### **Cloning the Group**

```
# Create a clone of the original group, that exists independently
group2 = driver.call.action.clone()
```
#### **Subgroups**

### **6.1.1.1 Station**

### class StationCls

Station commands group definition. 2 total commands, 2 Subgroups, 0 group commands

### **Cloning the Group**

```
# Create a clone of the original group, that exists independently
group2 = driver.call.action.station.clone()
```
#### **Subgroups**

### **6.1.1.1.1 Connect**

### **SCPI Command :**

CALL:WLAN:SIGNaling<Instance>:ACTion:STATion:CONNect

#### class ConnectCls

Connect commands group definition. 1 total commands, 0 Subgroups, 1 group commands

 $\textsf{set}(opc\ timeout\ ms: int = -1) \rightarrow \text{None}$ 

```
# SCPI: CALL:WLAN:SIGNaling<Instance>:ACTion:STATion:CONNect
driver.call.action.station.connect.set()
```
Initiates an association to the AP under test. The command is only relevant in the operation mode 'Station' with connection mode 'Manual'.

#### **param opc\_timeout\_ms**

Maximum time to wait in milliseconds, valid only for this call.

#### **6.1.1.1.2 Reconnect**

#### **SCPI Command :**

CALL:WLAN:SIGNaling<Instance>:ACTion:STATion:REConnect

#### class ReconnectCls

Reconnect commands group definition. 1 total commands, 0 Subgroups, 1 group commands

 $\text{set}(opc_timeout_ms: int = -1) \rightarrow \text{None}$ 

```
# SCPI: CALL:WLAN:SIGNaling<Instance>:ACTion:STATion:REConnect
driver.call.action.station.reconnect.set()
```
Re-establishes the existing association to the AP under test. The command has the same effect as a disconnect, followed immediately by a connect. The command is only relevant in the operation mode 'Station' with connection mode 'Manual'.

#### **param opc\_timeout\_ms**

Maximum time to wait in milliseconds, valid only for this call.

### **6.1.1.2 Wdirect**

#### class WdirectCls

Wdirect commands group definition. 1 total commands, 1 Subgroups, 0 group commands

### **Cloning the Group**

```
# Create a clone of the original group, that exists independently
group2 = driver.call.action.wdirect.clone()
```
#### **Subgroups**

#### **6.1.1.2.1 Sconnection**

#### **SCPI Command :**

CALL:WLAN:SIGNaling<Instance>:ACTion:WDIRect:SCONnection

#### class SconnectionCls

Sconnection commands group definition. 1 total commands, 0 Subgroups, 1 group commands

 $\textsf{set}(opc\ timeout\ ms: int = -1) \rightarrow \text{None}$ 

# SCPI: CALL:WLAN:SIGNaling<Instance>:ACTion:WDIRect:SCONnection driver.call.action.wdirect.sconnection.set()

No command help available

#### **param opc\_timeout\_ms**

Maximum time to wait in milliseconds, valid only for this call.

### **6.1.1.3 Wps**

### class WpsCls

Wps commands group definition. 1 total commands, 1 Subgroups, 0 group commands

#### **Cloning the Group**

```
# Create a clone of the original group, that exists independently
group2 = driver.call.action.wps.clone()
```
#### **Subgroups**

### **6.1.1.3.1 Sconnection**

#### **SCPI Command :**

CALL:WLAN:SIGNaling<Instance>:ACTion:WPS:SCONnection

#### class SconnectionCls

Sconnection commands group definition. 1 total commands, 0 Subgroups, 1 group commands

 $\textsf{set}(opc_timeout\_ms: int = -1) \rightarrow \text{None}$ 

```
# SCPI: CALL:WLAN:SIGNaling<Instance>:ACTion:WPS:SCONnection
driver.call.action.wps.sconnection.set()
```
No command help available

#### **param opc\_timeout\_ms**

Maximum time to wait in milliseconds, valid only for this call.

### **6.1.2 Sta<Station>**

### **RepCap Settings**

```
# Range: Nr1 .. Nr4
rc = driver.call.sta.repcap_station_get()
driver.call.sta.repcap_station_set(repcap.Station.Nr1)
```
### class StaCls

Sta commands group definition. 1 total commands, 1 Subgroups, 0 group commands Repeated Capability: Station, default value after init: Station.Nr1

### **Cloning the Group**

```
# Create a clone of the original group, that exists independently
group2 = driver.call.sta.clone()
```
### **Subgroups**

### **6.1.2.1 Action**

### class ActionCls

Action commands group definition. 1 total commands, 1 Subgroups, 0 group commands

### **Cloning the Group**

```
# Create a clone of the original group, that exists independently
group2 = driver.call.sta.action.clone()
```
### **Subgroups**

### **6.1.2.1.1 Disconnect**

### **SCPI Command :**

CALL:WLAN:SIGNaling<Instance>:STA<s>:ACTion:DISConnect

#### class DisconnectCls

Disconnect commands group definition. 1 total commands, 0 Subgroups, 1 group commands

 $\text{set}(station=Station.Default, opc_timeout_ms: int = -1) \rightarrow None$ 

```
# SCPI: CALL:WLAN:SIGNaling<Instance>:STA<s>:ACTion:DISConnect
driver.call.sta.action.disconnect.set(station = repcap.Station.Default)
```
Disassociates and deauthenticates the DUT by sending a deauthentication frame.

#### **param station**

optional repeated capability selector. Default value: Nr1 (settable in the interface 'Sta')

#### **param opc\_timeout\_ms**

Maximum time to wait in milliseconds, valid only for this call.

## **6.2 Clean**

### class CleanCls

Clean commands group definition. 1 total commands, 1 Subgroups, 0 group commands

### **Cloning the Group**

```
# Create a clone of the original group, that exists independently
group2 = driver.clean.clone()
```
#### **Subgroups**

### **6.2.1 Elogging**

### **SCPI Command :**

CLEan:WLAN:SIGNaling<instance>:ELOGging

#### class EloggingCls

Elogging commands group definition. 1 total commands, 0 Subgroups, 1 group commands

#### $set() \rightarrow None$

# SCPI: CLEan:WLAN:SIGNaling<instance>:ELOGging driver.clean.elogging.set()

Clears the event log.

```
set\_with\_opc(<i>opc_timeout_ms</i>: int = -1) \rightarrow None
```

```
# SCPI: CLEan:WLAN:SIGNaling<instance>:ELOGging
driver.clean.elogging.set_with_opc()
```
Clears the event log.

Same as set, but waits for the operation to complete before continuing further. Use the RsCmwWlan-Sig.utilities.opc\_timeout\_set() to set the timeout value.

### **param opc\_timeout\_ms**

Maximum time to wait in milliseconds, valid only for this call.
# **6.3 Configure**

#### class ConfigureCls

Configure commands group definition. 193 total commands, 14 Subgroups, 0 group commands

# **Cloning the Group**

```
# Create a clone of the original group, that exists independently
group2 = driver.configure.close()
```
# **Subgroups**

# **6.3.1 Connection**

# **SCPI Commands :**

```
CONFigure:WLAN:SIGNaling<instance>:CONNection:IVSupport
CONFigure:WLAN:SIGNaling<instance>:CONNection:OMODe
CONFigure:WLAN:SIGNaling<instance>:CONNection:MSTation
CONFigure:WLAN:SIGNaling<instance>:CONNection:SMOothing
CONFigure:WLAN:SIGNaling<instance>:CONNection:PAINterrupt
CONFigure:WLAN:SIGNaling<instance>:CONNection:SYNC
CONFigure:WLAN:SIGNaling<instance>:CONNection:SSID
CONFigure:WLAN:SIGNaling<instance>:CONNection:BSSColor
CONFigure:WLAN:SIGNaling<instance>:CONNection:BSSid
CONFigure:WLAN:SIGNaling<instance>:CONNection:BEACon
CONFigure:WLAN:SIGNaling<instance>:CONNection:DPERiod
CONFigure:WLAN:SIGNaling<instance>:CONNection:STANdard
CONFigure:WLAN:SIGNaling<instance>:CONNection:DSSS
```
#### class ConnectionCls

Connection commands group definition. 114 total commands, 21 Subgroups, 13 group commands

```
get\_beacon() \rightarrow int
```
# SCPI: CONFigure:WLAN:SIGNaling<instance>:CONNection:BEACon value:  $int = driver.configure.concurrent$ .connection.get\_beacon()

Sets the interval between two beacon frame transmissions for a simulated infrastructure/ ad-hoc network.

**return**

beacon\_intervall: integer Interval in time units (1 TU = 1024 µs) Range: 20 to 16000

```
get\_bss\_color() \rightarrow int
```

```
# SCPI: CONFigure:WLAN:SIGNaling<instance>:CONNection:BSSColor
value: int = driver.configure.connection.get_bss_color()
```
Specifies the color code of basic service set (BSS) .

**return**

value: numeric Range: 1 to 63

 $get\_bssid() \rightarrow str$ 

```
# SCPI: CONFigure:WLAN:SIGNaling<instance>:CONNection:BSSid
value: str = driver.configure.connection.get_bssid()
```
Sets the 48-bit MAC address of the WLAN interface.

**return**

bssid: hex Hexadecimal number with 12 digits Leading zeros can be omitted. Range: #H0 to #HFFFFFFFFFFFF

 $\texttt{get\_dperiod}() \rightarrow \text{int}$ 

# SCPI: CONFigure: WLAN: SIGNaling<instance>: CONNection: DPERiod value:  $int = driver.configquare.configon.get\_dperiod()$ 

Sets the number of beacon intervals between successive delivery traffic indication messages (DTIM) .

**return**

period: integer Number of beacon intervals Range: 1 to 10

```
get\_dsss() \rightarrow bool
```
# SCPI: CONFigure:WLAN:SIGNaling<instance>:CONNection:DSSS value: bool = driver.configure.connection.get\_dsss()

Enables you to associate an 802.11b device using 802.11ac or ax standard. Also, it enables you to use non-HT management frames within 802.11ac and ax.

**return**

support\_of\_dsss: OFF | ON

 $get\_iv\_support() \rightarrow IPVersionExt$ 

# SCPI: CONFigure:WLAN:SIGNaling<instance>:CONNection:IVSupport value: enums.IpVersionExt = driver.configure.connection.get\_iv\_support()

Defines the required IP version support.

**return**

version: IV4 | IV6 | IV4V6 IPv4 only, IPv6 only, or both

get mstation()  $\rightarrow$  bool

# SCPI: CONFigure:WLAN:SIGNaling<instance>:CONNection:MSTation value: bool = driver.configure.connection.get\_mstation()

Enables or disables the support of multi-station connection.

**return**

enable: OFF | ON

 $get\_omode() \rightarrow EntityOperationMode$ 

```
# SCPI: CONFigure:WLAN:SIGNaling<instance>:CONNection:OMODe
value: enums.EntityOperationMode = driver.configure.connection.get_omode()
```
Selects the operation mode, that is the type of WLAN entity simulated by the WLAN signaling application.

**return**

mode: AP | STATion | HSPot2 AP: access point in infrastructure mode STATion: WLAN station HSPot2: WiFi Hotspot 2.0 access point

 $get\_pa\_interrupt() \rightarrow bool$ 

```
# SCPI: CONFigure:WLAN:SIGNaling<instance>:CONNection:PAINterrupt
value: bool = driver.configure.connection.get_pa_interrupt()
```
No command help available

**return**

enable: No help available

 $get\_smoothing() \rightarrow SmoothingBit$ 

```
# SCPI: CONFigure:WLAN:SIGNaling<instance>:CONNection:SMOothing
value: enums.SmoothingBit = driver.configure.connection.get_smoothing()
```
Indicates to the receiver whether the frequency-domain smoothing is recommended for channel estimation.

**return**

bit: NRECommended | RECommended Not recommended or recommended

### $get\_ssid() \rightarrow str$

```
# SCPI: CONFigure:WLAN:SIGNaling<instance>:CONNection:SSID
value: str = driver.configure.connection.get_ssid()
```
Sets the service set identifier (SSID) .

**return**

ssid: string String with up to 32 characters (7-bit ASCII only)

 $get\_standard() \rightarrow StandardType$ 

```
# SCPI: CONFigure:WLAN:SIGNaling<instance>:CONNection:STANdard
value: enums.StandardType = driver.configure.connection.get_standard()
```
Selects the IEEE 802.11 WLAN standard to be used.

#### **return**

typ: ASTD | GOSTd | ANSTd | GONStd | BSTD | GSTD | GNSTd | ACSTd | AXSTd BSTD: 802.11b ASTD: 802.11a GSTD: 802.11g GOSTd: 802.11g (OFDM) ANSTd: 802.11a/n GNSTd: 802.11g/n GONStd: 802.11g (OFDM) /n ACSTd: 802.11ac AXSTd: 802.11ax

```
get\_sync() \rightarrow bool
```
# SCPI: CONFigure:WLAN:SIGNaling<instance>:CONNection:SYNC value: bool = driver.configure.connection.get\_sync()

If enabled, the PER measurements use identical settings as configured in the signaling application. Refer to the 'Data frame control settings'.

# **return**

sync: OFF | ON

set\_beacon(*beacon\_intervall: int*) → None

```
# SCPI: CONFigure:WLAN:SIGNaling<instance>:CONNection:BEACon
driver.configure.connection.set_beacon(beacon_intervall = 1)
```
Sets the interval between two beacon frame transmissions for a simulated infrastructure/ ad-hoc network.

**param beacon\_intervall**

integer Interval in time units (1 TU = 1024 µs) Range: 20 to 16000

set\_bss\_color(*value: int*) → None

# SCPI: CONFigure:WLAN:SIGNaling<instance>:CONNection:BSSColor driver.configure.connection.set\_bss\_color(value = 1)

Specifies the color code of basic service set (BSS) .

**param value** numeric Range: 1 to 63

set\_bssid(*bssid: str*) → None

# SCPI: CONFigure:WLAN:SIGNaling<instance>:CONNection:BSSid  $\text{driver}.\text{configure}.\text{connection}.\text{set}.\text{bssid}(\text{bssid} = \text{rawAbc})$ 

Sets the 48-bit MAC address of the WLAN interface.

**param bssid**

hex Hexadecimal number with 12 digits Leading zeros can be omitted. Range: #H0 to #HFFFFFFFFFFFF

set\_dperiod(*period: int*) → None

```
# SCPI: CONFigure:WLAN:SIGNaling<instance>:CONNection:DPERiod
driver.configure.connection.set_dperiod(period = 1)
```
Sets the number of beacon intervals between successive delivery traffic indication messages (DTIM) .

**param period**

integer Number of beacon intervals Range: 1 to 10

set\_dsss(*support\_of\_dsss: bool*) → None

# SCPI: CONFigure:WLAN:SIGNaling<instance>:CONNection:DSSS driver.configure.connection.set\_dsss(support\_of\_dsss = False)

Enables you to associate an 802.11b device using 802.11ac or ax standard. Also, it enables you to use non-HT management frames within 802.11ac and ax.

**param support\_of\_dsss** OFF | ON

set\_iv\_support(*version: IpVersionExt*) → None

```
# SCPI: CONFigure:WLAN:SIGNaling<instance>:CONNection:IVSupport
driver.configure.connection.set_iv_support(version = enums.IpVersionExt.IV4)
```
Defines the required IP version support.

**param version**

IV4 | IV6 | IV4V6 IPv4 only, IPv6 only, or both

set\_mstation(*enable: bool*) → None

```
# SCPI: CONFigure:WLAN:SIGNaling<instance>:CONNection:MSTation
driver.configure.connection.set_mstation(enable = False)
```
Enables or disables the support of multi-station connection.

**param enable** OFF | ON

set\_omode(*mode: EntityOperationMode*) → None

```
# SCPI: CONFigure:WLAN:SIGNaling<instance>:CONNection:OMODe
driver.configure.connection.set_omode(mode = enums.EntityOperationMode.AP)
```
Selects the operation mode, that is the type of WLAN entity simulated by the WLAN signaling application.

**param mode**

AP | STATion | HSPot2 AP: access point in infrastructure mode STATion: WLAN station HSPot2: WiFi Hotspot 2.0 access point

set\_pa\_interrupt(*enable: bool*) → None

```
# SCPI: CONFigure:WLAN:SIGNaling<instance>:CONNection:PAINterrupt
driver.configure.connection.set_pa_interrupt(enable = False)
```
No command help available

**param enable**

No help available

set\_smoothing(*bit: SmoothingBit*) → None

```
# SCPI: CONFigure:WLAN:SIGNaling<instance>:CONNection:SMOothing
driver.configure.connection.set_smoothing(bit = enums.SmoothingBit.NRECommended)
```
Indicates to the receiver whether the frequency-domain smoothing is recommended for channel estimation.

**param bit**

NRECommended | RECommended Not recommended or recommended

set\_ssid(*ssid: str*) → None

# SCPI: CONFigure:WLAN:SIGNaling<instance>:CONNection:SSID driver.configure.connection.set\_ssid(ssid = 'abc')

Sets the service set identifier (SSID) .

**param ssid**

string String with up to 32 characters (7-bit ASCII only)

set\_standard(*typ: StandardType*) → None

# SCPI: CONFigure:WLAN:SIGNaling<instance>:CONNection:STANdard driver.configure.connection.set\_standard(typ = enums.StandardType.ACSTd) Selects the IEEE 802.11 WLAN standard to be used.

**param typ**

ASTD | GOSTd | ANSTd | GONStd | BSTD | GSTD | GNSTd | ACSTd | AXSTd BSTD: 802.11b ASTD: 802.11a GSTD: 802.11g GOSTd: 802.11g (OFDM) ANSTd: 802.11a/n GNSTd: 802.11g/n GONStd: 802.11g (OFDM) /n ACSTd: 802.11ac AXSTd: 802.11ax

set\_sync(*sync: bool*) → None

# SCPI: CONFigure:WLAN:SIGNaling<instance>:CONNection:SYNC  $driver.configure.comnection.set_sync(sync = False)$ 

If enabled, the PER measurements use identical settings as configured in the signaling application. Refer to the 'Data frame control settings'.

**param sync** OFF | ON

# **Cloning the Group**

# Create a clone of the original group, that exists independently group2 = driver.configure.connection.clone()

# **Subgroups**

**6.3.1.1 Aid**

# **SCPI Command :**

CONFigure:WLAN:SIGNaling<instance>:CONNection:AID

# class AidCls

Aid commands group definition. 1 total commands, 0 Subgroups, 1 group commands

# class AidStruct

Response structure. Fields:

- Start: int: numeric Range: 1 to 2007
- Stop: int: numeric Range: 1 to 2007

 $get() \rightarrow AddStruct$ 

```
# SCPI: CONFigure:WLAN:SIGNaling<instance>:CONNection:AID
value: AidStruct = driver.configure.connection.aid.get()
```
Specifies the range of IDs to be assigned by the access point to the connected DUTs.

**return**

structure: for return value, see the help for AidStruct structure arguments.

```
set(start: int, stop: int) \rightarrow None
```
# SCPI: CONFigure:WLAN:SIGNaling<instance>:CONNection:AID driver.configure.connection.aid.set(start =  $1$ , stop =  $1$ )

Specifies the range of IDs to be assigned by the access point to the connected DUTs.

**param start** numeric Range: 1 to 2007

**param stop** numeric Range: 1 to 2007

# **6.3.1.2 Association**

# **SCPI Commands :**

```
CONFigure:WLAN:SIGNaling<instance>:CONNection:ASSociation:PREemption
CONFigure:WLAN:SIGNaling<instance>:CONNection:ASSociation:STAPriority
```
#### class AssociationCls

Association commands group definition. 4 total commands, 2 Subgroups, 2 group commands

## $get\_preemption() \rightarrow bool$

# SCPI: CONFigure:WLAN:SIGNaling<instance>:CONNection:ASSociation:PREemption value: bool = driver.configure.connection.association.get\_preemption()

If enabled, then the existing association possible with any MAC addresses is replaced by a new incoming one.

#### **return**

enable: OFF | ON

# $get\_sta\_priority() \rightarrow \text{PrioModeB}$

```
# SCPI: CONFigure:WLAN:SIGNaling<instance>:CONNection:ASSociation:STAPriority
value: enums.PrioModeB = driver.configure.connection.association.get_sta_
\rightarrowpriority()
```
Specifies how the stack prioritizes one STA over another in multi-STA connections.

**return**

mode: AUTO | ROURobin Automatic or round robin

set\_preemption(*enable: bool*) → None

# SCPI: CONFigure:WLAN:SIGNaling<instance>:CONNection:ASSociation:PREemption driver.configure.connection.association.set\_preemption(enable = False)

If enabled, then the existing association possible with any MAC addresses is replaced by a new incoming one.

### **param enable** OFF | ON

set\_sta\_priority(*mode: PrioModeB*) → None

```
# SCPI: CONFigure:WLAN:SIGNaling<instance>:CONNection:ASSociation:STAPriority
driver.configure.connection.association.set_sta_priority(mode = enums.PrioModeB.
\rightarrowAUTO)
```
Specifies how the stack prioritizes one STA over another in multi-STA connections.

**param mode** AUTO | ROURobin Automatic or round robin

### **Cloning the Group**

```
# Create a clone of the original group, that exists independently
group2 = driver.configure.connection.association.clone()
```
## **Subgroups**

# **6.3.1.2.1 Disass**

### **SCPI Command :**

CONFigure:WLAN:SIGNaling<instance>:CONNection:ASSociation:DISass

### class DisassCls

Disass commands group definition. 1 total commands, 0 Subgroups, 1 group commands

### class DisassStruct

Response structure. Fields:

- Enable: bool: OFF | ON
- Timeout: int: numeric Range: 1 s to 3600 s

#### $get() \rightarrow DisassStruct$

# SCPI: CONFigure:WLAN:SIGNaling<instance>:CONNection:ASSociation:DISass value: DisassStruct = driver.configure.connection.association.disass.get()

Enables or disables automatic STA disassociation, when a STA is no longer present. If enabled, the R&S CMW detects that a STA is absent, it automatically removes its association after some user-specified period of time.

#### **return**

structure: for return value, see the help for DisassStruct structure arguments.

 $set(*enable*: *bool*, *timeout*: *int* = *None*) \rightarrow \text{None}$ 

```
# SCPI: CONFigure:WLAN:SIGNaling<instance>:CONNection:ASSociation:DISass
driver.configure.connection.association.disass.set(enable = False, timeout = 1)
```
Enables or disables automatic STA disassociation, when a STA is no longer present. If enabled, the R&S CMW detects that a STA is absent, it automatically removes its association after some user-specified period of time.

**param enable** OFF | ON

**param timeout** numeric Range: 1 s to 3600 s

# **6.3.1.2.2 Sta<Station>**

## **RepCap Settings**

### # Range: Nr1 .. Nr4

```
rc = driver.configure.connection.association.sta.repcap_station_get()
driver.configure.connection.association.sta.repcap_station_set(repcap.Station.Nr1)
```
## class StaCls

Sta commands group definition. 1 total commands, 1 Subgroups, 0 group commands Repeated Capability: Station, default value after init: Station.Nr1

# **Cloning the Group**

```
# Create a clone of the original group, that exists independently
group2 = driver.configure.connection.association.sta.clone()
```
## **Subgroups**

# **6.3.1.2.2.1 MacReserve**

# **SCPI Command :**

CONFigure:WLAN:SIGNaling<instance>:CONNection:ASSociation:STA<s>:MACReserve

### class MacReserveCls

MacReserve commands group definition. 1 total commands, 0 Subgroups, 1 group commands

#### class MacReserveStruct

Response structure. Fields:

- Reservation: enums.Reservation: ANY | SET | OFF ANY the slot is available to a STA of any MAC address SET - reserves the slot for a particular MAC address OFF - the slot is disabled
- Address: str: string MAC address of the DUT for Reservation = SET

get(*station=Station.Default*) → MacReserveStruct

```
# SCPI: CONFigure:WLAN:SIGNaling<instance>:CONNection:ASSociation:STA<s>
˓→:MACReserve
value: MacReserveStruct = driver.configure.connection.association.sta.
˓→macReserve.get(station = repcap.Station.Default)
```
Configures three slots available for STAs, if method RsCmwWlanSig.Configure.Connection.mstation is set to ON

#### **param station**

optional repeated capability selector. Default value: Nr1 (settable in the interface 'Sta')

**return**

structure: for return value, see the help for MacReserveStruct structure arguments.

set(*reservation: Reservation*, *address: str = None*, *station=Station.Default*) → None

```
# SCPI: CONFigure:WLAN:SIGNaling<instance>:CONNection:ASSociation:STA<s>
˓→:MACReserve
driver.configure.connection.association.sta.macReserve.set(reservation = enums.
˓→Reservation.ANY, address = 'abc', station = repcap.Station.Default)
```
Configures three slots available for STAs, if method RsCmwWlanSig.Configure.Connection.mstation is set to ON

#### **param reservation**

ANY | SET | OFF ANY - the slot is available to a STA of any MAC address SET reserves the slot for a particular MAC address OFF - the slot is disabled

**param address**

string MAC address of the DUT for Reservation = SET

#### **param station**

optional repeated capability selector. Default value: Nr1 (settable in the interface 'Sta')

# **6.3.1.3 Btwt**

# **SCPI Command :**

CONFigure:WLAN:SIGNaling<instance>:CONNection:BTWT:ENABle

# class BtwtCls

Btwt commands group definition. 6 total commands, 1 Subgroups, 1 group commands

 $get\_enable() \rightarrow bool$ 

```
# SCPI: CONFigure:WLAN:SIGNaling<instance>:CONNection:BTWT:ENABle
value: bool = driver.configure.connection.btwt.get_enable()
```
Enables/ disables broadcast target wake time (TWT) operation.

**return**

enable: OFF | ON

set\_enable(*enable: bool*) → None

```
# SCPI: CONFigure:WLAN:SIGNaling<instance>:CONNection:BTWT:ENABle
\text{driver}.\text{confidence}.\text{connection}.\text{btxt}.\text{set\_enable}(\text{enable} = \text{False})
```
Enables/ disables broadcast target wake time (TWT) operation.

**param enable** OFF | ON

# **Cloning the Group**

```
# Create a clone of the original group, that exists independently
group2 = driver.configure.connection.btwt.clone()
```
# **Subgroups**

# **6.3.1.3.1 Schedule**

### class ScheduleCls

Schedule commands group definition. 5 total commands, 5 Subgroups, 0 group commands

## **Cloning the Group**

```
# Create a clone of the original group, that exists independently
group2 = driver.configure.connection.btwt.schedule.clone()
```
### **Subgroups**

# **6.3.1.3.1.1 Enable**

# **SCPI Command :**

CONFigure:WLAN:SIGNaling<instance>:CONNection:BTWT:SCHedule:ENABle

### class EnableCls

Enable commands group definition. 1 total commands, 0 Subgroups, 1 group commands

```
get(flow\_id: int) \rightarrow bool
```

```
# SCPI: CONFigure:WLAN:SIGNaling<instance>:CONNection:BTWT:SCHedule:ENABle
value: bool = driver.configure.concurrenton.btxt.schedule.endle.get(float_id = 1)
```
Enables/ disables particular schedule period.

**param flow\_id** integer **return**

enable: OFF | ON

 $set(flow_id: int, enable: bool) \rightarrow None$ 

```
# SCPI: CONFigure:WLAN:SIGNaling<instance>:CONNection:BTWT:SCHedule:ENABle
driver.configure.connection.btwt.schedule.enable.set(flow_id = 1, enable =
\Box\rightarrowFalse)
```
Enables/ disables particular schedule period.

**param flow\_id** integer

**param enable** OFF | ON

# **6.3.1.3.1.2 Ftype**

# **SCPI Command :**

CONFigure:WLAN:SIGNaling<instance>:CONNection:BTWT:SCHedule:FTYPe

### class FtypeCls

Ftype commands group definition. 1 total commands, 0 Subgroups, 1 group commands

 $get(flow\_id: int) \rightarrow FlowType$ 

```
# SCPI: CONFigure:WLAN:SIGNaling<instance>:CONNection:BTWT:SCHedule:FTYPe
value: enums.FlowType = driver.configure.connection.btwt.schedule.ftype.
\rightarrowget(flow_id = 1)
```
Specifies the broadcast TWT flow type for the specified schedule period.

**param flow\_id** integer

**return**

flow\_type: ANNounced | UNANnounced

 $\texttt{set}(flow\_id: int, flow\_type: FlowType) \rightarrow \text{None}$ 

```
# SCPI: CONFigure:WLAN:SIGNaling<instance>:CONNection:BTWT:SCHedule:FTYPe
driver.configure.connection.btwt.schedule.ftype.set(flow_id = 1, flow_type =\Box˓→enums.FlowType.ANNounced)
```
Specifies the broadcast TWT flow type for the specified schedule period.

**param flow\_id** integer

**param flow\_type** ANNounced | UNANnounced

# **6.3.1.3.1.3 MwDuration**

# **SCPI Command :**

CONFigure:WLAN:SIGNaling<instance>:CONNection:BTWT:SCHedule:MWDuration

### class MwDurationCls

MwDuration commands group definition. 1 total commands, 0 Subgroups, 1 group commands

 $get(flow$  *id: int*)  $\rightarrow$  float

# SCPI: CONFigure:WLAN:SIGNaling<instance>:CONNection:BTWT:SCHedule:MWDuration value: float = driver.configure.connection.btwt.schedule.mwDuration.get(flow\_id\_  $ightharpoonup= 1$ 

Specifies the minimum wake duration for the specified scheduled period.

**param flow\_id** integer

**return**

min\_wake\_duration: numeric Range: 0 ms to 100 ms

set(*flow\_id: int*, *min\_wake\_duration: float*) → None

```
# SCPI: CONFigure:WLAN:SIGNaling<instance>:CONNection:BTWT:SCHedule:MWDuration
driver.configure.connection.btwt.schedule.mwDuration.set(flow_id = 1, min_wake_
\rightarrowduration = 1.0)
```
Specifies the minimum wake duration for the specified scheduled period.

**param flow\_id** integer

**param min\_wake\_duration** numeric Range: 0 ms to 100 ms

# **6.3.1.3.1.4 Stime**

# **SCPI Command :**

CONFigure:WLAN:SIGNaling<instance>:CONNection:BTWT:SCHedule:STIMe

#### class StimeCls

Stime commands group definition. 1 total commands, 0 Subgroups, 1 group commands

get(*flow\_id: int*) → float

# SCPI: CONFigure:WLAN:SIGNaling<instance>:CONNection:BTWT:SCHedule:STIMe value: float = driver.configure.connection.btwt.schedule.stime.get(flow\_id = 1)

Specifies the offset of the specified schedule period from beacon.

**param flow\_id** integer

**return**

start\_time: numeric Range: 0 ms to 100 ms

 $\texttt{set}(flow\_id: int, start\_time: float) \rightarrow None$ 

```
# SCPI: CONFigure:WLAN:SIGNaling<instance>:CONNection:BTWT:SCHedule:STIMe
driver.configure.connection.btwt.schedule.stime.set(flow_id = 1, start_time = 1.
\rightarrow \infty
```
Specifies the offset of the specified schedule period from beacon.

**param flow\_id** integer

**param start\_time** numeric Range: 0 ms to 100 ms

# **6.3.1.3.1.5 Tenable**

## **SCPI Command :**

CONFigure:WLAN:SIGNaling<instance>:CONNection:BTWT:SCHedule:TENable

### class TenableCls

Tenable commands group definition. 1 total commands, 0 Subgroups, 1 group commands

 $get(flow\_id: int) \rightarrow bool$ 

```
# SCPI: CONFigure:WLAN:SIGNaling<instance>:CONNection:BTWT:SCHedule:TENable
value: bool = driver.configure.connection.btwt.schedule.tenable.get(flow_id = 1)
```
Enables/disables the broadcast TWT trigger for the specified schedule period.

**param flow\_id** integer **return**

enable: OFF | ON

 $set(flow_id: int, enable: bool) \rightarrow None$ 

```
# SCPI: CONFigure:WLAN:SIGNaling<instance>:CONNection:BTWT:SCHedule:TENable
driver.configure.connection.btwt.schedule.tenable.set(flow_id = 1, enable =\Box\rightarrowFalse)
```
Enables/disables the broadcast TWT trigger for the specified schedule period.

**param flow\_id** integer

**param enable** OFF | ON

# **6.3.1.4 Ccode**

# **SCPI Command :**

CONFigure:WLAN:SIGNaling<instance>:CONNection:CCODe:CCSTate

### class CcodeCls

Ccode commands group definition. 2 total commands, 1 Subgroups, 1 group commands

### $get\_cc\_state() \rightarrow$  EnableState

```
# SCPI: CONFigure:WLAN:SIGNaling<instance>:CONNection:CCODe:CCSTate
value: enums.EnableState = driver.configure.connection.ccode.get_cc_state()
```
Enables/disables the broadcast of regulatory domain information in beacon frames.

**return**

state: DISable | ENABle

set\_cc\_state(*state: EnableState*) → None

```
# SCPI: CONFigure:WLAN:SIGNaling<instance>:CONNection:CCODe:CCSTate
driver.configure.connection.ccode.set_cc_state(state = enums.EnableState.
˓→DISable)
```
Enables/disables the broadcast of regulatory domain information in beacon frames.

**param state** DISable | ENABle

# **Cloning the Group**

```
# Create a clone of the original group, that exists independently
group2 = driver.configure.connection.ccode.clone()
```
### **Subgroups**

# **6.3.1.4.1 Ccconf**

### **SCPI Command :**

CONFigure:WLAN:SIGNaling<instance>:CONNection:CCODe:CCConf

### class CcconfCls

Ccconf commands group definition. 1 total commands, 0 Subgroups, 1 group commands

### class CcconfStruct

Response structure. Fields:

- Code\_Digit: str: string Country code as string
- First\_Channel: int: integer First in the range of allowed channels Range: 0 to 255
- Nb Of Channels: int: integer Number of allowed channels Range: 0 to 255
- Max\_Tx\_Power: int: integer Maximum transmit power Range: -40 dBm to 40 dBm, Unit: dBm

```
get() \rightarrow CiconfStruct
```

```
# SCPI: CONFigure:WLAN:SIGNaling<instance>:CONNection:CCODe:CCConf
value: CcconfStruct = driver.configure.connection.ccode.ccconf.get()
```
Sets the regulatory domain information to be transmitted in beacon frames. To enable the transmission, see method RsCmwWlanSig.Configure.Connection.Ccode.ccState.

**return**

structure: for return value, see the help for CcconfStruct structure arguments.

set(*code\_digit: str*, *first\_channel: int*, *nb\_of\_channels: int*, *max\_tx\_power: int*) → None

```
# SCPI: CONFigure:WLAN:SIGNaling<instance>:CONNection:CCODe:CCConf
driver.configure.connection.ccode.ccconf.set(code_digit = 'abc', first_channel␣
\rightarrow= 1, nb_of_channels = 1, max_tx_power = 1)
```
Sets the regulatory domain information to be transmitted in beacon frames. To enable the transmission, see method RsCmwWlanSig.Configure.Connection.Ccode.ccState.

```
param code_digit
```
string Country code as string

```
param first_channel
  integer First in the range of allowed channels Range: 0 to 255
```
**param nb\_of\_channels** integer Number of allowed channels Range: 0 to 255

**param max\_tx\_power** integer Maximum transmit power Range: -40 dBm to 40 dBm, Unit: dBm

# **6.3.1.5 DyFragment**

# **SCPI Command :**

CONFigure:WLAN:SIGNaling<instance>:CONNection:DYFRagment

# class DyFragmentCls

DyFragment commands group definition. 1 total commands, 0 Subgroups, 1 group commands

## class DyFragmentStruct

Response structure. Fields:

- Level: enums.Level: No parameter help available
- Enable\_Tx: enums.EnableState: No parameter help available

 $get() \rightarrow DyFragmentStruct$ 

```
# SCPI: CONFigure:WLAN:SIGNaling<instance>:CONNection:DYFRagment
value: DyFragmentStruct = driver.configure.connection.dyFragment.get()
```
No command help available

## **return**

structure: for return value, see the help for DyFragmentStruct structure arguments.

set(*level: Level*, *enable\_tx: EnableState*) → None

```
# SCPI: CONFigure:WLAN:SIGNaling<instance>:CONNection:DYFRagment
driver.configure.connection.dyFragment.set(level = enums.Level.LEV0, enable_tx␣
→= enums.EnableState.DISable)
```
No command help available

**param level** No help available

**param enable\_tx** No help available

# **6.3.1.6 Edca**

# class EdcaCls

Edca commands group definition. 4 total commands, 4 Subgroups, 0 group commands

### **Cloning the Group**

```
# Create a clone of the original group, that exists independently
group2 = driver.configure.connection.edca.clone()
```
### **Subgroups**

# **6.3.1.6.1 Acbe**

# **SCPI Command :**

CONFigure:WLAN:SIGNaling<instance>:CONNection:EDCA:ACBE

#### class AcbeCls

Acbe commands group definition. 1 total commands, 0 Subgroups, 1 group commands

### class AcbeStruct

Response structure. Fields:

- Aif\_Sn: int: integer Arbitration inter-frame space number Range: 2 to 15
- Ecw\_Min: int: integer Minimal contention window Range: 0 to 15
- Ecw\_Max: int: integer Maximal contention window Range: 0 to 15
- Tx\_Op\_Lim: int: integer Transmission opportunity limit Range: 0 to 255

### $get() \rightarrow AcbeStruct$

```
# SCPI: CONFigure:WLAN:SIGNaling<instance>:CONNection:EDCA:ACBE
value: AcbeStruct = driver.configure.connection.edca.acbe.get()
```
Configures the record fields of EDCA parameter set.

### **return**

structure: for return value, see the help for AcbeStruct structure arguments.

 $\text{set}(aif\_sn: int, ecw\_min: int, ecw\_max: int, tx\_op\_lim: int) \rightarrow \text{None}$ 

```
# SCPI: CONFigure:WLAN:SIGNaling<instance>:CONNection:EDCA:ACBE
driver.configure.connection.edca.acbe.set(aif_sn = 1, ecw_min = 1, ecw_max = 1,.
\rightarrowtx_op_lim = 1)
```
Configures the record fields of EDCA parameter set.

#### **param aif\_sn**

integer Arbitration inter-frame space number Range: 2 to 15

## **param ecw\_min**

integer Minimal contention window Range: 0 to 15

**param ecw\_max** integer Maximal contention window Range: 0 to 15

**param tx\_op\_lim**

integer Transmission opportunity limit Range: 0 to 255

# **6.3.1.6.2 Acbk**

### **SCPI Command :**

CONFigure:WLAN:SIGNaling<instance>:CONNection:EDCA:ACBK

#### class AcbkCls

Acbk commands group definition. 1 total commands, 0 Subgroups, 1 group commands

#### class AcbkStruct

Response structure. Fields:

- Aif Sn: int: integer Arbitration inter-frame space number Range: 2 to 15
- Ecw\_Min: int: integer Minimal contention window Range: 0 to 15
- Ecw\_Max: int: integer Maximal contention window Range: 0 to 15
- Tx\_Op\_Lim: int: integer Transmission opportunity limit Range: 0 to 255

 $get() \rightarrow AckStruct$ 

# SCPI: CONFigure:WLAN:SIGNaling<instance>:CONNection:EDCA:ACBK value: AcbkStruct = driver.configure.connection.edca.acbk.get()

Configures the record fields of EDCA parameter set.

#### **return**

structure: for return value, see the help for AcbkStruct structure arguments.

 $\text{set}(aif\_sn: int, ecw\_min: int, ecw\_max: int, tx\_op\_lim: int) \rightarrow \text{None}$ 

```
# SCPI: CONFigure:WLAN:SIGNaling<instance>:CONNection:EDCA:ACBK
driver.configure.connection.edca.acbk.set(aif_sn = 1, ecw_min = 1, ecw_max = 1,\Box\rightarrowtx_op_lim = 1)
```
Configures the record fields of EDCA parameter set.

```
param aif_sn
  integer Arbitration inter-frame space number Range: 2 to 15
param ecw_min
```
integer Minimal contention window Range: 0 to 15

**param ecw\_max**

integer Maximal contention window Range: 0 to 15

# **param tx\_op\_lim**

integer Transmission opportunity limit Range: 0 to 255

# **6.3.1.6.3 Acvi**

# **SCPI Command :**

CONFigure:WLAN:SIGNaling<instance>:CONNection:EDCA:ACVI

# class AcviCls

Acvi commands group definition. 1 total commands, 0 Subgroups, 1 group commands

### class AcviStruct

Response structure. Fields:

- Aif\_Sn: int: integer Arbitration inter-frame space number Range: 2 to 15
- Ecw\_Min: int: integer Minimal contention window Range: 0 to 15
- Ecw\_Max: int: integer Maximal contention window Range: 0 to 15
- Tx\_Op\_Lim: int: integer Transmission opportunity limit Range: 0 to 255

 $get() \rightarrow AcviStruct$ 

# SCPI: CONFigure:WLAN:SIGNaling<instance>:CONNection:EDCA:ACVI value: AcviStruct = driver.configure.connection.edca.acvi.get()

Configures the record fields of EDCA parameter set.

#### **return**

structure: for return value, see the help for AcviStruct structure arguments.

 $\texttt{set}(aif\_sn: int, ecw\_min: int, ecw\_max: int, tx\_op\_lim: int) \rightarrow \text{None}$ 

```
# SCPI: CONFigure:WLAN:SIGNaling<instance>:CONNection:EDCA:ACVI
driver.configure.connection.edca.acvi.set(aif_sn = 1, ecw_min = 1, ecw_max = 1,.
\rightarrowtx_op_lim = 1)
```
Configures the record fields of EDCA parameter set.

# **param aif\_sn**

integer Arbitration inter-frame space number Range: 2 to 15

#### **param ecw\_min**

integer Minimal contention window Range: 0 to 15

# **param ecw\_max**

integer Maximal contention window Range: 0 to 15

### **param tx\_op\_lim**

integer Transmission opportunity limit Range: 0 to 255

# **6.3.1.6.4 Acvo**

# **SCPI Command :**

CONFigure:WLAN:SIGNaling<instance>:CONNection:EDCA:ACVO

### class AcvoCls

Acvo commands group definition. 1 total commands, 0 Subgroups, 1 group commands

### class AcvoStruct

Response structure. Fields:

- Aif\_Sn: int: integer Arbitration inter-frame space number Range: 2 to 15
- Ecw\_Min: int: integer Minimal contention window Range: 0 to 15
- Ecw\_Max: int: integer Maximal contention window Range: 0 to 15
- Tx\_Op\_Lim: int: integer Transmission opportunity limit Range: 0 to 255

 $get() \rightarrow AcvoStruct$ 

# SCPI: CONFigure:WLAN:SIGNaling<instance>:CONNection:EDCA:ACVO value: AcvoStruct = driver.configure.connection.edca.acvo.get()

Configures the record fields of EDCA parameter set.

#### **return**

structure: for return value, see the help for AcvoStruct structure arguments.

 $set(ai f\_sn: int, ecw\_min: int, ecw\_max: int, tx\_op\_lim: int) \rightarrow None$ 

```
# SCPI: CONFigure:WLAN:SIGNaling<instance>:CONNection:EDCA:ACVO
driver.configure.connection.edca.acvo.set(aif_sn = 1, ecw_min = 1, ecw_max = 1,.
\rightarrowtx_op_lim = 1)
```
Configures the record fields of EDCA parameter set.

# **param aif\_sn**

integer Arbitration inter-frame space number Range: 2 to 15

#### **param ecw\_min**

integer Minimal contention window Range: 0 to 15

# **param ecw\_max**

integer Maximal contention window Range: 0 to 15

#### **param tx\_op\_lim**

integer Transmission opportunity limit Range: 0 to 255

# **6.3.1.7 Hemac**

## **SCPI Command :**

CONFigure:WLAN:SIGNaling<instance>:CONNection:HEMac:BSRSupport

### class HemacCls

Hemac commands group definition. 1 total commands, 0 Subgroups, 1 group commands

 $get_bsr\_support() \rightarrow bool$ 

# SCPI: CONFigure:WLAN:SIGNaling<instance>:CONNection:HEMac:BSRSupport value: bool = driver.configure.connection.hemac.get\_bsr\_support()

Indicates, whether the R&S CMW supports the buffer status report (BSR) .

**return**

supported: OFF | ON

set\_bsr\_support(*supported: bool*) → None

# SCPI: CONFigure:WLAN:SIGNaling<instance>:CONNection:HEMac:BSRSupport driver.configure.connection.hemac.set\_bsr\_support(supported = False)

Indicates, whether the R&S CMW supports the buffer status report (BSR) .

**param supported** OFF | ON

# **6.3.1.8 Hetf**

# **SCPI Commands :**

```
CONFigure:WLAN:SIGNaling<instance>:CONNection:HETF:TXP
CONFigure:WLAN:SIGNaling<instance>:CONNection:HETF:TXEN
CONFigure:WLAN:SIGNaling<instance>:CONNection:HETF:LDPC
CONFigure:WLAN:SIGNaling<instance>:CONNection:HETF:APTXpower
CONFigure:WLAN:SIGNaling<instance>:CONNection:HETF:MLTF
CONFigure:WLAN:SIGNaling<instance>:CONNection:HETF:GILT
CONFigure:WLAN:SIGNaling<instance>:CONNection:HETF:CHBW
CONFigure:WLAN:SIGNaling<instance>:CONNection:HETF:CSR
CONFigure:WLAN:SIGNaling<instance>:CONNection:HETF:NOFSymbols
CONFigure:WLAN:SIGNaling<instance>:CONNection:HETF:TTYP
```
### class HetfCls

Hetf commands group definition. 11 total commands, 1 Subgroups, 10 group commands

#### class ApTxPowerStruct

Structure for reading output parameters. Fields:

- Int\_Value: int: decimal Range: 0 to 60
- Dbm\_Value: int: decimal Range: -20 dBm to 40 dBm, Unit: dBm

 $get\_ap\_tx\_power() \rightarrow ApTxPowerStruct$ 

```
# SCPI: CONFigure:WLAN:SIGNaling<instance>:CONNection:HETF:APTXpower
value: ApTxPowerStruct = driver.configure.connection.hetf.get_ap_tx_power()
```
Specifies the value of 'AP TX Power' the R&S CMW signals via a trigger frame.

**return**

structure: for return value, see the help for ApTxPowerStruct structure arguments.

 $get\_chbw() \rightarrow ChannelBandwidthDut$ 

# SCPI: CONFigure:WLAN:SIGNaling<instance>:CONNection:HETF:CHBW value: enums.ChannelBandwidthDut = driver.configure.connection.hetf.get\_chbw()

Specifies the channel bandwidth of the HE TB PPDU.

**return** bandwidth: BW20 | BW40 | BW80 | BW160

 $get\_csr() \rightarrow bool$ 

# SCPI: CONFigure:WLAN:SIGNaling<instance>:CONNection:HETF:CSR value: bool = driver.configure.connection.hetf.get\_csr()

Specifies, whether the check of medium status is required before responding.

**return**

required: OFF | ON

# $get\_gilt() \rightarrow Giltf$

# SCPI: CONFigure:WLAN:SIGNaling<instance>:CONNection:HETF:GILT value: enums.Giltf = driver.configure.connection.hetf.get\_gilt()

Specifies the guard interval and LTF type of the HE TB PPDU. For method RsCmwWlan-Sig.Configure.Connection.Hetf.mltf MASK, the value '1x HE-LTF + 1.6 µs GI' is not supported.

**return**

giltf: L116 | L216 | L432 LTF type and corresponding GI: L116:  $1x$  HE-LTF + 1.6  $\mu$ s GI L216: 2x HE-LTF + 1.6 µs GI L432: 4x HE-LTF + 3.2 µs GI

### $get\_ldpc() \rightarrow bool$

# SCPI: CONFigure:WLAN:SIGNaling<instance>:CONNection:HETF:LDPC value: bool = driver.configure.connection.hetf.get\_ldpc()

Specifies the support of LDPC extra symbol segment.

**return**

extra\_symbol: OFF | ON

 $get\_mltf() \rightarrow MuMimoLongTrainField$ 

# SCPI: CONFigure:WLAN:SIGNaling<instance>:CONNection:HETF:MLTF value: enums.MuMimoLongTrainField = driver.configure.connection.hetf.get\_mltf()

Sets MU-MIMO long training fields (LTF) .

**return**

mu\_mimo\_ltf: SING | MASK SING: single stream pilots MASK: mask LTF sequence of each spatial stream by a distinct orthogonal code

```
get\_nof\_symbols() \rightarrow int
```

```
# SCPI: CONFigure:WLAN:SIGNaling<instance>:CONNection:HETF:NOFSymbols
value: int = driver.configure.connection.hetf.get_nof_symbols()
```
Specifies the length of the HE TB PPDU.

**return**

num\_of\_symbols: integer Range: 1 to 330, Unit: symbol

 $get\_ttyp() \rightarrow TriggerType$ 

```
# SCPI: CONFigure:WLAN:SIGNaling<instance>:CONNection:HETF:TTYP
value: enums.TriggerType = driver.configure.connection.hetf.get_ttyp()
```
Specifies the trigger type as specified in the Common Info field.

**return**

type\_py: BTR | BRP | MRTS | BSRP | BQRP BTR: Basic Trigger BRP: Beamforming Report Poll MRTS: MU-RTS BSRP: Buffer Status Report Poll BQRP: Bandwidth Query Report Poll

 $get\_txen() \rightarrow bool$ 

```
# SCPI: CONFigure:WLAN:SIGNaling<instance>:CONNection:HETF:TXEN
value: bool = driver.configure.connection.hetf.get_txen()
```
Enables/ disables the periodical trigger frame.

**return** state: OFF | ON

```
get\_trap() \rightarrow int
```
# SCPI: CONFigure:WLAN:SIGNaling<instance>:CONNection:HETF:TXP value: int = driver.configure.connection.hetf.get\_txp()

Sets the interval for periodical trigger frame.

**return**

interval: integer Range: 1 to 10E+3, Unit: ms

set\_chbw(*bandwidth: ChannelBandwidthDut*) → None

```
# SCPI: CONFigure:WLAN:SIGNaling<instance>:CONNection:HETF:CHBW
driver.configure.connection.hetf.set_chbw(bandwidth = enums.ChannelBandwidthDut.
\rightarrowBW160)
```
Specifies the channel bandwidth of the HE TB PPDU.

```
param bandwidth
  BW20 | BW40 | BW80 | BW160
```
set\_csr(*required: bool*) → None

```
# SCPI: CONFigure:WLAN:SIGNaling<instance>:CONNection:HETF:CSR
driver.configure.connection.hetf.set_csr(required = False)
```
Specifies, whether the check of medium status is required before responding.

**param required** OFF | ON

set\_gilt(*giltf: Giltf* ) → None

```
# SCPI: CONFigure:WLAN:SIGNaling<instance>:CONNection:HETF:GILT
driver.configure.connection.hetf.set_gilt(giltf = enums.Giltf.L116)
```
Specifies the guard interval and LTF type of the HE TB PPDU. For method RsCmwWlan-Sig.Configure.Connection.Hetf.mltf MASK, the value '1x HE-LTF + 1.6 µs GI' is not supported.

**param giltf**

L116 | L216 | L432 LTF type and corresponding GI: L116: 1x HE-LTF + 1.6 µs GI L216: 2x HE-LTF + 1.6 µs GI L432: 4x HE-LTF + 3.2 µs GI

set\_ldpc(*extra\_symbol: bool*) → None

# SCPI: CONFigure:WLAN:SIGNaling<instance>:CONNection:HETF:LDPC  $driver.configure.comnection.hetf.set\_ldpc(extra_symbol = False)$ 

Specifies the support of LDPC extra symbol segment.

**param extra\_symbol** OFF | ON

set\_mltf(*mu\_mimo\_ltf: MuMimoLongTrainField*) → None

```
# SCPI: CONFigure: WLAN: SIGNaling<instance>: CONNection: HETF: MLTF
driver.configure.connection.hetf.set_mltf(mu_mimo_ltf = enums.
˓→MuMimoLongTrainField.MASK)
```
Sets MU-MIMO long training fields (LTF) .

**param mu\_mimo\_ltf** SING | MASK SING: single stream pilots MASK: mask LTF sequence of each spatial stream by a distinct orthogonal code

set\_nof\_symbols(*num\_of\_symbols: int*) → None

```
# SCPI: CONFigure:WLAN:SIGNaling<instance>:CONNection:HETF:NOFSymbols
driver.configure.connection.hetf.set_nof_symbols(num_of_symbols = 1)
```
Specifies the length of the HE TB PPDU.

**param num\_of\_symbols** integer Range: 1 to 330, Unit: symbol

set\_ttyp(*type\_py: TriggerType*) → None

```
# SCPI: CONFigure:WLAN:SIGNaling<instance>:CONNection:HETF:TTYP
driver.configure.connection.hetf.set_ttyp(type_py = enums.TriggerType.BQRP)
```
Specifies the trigger type as specified in the Common Info field.

**param type\_py** BTR | BRP | MRTS | BSRP | BQRP BTR: Basic Trigger BRP: Beamforming Report Poll MRTS: MU-RTS BSRP: Buffer Status Report Poll BQRP: Bandwidth Query Report Poll

set\_txen(*state: bool*) → None

```
# SCPI: CONFigure:WLAN:SIGNaling<instance>:CONNection:HETF:TXEN
driver.configure.connection.hetf.set_txen(state = False)
```
Enables/ disables the periodical trigger frame.

**param state** OFF | ON

set\_txp(*interval: int*) → None

```
# SCPI: CONFigure:WLAN:SIGNaling<instance>:CONNection:HETF:TXP
driver.configure.connection.hetf.set_txp(interval = 1)
```
Sets the interval for periodical trigger frame.

**param interval** integer Range: 1 to 10E+3, Unit: ms

# **Cloning the Group**

```
# Create a clone of the original group, that exists independently
group2 = driver.configure.comrection.hetf.close()
```
# **Subgroups**

**6.3.1.8.1 SsTx**

# **SCPI Command :**

CONFigure:WLAN:SIGNaling<instance>:CONNection:HETF:SSTX

### class SsTxCls

SsTx commands group definition. 1 total commands, 0 Subgroups, 1 group commands

```
set() \rightarrow None
```
# SCPI: CONFigure:WLAN:SIGNaling<instance>:CONNection:HETF:SSTX driver.configure.connection.hetf.ssTx.set()

Transmits the trigger frame once.

 $set\_with\_opc(*opc_timeout_ms*: int = -1) \rightarrow None$ 

# SCPI: CONFigure:WLAN:SIGNaling<instance>:CONNection:HETF:SSTX driver.configure.connection.hetf.ssTx.set\_with\_opc()

Transmits the trigger frame once.

Same as set, but waits for the operation to complete before continuing further. Use the RsCmwWlan-Sig.utilities.opc timeout set() to set the timeout value.

# **param opc\_timeout\_ms**

Maximum time to wait in milliseconds, valid only for this call.

# **6.3.1.9 Hotspot**

# **SCPI Commands :**

```
CONFigure:WLAN:SIGNaling<instance>:CONNection:HOTSpot:HSSPar
CONFigure:WLAN:SIGNaling<instance>:CONNection:HOTSpot:MNDigits
CONFigure:WLAN:SIGNaling<instance>:CONNection:HOTSpot:HSPar
```
### class HotspotCls

Hotspot commands group definition. 7 total commands, 4 Subgroups, 3 group commands

### class HsparStruct

Structure for setting input parameters. Fields:

- Access Net Type: enums.AccessNetType: PNETwork | PNWGaccess | CPNetwork | FPNetwork | PDNetwork | ESONetwork | TOEXperiment | WILDcard PNETwork: private network PNWGaccess: private network with guest access CPNetwork: chargeable public network FPNetwork: free public network PDNetwork: personal device network ESONetwork: emergency services only network TO-EXperiment: test or experimental WILDcard: wildcard
- Venue\_Group: float: numeric | UNSPecified | ASSembly | BUSiness | EDUCational | FAINdustrial | INSTitutional | MERCantile | RESidential | STORage | UAMisc | VEHicular | OUTDoor FAINdustrial: factory and industrial UAMisc: utility and miscellaneous
- Venue Type: float: numeric Range: 0 to 255
- He\_Ssid: float: numeric Homogeneous extended service set identifier Range: #H0 to #HFFFFFFFFFFFF
- Venue Name: str: string String with up to 252 ASCII characters
- Mcc: int: numeric Mobile country code of 3GPP network reachable via the hotspot To configure more than one PLMN, use [CMDLINKRESOLVED Configure.Connection.Hotspot.Plmn#set CMDLINKRESOLVED]. Range: 1 to 999
- Mnc: int: numeric Mobile network code of 3GPP network reachable via the hotspot To configure more than one PLMN, use [CMDLINKRESOLVED Configure.Connection.Hotspot.Plmn#set CMDLINKRESOLVED]. Range: 1 to 9991)
- Domain\_Name: str: string Domain name of the network operator as string To configure more than one domain name, use [CMDLINKRESOLVED Configure.Connection.Hotspot.Dname#set CMDLINKRESOLVED].
- Op\_Frie\_Name: str: string Friendly name of the network operator as string

### class HssparStruct

Structure for setting input parameters. Fields:

- Downlink Speed: int: numeric Range: 0 kbit/s to 300000 kbit/s, Unit: kbit/s
- Uplink\_Speed: int: numeric Range: 0 kbit/s to 300000 kbit/s, Unit: kbit/s
- Ip V 6 Add Field: enums.IpV6AddField: ATNavailable | ATAVailable | AATNknown Indicates whether an IPv6 address can be allocated to the station ATNavailable: address type not available ATAVailable: address type available AATNknown: availability of the address type is not known
- Ip\_V\_4\_Add\_Field: enums.IpV6AddFieldExt: ATNavailable | PIAavailable | PRIaavailabl | SNPiaavailab | DNPiaavailab | PSNiaavailab | PDNiaavailab | AATNknown Indicates whether an IPv4 address can be allocated to the station ATNavailable: address type not available PIAavailable: public IPv4 address available PRIaavailabl: port-restricted IPv4 address available SNPiaavailab: single-NATed private IPv4 address available DNPiaavailab: double-NATed private IPv4 address available PSNiaavailab: port-restricted and single-NATed IPv4 address available PDNiaavailab: port-restricted and double-NATed IPv4 address available AATNknown: availability of the address type not known
- Realm\_Name: str: string Name of reachable NAI realm as string To configure more than one realm, use [CMDLINKRESOLVED Configure.Connection.Hotspot.Realm#set CMDLINKRESOLVED].
- Eap Type: enums.EapType: SIM | TTLS | AKA | APRime | TLS Supported extensible authorization protocol type EAP-SIM, EAP-TTLS, EAP-AKA, EAP-AKA' or EAP-TLS To enable multiple EAP types, use [CMDLINKRESOLVED Configure.Connection.Hotspot.Realm#set CMDLINKRE-SOLVED].
- Internet\_Access: bool: OFF | ON Specifies whether the hotspot provides internet access
- Net\_Auth\_Type\_Ind: enums.NetAuthTypeInd: ATConditions | OESupported | HREDirection | DREDirection Network authentication type ATConditions: acceptance of terms and conditions OE-Supported: on-line enrollment supported HREDirection: http/https redirection DREDirection: DNS redirection

 $get\_hspar() \rightarrow HsparStruct$ 

```
# SCPI: CONFigure:WLAN:SIGNaling<instance>:CONNection:HOTSpot:HSPar
value: HsparStruct = driver.configure.connection.hotspot.get_hspar()
```
Defines basic parameters of the Hotspot 2.0 operation mode.

**return**

structure: for return value, see the help for HsparStruct structure arguments.

```
get\_hsspar() \rightarrow HssparStruct
```

```
# SCPI: CONFigure:WLAN:SIGNaling<instance>:CONNection:HOTSpot:HSSPar
value: HssparStruct = driver.configure.connection.hotspot.get_hsspar()
```
Defines supplementary parameters of the Hotspot 2.0 operation mode.

**return**

structure: for return value, see the help for HssparStruct structure arguments.

 $get\_mn\_digits() \rightarrow NumOfDigits$ 

```
# SCPI: CONFigure:WLAN:SIGNaling<instance>:CONNection:HOTSpot:MNDigits
value: enums.NumOfDigits = driver.configure.connection.hotspot.get_mn_digits()
```
Defines the length of the MNC of the first PLMN in Hotspot 2.0 operation mode.

**return**

```
num_of_digits: TWDigits | THDigits TWDigits: two digits THDigits: three digits
```

```
set_hspar(value: HsparStruct) → None
```
# SCPI: CONFigure:WLAN:SIGNaling<instance>:CONNection:HOTSpot:HSPar structure = driver.configure.connection.hotspot.HsparStruct() structure.Access\_Net\_Type: enums.AccessNetType = enums.AccessNetType.CPNetwork structure.Venue\_Group: float = 1.0 structure.Venue\_Type: float = 1.0 structure.He\_Ssid: float = 1.0 structure. Venue Name:  $str = 'abc'$ structure. Mcc: int  $= 1$ structure.Mnc: int = 1 structure.Domain\_Name: str = 'abc' structure.Op\_Frie\_Name: str = 'abc' driver.configure.connection.hotspot.set\_hspar(value = structure)

Defines basic parameters of the Hotspot 2.0 operation mode.

**param value** see the help for HsparStruct structure arguments.

set\_hsspar(*value: HssparStruct*) → None

```
# SCPI: CONFigure:WLAN:SIGNaling<instance>:CONNection:HOTSpot:HSSPar
structure = driver.configure.connection.hotspot.HssparStruct()
structure.Downlink_Speed: int = 1
structure.Uplink_Speed: int = 1
structure.Ip_V_6_Add_Field: enums.IpV6AddField = enums.IpV6AddField.AATNknown
structure.Ip_V_4_Add_Field: enums.IpV6AddFieldExt = enums.IpV6AddFieldExt.
˓→AATNknown
structure.Realm_Name: str = 'abc'
structure.Eap_Type: enums.EapType = enums.EapType.AKA
structure. Internet Access: bool = Falsestructure.Net_Auth_Type_Ind: enums.NetAuthTypeInd = enums.NetAuthTypeInd.
˓→ATConditions
driver.configure.connection.hotspot.set_hsspar(value = structure)
```
Defines supplementary parameters of the Hotspot 2.0 operation mode.

**param value**

see the help for HssparStruct structure arguments.

set\_mn\_digits(*num\_of\_digits: NumOfDigits*) → None

```
# SCPI: CONFigure:WLAN:SIGNaling<instance>:CONNection:HOTSpot:MNDigits
driver.configure.connection.hotspot.set_mn_digits(num_of_digits = enums.
˓→NumOfDigits.THDigits)
```
Defines the length of the MNC of the first PLMN in Hotspot 2.0 operation mode.

**param num\_of\_digits** TWDigits | THDigits TWDigits: two digits THDigits: three digits

# **Cloning the Group**

```
# Create a clone of the original group, that exists independently
group2 = driver.configure.connection.hotspot.clone()
```
## **Subgroups**

# **6.3.1.9.1 Cutil**

# **SCPI Command :**

CONFigure:WLAN:SIGNaling<instance>:CONNection:HOTSpot:CUTil

### class CutilCls

Cutil commands group definition. 1 total commands, 0 Subgroups, 1 group commands

#### class CutilStruct

Response structure. Fields:

- Station Count: int: numeric Number of stations that are currently associated with the BSS Range: 0 to 65535
- Channel\_Utilization: int: numeric Percentage of time, that the access point sensed the primary channel was busy Range:  $0\%$  to  $100\%$ , Unit:  $\%$
- Available\_Admission\_Capacity: int: numeric Remaining time available via explicit admission control, in units of 32 s/s Range: 0 to 31250

# $get() \rightarrow CutilStruct$

```
# SCPI: CONFigure:WLAN:SIGNaling<instance>:CONNection:HOTSpot:CUTil
value: CutilStruct = driver.configure.connection.hotspot.cutil.get()
```
Configures the contents of the BSS load element.

### **return**

structure: for return value, see the help for CutilStruct structure arguments.

set(*station\_count: int*, *channel\_utilization: int*, *available\_admission\_capacity: int*) → None

```
# SCPI: CONFigure:WLAN:SIGNaling<instance>:CONNection:HOTSpot:CUTil
driver.configure.connection.hotspot.cutil.set(station_count = 1, channel_
\rightarrowutilization = 1, available_admission_capacity = 1)
```
Configures the contents of the BSS load element.

### **param station\_count**

numeric Number of stations that are currently associated with the BSS Range: 0 to 65535

#### **param channel\_utilization**

numeric Percentage of time, that the access point sensed the primary channel was busy Range: 0 % to 100 %, Unit: %

### **param available\_admission\_capacity**

numeric Remaining time available via explicit admission control, in units of 32 s/s Range: 0 to 31250

# **6.3.1.9.2 Dname<DomainName>**

# **RepCap Settings**

```
# Range: Nr1 .. Nr5
rc = driver.configure.connection.hotspot.dname.repcap_domainName_get()
driver.configure.connection.hotspot.dname.repcap_domainName_set(repcap.DomainName.Nr1)
```
# **SCPI Command :**

CONFigure:WLAN:SIGNaling<instance>:CONNection:HOTSpot:DNAMe<nr>

# class DnameCls

Dname commands group definition. 1 total commands, 0 Subgroups, 1 group commands Repeated Capability: DomainName, default value after init: DomainName.Nr1

#### class DnameStruct

Response structure. Fields:

- State: bool: OFF | ON Disables/enables the list entry
- Name: str: string Domain name as string

get(*domainName=DomainName.Default*) → DnameStruct

```
# SCPI: CONFigure:WLAN:SIGNaling<instance>:CONNection:HOTSpot:DNAMe<nr>
value: DnameStruct = driver.configure.connection.hotspot.dname.get(domainName =\Box˓→repcap.DomainName.Default)
```
Defines a list of domain names of the entity operating the IEEE 802.11 access network. The first domain name can also be defined via method RsCmwWlanSig.Configure.Connection.Hotspot.hspar.

#### **param domainName**

optional repeated capability selector. Default value: Nr1 (settable in the interface 'Dname')

#### **return**

structure: for return value, see the help for DnameStruct structure arguments.

set(*state: bool*, *name: str*, *domainName=DomainName.Default*) → None

```
# SCPI: CONFigure:WLAN:SIGNaling<instance>:CONNection:HOTSpot:DNAMe<nr>
driver.configure.connection.hotspot.dname.set(state = False, name = 'abc',
˓→domainName = repcap.DomainName.Default)
```
Defines a list of domain names of the entity operating the IEEE 802.11 access network. The first domain name can also be defined via method RsCmwWlanSig.Configure.Connection.Hotspot.hspar.

```
param state
```
OFF | ON Disables/enables the list entry

**param name**

string Domain name as string

# **param domainName**

optional repeated capability selector. Default value: Nr1 (settable in the interface 'Dname')

# **Cloning the Group**

```
# Create a clone of the original group, that exists independently
group2 = driver.configure.connection.hotspot.dname.clone()
```
# **6.3.1.9.3 Plmn<Plnm>**

# **RepCap Settings**

```
# Range: Nr1 .. Nr5
rc = driver.configure.concurrenton.hotspot.plmn.repcap.plnm.get()driver.configure.connection.hotspot.plmn.repcap_plnm_set(repcap.Plnm.Nr1)
```
# **SCPI Command :**

CONFigure:WLAN:SIGNaling<instance>:CONNection:HOTSpot:PLMN<nr>

### class PlmnCls

Plmn commands group definition. 1 total commands, 0 Subgroups, 1 group commands Repeated Capability: Plnm, default value after init: Plnm.Nr1

# class PlmnStruct

Response structure. Fields:

- State: bool: OFF | ON Disables/enables the list entry
- Mcc: int: integer Mobile country code Range: 1 to 999
- Mnc: int: integer Mobile network code Range: Depends on NumOfDigits
- Num Of Digits: enums.NumOfDigits: TWDigits | THDigits Length of the MNC TWDigits: two digits (1 to 99) THDigits: three digits (1 to 999)

get(*plnm=Plnm.Default*) → PlmnStruct

```
# SCPI: CONFigure:WLAN:SIGNaling<instance>:CONNection:HOTSpot:PLMN<nr>
value: PlmnStruct = driver.configure.connection.hotspot.plmn.get(plnm = repcap.
˓→Plnm.Default)
```
Defines a list of 3GPP networks that the hotspot provides service for. The MCC and MNC of the first PLMN can also be defined via method RsCmwWlanSig.Configure.Connection.Hotspot.hspar.

### **param plnm**

optional repeated capability selector. Default value: Nr1 (settable in the interface 'Plmn')

#### **return**

structure: for return value, see the help for PlmnStruct structure arguments.

**set**(*state: bool, mcc: int, mnc: int, num\_of\_digits: NumOfDigits,*  $plnm=Plnm.Default$ *)*  $\rightarrow$  *None* 

```
# SCPI: CONFigure:WLAN:SIGNaling<instance>:CONNection:HOTSpot:PLMN<nr>
driver.configure.connection.hotspot.plmn.set(state = False, mcc = 1, mnc = 1,\Box˓→num_of_digits = enums.NumOfDigits.THDigits, plnm = repcap.Plnm.Default)
```
Defines a list of 3GPP networks that the hotspot provides service for. The MCC and MNC of the first PLMN can also be defined via method RsCmwWlanSig.Configure.Connection.Hotspot.hspar.

# **param state**

OFF | ON Disables/enables the list entry

### **param mcc**

integer Mobile country code Range: 1 to 999

#### **param mnc**

integer Mobile network code Range: Depends on NumOfDigits

# **param num\_of\_digits**

TWDigits | THDigits Length of the MNC TWDigits: two digits (1 to 99) THDigits: three digits (1 to 999)

### **param plnm**

optional repeated capability selector. Default value: Nr1 (settable in the interface 'Plmn')

# **Cloning the Group**

# Create a clone of the original group, that exists independently group2 = driver.configure.connection.hotspot.plmn.clone()

# **6.3.1.9.4 Realm<Realm>**

# **RepCap Settings**

# Range: Nr1 .. Nr5 rc = driver.configure.connection.hotspot.realm.repcap\_realm\_get() driver.configure.connection.hotspot.realm.repcap\_realm\_set(repcap.Realm.Nr1)

# **SCPI Command :**

CONFigure:WLAN:SIGNaling<instance>:CONNection:HOTSpot:REALm<nr>

# class RealmCls

Realm commands group definition. 1 total commands, 0 Subgroups, 1 group commands Repeated Capability: Realm, default value after init: Realm.Nr1

# class RealmStruct

Structure for setting input parameters. Fields:

- State: bool: OFF | ON Disables/enables the list entry
- Name: str: string Realm name as string
- Sim: bool: OFF | ON Realm supports EAP-SIM
- Tls: bool: OFF | ON Realm supports EAP-TLS
- Ttls: bool: OFF | ON Realm supports EAP-TTLS
- Aka: bool: OFF | ON Realm supports EAP-AKA

• Aka\_Prime: bool: OFF | ON Realm supports EAP-AKA'

 $get(*realm*=*Realm*.*Default*) \rightarrow *Realm*Struct$ 

```
# SCPI: CONFigure:WLAN:SIGNaling<instance>:CONNection:HOTSpot:REALm<nr>
value: RealmStruct = driver.configure.connection.hotspot.realm.get(realm =\Box˓→repcap.Realm.Default)
```
Defines a list of NAI realms that are reachable via the hotspot. The first realm can also be defined via method RsCmwWlanSig.Configure.Connection.Hotspot.hsspar.

#### **param realm**

optional repeated capability selector. Default value: Nr1 (settable in the interface 'Realm')

### **return**

structure: for return value, see the help for RealmStruct structure arguments.

set(*structure: RealmStruct*, *realm=Realm.Default*) → None

```
# SCPI: CONFigure:WLAN:SIGNaling<instance>:CONNection:HOTSpot:REALm<nr>
structure = driver.configure.connection.hotspot.realm.RealmStruct()
structure. State: bool = False
structure.Name: str = 'abc'
structure. Sim: bool = False
structure.Ils: bool = Falsestructure.Ttls: bool = False
structure.Aka: bool = False
structure.Aka_Prime: bool = False
driver.configure.connection.hotspot.realm.set(structure, realm = repcap.Realm.
˓→Default)
```
Defines a list of NAI realms that are reachable via the hotspot. The first realm can also be defined via method RsCmwWlanSig.Configure.Connection.Hotspot.hsspar.

### **param structure**

for set value, see the help for RealmStruct structure arguments.

#### **param realm**

optional repeated capability selector. Default value: Nr1 (settable in the interface 'Realm')

# **Cloning the Group**

```
# Create a clone of the original group, that exists independently
group2 = driver.configure.connection.hotspot.realm.clone()
```
# **6.3.1.10 MfDef**

### **SCPI Command :**

CONFigure:WLAN:SIGNaling<instance>:CONNection:MFDef

### class MfDefCls

MfDef commands group definition. 1 total commands, 0 Subgroups, 1 group commands

### class MfDefStruct

Response structure. Fields:

- State: enums.EnableState: DISable | ENABle Disables/enables the user-defined frame rate control
- Format Py: enums.DataFormatExt: NHT | HTM | VHT | HES | HEM Selects the frame format NHT: non-high throughput format (non-HT) HTM: HT mixed format (HT MF) VHT: very high throughput format HES: high efficiency single-user format (HE SU) HEM: high efficiency multi-user format (HE MU)
- Rate: enums.Coderate: D1MBit | D2MBits | C55Mbits | C11Mbits | BR12 | BR34 | QR12 | QR34 | Q1M12 | Q1M34 | Q6M23 | Q6M34 | MCS | MCS1 | MCS2 | MCS3 | MCS4 | MCS5 | MCS6 | MCS7 | MCS8 | MCS9 | MCS10 | MCS11 | MCS12 | MCS13 | MCS14 | MCS15 Sets the rate D1MBit: DSSS, 1 Mbit/s D2MBits: DSSS, 2 Mbit/s C55Mbits: CCK, 5.5 Mbit/s C11Mbits: CCK, 11 Mbit/s BR12: BPSK, 1/2, 6 Mbit/s BR34: BPSK, 3/4, 9 Mbit/s QR12: QPSK, 1/2, 12 Mbit/s QR34: QPSK, 3/4, 18 Mbit/s Q1M12: 16-QAM, 1/2, 24 Mbit/s Q1M34: 16-QAM, 3/4, 36 Mbit/s Q6M23: 64-QAM, 2/3, 48 Mbit/s Q6M34: 64-QAM, 3/4, 54 Mbit/s MCS, MCS1,. . . ,MCS15: MCS 0 to MCS 15

#### $get() \rightarrow MfDefStruct$

# SCPI: CONFigure:WLAN:SIGNaling<instance>:CONNection:MFDef value: MfDefStruct = driver.configure.connection.mfDef.get()

Enables and configures the user-defined frame rate control for management frames.

**return**

structure: for return value, see the help for MfDefStruct structure arguments.

set(*state: EnableState*, *format\_py: DataFormatExt*, *rate: Coderate*) → None

```
# SCPI: CONFigure:WLAN:SIGNaling<instance>:CONNection:MFDef
driver.configure.connection.mfDef.set(state = enums.EnableState.DISable, format_
˓→py = enums.DataFormatExt.HEES, rate = enums.Coderate.BR12)
```
Enables and configures the user-defined frame rate control for management frames.

#### **param state**

DISable | ENABle Disables/enables the user-defined frame rate control

### **param format\_py**

NHT | HTM | VHT | HES | HEM Selects the frame format NHT: non-high throughput format (non-HT) HTM: HT mixed format (HT MF) VHT: very high throughput format HES: high efficiency single-user format (HE SU) HEM: high efficiency multi-user format (HE MU)

#### **param rate**

D1MBit | D2MBits | C55Mbits | C11Mbits | BR12 | BR34 | QR12 | QR34 | Q1M12 | Q1M34 | Q6M23 | Q6M34 | MCS | MCS1 | MCS2 | MCS3 | MCS4 | MCS5 | MCS6 | MCS7 | MCS8 | MCS9 | MCS10 | MCS11 | MCS12 | MCS13 | MCS14 | MCS15 Sets

the rate D1MBit: DSSS, 1 Mbit/s D2MBits: DSSS, 2 Mbit/s C55Mbits: CCK, 5.5 Mbit/s C11Mbits: CCK, 11 Mbit/s BR12: BPSK, 1/2, 6 Mbit/s BR34: BPSK, 3/4, 9 Mbit/s QR12: QPSK, 1/2, 12 Mbit/s QR34: QPSK, 3/4, 18 Mbit/s Q1M12: 16-QAM, 1/2, 24 Mbit/s Q1M34: 16-QAM, 3/4, 36 Mbit/s Q6M23: 64-QAM, 2/3, 48 Mbit/s Q6M34: 64-QAM, 3/4, 54 Mbit/s MCS, MCS1,. . . ,MCS15: MCS 0 to MCS 15

# **6.3.1.11 Muedca**

# class MuedcaCls

Muedca commands group definition. 4 total commands, 4 Subgroups, 0 group commands

# **Cloning the Group**

# Create a clone of the original group, that exists independently group2 = driver.configure.connection.muedca.clone()

### **Subgroups**

# **6.3.1.11.1 Acbe**

### **SCPI Command :**

CONFigure:WLAN:SIGNaling<instance>:CONNection:MUEDca:ACBE

### class AcbeCls

Acbe commands group definition. 1 total commands, 0 Subgroups, 1 group commands

#### class AcbeStruct

Response structure. Fields:

- Aif\_Sn: int: integer Arbitration inter-frame space number. Zero disables channel access. Range: 0, 2 to 15
- Ecw Min: int: integer Minimal contention window Range: 0 to 15
- Ecw Max: int: integer Maximal contention window Range: 0 to 15
- Timer: int: integer MU EDCA timer Range: 1 to 255, Unit: 8x TUs (8x 1024 µs)

```
get() \rightarrow AcbeStruct
```
# SCPI: CONFigure:WLAN:SIGNaling<instance>:CONNection:MUEDca:ACBE value: AcbeStruct = driver.configure.connection.muedca.acbe.get()

Configures the record fields of MU EDCA parameter set.

#### **return**

structure: for return value, see the help for AcbeStruct structure arguments.

 $\text{set}(aif\_sn: int, ecw\_min: int, ecw\_max: int, timer: int) \rightarrow \text{None}$ 

```
# SCPI: CONFigure:WLAN:SIGNaling<instance>:CONNection:MUEDca:ACBE
driver.configure.connection.muedca.acbe.set(aif_sn = 1, ecw_min = 1, ecw_max =\Box\rightarrow1, timer = 1)
```
Configures the record fields of MU EDCA parameter set.

### **param aif\_sn**

integer Arbitration inter-frame space number. Zero disables channel access. Range: 0, 2 to 15

**param ecw\_min** integer Minimal contention window Range: 0 to 15

**param ecw\_max** integer Maximal contention window Range: 0 to 15

# **param timer**

integer MU EDCA timer Range: 1 to 255 , Unit: 8x TUs (8x 1024 µs)

# **6.3.1.11.2 Acbk**

# **SCPI Command :**

CONFigure:WLAN:SIGNaling<instance>:CONNection:MUEDca:ACBK

#### class AcbkCls

Acbk commands group definition. 1 total commands, 0 Subgroups, 1 group commands

#### class AcbkStruct

Response structure. Fields:

- Aif Sn: int: integer Arbitration inter-frame space number. Zero disables channel access. Range: 0, 2 to 15
- Ecw\_Min: int: integer Minimal contention window Range: 0 to 15
- Ecw Max: int: integer Maximal contention window Range: 0 to 15
- Timer: int: integer MU EDCA timer Range: 1 to 255, Unit: 8x TUs (8x 1024 µs)

# $get() \rightarrow AckStruct$

```
# SCPI: CONFigure:WLAN:SIGNaling<instance>:CONNection:MUEDca:ACBK
value: AcbkStruct = driver.configure.connection.muedca.acbk.get()
```
Configures the record fields of MU EDCA parameter set.

#### **return**

structure: for return value, see the help for AcbkStruct structure arguments.

 $\text{set}(aif\_sn: int, ecw\_min: int, ecw\_max: int, timer: int) \rightarrow \text{None}$ 

```
# SCPI: CONFigure:WLAN:SIGNaling<instance>:CONNection:MUEDca:ACBK
driver.configure.connection.muedca.acbk.set(aif_sn = 1, ecw_min = 1, ecw_max =_
\rightarrow1, timer = 1)
```
Configures the record fields of MU EDCA parameter set.

### **param aif\_sn**

integer Arbitration inter-frame space number. Zero disables channel access. Range: 0, 2 to 15
#### **param ecw\_min**

integer Minimal contention window Range: 0 to 15

# **param ecw\_max**

integer Maximal contention window Range: 0 to 15

#### **param timer**

integer MU EDCA timer Range: 1 to 255 , Unit: 8x TUs (8x 1024 µs)

## **6.3.1.11.3 Acvi**

# **SCPI Command :**

CONFigure:WLAN:SIGNaling<instance>:CONNection:MUEDca:ACVI

# class AcviCls

Acvi commands group definition. 1 total commands, 0 Subgroups, 1 group commands

#### class AcviStruct

Response structure. Fields:

- Aif\_Sn: int: integer Arbitration inter-frame space number. Zero disables channel access. Range: 0, 2 to 15
- Ecw\_Min: int: integer Minimal contention window Range: 0 to 15
- Ecw\_Max: int: integer Maximal contention window Range: 0 to 15
- Timer: int: integer MU EDCA timer Range: 1 to 255, Unit: 8x TUs (8x 1024 µs)

#### $get() \rightarrow AcviStruct$

```
# SCPI: CONFigure:WLAN:SIGNaling<instance>:CONNection:MUEDca:ACVI
value: AcviStruct = driver.configure.connection.muedca.acvi.get()
```
Configures the record fields of MU EDCA parameter set.

#### **return**

structure: for return value, see the help for AcviStruct structure arguments.

set(*aif\_sn: int*, *ecw\_min: int*, *ecw\_max: int*, *timer: int*) → None

```
# SCPI: CONFigure:WLAN:SIGNaling<instance>:CONNection:MUEDca:ACVI
driver.configure.connection.muedca.acvi.set(aif_sn = 1, ecw_min = 1, ecw_max =\Box\rightarrow1, timer = 1)
```
Configures the record fields of MU EDCA parameter set.

# **param aif\_sn**

integer Arbitration inter-frame space number. Zero disables channel access. Range: 0, 2 to 15

#### **param ecw\_min**

integer Minimal contention window Range: 0 to 15

#### **param ecw\_max**

integer Maximal contention window Range: 0 to 15

#### **param timer**

integer MU EDCA timer Range: 1 to 255 , Unit: 8x TUs (8x 1024 µs)

# **6.3.1.11.4 Acvo**

### **SCPI Command :**

CONFigure:WLAN:SIGNaling<instance>:CONNection:MUEDca:ACVO

## class AcvoCls

Acvo commands group definition. 1 total commands, 0 Subgroups, 1 group commands

#### class AcvoStruct

Response structure. Fields:

- Aif\_Sn: int: integer Arbitration inter-frame space number. Zero disables channel access. Range: 0, 2 to 15
- Ecw Min: int: integer Minimal contention window Range: 0 to 15
- Ecw Max: int: integer Maximal contention window Range: 0 to 15
- Timer: int: integer MU EDCA timer Range: 1 to 255 , Unit: 8x TUs (8x 1024 µs)

### $get() \rightarrow AcvoStruct$

```
# SCPI: CONFigure:WLAN:SIGNaling<instance>:CONNection:MUEDca:ACVO
value: AcvoStruct = driver.configure.connection.muedca.acvo.get()
```
Configures the record fields of MU EDCA parameter set.

### **return**

structure: for return value, see the help for AcvoStruct structure arguments.

 $\text{set}(aif\_sn: int, ecw\_min: int, ecw\_max: int, timer: int) \rightarrow \text{None}$ 

```
# SCPI: CONFigure:WLAN:SIGNaling<instance>:CONNection:MUEDca:ACVO
driver.configure.connection.muedca.acvo.set(aif_sn = 1, ecw_min = 1, ecw_max =_
\rightarrow1, timer = 1)
```
Configures the record fields of MU EDCA parameter set.

#### **param aif\_sn**

integer Arbitration inter-frame space number. Zero disables channel access. Range: 0, 2 to 15

# **param ecw\_min**

integer Minimal contention window Range: 0 to 15

#### **param ecw\_max**

integer Maximal contention window Range: 0 to 15

#### **param timer**

integer MU EDCA timer Range: 1 to 255 , Unit: 8x TUs (8x 1024 µs)

# **6.3.1.12 NdpSounding**

# **SCPI Commands :**

```
CONFigure:WLAN:SIGNaling<instance>:CONNection:NDPSounding:METHod
CONFigure:WLAN:SIGNaling<instance>:CONNection:NDPSounding:TARGet
CONFigure:WLAN:SIGNaling<instance>:CONNection:NDPSounding:TYPE
CONFigure:WLAN:SIGNaling<instance>:CONNection:NDPSounding:BW
CONFigure:WLAN:SIGNaling<instance>:CONNection:NDPSounding:SPSTreams
CONFigure:WLAN:SIGNaling<instance>:CONNection:NDPSounding:LTFGi
CONFigure:WLAN:SIGNaling<instance>:CONNection:NDPSounding:RUSTart
CONFigure:WLAN:SIGNaling<instance>:CONNection:NDPSounding:RUENd
CONFigure:WLAN:SIGNaling<instance>:CONNection:NDPSounding:CBOok
CONFigure:WLAN:SIGNaling<instance>:CONNection:NDPSounding:NUMColumns
CONFigure:WLAN:SIGNaling<instance>:CONNection:NDPSounding:SUBGrouping
CONFigure:WLAN:SIGNaling<instance>:CONNection:NDPSounding:TXP
CONFigure:WLAN:SIGNaling<instance>:CONNection:NDPSounding:TXEN
```
### class NdpSoundingCls

NdpSounding commands group definition. 14 total commands, 1 Subgroups, 13 group commands

 $get_bw() \rightarrow ChannelBandwidthDut$ 

# SCPI: CONFigure:WLAN:SIGNaling<instance>:CONNection:NDPSounding:BW value: enums.ChannelBandwidthDut = driver.configure.connection.ndpSounding.get\_  $\rightarrow$ bw()

Selects the channel bandwidth for NDP sounding procedure.

**return** band: BW20 | BW40 | BW80 | BW160

 $get\_cbook() \rightarrow Size$ 

# SCPI: CONFigure:WLAN:SIGNaling<instance>:CONNection:NDPSounding:CBOok value: enums.Size = driver.configure.connection.ndpSounding.get\_cbook()

Sets the codebook size for HE TB sounding: 0 or 1.

**return**

size: SIZE0 | SIZE1

 $get_ltf_gi() \rightarrow LtfGi$ 

# SCPI: CONFigure:WLAN:SIGNaling<instance>:CONNection:NDPSounding:LTFGi value: enums.LtfGi = driver.configure.connection.ndpSounding.get\_ltf\_gi()

Selects the GI / LTF combination for NDP sounding procedure.

**return**

ltf\_gi: L208 | L216 | L432 'L208': 2x HE-LTF + 0.8 µs GI 'L216': 2x HE-LTF + 1.6  $\mu$ s GI 'L432': 4x HE-LTF + 3.2  $\mu$ s GI (optional)

 $get\_method() \rightarrow NdpSoundingMethod$ 

# SCPI: CONFigure:WLAN:SIGNaling<instance>:CONNection:NDPSounding:METHod value: enums.NdpSoundingMethod = driver.configure.connection.ndpSounding.get\_ ˓<sup>→</sup>method()

Sets the feedback method for NDP sounding procedure.

**return**

method: NONTrigger | TBASed 'NONTrigger': non-trigger-based 'TBASed': triggerbased

 $get\_num\_columns() \rightarrow NumColumns$ 

# SCPI: CONFigure:WLAN:SIGNaling<instance>:CONNection:NDPSounding:NUMColumns value: enums.NumColumns = driver.configure.connection.ndpSounding.get\_num\_ ˓<sup>→</sup>columns()

Sets the number of columns value Nc for HE TB sounding.

**return** num\_col: COL1 | COL2

 $get\_ruend() \rightarrow int$ 

# SCPI: CONFigure:WLAN:SIGNaling<instance>:CONNection:NDPSounding:RUENd value: int = driver.configure.connection.ndpSounding.get\_ruend()

Specifies the last 26-tone RU to be measured (RU end index) during NDP sounding procedure.

**return**

ru\_idx: integer Range: 8 to 8

 $get\_rustart() \rightarrow int$ 

# SCPI: CONFigure:WLAN:SIGNaling<instance>:CONNection:NDPSounding:RUSTart value: int = driver.configure.connection.ndpSounding.get\_rustart()

Specifies the 26-tone RU marking the beginning of the measured bandwidth (RU start index) for NDP sounding procedure.

**return**

ru\_idx: integer Range: 0 to 0

 $get_sp\_stress() \rightarrow Streams$ 

# SCPI: CONFigure:WLAN:SIGNaling<instance>:CONNection:NDPSounding:SPSTreams value: enums.Streams = driver.configure.connection.ndpSounding.get\_sp\_streams()

Selects the number of spatial streams for NDP sounding procedure.

**return**

num\_streams: STR1 | STR2

 $get\_sub\_grouping() \rightarrow Ngrouping$ 

```
# SCPI: CONFigure:WLAN:SIGNaling<instance>:CONNection:NDPSounding:SUBGrouping
value: enums.Ngrouping = driver.configure.connection.ndpSounding.get_sub_
˓→grouping()
```
No command help available

**return**

ng: No help available

```
get\_target() \rightarrow Station
```

```
# SCPI: CONFigure:WLAN:SIGNaling<instance>:CONNection:NDPSounding:TARGet
value: enums.Station = driver.configure.connection.ndpSounding.get_target()
```
Selects the STA to which the NDP sounding applies. This parameter is visible, if 'Multi STA' is enabled.

**return**

station: STA1 | STA2 | STA3

 $get\_txen() \rightarrow bool$ 

```
# SCPI: CONFigure:WLAN:SIGNaling<instance>:CONNection:NDPSounding:TXEN
value: bool = driver.configure.connection.ndpSounding.get_txen()
```
Switches on or off the periodic transmission for NDP sounding procedure.

**return** state: OFF | ON

# $get\_trap() \rightarrow int$

# SCPI: CONFigure:WLAN:SIGNaling<instance>:CONNection:NDPSounding:TXP value: int = driver.configure.connection.ndpSounding.get\_txp()

Selects the periodic transmission interval for NDP sounding procedure.

**return**

interval: integer Range: 1 to 10E+3, Unit: ms

 $get_type.py() \rightarrow NdpSoundingType$ 

```
# SCPI: CONFigure:WLAN:SIGNaling<instance>:CONNection:NDPSounding:TYPE
value: enums.NdpSoundingType = driver.configure.connection.ndpSounding.get_type_
\rightarrowpy()
```
Selects the report type for NDP sounding procedure. All types of feedback are returned via the HE Compressed Beamforming/CQI Frame.

### **return**

type\_py: SU | MU | CQI 'SU': single-user feedback 'MU': multi-user feedback (only for trigger-based sounding procedure) 'CQI': channel quality index feedback

set\_bw(*band: ChannelBandwidthDut*) → None

# SCPI: CONFigure:WLAN:SIGNaling<instance>:CONNection:NDPSounding:BW driver.configure.connection.ndpSounding.set\_bw(band = enums.ChannelBandwidthDut.  $\rightarrow$ BW160)

Selects the channel bandwidth for NDP sounding procedure.

**param band** BW20 | BW40 | BW80 | BW160 set\_cbook(*size: Size*) → None

# SCPI: CONFigure:WLAN:SIGNaling<instance>:CONNection:NDPSounding:CBOok driver.configure.connection.ndpSounding.set\_cbook(size = enums.Size.SIZE0)

Sets the codebook size for HE TB sounding: 0 or 1.

**param size** SIZE0 | SIZE1

set\_ltf\_gi(*ltf\_gi: LtfGi*) → None

# SCPI: CONFigure:WLAN:SIGNaling<instance>:CONNection:NDPSounding:LTFGi driver.configure.connection.ndpSounding.set\_ltf\_gi(ltf\_gi = enums.LtfGi.L208)

Selects the GI / LTF combination for NDP sounding procedure.

```
param ltf_gi
```

```
L208 | L216 | L432 'L208': 2x HE-LTF + 0.8 µs GI 'L216': 2x HE-LTF + 1.6 µs GI
'L432': 4x HE-LTF + 3.2 \mus GI (optional)
```
set\_method(*method: NdpSoundingMethod*) → None

```
# SCPI: CONFigure:WLAN:SIGNaling<instance>:CONNection:NDPSounding:METHod
driver.configure.connection.ndpSounding.set_method(method = enums.
˓→NdpSoundingMethod.NONTrigger)
```
Sets the feedback method for NDP sounding procedure.

**param method** NONTrigger | TBASed 'NONTrigger': non-trigger-based 'TBASed': trigger-based

set\_num\_columns(*num\_col: NumColumns*) → None

```
# SCPI: CONFigure:WLAN:SIGNaling<instance>:CONNection:NDPSounding:NUMColumns
driver.configure.connection.ndpSounding.set_num_columns(num_col = enums.
˓→NumColumns.COL1)
```
Sets the number of columns value Nc for HE TB sounding.

**param num\_col** COL1 | COL2

 $set\_ruend(ru\_idx: int) \rightarrow None$ 

# SCPI: CONFigure:WLAN:SIGNaling<instance>:CONNection:NDPSounding:RUENd driver.configure.connection.ndpSounding.set\_ruend(ru\_idx = 1)

Specifies the last 26-tone RU to be measured (RU end index) during NDP sounding procedure.

**param ru\_idx** integer Range: 8 to 8

 $set\_rustart(ru\_idx: int) \rightarrow None$ 

# SCPI: CONFigure:WLAN:SIGNaling<instance>:CONNection:NDPSounding:RUSTart driver.configure.connection.ndpSounding.set\_rustart(ru\_idx = 1)

Specifies the 26-tone RU marking the beginning of the measured bandwidth (RU start index) for NDP sounding procedure.

**param ru\_idx** integer Range: 0 to 0

set\_sp\_streams(*num\_streams: Streams*) → None

```
# SCPI: CONFigure:WLAN:SIGNaling<instance>:CONNection:NDPSounding:SPSTreams
driver.configure.connection.ndpSounding.set_sp_streams(num_streams = enums.
˓→Streams.STR1)
```
Selects the number of spatial streams for NDP sounding procedure.

**param num\_streams** STR1 | STR2

set\_sub\_grouping(*ng: Ngrouping*) → None

# SCPI: CONFigure:WLAN:SIGNaling<instance>:CONNection:NDPSounding:SUBGrouping driver.configure.connection.ndpSounding.set\_sub\_grouping(ng = enums.Ngrouping.  $\rightarrow$ GRP16)

No command help available

**param ng** No help available

set\_target(*station: Station*) → None

# SCPI: CONFigure:WLAN:SIGNaling<instance>:CONNection:NDPSounding:TARGet driver.configure.connection.ndpSounding.set\_target(station = enums.Station.STA1)

Selects the STA to which the NDP sounding applies. This parameter is visible, if 'Multi STA' is enabled.

**param station** STA1 | STA2 | STA3

set\_txen(*state: bool*) → None

# SCPI: CONFigure:WLAN:SIGNaling<instance>:CONNection:NDPSounding:TXEN driver.configure.connection.ndpSounding.set\_txen(state = False)

Switches on or off the periodic transmission for NDP sounding procedure.

**param state** OFF | ON

 $set\_trap(interval: int) \rightarrow None$ 

# SCPI: CONFigure:WLAN:SIGNaling<instance>:CONNection:NDPSounding:TXP driver.configure.connection.ndpSounding.set\_txp(interval = 1)

Selects the periodic transmission interval for NDP sounding procedure.

**param interval** integer Range: 1 to 10E+3, Unit: ms set\_type\_py(*type\_py: NdpSoundingType*) → None

# SCPI: CONFigure:WLAN:SIGNaling<instance>:CONNection:NDPSounding:TYPE driver.configure.connection.ndpSounding.set\_type\_py(type\_py = enums. ˓<sup>→</sup>NdpSoundingType.CQI)

Selects the report type for NDP sounding procedure. All types of feedback are returned via the HE Compressed Beamforming/CQI Frame.

**param type\_py**

SU | MU | CQI 'SU': single-user feedback 'MU': multi-user feedback (only for triggerbased sounding procedure) 'CQI': channel quality index feedback

# **Cloning the Group**

```
# Create a clone of the original group, that exists independently
group2 = driver.configure.connection.ndpSounding.clone()
```
# **Subgroups**

# **6.3.1.12.1 SsTx**

#### **SCPI Command :**

CONFigure:WLAN:SIGNaling<instance>:CONNection:NDPSounding:SSTX

#### class SsTxCls

SsTx commands group definition. 1 total commands, 0 Subgroups, 1 group commands

 $set() \rightarrow None$ 

# SCPI: CONFigure:WLAN:SIGNaling<instance>:CONNection:NDPSounding:SSTX driver.configure.connection.ndpSounding.ssTx.set()

Triggers the single-shot transmission for NDP sounding procedure.

 $set\_with\_opc(*opc timeout ms*: *int* = -1) \rightarrow None$ 

# SCPI: CONFigure:WLAN:SIGNaling<instance>:CONNection:NDPSounding:SSTX driver.configure.connection.ndpSounding.ssTx.set\_with\_opc()

Triggers the single-shot transmission for NDP sounding procedure.

Same as set, but waits for the operation to complete before continuing further. Use the RsCmwWlan-Sig.utilities.opc\_timeout\_set() to set the timeout value.

### **param opc\_timeout\_ms**

Maximum time to wait in milliseconds, valid only for this call.

# **6.3.1.13 OobDiscovery**

**SCPI Commands :**

```
CONFigure:WLAN:SIGNaling<instance>:CONNection:OOBDiscovery:ENABle
CONFigure:WLAN:SIGNaling<instance>:CONNection:OOBDiscovery:SSID
CONFigure:WLAN:SIGNaling<instance>:CONNection:OOBDiscovery:BSSid
CONFigure:WLAN:SIGNaling<instance>:CONNection:OOBDiscovery:CHANnel
CONFigure:WLAN:SIGNaling<instance>:CONNection:OOBDiscovery:OPCLass
CONFigure:WLAN:SIGNaling<instance>:CONNection:OOBDiscovery:PSD
CONFigure:WLAN:SIGNaling<instance>:CONNection:OOBDiscovery:PROBeresp
CONFigure:WLAN:SIGNaling<instance>:CONNection:OOBDiscovery:BROadcast
```
#### class OobDiscoveryCls

OobDiscovery commands group definition. 8 total commands, 0 Subgroups, 8 group commands

 $get\_broadcast() \rightarrow FilesProbe$ 

```
# SCPI: CONFigure:WLAN:SIGNaling<instance>:CONNection:OOBDiscovery:BROadcast
value: enums.FilsProbe = driver.configure.connection.oobDiscovery.get_
˓→broadcast()
```
Configures the unsolicited probe responses for the co-located AP operating in sub-6 GHz band.

### **return**

fils\_probe: OFF | FILS | PROBe OFF: disables the discovery of probe responses FILS: enables fast initial link setup authentication PROBe: enables the discovery of unsolicited probe responses

```
get\_bssid() \rightarrow str
```
# SCPI: CONFigure:WLAN:SIGNaling<instance>:CONNection:OOBDiscovery:BSSid value:  $str = driver.configure connection.oobDiscovers.get_bssid()$ 

Configures the BSSID for the co-located AP.

**return**

mac: hex Range: 0 to 281.474976710655E+12

```
get\_channel() \rightarrow int
```
# SCPI: CONFigure:WLAN:SIGNaling<instance>:CONNection:OOBDiscovery:CHANnel value: int = driver.configure.connection.oobDiscovery.get\_channel()

Configures the channel number for the co-located AP.

**return**

channel: integer Range: 1 to 253

```
get\_enable() \rightarrow bool
```
# SCPI: CONFigure:WLAN:SIGNaling<instance>:CONNection:OOBDiscovery:ENABle value: bool = driver.configure.connection.oobDiscovery.get\_enable()

Disables or enables the out-of-band discovery for a co-located AP.

**return**

enable: OFF | ON

# $get\_op\_class() \rightarrow int$

```
# SCPI: CONFigure:WLAN:SIGNaling<instance>:CONNection:OOBDiscovery:OPCLass
value: int = driver.configure.connection.oobDiscovery.get_op_class()
```
Configures the operation class for the co-located AP.

**return**

class\_py: integer Range: 1 to 255

#### $get\_probe\_resp() \rightarrow bool$

# SCPI: CONFigure:WLAN:SIGNaling<instance>:CONNection:OOBDiscovery:PROBeresp value: bool = driver.configure.connection.oobDiscovery.get\_probe\_resp()

Enables or disables the unsolicited probe responses for the co-located AP operating in 6 GHz band.

**return** enable: OFF | ON

### $get\_psd() \rightarrow float$

# SCPI: CONFigure:WLAN:SIGNaling<instance>:CONNection:OOBDiscovery:PSD value: float = driver.configure.connection.oobDiscovery.get\_psd()

Configures the power level for power spectral density for 20 MHz channels.

**return**

value: No help available

# $get\_ssid() \rightarrow str$

# SCPI: CONFigure:WLAN:SIGNaling<instance>:CONNection:OOBDiscovery:SSID value: str = driver.configure.connection.oobDiscovery.get\_ssid()

Configures the SSID of the co-located AP operating as the other WLAN instance.

**return**

ssid: string Additional parameters: OFF | ON (disables | enables the discovery).

 $set\_broadcast(fils\ probe: FilsProbe) \rightarrow None$ 

# SCPI: CONFigure:WLAN:SIGNaling<instance>:CONNection:OOBDiscovery:BROadcast driver.configure.connection.oobDiscovery.set\_broadcast(fils\_probe = enums. ˓<sup>→</sup>FilsProbe.FILS)

Configures the unsolicited probe responses for the co-located AP operating in sub-6 GHz band.

## **param fils\_probe**

OFF | FILS | PROBe OFF: disables the discovery of probe responses FILS: enables fast initial link setup authentication PROBe: enables the discovery of unsolicited probe responses

set\_bssid(*mac: str*) → None

# SCPI: CONFigure:WLAN:SIGNaling<instance>:CONNection:OOBDiscovery:BSSid driver.configure.connection.oobDiscovery.set\_bssid(mac = rawAbc)

Configures the BSSID for the co-located AP.

**param mac**

hex Range: 0 to 281.474976710655E+12

set\_channel(*channel: int*) → None

# SCPI: CONFigure:WLAN:SIGNaling<instance>:CONNection:OOBDiscovery:CHANnel driver.configure.connection.oobDiscovery.set\_channel(channel =  $1$ )

Configures the channel number for the co-located AP.

**param channel** integer Range: 1 to 253

set\_enable(*enable: bool*) → None

# SCPI: CONFigure:WLAN:SIGNaling<instance>:CONNection:OOBDiscovery:ENABle driver.configure.connection.oobDiscovery.set\_enable(enable = False)

Disables or enables the out-of-band discovery for a co-located AP.

**param enable** OFF | ON

 $set\_op\_class(\text{class }py: \text{int}) \rightarrow \text{None}$ 

```
# SCPI: CONFigure:WLAN:SIGNaling<instance>:CONNection:OOBDiscovery:OPCLass
driver.configure.connection.oobDiscovery.set_op_class(class_py = 1)
```
Configures the operation class for the co-located AP.

**param class\_py** integer Range: 1 to 255

set\_probe\_resp(*enable: bool*) → None

# SCPI: CONFigure:WLAN:SIGNaling<instance>:CONNection:OOBDiscovery:PROBeresp driver.configure.connection.oobDiscovery.set\_probe\_resp(enable = False)

Enables or disables the unsolicited probe responses for the co-located AP operating in 6 GHz band.

**param enable** OFF | ON

set\_psd(*value: float*) → None

# SCPI: CONFigure:WLAN:SIGNaling<instance>:CONNection:OOBDiscovery:PSD driver.configure.connection.oobDiscovery.set\_psd(value = 1.0)

Configures the power level for power spectral density for 20 MHz channels.

**param value**

float Range: -64 to 63.5, Unit: dBm / 20 MHz

 $set\_ssid(ssid: str) \rightarrow None$ 

```
# SCPI: CONFigure:WLAN:SIGNaling<instance>:CONNection:OOBDiscovery:SSID
driver.configure.connection.oobDiscovery.set_ssid(ssid = 'abc')
```
Configures the SSID of the co-located AP operating as the other WLAN instance.

**param ssid** string Additional parameters: OFF | ON (disables | enables the discovery).

## **6.3.1.14 Qos**

# **SCPI Commands :**

```
CONFigure:WLAN:SIGNaling<instance>:CONNection:QOS:ETOE
CONFigure:WLAN:SIGNaling<instance>:CONNection:QOS:PRIoritiz
```
#### class QosCls

Qos commands group definition. 2 total commands, 0 Subgroups, 2 group commands

```
get\_etoe() \rightarrow Tid
```
# SCPI: CONFigure:WLAN:SIGNaling<instance>:CONNection:QOS:ETOE value: enums.Tid = driver.configure.connection.qos.get\_etoe()

Sets the TID value to be used for the end-to-end connection using DAU.

```
return
  tid: TID0 | TID1 | TID2 | TID3 | TID4 | TID5 | TID6 | TID7
```
 $get\_prioritiz() \rightarrow PrioMode$ 

```
# SCPI: CONFigure:WLAN:SIGNaling<instance>:CONNection:QOS:PRIoritiz
value: enums.PrioMode = driver.configure.connection.qos.get_prioritiz()
   INTRO_CMD_HELP: Prioritization mode selects the transmission sequence.
   - Round-robin schedules equal transmission time to each TID
    - TID priority selection prioritizes the transmission of highest TID values
   - Automatic selection
    :return: mode: ROURobin | TIDPriority | AUTO
```

```
set_etoe(tid: Tid) → None
```
# SCPI: CONFigure:WLAN:SIGNaling<instance>:CONNection:QOS:ETOE driver.configure.connection.qos.set\_etoe(tid = enums.Tid.TID0)

Sets the TID value to be used for the end-to-end connection using DAU.

```
param tid
  TID0 | TID1 | TID2 | TID3 | TID4 | TID5 | TID6 | TID7
```
set\_prioritiz(*mode: PrioMode*) → None

```
# SCPI: CONFigure:WLAN:SIGNaling<instance>:CONNection:QOS:PRIoritiz
driver.configure.connection.qos.set_prioritiz(mode = enums.PrioMode.AUTO)
   INTRO_CMD_HELP: Prioritization mode selects the transmission sequence.
   - Round-robin schedules equal transmission time to each TID
   - TID priority selection prioritizes the transmission of highest TID values
   - Automatic selection
    :param mode: ROURobin | TIDPriority | AUTO
```
# **6.3.1.15 Security**

## **SCPI Commands :**

```
CONFigure:WLAN:SIGNaling<instance>:CONNection:SECurity:ENCRyption
CONFigure:WLAN:SIGNaling<instance>:CONNection:SECurity:PMF
CONFigure:WLAN:SIGNaling<instance>:CONNection:SECurity:GTRansform
CONFigure:WLAN:SIGNaling<instance>:CONNection:SECurity:HASHtoelem
```
### class SecurityCls

Security commands group definition. 15 total commands, 6 Subgroups, 4 group commands

```
get\_encryption() \rightarrow EncryptionType
```

```
# SCPI: CONFigure:WLAN:SIGNaling<instance>:CONNection:SECurity:ENCRyption
value: enums.EncryptionType = driver.configure.connection.security.get_
\rightarrowencryption()
```
Sets the encryption type for AP operation mode, if WPA, WPA2, or WPA3 personal security mode is selected.

#### **return**

encryption type: AES | TKIP | DISabled | GCMP AES: AES basd CCMP-128 with PSK (for WPA2) TKIP: TKIP with PSK (for WPA) DISabled: encryption not used GCMP: CCMP-128 with SAE and PMF (WPA3)

 $get_gtransform() \rightarrow GroupTransform$ 

```
# SCPI: CONFigure:WLAN:SIGNaling<instance>:CONNection:SECurity:GTRansform
value: enums.GroupTransform = driver.configure.connection.security.get_
˓→gtransform()
```
Specifies the group transform for WPA3 personal security mode.

**return**

group\_transform: ECP256 | ECP384 256-bit ECP or 384-bit ECP

 $get\_hashto\_elem() \rightarrow HashMode$ 

# SCPI: CONFigure:WLAN:SIGNaling<instance>:CONNection:SECurity:HASHtoelem value: enums.HashMode = driver.configure.connection.security.get\_hashto\_elem()

Selects authentication and key management mechanism supported by the R&S CMW:

**return**

mode: HUNT | H2E | BOTH HUNT: hunting-and-pecking negotiated in SAE exchange H2E:SAE hash-to-element is mandatory for WPA3 and for SAE in 6 GHz band BOTH: the R&S CMW supports both techniques

 $get\_pmf() \rightarrow$  Protection

# SCPI: CONFigure:WLAN:SIGNaling<instance>:CONNection:SECurity:PMF value: enums.Protection = driver.configure.connection.security.get\_pmf()

Selects, whether the protection management frames are unsupported, supported or required. This parameter applies to WPA2, WPA3 in AP operation mode.

**return**

protection: UNSupported | SUPPorted | REQuired

set\_encryption(*encryption\_type: EncryptionType*) → None

# SCPI: CONFigure:WLAN:SIGNaling<instance>:CONNection:SECurity:ENCRyption driver.configure.connection.security.set\_encryption(encryption\_type = enums. ˓<sup>→</sup>EncryptionType.AES)

Sets the encryption type for AP operation mode, if WPA, WPA2, or WPA3 personal security mode is selected.

#### **param encryption\_type**

AES | TKIP | DISabled | GCMP AES: AES basd CCMP-128 with PSK (for WPA2) TKIP: TKIP with PSK (for WPA) DISabled: encryption not used GCMP: CCMP-128 with SAE and PMF (WPA3)

set\_gtransform(*group\_transform: GroupTransform*) → None

```
# SCPI: CONFigure:WLAN:SIGNaling<instance>:CONNection:SECurity:GTRansform
driver.configure.connection.security.set_gtransform(group_transform = enums.
˓→GroupTransform.ECP256)
```
Specifies the group transform for WPA3 personal security mode.

**param group\_transform** ECP256 | ECP384 256-bit ECP or 384-bit ECP

set\_hashto\_elem(*mode: HashMode*) → None

# SCPI: CONFigure:WLAN:SIGNaling<instance>:CONNection:SECurity:HASHtoelem driver.configure.connection.security.set\_hashto\_elem(mode = enums.HashMode.BOTH)

Selects authentication and key management mechanism supported by the R&S CMW:

## **param mode**

HUNT | H2E | BOTH HUNT: hunting-and-pecking negotiated in SAE exchange H2E:SAE hash-to-element is mandatory for WPA3 and for SAE in 6 GHz band BOTH: the R&S CMW supports both techniques

set\_pmf(*protection: Protection*) → None

# SCPI: CONFigure:WLAN:SIGNaling<instance>:CONNection:SECurity:PMF driver.configure.connection.security.set\_pmf(protection = enums.Protection. ˓<sup>→</sup>REQuired)

Selects, whether the protection management frames are unsupported, supported or required. This parameter applies to WPA2, WPA3 in AP operation mode.

# **param protection** UNSupported | SUPPorted | REQuired

# **Cloning the Group**

```
# Create a clone of the original group, that exists independently
group2 = driver.configure.connection.security.clone()
```
# **Subgroups**

# **6.3.1.15.1 Eaka**

# class EakaCls

Eaka commands group definition. 1 total commands, 1 Subgroups, 0 group commands

# **Cloning the Group**

```
# Create a clone of the original group, that exists independently
qroup2 = driver.configure.connection.security. eaka.close()
```
### **Subgroups**

#### **6.3.1.15.1.1 Kalgo**

# **SCPI Command :**

CONFigure:WLAN:SIGNaling<instance>:CONNection:SECurity:EAKA:KALGo

### class KalgoCls

Kalgo commands group definition. 1 total commands, 0 Subgroups, 1 group commands

#### class KalgoStruct

Response structure. Fields:

- Ki: str: string Secret key as string with 32 hexadecimal digits
- Opc: str: string Operator variant key as string with 32 hexadecimal digits
- Rand: str: string Random number as string with 32 hexadecimal digits
- Algorithm: enums.AuthAlgorithm: MILenage | XOR Authentication algorithm to be used

#### $get() \rightarrow$  KalgoStruct

```
# SCPI: CONFigure:WLAN:SIGNaling<instance>:CONNection:SECurity:EAKA:KALGo
value: KalgoStruct = driver.configure.connection.security.eaka.kalgo.get()
```
Configures EAP-AKA on the internal RADIUS server.

**return**

structure: for return value, see the help for KalgoStruct structure arguments.

set( $ki: str, opc: str, rand: str, algorithm: Authoring for the image.$  None

```
# SCPI: CONFigure:WLAN:SIGNaling<instance>:CONNection:SECurity:EAKA:KALGo
driver.configure.connection.security.eaka.kalgo.set(ki = 'abc', opc = 'abc', o
\rightarrowrand = 'abc', algorithm = enums.AuthAlgorithm.MILenage)
```
Configures EAP-AKA on the internal RADIUS server.

```
param ki
  string Secret key as string with 32 hexadecimal digits
```
**param opc**

string Operator variant key as string with 32 hexadecimal digits

**param rand**

string Random number as string with 32 hexadecimal digits

**param algorithm** MILenage | XOR Authentication algorithm to be used

## **6.3.1.15.2 Esim**

# class EsimCls

Esim commands group definition. 3 total commands, 3 Subgroups, 0 group commands

### **Cloning the Group**

```
# Create a clone of the original group, that exists independently
group2 = driver.configure.connection.security.esim.clone()
```
# **Subgroups**

# **6.3.1.15.2.1 Ktone**

# **SCPI Command :**

CONFigure:WLAN:SIGNaling<instance>:CONNection:SECurity:ESIM:KTONe

### class KtoneCls

Ktone commands group definition. 1 total commands, 0 Subgroups, 1 group commands

#### class KtoneStruct

Response structure. Fields:

- Rand: str: string Random challenge as string with 32 hexadecimal digits
- Sres: str: string Signed response as string with 8 hexadecimal digits
- Kc: str: string Ciphering key as string with 16 hexadecimal digits

```
get() \rightarrow KtoneStruct
```
# SCPI: CONFigure:WLAN:SIGNaling<instance>:CONNection:SECurity:ESIM:KTONe value: KtoneStruct = driver.configure.connection.security.esim.ktone.get()

Defines the first triplet for EAP-SIM authentication (internal RADIUS server) .

#### **return**

structure: for return value, see the help for KtoneStruct structure arguments.

 $set(*rand: str, sres: str, kc: str*) \rightarrow None$ 

```
# SCPI: CONFigure:WLAN:SIGNaling<instance>:CONNection:SECurity:ESIM:KTONe
driver.configure.connection.security.esim.ktone.set(rand = 'abc', sres = 'abc',\Box\rightarrowkc = 'abc')
```
Defines the first triplet for EAP-SIM authentication (internal RADIUS server) .

## **param rand**

string Random challenge as string with 32 hexadecimal digits

### **param sres** string Signed response as string with 8 hexadecimal digits

#### **param kc**

string Ciphering key as string with 16 hexadecimal digits

# **6.3.1.15.2.2 KtThree**

# **SCPI Command :**

CONFigure:WLAN:SIGNaling<instance>:CONNection:SECurity:ESIM:KTTHree

#### class KtThreeCls

KtThree commands group definition. 1 total commands, 0 Subgroups, 1 group commands

#### class KtThreeStruct

Response structure. Fields:

- Rand: str: string Random challenge as string with 32 hexadecimal digits
- Sres: str: string Signed response as string with 8 hexadecimal digits
- Kc: str: string Ciphering key as string with 16 hexadecimal digits

## $get() \rightarrow KtThreeStruct$

# SCPI: CONFigure:WLAN:SIGNaling<instance>:CONNection:SECurity:ESIM:KTTHree value: KtThreeStruct = driver.configure.connection.security.esim.ktThree.get() Defines the third triplet for EAP-SIM authentication (internal RADIUS server) .

### **return**

structure: for return value, see the help for KtThreeStruct structure arguments.

 $set(*rand: str, sres: str, kc: str*) \rightarrow None$ 

```
# SCPI: CONFigure:WLAN:SIGNaling<instance>:CONNection:SECurity:ESIM:KTTHree
driver.configure.connection.security.esim.ktThree.set(rand = 'abc', sres = 'abc
\leftrightarrow', kc = 'abc')
```
Defines the third triplet for EAP-SIM authentication (internal RADIUS server) .

#### **param rand**

string Random challenge as string with 32 hexadecimal digits

### **param sres**

string Signed response as string with 8 hexadecimal digits

#### **param kc**

string Ciphering key as string with 16 hexadecimal digits

# **6.3.1.15.2.3 KtTwo**

# **SCPI Command :**

CONFigure:WLAN:SIGNaling<instance>:CONNection:SECurity:ESIM:KTTWo

#### class KtTwoCls

KtTwo commands group definition. 1 total commands, 0 Subgroups, 1 group commands

#### class KtTwoStruct

Response structure. Fields:

- Rand: str: string Random challenge as string with 32 hexadecimal digits
- Sres: str: string Signed response as string with 8 hexadecimal digits
- Kc: str: string Ciphering key as string with 16 hexadecimal digits

### $get() \rightarrow KtTwoStruct$

```
# SCPI: CONFigure:WLAN:SIGNaling<instance>:CONNection:SECurity:ESIM:KTTWo
value: KtTwoStruct = driver.configure.connection.security.esim.ktTwo.get()
```
Defines the second triplet for EAP-SIM authentication (internal RADIUS server) .

#### **return**

structure: for return value, see the help for KtTwoStruct structure arguments.

```
\text{set}(rand: str, sres: str, kc: str) \rightarrow \text{None}
```

```
# SCPI: CONFigure:WLAN:SIGNaling<instance>:CONNection:SECurity:ESIM:KTTWo
driver.configure.connection.security.esim.ktTwo.set(rand = 'abc', sres = 'abc',␣
\rightarrowkc = 'abc')
```
Defines the second triplet for EAP-SIM authentication (internal RADIUS server) .

#### **param rand**

string Random challenge as string with 32 hexadecimal digits

## **param sres**

string Signed response as string with 8 hexadecimal digits

#### **param kc**

string Ciphering key as string with 16 hexadecimal digits

#### **6.3.1.15.3 Passphrase**

### **SCPI Command :**

CONFigure:WLAN:SIGNaling<instance>:CONNection:SECurity:PASSphrase

#### class PassphraseCls

Passphrase commands group definition. 1 total commands, 0 Subgroups, 1 group commands

#### class PassphraseStruct

Response structure. Fields:

- Security\_Type: enums.SecurityType: DISabled | AUTO | WPERsonal | WENTerprise | W2Personal | W2ENterprise | OWE | W3Personal | W3ENterprise DISabled: no security (only for the 2.4 and 5 GHz bands) AUTO: automatic selection of any supported security type WPERsonal: WPA personal WENTerprise: WPA enterprise W2Personal: WPA2 personal W2ENterprise: WPA2 enterprise OWE: opportunistic wireless encryption with protected management frames (PMF) W3Personal: WPA3 personal W3ENterprise: WPA3 enterprise
- Passphrase: str: string Passphrase for AP operation mode as a string, 1 to 63 characters

 $get() \rightarrow PassphraseStruct$ 

```
# SCPI: CONFigure:WLAN:SIGNaling<instance>:CONNection:SECurity:PASSphrase
value: PassphraseStruct = driver.configure.connection.security.passphrase.get()
```
Selects the WLAN security mechanism to be used and defines the passphrase for WPA/WPA2/WPA3 personal. For supported values depending on operation mode, see Table 'Supported security mechanisms'.

### **return**

structure: for return value, see the help for PassphraseStruct structure arguments.

 $\text{set}(security\_type: SecurityType, passphrase: str = None) \rightarrow None$ 

# SCPI: CONFigure:WLAN:SIGNaling<instance>:CONNection:SECurity:PASSphrase driver.configure.connection.security.passphrase.set(security\_type = enums. ˓<sup>→</sup>SecurityType.AUTO, passphrase = 'abc')

Selects the WLAN security mechanism to be used and defines the passphrase for WPA/WPA2/WPA3 personal. For supported values depending on operation mode, see Table 'Supported security mechanisms'.

### **param security\_type**

DISabled | AUTO | WPERsonal | WENTerprise | W2Personal | W2ENterprise | OWE | W3Personal | W3ENterprise DISabled: no security (only for the 2.4 and 5 GHz bands) AUTO: automatic selection of any supported security type WPERsonal: WPA personal WENTerprise: WPA enterprise W2Personal: WPA2 personal W2ENterprise: WPA2 enterprise OWE: opportunistic wireless encryption with protected management frames (PMF) W3Personal: WPA3 personal W3ENterprise: WPA3 enterprise

#### **param passphrase**

string Passphrase for AP operation mode as a string, 1 to 63 characters

# **6.3.1.15.4 Pkey**

### **SCPI Command :**

CONFigure:WLAN:SIGNaling<instance>:CONNection:SECurity:PKEY

## class PkeyCls

Pkey commands group definition. 1 total commands, 0 Subgroups, 1 group commands

#### class PkeyStruct

Response structure. Fields:

- Key\_Mode: enums.KeyMode: RANDom | FIXed RAND: private key assigned automatically FIX: private key assigned manually via private\_key
- Private Key: str: string

#### $get() \rightarrow PkeyStruct$

# SCPI: CONFigure:WLAN:SIGNaling<instance>:CONNection:SECurity:PKEY value: PkeyStruct = driver.configure.connection.security.pkey.get()

Sets the private security key for WPA3 personal as a string, 64 to 96 characters.

### **return**

structure: for return value, see the help for PkeyStruct structure arguments.

 $\text{set}(key\_mode: KeyMode, private\_key: str = None) \rightarrow None$ 

# SCPI: CONFigure:WLAN:SIGNaling<instance>:CONNection:SECurity:PKEY driver.configure.connection.security.pkey.set(key\_mode = enums.KeyMode.FIXed,.  $\rightarrow$ private\_key = 'abc')

Sets the private security key for WPA3 personal as a string, 64 to 96 characters.

#### **param key\_mode**

RANDom | FIXed RAND: private key assigned automatically FIX: private key assigned manually via private\_key

# **param private\_key**

string

# **6.3.1.15.5 Rserver**

# **SCPI Commands :**

```
CONFigure:WLAN:SIGNaling<instance>:CONNection:SECurity:RSERver:MODE
CONFigure:WLAN:SIGNaling<instance>:CONNection:SECurity:RSERver:SKEY
CONFigure:WLAN:SIGNaling<instance>:CONNection:SECurity:RSERver:PNUMber
```
### class RserverCls

Rserver commands group definition. 4 total commands, 1 Subgroups, 3 group commands

 $get\_mode() \rightarrow SourceInt$ 

```
# SCPI: CONFigure:WLAN:SIGNaling<instance>:CONNection:SECurity:RSERver:MODE
value: enums.SourceInt = driver.configure.connection.security.rserver.get_mode()
```
Selects the RADIUS server mode for WPA/WPA2 enterprise.

**return** mode: INTernal | EXTernal

 $get\_pnumber() \rightarrow int$ 

```
# SCPI: CONFigure:WLAN:SIGNaling<instance>:CONNection:SECurity:RSERver:PNUMber
value: int = driver.configure.connection.security.rserver.get_pnumber()
```
Sets the UDP port number of an external RADIUS server.

**return** number: integer Range: 1 to 65535

 $get\_skey() \rightarrow str$ 

# SCPI: CONFigure:WLAN:SIGNaling<instance>:CONNection:SECurity:RSERver:SKEY value: str = driver.configure.connection.security.rserver.get\_skey()

Sets the shared key of an external RADIUS server.

**return**

string: string Shared key as string

set\_mode(*mode: SourceInt*) → None

```
# SCPI: CONFigure:WLAN:SIGNaling<instance>:CONNection:SECurity:RSERver:MODE
driver.configure.connection.security.rserver.set_mode(mode = enums.SourceInt.
˓→EXTernal)
```
Selects the RADIUS server mode for WPA/WPA2 enterprise.

**param mode** INTernal | EXTernal

set\_pnumber(*number: int*) → None

# SCPI: CONFigure:WLAN:SIGNaling<instance>:CONNection:SECurity:RSERver:PNUMber driver.configure.connection.security.rserver.set\_pnumber(number = 1)

Sets the UDP port number of an external RADIUS server.

**param number** integer Range: 1 to 65535

set\_skey(*string: str*) → None

# SCPI: CONFigure:WLAN:SIGNaling<instance>:CONNection:SECurity:RSERver:SKEY driver.configure.connection.security.rserver.set\_skey(string = 'abc')

Sets the shared key of an external RADIUS server.

# **param string**

string Shared key as string

# **Cloning the Group**

```
# Create a clone of the original group, that exists independently
group2 = driver.configure.connection.security.rserver.clone()
```
#### **Subgroups**

**6.3.1.15.5.1 Iconf**

# **SCPI Command :**

CONFigure:WLAN:SIGNaling<instance>:CONNection:SECurity:RSERver:ICONf

#### class IconfCls

Iconf commands group definition. 1 total commands, 0 Subgroups, 1 group commands

#### class IconfStruct

Response structure. Fields:

- Ip\_First\_Part: int: No parameter help available
- Ip\_Second\_Part: int: No parameter help available
- Ip Third Part: int: No parameter help available
- Ip\_Fourth\_Part: int: No parameter help available

## $get() \rightarrow$  IconfStruct

```
# SCPI: CONFigure:WLAN:SIGNaling<instance>:CONNection:SECurity:RSERver:ICONf
value: IconfStruct = driver.configure.connection.security.rserver.iconf.get()
```
Sets the IPv4 address of an external RADIUS server.

#### **return**

structure: for return value, see the help for IconfStruct structure arguments.

set( $ip\_first\_part: int, ip\_second\_part: int, ip\_third\_part: int, ip\_fourth\_part: int)$   $\rightarrow$  None

```
# SCPI: CONFigure:WLAN:SIGNaling<instance>:CONNection:SECurity:RSERver:ICONf
driver.configure.connection.security.rserver.iconf.set(ip_first_part = 1, ip_
\rightarrowsecond_part = 1, ip_third_part = 1, ip_fourth_part = 1)
```
Sets the IPv4 address of an external RADIUS server.

**param ip\_first\_part** No help available

**param ip\_second\_part** No help available

**param ip\_third\_part** No help available

**param ip\_fourth\_part** No help available

# **6.3.1.15.6 TypePy**

### **SCPI Command :**

CONFigure:WLAN:SIGNaling<instance>:CONNection:SECurity:TYPE

### class TypePyCls

TypePy commands group definition. 1 total commands, 0 Subgroups, 1 group commands

### class TypePyStruct

Response structure. Fields:

- Security Type: enums.SecurityType: DISabled | AUTO | WPERsonal | WENTerprise | W2Personal | W2ENterprise | OWE | W3Personal | W3ENterprise DISabled: no security (only for the 2.4 GHz and 5 GHz bands) AUTO: automatic selection of any supported security type (station mode only) WPERsonal: WPA personal (only for the 2.4 GHz and 5 GHz bands) WENTerprise: WPA enterprise (only for the 2.4 GHz and 5 GHz bands) W2Personal: WPA2 personal (only for the 2.4 GHz and 5 GHz bands) W2ENterprise: WPA2 enterprise (only for the 2.4 GHz and 5 GHz bands) OWE: opportunistic wireless encryption (only for 6 GHz band) W3Personal: WPA3 personal (all bands) W3ENterprise: WPA3 enterprise (all bands)
- End\_Part: str: string Last passphrase character as string
- $get() \rightarrow TypePyStruct$

```
# SCPI: CONFigure:WLAN:SIGNaling<instance>:CONNection:SECurity:TYPE
value: TypePyStruct = driver.configure.connection.security.typePy.get()
```
Selects the WLAN security mechanism to be used and defines the last character of the passphrase for WPA/WPA2/WPA3 personal. For supported values depending on operation mode, see Table 'Supported security mechanisms'.

### **return**

structure: for return value, see the help for TypePyStruct structure arguments.

set(*security\_type: SecurityType*, *end\_part: str*) → None

# SCPI: CONFigure:WLAN:SIGNaling<instance>:CONNection:SECurity:TYPE driver.configure.connection.security.typePy.set(security\_type = enums. ˓<sup>→</sup>SecurityType.AUTO, end\_part = 'abc')

Selects the WLAN security mechanism to be used and defines the last character of the passphrase for WPA/WPA2/WPA3 personal. For supported values depending on operation mode, see Table 'Supported security mechanisms'.

### **param security\_type**

DISabled | AUTO | WPERsonal | WENTerprise | W2Personal | W2ENterprise | OWE | W3Personal | W3ENterprise DISabled: no security (only for the 2.4 GHz and 5 GHz bands) AUTO: automatic selection of any supported security type (station mode only) WPERsonal: WPA personal (only for the 2.4 GHz and 5 GHz bands) WENTerprise:

WPA enterprise (only for the 2.4 GHz and 5 GHz bands) W2Personal: WPA2 personal (only for the 2.4 GHz and 5 GHz bands) W2ENterprise: WPA2 enterprise (only for the 2.4 GHz and 5 GHz bands) OWE: opportunistic wireless encryption (only for 6 GHz band) W3Personal: WPA3 personal (all bands) W3ENterprise: WPA3 enterprise (all bands)

#### **param end\_part**

string Last passphrase character as string

# **6.3.1.16 Srates**

### **SCPI Commands :**

```
CONFigure:WLAN:SIGNaling<instance>:CONNection:SRATes:VHTConf
CONFigure:WLAN:SIGNaling<instance>:CONNection:SRATes:OMCSconf
CONFigure:WLAN:SIGNaling<instance>:CONNection:SRATes:OFDMconf
CONFigure:WLAN:SIGNaling<instance>:CONNection:SRATes
```
### class SratesCls

Srates commands group definition. 5 total commands, 1 Subgroups, 4 group commands

#### class OfdmConfStruct

Structure for setting input parameters. Fields:

- Br\_12: enums.RateSupport: DISabled | MANDatory | OPTional Support for BPSK, 1/2, 6 Mbit/s
- Br\_34: enums.RateSupport: DISabled | MANDatory | OPTional Support for BPSK, 3/4, 9 Mbit/s
- Qr\_12: enums.RateSupport: DISabled | MANDatory | OPTional Support for QPSK, 1/2, 12 Mbit/s
- Qr\_34: enums.RateSupport: DISabled | MANDatory | OPTional Support for QPSK, 3/4, 18 Mbit/s
- Q\_1\_M\_12: enums.RateSupport: DISabled | MANDatory | OPTional Support for 16-QAM, 1/2, 24 Mbit/s
- Q\_1\_M\_34: enums.RateSupport: DISabled | MANDatory | OPTional Support for 16-QAM, 3/4, 36 Mbit/s
- Q\_6\_M\_23: enums.RateSupport: DISabled | MANDatory | OPTional Support for 64-QAM, 2/3, 48 Mbit/s
- Q\_6\_M\_34: enums.RateSupport: DISabled | MANDatory | OPTional Support for 64-QAM, 3/4, 54 Mbit/s

# class OmcsConfStruct

Structure for setting input parameters. Fields:

- Mcs\_0: enums.McsSupport: NOTSupported | SUPPorted
- Mcs\_1: enums.McsSupport: NOTSupported | SUPPorted
- Mcs\_2: enums.McsSupport: NOTSupported | SUPPorted
- Mcs\_3: enums.McsSupport: NOTSupported | SUPPorted
- Mcs 4: enums.McsSupport: NOTSupported | SUPPorted
- Mcs\_5: enums.McsSupport: NOTSupported | SUPPorted
- Mcs\_6: enums.McsSupport: NOTSupported | SUPPorted
- Mcs. 7: enums.McsSupport: NOTSupported | SUPPorted

get\_ofdm\_conf() → OfdmConfStruct

```
# SCPI: CONFigure:WLAN:SIGNaling<instance>:CONNection:SRATes:OFDMconf
value: OfdmConfStruct = driver.configure.connection.srates.get_ofdm_conf()
```
Definition of OFDM non-HT supported rates (modulation, coding rate, data rate) . These settings apply only if user-defined supported rates are enabled, see method RsCmwWlan-Sig.Configure.Connection.Srates.value.

**return**

structure: for return value, see the help for OfdmConfStruct structure arguments.

 $get\_omcs\_conf() \rightarrow OmcsConfStruct$ 

```
# SCPI: CONFigure:WLAN:SIGNaling<instance>:CONNection:SRATes:OMCSconf
value: OmcsConfStruct = driver.configure.connection.srates.get_omcs_conf()
```
Definition of supported OFDM HT modulation and coding schemes (MCS) . These settings apply only if user-defined supported rates are enabled, see method RsCmwWlanSig.Configure.Connection.Srates.value.

**return**

structure: for return value, see the help for OmcsConfStruct structure arguments.

 $get_value() \rightarrow EnableState$ 

```
# SCPI: CONFigure:WLAN:SIGNaling<instance>:CONNection:SRATes
value: enums.EnableState = driver.configure.connection.srates.get_value()
```
Enables/disables user-defined supported rates.

**return**

state: ENABle | DISable

 $get\_vht\_conf() \rightarrow VhtRates$ 

# SCPI: CONFigure:WLAN:SIGNaling<instance>:CONNection:SRATes:VHTConf value: enums.VhtRates = driver.configure.connection.srates.get\_vht\_conf()

Definition of supported OFDM VHT modulation and coding schemes (MCS) . These settings apply only if user-defined supported rates are enabled, see method RsCmwWlanSig.Configure.Connection.Srates.value.

**return**

```
vht_rates: MC07 | MC08 | MC09 MC07: MCS 0 to MCS 7 MC08: MCS 0 to MCS 8
MC09: MCS 0 to MCS 9
```
set\_ofdm\_conf(*value: OfdmConfStruct*) → None

```
# SCPI: CONFigure:WLAN:SIGNaling<instance>:CONNection:SRATes:OFDMconf
structure = driver.configure.connection.srates.OfdmConfStruct()
structure.Br_12: enums.RateSupport = enums.RateSupport.DISabled
structure.Br_34: enums.RateSupport = enums.RateSupport.DISabled
structure.Qr_12: enums.RateSupport = enums.RateSupport.DISabled
structure.Qr_34: enums.RateSupport = enums.RateSupport.DISabled
structure.Q_1_M_12: enums.RateSupport = enums.RateSupport.DISabled
structure.Q_1_M_34: enums.RateSupport = enums.RateSupport.DISabled
structure.Q_6_M_23: enums.RateSupport = enums.RateSupport.DISabled
structure.Q_6_M_34: enums.RateSupport = enums.RateSupport.DISabled
driver.configure.connection.srates.set_ofdm_conf(value = structure)
```
Definition of OFDM non-HT supported rates (modulation, coding rate, data rate) . These settings apply only if user-defined supported rates are enabled, see method RsCmwWlan-Sig.Configure.Connection.Srates.value.

### **param value**

see the help for OfdmConfStruct structure arguments.

set\_omcs\_conf(*value: OmcsConfStruct*) → None

```
# SCPI: CONFigure:WLAN:SIGNaling<instance>:CONNection:SRATes:OMCSconf
structure = driver.configure.connection.srates.OmcsConfStruct()
structure.Mcs_0: enums.McsSupport = enums.McsSupport.NOTSupported
structure.Mcs_1: enums.McsSupport = enums.McsSupport.NOTSupported
structure.Mcs_2: enums.McsSupport = enums.McsSupport.NOTSupported
structure.Mcs_3: enums.McsSupport = enums.McsSupport.NOTSupported
structure.Mcs_4: enums.McsSupport = enums.McsSupport.NOTSupported
structure.Mcs_5: enums.McsSupport = enums.McsSupport.NOTSupported
structure.Mcs_6: enums.McsSupport = enums.McsSupport.NOTSupported
structure.Mcs_7: enums.McsSupport = enums.McsSupport.NOTSupported
driver.configure.connection.srates.set_omcs_conf(value = structure)
```
Definition of supported OFDM HT modulation and coding schemes (MCS) . These settings apply only if user-defined supported rates are enabled, see method RsCmwWlanSig.Configure.Connection.Srates.value.

**param value** see the help for OmcsConfStruct structure arguments.

set\_value(*state: EnableState*) → None

```
# SCPI: CONFigure:WLAN:SIGNaling<instance>:CONNection:SRATes
driver.configure.connection.srates.set_value(state = enums.EnableState.DISable)
```
Enables/disables user-defined supported rates.

**param state** ENABle | DISable

set\_vht\_conf(*vht\_rates: VhtRates*) → None

```
# SCPI: CONFigure:WLAN:SIGNaling<instance>:CONNection:SRATes:VHTConf
driver.configure.connection.srates.set_vht_conf(vht_rates = enums.VhtRates.MC07)
```
Definition of supported OFDM VHT modulation and coding schemes (MCS) . These settings apply only if user-defined supported rates are enabled, see method RsCmwWlanSig.Configure.Connection.Srates.value.

**param vht\_rates** MC07 | MC08 | MC09 MC07: MCS 0 to MCS 7 MC08: MCS 0 to MCS 8 MC09: MCS 0 to MCS 9

# **Cloning the Group**

```
# Create a clone of the original group, that exists independently
group2 = driver.configure.connection.srates.clone()
```
# **Subgroups**

## **6.3.1.16.1 DsssConf**

### **SCPI Command :**

CONFigure:WLAN:SIGNaling<instance>:CONNection:SRATes:DSSSconf

#### class DsssConfCls

DsssConf commands group definition. 1 total commands, 0 Subgroups, 1 group commands

### class DsssConfStruct

Response structure. Fields:

- D\_1 Mb: enums.RateSupport: DISabled | MANDatory | OPTional Support for DSSS, 1 Mbit/s
- D\_2\_Mb: enums.RateSupport: DISabled | MANDatory | OPTional Support for DSSS, 2 Mbit/s
- C\_55\_M: enums.RateSupport: DISabled | MANDatory | OPTional Support for CCK, 5.5 Mbit/s
- C\_11\_M: enums.RateSupport: DISabled | MANDatory | OPTional Support for CCK, 11 Mbit/s

## $get() \rightarrow DsssConfStruct$

# SCPI: CONFigure:WLAN:SIGNaling<instance>:CONNection:SRATes:DSSSconf value: DsssConfStruct = driver.configure.connection.srates.dsssConf.get()

Definition of DSSS/CCK supported rates. These settings apply only if user-defined supported rates are enabled, see method RsCmwWlanSig.Configure.Connection.Srates.value.

#### **return**

structure: for return value, see the help for DsssConfStruct structure arguments.

set(*d\_1\_mb: RateSupport*, *d\_2\_mb: RateSupport*, *c\_55\_m: RateSupport*, *c\_11\_m: RateSupport*) → None

```
# SCPI: CONFigure:WLAN:SIGNaling<instance>:CONNection:SRATes:DSSSconf
driver.configure.connection.srates.dsssConf.set(d_1_mb = enums.RateSupport.
˓→DISabled, d_2_mb = enums.RateSupport.DISabled, c_55_m = enums.RateSupport.
˓→DISabled, c_11_m = enums.RateSupport.DISabled)
```
Definition of DSSS/CCK supported rates. These settings apply only if user-defined supported rates are enabled, see method RsCmwWlanSig.Configure.Connection.Srates.value.

```
param d_1_mb
  DISabled | MANDatory | OPTional Support for DSSS, 1 Mbit/s
param d_2_mb
  DISabled | MANDatory | OPTional Support for DSSS, 2 Mbit/s
param c_55_m
```
### DISabled | MANDatory | OPTional Support for CCK, 5.5 Mbit/s

**param c\_11\_m** DISabled | MANDatory | OPTional Support for CCK, 11 Mbit/s

## **6.3.1.17 Sta<Station>**

### **RepCap Settings**

```
# Range: Nr1 .. Nr4
rc = driver.configure.connection.sta.repcap_station_get()
driver.configure.connection.sta.repcap_station_set(repcap.Station.Nr1)
```
## class StaCls

Sta commands group definition. 8 total commands, 1 Subgroups, 0 group commands Repeated Capability: Station, default value after init: Station.Nr1

# **Cloning the Group**

```
# Create a clone of the original group, that exists independently
group2 = driver.configure.connection.sta.clone()
```
## **Subgroups**

# **6.3.1.17.1 Dframe**

## class DframeCls

Dframe commands group definition. 8 total commands, 1 Subgroups, 0 group commands

# **Cloning the Group**

```
# Create a clone of the original group, that exists independently
group2 = driver.configure.connection.sta.dframe.clone()
```
## **Subgroups**

# **6.3.1.17.1.1 Hemu**

#### class HemuCls

Hemu commands group definition. 8 total commands, 5 Subgroups, 0 group commands

# **Cloning the Group**

```
# Create a clone of the original group, that exists independently
group2 = driver.configure.connection.sta.dframe.hemu.clone()
```
# **Subgroups**

**6.3.1.17.1.2 AlsField**

### **SCPI Command :**

CONFigure:WLAN:SIGNaling<instance>:CONNection:STA<s>:DFRame:HEMU:ALSField

#### class AlsFieldCls

AlsField commands group definition. 1 total commands, 0 Subgroups, 1 group commands

get(*ch\_20\_index: Ch20Index*, *station=Station.Default*) → Subfield

# SCPI: CONFigure:WLAN:SIGNaling<instance>:CONNection:STA<s> ˓<sup>→</sup>:DFRame:HEMU:ALSField value: enums.Subfield = driver.configure.connection.sta.dframe.hemu.alsField. ˓<sup>→</sup>get(ch\_20\_index = enums.Ch20Index.CHA1, station = repcap.Station.Default)

Sets 8-bit indices for resource unit (RU) allocation for the selected channel. The <Subfield> parameter specifies the number of RUs, their position and size. Refer to IEEE Std 802.11ax-2021, table 27-26, RU allocation subfield.

# **param ch\_20\_index** CHA1 | CHA2 | CHA3 | CHA4

### **param station**

optional repeated capability selector. Default value: Nr1 (settable in the interface 'Sta')

#### **return**

subfield: A000 | A001 | A002 | A003 | A004 | A005 | A006 | A007 | A008 | A009 | A010 | A011 | A012 | A013 | A014 | A015 | A016 | A024 | A032 | A040 | A048 | A056 | A064 | A072 | A080 | A088 | A096 | A112 | A113 | A114 | A115 | A116 | A120 | A128 | A192 | A200 | A208 | A216 | A224

set(*ch\_20\_index: Ch20Index*, *subfield: Subfield*, *station=Station.Default*) → None

```
# SCPI: CONFigure:WLAN:SIGNaling<instance>:CONNection:STA<s>
˓→:DFRame:HEMU:ALSField
driver.configure.connection.sta.dframe.hemu.alsField.set(ch_20_index = enums.
˓→Ch20Index.CHA1, subfield = enums.Subfield.A000, station = repcap.Station.
˓→Default)
```
Sets 8-bit indices for resource unit (RU) allocation for the selected channel. The <Subfield> parameter specifies the number of RUs, their position and size. Refer to IEEE Std 802.11ax-2021, table 27-26, RU allocation subfield.

```
param ch_20_index
 CHA1 | CHA2 | CHA3 | CHA4
```
#### **param subfield**

A000 | A001 | A002 | A003 | A004 | A005 | A006 | A007 | A008 | A009 | A010 | A011 | A012 | A013 | A014 | A015 | A016 | A024 | A032 | A040 | A048 | A056 | A064 | A072 | A080 | A088 | A096 | A112 | A113 | A114 | A115 | A116 | A120 | A128 | A192 | A200 | A208 | A216 | A224

#### **param station**

optional repeated capability selector. Default value: Nr1 (settable in the interface 'Sta')

## **6.3.1.17.1.3 BlAllocation**

# **SCPI Command :**

CONFigure:WLAN:SIGNaling<instance>:CONNection:STA<s>:DFRame:HEMU:BLALlocation

### class BlAllocationCls

BlAllocation commands group definition. 1 total commands, 0 Subgroups, 1 group commands

#### class GetStruct

Response structure. Fields:

- Ru\_1: enums.RuAlloc: OFF | USR1 | DMY1 | DMY2 | DMY3 User mapping for to the corresponding RU (no user, user 1 or dummy user)
- Size\_1: enums.AllocSize: No parameter help available
- Ru\_2: enums.RuAlloc: No parameter help available
- Size\_2: enums.AllocSize: No parameter help available
- Ru\_3: enums.RuAlloc: No parameter help available
- Size 3: enums.AllocSize: No parameter help available
- Ru 4: enums.RuAlloc: No parameter help available
- Size\_4: enums.AllocSize: No parameter help available
- Ru\_5: enums.RuAlloc: No parameter help available
- Size 5: enums.AllocSize: No parameter help available
- Ru\_6: enums.RuAlloc: No parameter help available
- Size\_6: enums.AllocSize: No parameter help available
- Ru\_7: enums.RuAlloc: No parameter help available
- Size\_7: enums.AllocSize: No parameter help available
- Ru\_8: enums.RuAlloc: No parameter help available
- Size\_8: enums.AllocSize: No parameter help available
- Ru\_9: enums.RuAlloc: No parameter help available
- Size 9: enums.AllocSize: T26 | T52 | T106 | T242 | T484 | T996 | T2X9

get(*ch\_20\_index: Ch20Index*, *station=Station.Default*) → GetStruct

# SCPI: CONFigure:WLAN:SIGNaling<instance>:CONNection:STA<s> ˓<sup>→</sup>:DFRame:HEMU:BLALlocation value: GetStruct = driver.configure.connection.sta.dframe.hemu.blAllocation. ˓<sup>→</sup>get(ch\_20\_index = enums.Ch20Index.CHA1, station = repcap.Station.Default)

Queries the allocation state and size of an entire 20MHz block for the specified channel.

**param ch\_20\_index** CHA1 | CHA2 | CHA3 | CHA4

**param station**

optional repeated capability selector. Default value: Nr1 (settable in the interface 'Sta')

**return**

structure: for return value, see the help for GetStruct structure arguments.

#### **6.3.1.17.1.4 Dummy<Dummy>**

#### **RepCap Settings**

# Range: Nr1 .. Nr3

rc = driver.configure.connection.sta.dframe.hemu.dummy.repcap\_dummy\_get() driver.configure.connection.sta.dframe.hemu.dummy.repcap\_dummy\_set(repcap.Dummy.Nr1)

#### class DummyCls

Dummy commands group definition. 1 total commands, 1 Subgroups, 0 group commands Repeated Capability: Dummy, default value after init: Dummy.Nr1

# **Cloning the Group**

# Create a clone of the original group, that exists independently group2 = driver.configure.connection.sta.dframe.hemu.dummy.clone()

## **Subgroups**

**6.3.1.17.1.5 Mcs**

## **SCPI Command :**

CONFigure:WLAN:SIGNaling<instance>:CONNection:STA<s>:DFRame:HEMU:DUMMy<index>:MCS

#### class McsCls

Mcs commands group definition. 1 total commands, 0 Subgroups, 1 group commands

get(*station=Station.Default*, *dummy=Dummy.Default*) → McsIndex

# SCPI: CONFigure:WLAN:SIGNaling<instance>:CONNection:STA<s>:DFRame:HEMU:DUMMy  $\rightarrow$ <index>:MCS

value: enums.McsIndex = driver.configure.connection.sta.dframe.hemu.dummy.mcs. ˓<sup>→</sup>get(station = repcap.Station.Default, dummy = repcap.Dummy.Default)

Sets the modulation and coding scheme for the corresponding dummy user.

#### **param station**

optional repeated capability selector. Default value: Nr1 (settable in the interface 'Sta')

### **param dummy**

optional repeated capability selector. Default value: Nr1 (settable in the interface 'Dummy')

#### **return**

```
mcs_index: MCS | MCS1 | MCS2 | MCS3 | MCS4 | MCS5 | MCS6 | MCS7 | MCS8 |
MCS9 | MCS10 | MCS11 MCS, MCS1,. . . ,MCS11: MCS 0 to MCS 11
```
set(*mcs\_index: McsIndex*, *station=Station.Default*, *dummy=Dummy.Default*) → None

# SCPI: CONFigure:WLAN:SIGNaling<instance>:CONNection:STA<s>:DFRame:HEMU:DUMMy  $\rightarrow$ <index>:MCS

```
driver.configure.connection.sta.dframe.hemu.dummy.mcs.set(mcs_index = enums.
˓→McsIndex.MCS, station = repcap.Station.Default, dummy = repcap.Dummy.Default)
```
Sets the modulation and coding scheme for the corresponding dummy user.

# **param mcs\_index**

MCS | MCS1 | MCS2 | MCS3 | MCS4 | MCS5 | MCS6 | MCS7 | MCS8 | MCS9 | MCS10 | MCS11 MCS, MCS1,. . . ,MCS11: MCS 0 to MCS 11

## **param station**

optional repeated capability selector. Default value: Nr1 (settable in the interface 'Sta')

#### **param dummy**

optional repeated capability selector. Default value: Nr1 (settable in the interface 'Dummy')

# **6.3.1.17.1.6 RuAllocation**

### **SCPI Command :**

CONFigure:WLAN:SIGNaling<instance>:CONNection:STA<s>:DFRame:HEMU:RUALlocation

#### class RuAllocationCls

RuAllocation commands group definition. 1 total commands, 0 Subgroups, 1 group commands

#### class GetStruct

Response structure. Fields:

- Alloc State: enums.RuAlloc: OFF | USR1 | DMY1 | DMY2 | DMY3 User mapping for to the selected RU
- Size: enums.AllocSize: T26 | T52 | T106 | T242 | T484 | T996 | T2X9 RU size: 26-, 52-, 106-, 242-, 484, 996-tone RU, 2x996-tone RU

 $get(ch 20 index: Ch20Index, ru index: Rulndex, station=Station.Default) \rightarrow GetStruct$ 

```
# SCPI: CONFigure:WLAN:SIGNaling<instance>:CONNection:STA<s>
˓→:DFRame:HEMU:RUALlocation
value: GetStruct = driver.configure.connection.sta.dframe.hemu.ruAllocation.
```
(continues on next page)

(continued from previous page)

```
\rightarrowget(ch_20_index = enums.Ch20Index.CHA1, ru_index = enums.RuIndex.RU1, station
˓→= repcap.Station.Default)
```
Configures allocations for specified channel and resource unit (RU) . Maps a user to the RU, sets the size of allocation.

```
param ch_20_index
 CHA1 | CHA2 | CHA3 | CHA4
```

```
param ru_index
  RU1 | RU2 | RU3 | RU4 | RU5 | RU6 | RU7 | RU8 | RU9 Resource unit selection
```

```
param station
```
optional repeated capability selector. Default value: Nr1 (settable in the interface 'Sta')

**return**

structure: for return value, see the help for GetStruct structure arguments.

set(*ch\_20\_index: Ch20Index*, *ru\_index: RuIndex*, *alloc\_state: RuAlloc*, *station=Station.Default*) → None

```
# SCPI: CONFigure:WLAN:SIGNaling<instance>:CONNection:STA<s>
˓→:DFRame:HEMU:RUALlocation
driver.configure.connection.sta.dframe.hemu.ruAllocation.set(ch_20_index =␣
˓→enums.Ch20Index.CHA1, ru_index = enums.RuIndex.RU1, alloc_state = enums.
˓→RuAlloc.DMY1, station = repcap.Station.Default)
```
Configures allocations for specified channel and resource unit (RU) . Maps a user to the RU, sets the size of allocation.

```
param ch_20_index
 CHA1 | CHA2 | CHA3 | CHA4
```

```
param ru_index
  RU1 | RU2 | RU3 | RU4 | RU5 | RU6 | RU7 | RU8 | RU9 Resource unit selection
```
**param alloc\_state**

OFF | USR1 | DMY1 | DMY2 | DMY3 User mapping for to the selected RU

# **param station**

optional repeated capability selector. Default value: Nr1 (settable in the interface 'Sta')

### **6.3.1.17.1.7 User<User>**

### **RepCap Settings**

```
# Range: Nr1 .. Nr1
rc = driver.configure.connection.sta.dframe.hemu.user.repcap_user_get()
driver.configure.connection.sta.dframe.hemu.user.repcap_user_set(repcap.User.Nr1)
```
# class UserCls

User commands group definition. 4 total commands, 4 Subgroups, 0 group commands Repeated Capability: User, default value after init: User.Nr1

## **Cloning the Group**

```
# Create a clone of the original group, that exists independently
group2 = driver.configure.connection.sta.dframe.hemu.user.clone()
```
### **Subgroups**

# **6.3.1.17.1.8 Allocation**

### **SCPI Command :**

CONFigure:WLAN:SIGNaling<instance>:CONNection:STA<s>:DFRame:HEMU:USER<index>:ALLocation

#### class AllocationCls

Allocation commands group definition. 1 total commands, 0 Subgroups, 1 group commands

#### class AllocationStruct

Response structure. Fields:

- Ch\_20\_Index: enums.Ch20Index: CHA1 | CHA2 | CHA3 | CHA4
- Ru\_Index: enums.RuIndex: RU1 | RU2 | RU3 | RU4 | RU5 | RU6 | RU7 | RU8 | RU9

get(*station=Station.Default*, *user=User.Default*) → AllocationStruct

```
# SCPI: CONFigure:WLAN:SIGNaling<instance>:CONNection:STA<s>:DFRame:HEMU:USER
˓→<index>:ALLocation
value: AllocationStruct = driver.configure.connection.sta.dframe.hemu.user.
˓→allocation.get(station = repcap.Station.Default, user = repcap.User.Default)
```
Configures allocations for the user in HE MU PPDU. Maps the user to a resource unit (RU) .

#### **param station**

optional repeated capability selector. Default value: Nr1 (settable in the interface 'Sta')

#### **param user**

optional repeated capability selector. Default value: Nr1 (settable in the interface 'User')

#### **return**

structure: for return value, see the help for AllocationStruct structure arguments.

set(*ch\_20\_index: Ch20Index*, *ru\_index: RuIndex*, *station=Station.Default*, *user=User.Default*) → None

```
# SCPI: CONFigure:WLAN:SIGNaling<instance>:CONNection:STA<s>:DFRame:HEMU:USER
˓→<index>:ALLocation
```

```
driver.configure.connection.sta.dframe.hemu.user.allocation.set(ch_20_index =␣
˓→enums.Ch20Index.CHA1, ru_index = enums.RuIndex.RU1, station = repcap.Station.
˓→Default, user = repcap.User.Default)
```
Configures allocations for the user in HE MU PPDU. Maps the user to a resource unit (RU) .

```
param ch_20_index
 CHA1 | CHA2 | CHA3 | CHA4
```
#### **param ru\_index**

RU1 | RU2 | RU3 | RU4 | RU5 | RU6 | RU7 | RU8 | RU9

### **param station**

optional repeated capability selector. Default value: Nr1 (settable in the interface 'Sta')

#### **param user**

optional repeated capability selector. Default value: Nr1 (settable in the interface 'User')

# **6.3.1.17.1.9 Ctype**

# **SCPI Command :**

CONFigure:WLAN:SIGNaling<instance>:CONNection:STA<s>:DFRame:HEMU:USER<index>:CTYPe

#### class CtypeCls

Ctype commands group definition. 1 total commands, 0 Subgroups, 1 group commands

get(*station=Station.Default*, *user=User.Default*) → CodingType

# SCPI: CONFigure:WLAN:SIGNaling<instance>:CONNection:STA<s>:DFRame:HEMU:USER ˓<sup>→</sup><index>:CTYPe value: enums.CodingType = driver.configure.connection.sta.dframe.hemu.user.

```
\rightarrowctype.get(station = repcap.Station.Default, user = repcap.User.Default)
```
Selects the coding type related to a user for HE MU PPDU.

### **param station**

optional repeated capability selector. Default value: Nr1 (settable in the interface 'Sta')

#### **param user**

optional repeated capability selector. Default value: Nr1 (settable in the interface 'User')

**return**

coding\_type: LDPC | BCC

set(*coding\_type: CodingType*, *station=Station.Default*, *user=User.Default*) → None

```
# SCPI: CONFigure:WLAN:SIGNaling<instance>:CONNection:STA<s>:DFRame:HEMU:USER
˓→<index>:CTYPe
driver.configure.connection.sta.dframe.hemu.user.ctype.set(coding_type = enums.
˓→CodingType.BCC, station = repcap.Station.Default, user = repcap.User.Default)
```
Selects the coding type related to a user for HE MU PPDU.

```
param coding_type
 LDPC | BCC
```
#### **param station**

optional repeated capability selector. Default value: Nr1 (settable in the interface 'Sta')

#### **param user**

optional repeated capability selector. Default value: Nr1 (settable in the interface 'User')

# **6.3.1.17.1.10 Mcs**

### **SCPI Command :**

CONFigure:WLAN:SIGNaling<instance>:CONNection:STA<s>:DFRame:HEMU:USER<index>:MCS

### class McsCls

Mcs commands group definition. 1 total commands, 0 Subgroups, 1 group commands

get(*station=Station.Default*, *user=User.Default*) → McsIndex

# SCPI: CONFigure:WLAN:SIGNaling<instance>:CONNection:STA<s>:DFRame:HEMU:USER ˓<sup>→</sup><index>:MCS

value: enums.McsIndex = driver.configure.connection.sta.dframe.hemu.user.mcs. ˓<sup>→</sup>get(station = repcap.Station.Default, user = repcap.User.Default)

Sets the modulation and coding scheme for user 1 (user data assigned to the DUT) .

#### **param station**

optional repeated capability selector. Default value: Nr1 (settable in the interface 'Sta')

#### **param user**

optional repeated capability selector. Default value: Nr1 (settable in the interface 'User')

#### **return**

mcs\_index: MCS | MCS1 | MCS2 | MCS3 | MCS4 | MCS5 | MCS6 | MCS7 | MCS8 | MCS9 | MCS10 | MCS11 MCS, MCS1,. . . ,MCS11: MCS 0, MCS 1 to MCS 11

set(*mcs\_index: McsIndex*, *station=Station.Default*, *user=User.Default*) → None

```
# SCPI: CONFigure:WLAN:SIGNaling<instance>:CONNection:STA<s>:DFRame:HEMU:USER
\rightarrow<index>:MCS
driver.configure.connection.sta.dframe.hemu.user.mcs.set(mcs_index = enums.
˓→McsIndex.MCS, station = repcap.Station.Default, user = repcap.User.Default)
```
Sets the modulation and coding scheme for user 1 (user data assigned to the DUT) .

#### **param mcs\_index**

MCS | MCS1 | MCS2 | MCS3 | MCS4 | MCS5 | MCS6 | MCS7 | MCS8 | MCS9 | MCS10 | MCS11 MCS, MCS1,. . . ,MCS11: MCS 0, MCS 1 to MCS 11

#### **param station**

optional repeated capability selector. Default value: Nr1 (settable in the interface 'Sta')

#### **param user**

optional repeated capability selector. Default value: Nr1 (settable in the interface 'User')
# **6.3.1.17.1.11 Streams**

### **SCPI Command :**

CONFigure:WLAN:SIGNaling<instance>:CONNection:STA<s>:DFRame:HEMU:USER<index>:STReams

#### class StreamsCls

Streams commands group definition. 1 total commands, 0 Subgroups, 1 group commands

get(*station=Station.Default*, *user=User.Default*) → Streams

# SCPI: CONFigure:WLAN:SIGNaling<instance>:CONNection:STA<s>:DFRame:HEMU:USER ˓<sup>→</sup><index>:STReams

```
value: enums.Streams = driver.configure.connection.sta.dframe.hemu.user.streams.
˓→get(station = repcap.Station.Default, user = repcap.User.Default)
```
Sets the number of streams used by the user for MIMO connections.

#### **param station**

optional repeated capability selector. Default value: Nr1 (settable in the interface 'Sta')

#### **param user**

optional repeated capability selector. Default value: Nr1 (settable in the interface 'User')

**return**

streams: STR1 | STR2 One or two streams

set(*streams: Streams*, *station=Station.Default*, *user=User.Default*) → None

```
# SCPI: CONFigure:WLAN:SIGNaling<instance>:CONNection:STA<s>:DFRame:HEMU:USER
˓→<index>:STReams
driver.configure.connection.sta.dframe.hemu.user.streams.set(streams = enums.
˓→Streams.STR1, station = repcap.Station.Default, user = repcap.User.Default)
```
Sets the number of streams used by the user for MIMO connections.

#### **param streams**

STR1 | STR2 One or two streams

### **param station**

optional repeated capability selector. Default value: Nr1 (settable in the interface 'Sta')

### **param user**

optional repeated capability selector. Default value: Nr1 (settable in the interface 'User')

# **6.3.1.18 Station**

#### **SCPI Commands :**

CONFigure:WLAN:SIGNaling<instance>:CONNection:STATion:SCONnection CONFigure:WLAN:SIGNaling<instance>:CONNection:STATion:CMODe

#### class StationCls

Station commands group definition. 2 total commands, 0 Subgroups, 2 group commands

### $get\_cmode() \rightarrow ConnectionMode$

```
# SCPI: CONFigure:WLAN:SIGNaling<instance>:CONNection:STATion:CMODe
value: enums.ConnectionMode = driver.configure.connection.station.get_cmode()
```
Selects the connection behavior of the simulated station (operation mode 'Station') .

#### **return**

mode: ACONnect | MANual ACONnect: automatic connection MANual: manual connection via method RsCmwWlanSig.Call.Action.Station.Connect.set or method RsCmwWlanSig.Call.Action.Station.Reconnect.set

#### $get\_scomlection() \rightarrow ConnectionAllowed$

```
# SCPI: CONFigure:WLAN:SIGNaling<instance>:CONNection:STATion:SCONnection
value: enums.ConnectionAllowed = driver.configure.connection.station.get_
˓→sconnection()
```
Specifies to which access points the simulated station is allowed to connect (operation mode 'Station') .

#### **return**

mode: ANY | SSID ANY: Any AP is allowed. SSID: Only a specific AP is allowed, identified by the configured SSID, see method RsCmwWlan-Sig.Configure.Connection.ssid.

set\_cmode(*mode: ConnectionMode*) → None

```
# SCPI: CONFigure:WLAN:SIGNaling<instance>:CONNection:STATion:CMODe
driver.configure.connection.station.set_cmode(mode = enums.ConnectionMode.
˓→ACONnect)
```
Selects the connection behavior of the simulated station (operation mode 'Station') .

#### **param mode**

ACONnect | MANual ACONnect: automatic connection MANual: manual connection via method RsCmwWlanSig.Call.Action.Station.Connect.set or method RsCmwWlanSig.Call.Action.Station.Reconnect.set

set\_sconnection(*mode: ConnectionAllowed*) → None

```
# SCPI: CONFigure:WLAN:SIGNaling<instance>:CONNection:STATion:SCONnection
driver.configure.connection.station.set_sconnection(mode = enums.
˓→ConnectionAllowed.ANY)
```
Specifies to which access points the simulated station is allowed to connect (operation mode 'Station') .

#### **param mode**

ANY | SSID ANY: Any AP is allowed. SSID: Only a specific AP is allowed, identified by the configured SSID, see method RsCmwWlanSig.Configure.Connection.ssid.

#### **6.3.1.19 TpControl**

### **SCPI Commands :**

```
CONFigure:WLAN:SIGNaling<instance>:CONNection:TPControl:PWConstraint
CONFigure:WLAN:SIGNaling<instance>:CONNection:TPControl:REGulatory
```
### class TpControlCls

TpControl commands group definition. 2 total commands, 0 Subgroups, 2 group commands

```
get\_pw\_constraint() \rightarrow int
```

```
# SCPI: CONFigure:WLAN:SIGNaling<instance>:CONNection:TPControl:PWConstraint
value: int = driver.configure.connection.tpControl.get_pw_constraint()
```
Reduces the maximum power of the AP beyond the regulatory limits.

**return**

power: numeric Range: 0 dB to 255 dB

 $get\_regularory() \rightarrow TpControl$ 

```
# SCPI: CONFigure:WLAN:SIGNaling<instance>:CONNection:TPControl:REGulatory
value: enums.TpControl = driver.configure.connection.tpControl.get_regulatory()
```
Sets one of different AP types with different power constraints in 6 GHz band.

#### **return**

type\_py: INDoor | STANdard | VERYlowpow | INENabled | INSTdpower IND: Indoor AP STAN: Standard power AP VERY: Very low power AP INEN: Indoor enabled AP INST: Indoor standard power AP

```
set_pw_constraint(power: int) → None
```

```
# SCPI: CONFigure:WLAN:SIGNaling<instance>:CONNection:TPControl:PWConstraint
driver.configure.connection.tpControl.set_pw_constraint(power = 1)
```
Reduces the maximum power of the AP beyond the regulatory limits.

**param power** numeric Range: 0 dB to 255 dB

set\_regulatory(*type\_py: TpControl*) → None

```
# SCPI: CONFigure:WLAN:SIGNaling<instance>:CONNection:TPControl:REGulatory
driver.configure.connection.tpControl.set_regulatory(type_py = enums.TpControl.
˓→INDoor)
```
Sets one of different AP types with different power constraints in 6 GHz band.

**param type\_py**

INDoor | STANdard | VERYlowpow | INENabled | INSTdpower IND: Indoor AP

STAN: Standard power AP VERY: Very low power AP INEN: Indoor enabled AP INST: Indoor standard power AP

# **6.3.1.20 Twt**

#### **SCPI Command :**

CONFigure:WLAN:SIGNaling<instance>:CONNection:TWT:REQuired

#### class TwtCls

Twt commands group definition. 1 total commands, 0 Subgroups, 1 group commands

 $get\_required() \rightarrow bool$ 

# SCPI: CONFigure:WLAN:SIGNaling<instance>:CONNection:TWT:REQuired value: bool = driver.configure.connection.twt.get\_required()

No command help available

**return** enable: No help available

set\_required(*enable: bool*) → None

# SCPI: CONFigure:WLAN:SIGNaling<instance>:CONNection:TWT:REQuired driver.configure.connection.twt.set\_required(enable =  $False$ )

No command help available

**param enable** No help available

# **6.3.1.21 Wdirect**

### class WdirectCls

Wdirect commands group definition. 2 total commands, 2 Subgroups, 0 group commands

# **Cloning the Group**

```
# Create a clone of the original group, that exists independently
group2 = driver.configure.connection.wdirect.clone()
```
#### **Subgroups**

**6.3.1.21.1 Atype**

### **SCPI Command :**

CONFigure:WLAN:SIGNaling<instance>:CONNection:WDIRect:ATYPe

#### class AtypeCls

Atype commands group definition. 1 total commands, 0 Subgroups, 1 group commands

#### class AtypeStruct

Response structure. Fields:

- Method: enums. Auth Method: No parameter help available
- Mode: enums.AutoManualMode: No parameter help available
- Pin: str: No parameter help available

### $get() \rightarrow AtypeStruct$

```
# SCPI: CONFigure:WLAN:SIGNaling<instance>:CONNection:WDIRect:ATYPe
value: AtypeStruct = driver.configure.connection.wdirect.atype.get()
```
No command help available

#### **return**

structure: for return value, see the help for AtypeStruct structure arguments.

set(*method: AuthMethod*, *mode: AutoManualMode*, *pin: str*) → None

```
# SCPI: CONFigure:WLAN:SIGNaling<instance>:CONNection:WDIRect:ATYPe
driver.configure.connection.wdirect.atype.set(method = enums.AuthMethod.DISPlay,
\rightarrow mode = enums.AutoManualMode.AUTO, pin = 'abc')
```
No command help available

**param method** No help available

**param mode** No help available

**param pin** No help available

# **6.3.1.21.2 Wdconf**

# **SCPI Command :**

CONFigure:WLAN:SIGNaling<instance>:CONNection:WDIRect:WDConf

### class WdconfCls

Wdconf commands group definition. 1 total commands, 0 Subgroups, 1 group commands

#### class WdconfStruct

Response structure. Fields:

- Manufacturer: str: No parameter help available
- Model\_Name: str: No parameter help available
- Model\_Number: str: No parameter help available
- Serial\_Number: str: No parameter help available
- Device\_Name: str: No parameter help available

 $get() \rightarrow WdconfStruct$ 

```
# SCPI: CONFigure:WLAN:SIGNaling<instance>:CONNection:WDIRect:WDConf
value: WdconfStruct = driver.configure.connection.wdirect.wdconf.get()
```
No command help available

**return**

structure: for return value, see the help for WdconfStruct structure arguments.

set(*manufacturer: str*, *model\_name: str*, *model\_number: str*, *serial\_number: str*, *device\_name: str*) → None

```
# SCPI: CONFigure:WLAN:SIGNaling<instance>:CONNection:WDIRect:WDConf
driver.configure.connection.wdirect.wdconf.set(manufacturer = 'abc', model_name,
\rightarrow= 'abc', model_number = 'abc', serial_number = 'abc', device_name = 'abc')
```
No command help available

**param manufacturer** No help available

**param model\_name** No help available

**param model\_number** No help available

**param serial\_number** No help available

**param device\_name** No help available

# **6.3.2 Edau**

# **SCPI Commands :**

```
CONFigure:WLAN:SIGNaling<instance>:EDAU:NID
CONFigure:WLAN:SIGNaling<instance>:EDAU:NSEGment
CONFigure:WLAN:SIGNaling<instance>:EDAU:ENABle
```
### class EdauCls

Edau commands group definition. 3 total commands, 0 Subgroups, 3 group commands

 $get\_enable() \rightarrow bool$ 

```
# SCPI: CONFigure:WLAN:SIGNaling<instance>:EDAU:ENABle
value: bool = driver.configure.edau.get_enable()
```
Enables usage of an external DAU.

**return** external\_dau: OFF | ON

 $get\_nid() \rightarrow int$ 

# SCPI: CONFigure:WLAN:SIGNaling<instance>:EDAU:NID value: int = driver.configure.edau.get\_nid()

Specifies the subnet node ID of the instrument where the external DAU is installed.

**return**

node\_id: integer Range: 1 to 254

 $get\_nsegment() \rightarrow SegmentNumber$ 

# SCPI: CONFigure:WLAN:SIGNaling<instance>:EDAU:NSEGment value: enums.SegmentNumber = driver.configure.edau.get\_nsegment()

Specifies the network segment of the instrument where the external DAU is installed.

```
return
```
segment\_number: A | B | C

set\_enable(*external\_dau: bool*) → None

```
# SCPI: CONFigure:WLAN:SIGNaling<instance>:EDAU:ENABle
driver.configure.edau.set_enable(external_dau = False)
```
Enables usage of an external DAU.

**param external\_dau** OFF | ON

 $set\_nid(node$  *id: int*)  $\rightarrow$  None

# SCPI: CONFigure:WLAN:SIGNaling<instance>:EDAU:NID driver.configure.edau.set\_nid(node\_id =  $1$ )

Specifies the subnet node ID of the instrument where the external DAU is installed.

**param node\_id** integer Range: 1 to 254

set\_nsegment(*segment\_number: SegmentNumber*) → None

```
# SCPI: CONFigure:WLAN:SIGNaling<instance>:EDAU:NSEGment
driver.configure.edau.set_nsegment(segment_number = enums.SegmentNumber.A)
```
Specifies the network segment of the instrument where the external DAU is installed.

**param segment\_number**  $A \mid B \mid C$ 

# **6.3.3 Etoe**

### class EtoeCls

Etoe commands group definition. 2 total commands, 2 Subgroups, 0 group commands

### **Cloning the Group**

```
# Create a clone of the original group, that exists independently
group2 = driver.configure.etoe.clone()
```
#### **Subgroups**

### **6.3.3.1 DuIp**

#### **SCPI Command :**

CONFigure:WLAN:SIGNaling<instance>:ETOE:DUIP

### class DuIpCls

DuIp commands group definition. 1 total commands, 0 Subgroups, 1 group commands

#### class DuIpStruct

Response structure. Fields:

- State: bool: OFF | ON Disables/enables the IP address configuration
- First Number: int: No parameter help available
- Sec\_Number: int: No parameter help available
- Third\_Number: int: No parameter help available
- Fourth\_Number: int: No parameter help available

### $get() \rightarrow DulpStruct$

```
# SCPI: CONFigure:WLAN:SIGNaling<instance>:ETOE:DUIP
value: DuIpStruct = driver.configure.etoe.duIp.get()
```
Allows you to specify the IPv4 address that the DAU assigns to the DUT via DHCP.

### **return**

structure: for return value, see the help for DuIpStruct structure arguments.

set(*state: bool*, *first\_number: int*, *sec\_number: int*, *third\_number: int*, *fourth\_number: int*) → None

```
# SCPI: CONFigure:WLAN:SIGNaling<instance>:ETOE:DUIP
driver.configure.etoe.duIp.set(state = False, first_number = 1, sec_number = 1, \ldots\rightarrowthird_number = 1, fourth_number = 1)
```
Allows you to specify the IPv4 address that the DAU assigns to the DUT via DHCP.

#### **param state**

OFF | ON Disables/enables the IP address configuration

#### **param first\_number** No help available

**param sec\_number** No help available

#### **param third\_number** No help available

#### **param fourth\_number** No help available

# **6.3.3.2 IrList**

# class IrListCls

IrList commands group definition. 1 total commands, 1 Subgroups, 0 group commands

# **Cloning the Group**

```
# Create a clone of the original group, that exists independently
group2 = driver.configure.etoe.irList.clone()
```
# **Subgroups**

# **6.3.3.2.1 IprAddress<IpRouteAddress>**

# **RepCap Settings**

```
# Range: Nr1 .. Nr5
rc = driver.configure.etoe.irList.iprAddress.repcap_ipRouteAddress_get()
driver.configure.etoe.irList.iprAddress.repcap_ipRouteAddress_set(repcap.IpRouteAddress.
\rightarrowNr1)
```
# **SCPI Command :**

CONFigure:WLAN:SIGNaling<instance>:ETOE:IRList:IPRaddress<n>

#### class IprAddressCls

IprAddress commands group definition. 1 total commands, 0 Subgroups, 1 group commands Repeated Capability: IpRouteAddress, default value after init: IpRouteAddress.Nr1

#### class IprAddressStruct

Structure for setting input parameters. Fields:

- State: bool: OFF | ON Entry disabled or enabled
- Ip\_41: int: integer First octet of the IPv4 destination address Range: 0 to 255
- Ip\_42: int: integer Second octet Range: 0 to 255
- Ip\_43: int: integer Third octet Range: 0 to 255
- Ip\_44: int: integer Fourth octet Range: 0 to 255
- Ip 4 Netmask: int: integer Number of subnet bits for the IPv4 address Range: 1 to 32
- Ip\_6\_Prefix: str: string IPv6 prefix as string, for example 'fc01:abab:cdcd:efe0::'
- Ip\_6\_Netmask: int: integer Number of subnet bits for the IPv6 address Range: 1 to 128

get(*ipRouteAddress=IpRouteAddress.Default*) → IprAddressStruct

```
# SCPI: CONFigure:WLAN:SIGNaling<instance>:ETOE:IRList:IPRaddress<n>
value: IprAddressStruct = driver.configure.etoe.irList.iprAddress.
˓→get(ipRouteAddress = repcap.IpRouteAddress.Default)
```
Configures an entry of the routes list. The routes list defines destination addresses for which the DAU routes packets to the DUT.

#### **param ipRouteAddress**

optional repeated capability selector. Default value: Nr1 (settable in the interface 'IprAddress')

#### **return**

structure: for return value, see the help for IprAddressStruct structure arguments.

set(*structure: IprAddressStruct*, *ipRouteAddress=IpRouteAddress.Default*) → None

```
# SCPI: CONFigure:WLAN:SIGNaling<instance>:ETOE:IRList:IPRaddress<n>
structure = driver.configure.etoe.irList.iprAddress.IprAddressStruct()
structure. State: bool = False
structure. Ip_41: int = 1structure. Ip_42: int = 1structure. Ip_43: int = 1structure. Ip_44: int = 1structure. Ip_4_Netmask: int = 1structure.Ip_6_Prefix: str = 'abc'
structure. Ip_6_Netmask: int = 1driver.configure.etoe.irList.iprAddress.set(structure, ipRouteAddress = repcap.
˓→IpRouteAddress.Default)
```
Configures an entry of the routes list. The routes list defines destination addresses for which the DAU routes packets to the DUT.

#### **param structure**

for set value, see the help for IprAddressStruct structure arguments.

#### **param ipRouteAddress**

optional repeated capability selector. Default value: Nr1 (settable in the interface 'IprAddress')

# **Cloning the Group**

# Create a clone of the original group, that exists independently group2 = driver.configure.etoe.irList.iprAddress.clone()

# **6.3.4 Fading**

# class FadingCls

Fading commands group definition. 6 total commands, 2 Subgroups, 0 group commands

# **Cloning the Group**

```
# Create a clone of the original group, that exists independently
group2 = driver.configure.fading.close()
```
### **Subgroups**

**6.3.4.1 Awgn**

### **SCPI Commands :**

```
CONFigure:WLAN:SIGNaling<instance>:FADing:AWGN:ENABle
CONFigure:WLAN:SIGNaling<instance>:FADing:AWGN:SNRatio
```
#### class AwgnCls

Awgn commands group definition. 3 total commands, 1 Subgroups, 2 group commands

```
get\_enable() \rightarrow bool
```

```
# SCPI: CONFigure:WLAN:SIGNaling<instance>:FADing:AWGN:ENABle
value: bool = driver.configure.fading.awgn.get_enable()
```
Enables or disables AWGN insertion via the fading module.

**return** enable: OFF | ON

#### $get\_sn\_ratio() \rightarrow float$

```
# SCPI: CONFigure:WLAN:SIGNaling<instance>:FADing:AWGN:SNRatio
value: float = driver.configure.fading.awgn.get_sn_ratio()
```
Specifies the signal to noise ratio for the AWGN inserted on the internal fading module.

**return**

ratio: numeric Range: 0 dB to 40 dB, Unit: dB

set\_enable(*enable: bool*) → None

```
# SCPI: CONFigure:WLAN:SIGNaling<instance>:FADing:AWGN:ENABle
driver.configure.fading. awayn.set\_enable(enable = False)
```
Enables or disables AWGN insertion via the fading module.

**param enable** OFF | ON

set\_sn\_ratio(*ratio: float*) → None

```
# SCPI: CONFigure:WLAN:SIGNaling<instance>:FADing:AWGN:SNRatio
driver.configure.fading.awgn.set_sn_ratio(ratio = 1.0)
```
Specifies the signal to noise ratio for the AWGN inserted on the internal fading module.

**param ratio** numeric Range: 0 dB to 40 dB, Unit: dB

# **Cloning the Group**

```
# Create a clone of the original group, that exists independently
group2 = driver.configure.fading.awgn.clone()
```
### **Subgroups**

### **6.3.4.1.1 Bandwidth**

# **SCPI Command :**

CONFigure:WLAN:SIGNaling<instance>:FADing:AWGN:BWIDth:RATio

#### class BandwidthCls

Bandwidth commands group definition. 1 total commands, 0 Subgroups, 1 group commands

#### $get\_ratio() \rightarrow float$

# SCPI: CONFigure:WLAN:SIGNaling<instance>:FADing:AWGN:BWIDth:RATio value:  $float = driver.configure.fading.argv.bandwidth.get_rate()$ 

Specifies the minimum ratio between the noise bandwidth and the channel bandwidth.

**return**

ratio: numeric Range: 1 to 1000

 $set\_ratio(ratio: float) \rightarrow None$ 

# SCPI: CONFigure:WLAN:SIGNaling<instance>:FADing:AWGN:BWIDth:RATio driver.configure.fading.awgn.bandwidth.set\_ratio(ratio =  $1.0$ )

Specifies the minimum ratio between the noise bandwidth and the channel bandwidth.

**param ratio** numeric Range: 1 to 1000

# **6.3.4.2 Fsimulator**

### **SCPI Commands :**

```
CONFigure:WLAN:SIGNaling<instance>:FADing:FSIMulator:STANdard
CONFigure:WLAN:SIGNaling<instance>:FADing:FSIMulator:ENABle
```
#### class FsimulatorCls

Fsimulator commands group definition. 3 total commands, 1 Subgroups, 2 group commands

```
get\_enable() \rightarrow bool
```
# SCPI: CONFigure:WLAN:SIGNaling<instance>:FADing:FSIMulator:ENABle value: bool = driver.configure.fading.fsimulator.get\_enable()

Enables/disables the fading simulator.

**return** enable: OFF | ON

 $get\_standard() \rightarrow Profile$ 

# SCPI: CONFigure:WLAN:SIGNaling<instance>:FADing:FSIMulator:STANdard value: enums.Profile = driver.configure.fading.fsimulator.get\_standard()

Selects a propagation condition profile for fading, see 'Predefined fading settings'.

**return**

profile: MODA | MODB | MODC | MODD | MODE | MODF Mode A to F

set\_enable(*enable: bool*) → None

# SCPI: CONFigure:WLAN:SIGNaling<instance>:FADing:FSIMulator:ENABle  $\text{driver}.\text{configure}.\text{fading}.\text{fsimulator}.\text{set}.\text{enable}(\text{enable} = \text{False})$ 

Enables/disables the fading simulator.

**param enable** OFF | ON

set\_standard(*profile: Profile*) → None

# SCPI: CONFigure:WLAN:SIGNaling<instance>:FADing:FSIMulator:STANdard driver.configure.fading.fsimulator.set\_standard(profile = enums.Profile.MODA)

Selects a propagation condition profile for fading, see 'Predefined fading settings'.

**param profile** MODA | MODB | MODC | MODD | MODE | MODF Mode A to F

## **Cloning the Group**

```
# Create a clone of the original group, that exists independently
group2 = driver.configure.fading.fsimulator.clone()
```
#### **Subgroups**

**6.3.4.2.1 Iloss**

### **SCPI Command :**

CONFigure:WLAN:SIGNaling<instance>:FADing:FSIMulator:ILOSs:LOSS

#### class IlossCls

Iloss commands group definition. 1 total commands, 0 Subgroups, 1 group commands

 $get\_loss() \rightarrow float$ 

# SCPI: CONFigure:WLAN:SIGNaling<instance>:FADing:FSIMulator:ILOSs:LOSS value: float = driver.configure.fading.fsimulator.iloss.get\_loss()

Sets the insertion loss for the fading simulator.

**return**

insertion\_loss: float Range: -3.02 dB to 30 dB, Unit: dB

# **6.3.5 HetBased**

#### **SCPI Command :**

CONFigure:WLAN:SIGNaling<instance>:HETBased:FRAMes

#### class HetBasedCls

HetBased commands group definition. 1 total commands, 0 Subgroups, 1 group commands

```
get\_frames() \rightarrow int
```

```
# SCPI: CONFigure:WLAN:SIGNaling<instance>:HETBased:FRAMes
value: int = driver.configure.hetBased.get_frames()
```
Sets the number of frames for HE TB list mode measurements. This setting determines the statistic count of the measurement.

**return**

no\_of\_frames: integer Range: 1 to 2000

```
set_frames(no_of_frames: int) → None
```

```
# SCPI: CONFigure:WLAN:SIGNaling<instance>:HETBased:FRAMes
driver.configure.hetBased.set_frames(no_of_frames = 1)
```
Sets the number of frames for HE TB list mode measurements. This setting determines the statistic count of the measurement.

**param no\_of\_frames** integer Range: 1 to 2000

# **6.3.6 IpvFour**

### **SCPI Command :**

CONFigure:WLAN:SIGNaling<instance>:IPVFour:DHCP

# class IpvFourCls

IpvFour commands group definition. 8 total commands, 1 Subgroups, 1 group commands

 $get\_dhep() \rightarrow bool$ 

```
# SCPI: CONFigure:WLAN:SIGNaling<instance>:IPVFour:DHCP
value: bool = driver.configure.ipvFour.get_dhcp()
```
Enables or disables the built-in DHCP server. The setting is relevant for station mode, with or without a DAU. This setting is not relevant for AP mode.

**return**

activate: OFF | ON

set\_dhcp(*activate: bool*) → None

```
# SCPI: CONFigure:WLAN:SIGNaling<instance>:IPVFour:DHCP
driver.configure.ipvFour.set_dhep(activate = False)
```
Enables or disables the built-in DHCP server. The setting is relevant for station mode, with or without a DAU. This setting is not relevant for AP mode.

**param activate** OFF | ON

# **Cloning the Group**

```
# Create a clone of the original group, that exists independently
group2 = driver.configure.ipvFour.clone()
```
### **Subgroups**

# **6.3.6.1 Static<Station>**

# **RepCap Settings**

```
# Range: Nr1 .. Nr4
rc = driver.configure.ipvFour.static.repcap_station_get()
driver.configure.ipvFour.static.repcap_station_set(repcap.Station.Nr1)
```
#### class StaticCls

Static commands group definition. 7 total commands, 2 Subgroups, 0 group commands Repeated Capability: Station, default value after init: Station.Nr1

# **Cloning the Group**

```
# Create a clone of the original group, that exists independently
group2 = driver.configure.ipvFour.static.clone()
```
### **Subgroups**

### **6.3.6.1.1 IpAddress**

#### class IpAddressCls

IpAddress commands group definition. 6 total commands, 6 Subgroups, 0 group commands

#### **Cloning the Group**

```
# Create a clone of the original group, that exists independently
group2 = driver.configure.ipvFour.static.ipAddress.clone()
```
#### **Subgroups**

**6.3.6.1.1.1 Cmw**

# **SCPI Command :**

CONFigure:WLAN:SIGNaling<instance>:IPVFour:STATic:IPADdress:CMW

#### class CmwCls

Cmw commands group definition. 1 total commands, 0 Subgroups, 1 group commands

#### class CmwStruct

Response structure. Fields:

- First: int: No parameter help available
- Sec: int: No parameter help available
- Third: int: No parameter help available
- Fourth: int: No parameter help available

 $get() \rightarrow CmwStruct$ 

```
# SCPI: CONFigure:WLAN:SIGNaling<instance>:IPVFour:STATic:IPADdress:CMW
value: CmwStruct = driver.configure.ipvFour.static.ipAddress.cmw.get()
```
Defines the static IP V4 address of the R&S CMW. The setting is relevant for instruments without a DAU.

**return**

structure: for return value, see the help for CmwStruct structure arguments.

**set**(*first: int, sec: int, third: int, fourth: int*)  $\rightarrow$  None

# SCPI: CONFigure:WLAN:SIGNaling<instance>:IPVFour:STATic:IPADdress:CMW driver.configure.ipvFour.static.ipAddress.cmw.set(first = 1, sec = 1, third = 1,  $\rightarrow$  fourth = 1)

Defines the static IP V4 address of the R&S CMW. The setting is relevant for instruments without a DAU.

**param first** No help available

**param sec** No help available

**param third** No help available

**param fourth**

No help available

# **6.3.6.1.1.2 Destination**

#### **SCPI Command :**

CONFigure:WLAN:SIGNaling<instance>:IPVFour:STATic:IPADdress:DESTination

#### class DestinationCls

Destination commands group definition. 1 total commands, 0 Subgroups, 1 group commands

#### class DestinationStruct

Response structure. Fields:

- First Number: int: No parameter help available
- Sec. Number: int: No parameter help available
- Third\_Number: int: No parameter help available
- Fourth\_Number: int: No parameter help available

 $get() \rightarrow DestinationStruct$ 

```
# SCPI: CONFigure:WLAN:SIGNaling<instance>:IPVFour:STATic:IPADdress:DESTination
value: DestinationStruct = driver.configure.ipvFour.static.ipAddress.
˓→destination.get()
```
No command help available

**return**

structure: for return value, see the help for DestinationStruct structure arguments.

set(*first\_number: int*, *sec\_number: int*, *third\_number: int*, *fourth\_number: int*) → None

```
# SCPI: CONFigure:WLAN:SIGNaling<instance>:IPVFour:STATic:IPADdress:DESTination
driver.configure.ipvFour.static.ipAddress.destination.set(first_number = 1, sec_
\rightarrownumber = 1, third_number = 1, fourth_number = 1)
```
No command help available

**param first\_number** No help available

**param sec\_number** No help available

**param third\_number** No help available

**param fourth\_number** No help available

# **6.3.6.1.1.3 Dns**

# **SCPI Command :**

CONFigure:WLAN:SIGNaling<instance>:IPVFour:STATic:IPADdress:DNS

#### class DnsCls

Dns commands group definition. 1 total commands, 0 Subgroups, 1 group commands

### class DnsStruct

Response structure. Fields:

- First: int: No parameter help available
- Sec: int: No parameter help available
- Third: int: No parameter help available
- Fourth: int: No parameter help available

```
get() \rightarrow DnsStruct
```
# SCPI: CONFigure:WLAN:SIGNaling<instance>:IPVFour:STATic:IPADdress:DNS value: DnsStruct = driver.configure.ipvFour.static.ipAddress.dns.get()

Provides the IPv4 address of a DNS server to the built-in IPv4 stack. The setting is relevant for instruments without DAU.

**return**

structure: for return value, see the help for DnsStruct structure arguments.

**set**(*first: int, sec: int, third: int, fourth: int*)  $\rightarrow$  None

```
# SCPI: CONFigure:WLAN:SIGNaling<instance>:IPVFour:STATic:IPADdress:DNS
driver.configure.ipvFour.static.ipAddress.dns.set(first = 1, sec = 1, third = 1,
\rightarrow fourth = 1)
```
Provides the IPv4 address of a DNS server to the built-in IPv4 stack. The setting is relevant for instruments without DAU.

**param first** No help available

**param sec** No help available

### **param third**

No help available

### **param fourth**

No help available

# **6.3.6.1.1.4 Gateway**

### **SCPI Command :**

CONFigure:WLAN:SIGNaling<instance>:IPVFour:STATic:IPADdress:GATeway

#### class GatewayCls

Gateway commands group definition. 1 total commands, 0 Subgroups, 1 group commands

#### class GatewayStruct

Response structure. Fields:

- First: int: No parameter help available
- Sec: int: No parameter help available
- Third: int: No parameter help available
- Fourth: int: No parameter help available

#### $get() \rightarrow GatewayStruct$

# SCPI: CONFigure:WLAN:SIGNaling<instance>:IPVFour:STATic:IPADdress:GATeway value: GatewayStruct = driver.configure.ipvFour.static.ipAddress.gateway.get()

Provides the IPv4 address of the default gateway. The setting is relevant for instruments without DAU.

#### **return**

structure: for return value, see the help for GatewayStruct structure arguments.

**set**(*first: int, sec: int, third: int, fourth: int*)  $\rightarrow$  None

```
# SCPI: CONFigure:WLAN:SIGNaling<instance>:IPVFour:STATic:IPADdress:GATeway
driver.configure.ipvFour.static.ipAddress.gateway.set(first = 1, sec = 1, third<sub>u</sub>
\rightarrow= 1, fourth = 1)
```
Provides the IPv4 address of the default gateway. The setting is relevant for instruments without DAU.

**param first** No help available

**param sec** No help available

**param third** No help available

**param fourth** No help available

# **6.3.6.1.1.5 Sta**

### **SCPI Command :**

CONFigure:WLAN:SIGNaling<instance>:IPVFour:STATic:IPADdress:STA<s>

#### class StaCls

Sta commands group definition. 1 total commands, 0 Subgroups, 1 group commands

#### class StaStruct

Response structure. Fields:

- First\_Number: int: No parameter help available
- Sec\_Number: int: No parameter help available
- Third\_Number: int: No parameter help available
- Fourth\_Number: int: No parameter help available

### get(*station=Station.Default*) → StaStruct

```
# SCPI: CONFigure:WLAN:SIGNaling<instance>:IPVFour:STATic:IPADdress:STA<s>
value: StaStruct = driver.configure.ipvFour.static.ipAddress.sta.get(station =\Box˓→repcap.Station.Default)
```
Defines the static IP V4 address of the DUT. The setting is only relevant for access point and instruments without a DAU.

#### **param station**

optional repeated capability selector. Default value: Nr1 (settable in the interface 'Static')

#### **return**

structure: for return value, see the help for StaStruct structure arguments.

set(*first\_number: int*, *sec\_number: int*, *third\_number: int*, *fourth\_number: int*, *station=Station.Default*) → None

```
# SCPI: CONFigure:WLAN:SIGNaling<instance>:IPVFour:STATic:IPADdress:STA<s>
\text{driver.} \text{configure.} \text{ipyFour.} \text{static.} \text{ipAddress.} \text{sta.} \text{set} (\text{first\_number} = 1, \text{ sec\_number}_\cup\Rightarrow 1, third_number = 1, fourth_number = 1, station = repcap. Station. Default)
```
Defines the static IP V4 address of the DUT. The setting is only relevant for access point and instruments without a DAU.

**param first\_number** No help available

**param sec\_number** No help available

**param third\_number** No help available

# **param fourth\_number**

No help available

#### **param station**

optional repeated capability selector. Default value: Nr1 (settable in the interface 'Static')

# **6.3.6.1.1.6 Stack**

# **SCPI Command :**

CONFigure:WLAN:SIGNaling<instance>:IPVFour:STATic:IPADdress:STACk

#### class StackCls

Stack commands group definition. 1 total commands, 0 Subgroups, 1 group commands

#### class StackStruct

Response structure. Fields:

- First: int: No parameter help available
- Sec: int: No parameter help available
- Third: int: No parameter help available
- Fourth: int: No parameter help available

get() → StackStruct

```
# SCPI: CONFigure:WLAN:SIGNaling<instance>:IPVFour:STATic:IPADdress:STACk
value: StackStruct = driver.configure.ipvFour.static.ipAddress.stack.get()
```
No command help available

**return**

structure: for return value, see the help for StackStruct structure arguments.

**set**(*first: int, sec: int, third: int, fourth: int*)  $\rightarrow$  None

```
# SCPI: CONFigure:WLAN:SIGNaling<instance>:IPVFour:STATic:IPADdress:STACk
driver.configure.ipvFour.static.ipAddress.stack.set(first = 1, sec = 1, third =\Box\rightarrow1, fourth = 1)
```
No command help available

**param first** No help available

**param sec** No help available

**param third** No help available

**param fourth** No help available

# **6.3.6.1.2 Smask**

#### **SCPI Command :**

CONFigure:WLAN:SIGNaling<instance>:IPVFour:STATic:SMASk

### class SmaskCls

Smask commands group definition. 1 total commands, 0 Subgroups, 1 group commands

#### class SmaskStruct

Response structure. Fields:

- First\_Octet: int: No parameter help available
- Second\_Octet: int: No parameter help available
- Third\_Octet: int: No parameter help available
- Fourth\_Octet: int: No parameter help available

# $get() \rightarrow SmaskStruct$

# SCPI: CONFigure:WLAN:SIGNaling<instance>:IPVFour:STATic:SMASk value: SmaskStruct = driver.configure.ipvFour.static.smask.get()

Specifies the subnet mask of the built-in IPv4 stack. The setting is relevant for instruments without DAU.

#### **return**

structure: for return value, see the help for SmaskStruct structure arguments.

set(*first\_octet: int*, *second\_octet: int*, *third\_octet: int*, *fourth\_octet: int*) → None

```
# SCPI: CONFigure:WLAN:SIGNaling<instance>:IPVFour:STATic:SMASk
driver.configure.ipvFour.static.smask.set(first_octet = 1, second_octet = 1,\Box\rightarrowthird_octet = 1, fourth_octet = 1)
```
Specifies the subnet mask of the built-in IPv4 stack. The setting is relevant for instruments without DAU.

**param first\_octet** No help available

**param second\_octet**

No help available

**param third\_octet** No help available

**param fourth\_octet** No help available

# **6.3.7 IpvSix**

# **SCPI Command :**

```
CONFigure:WLAN:SIGNaling<instance>:IPVSix:PREFix
```
### class IpvSixCls

IpvSix commands group definition. 1 total commands, 0 Subgroups, 1 group commands

```
get\_prefix() \rightarrow str
```
# SCPI: CONFigure:WLAN:SIGNaling<instance>:IPVSix:PREFix value: str = driver.configure.ipvSix.get\_prefix()

Defines the IPv6 prefix of the built-in IPv6 stack.

**return**

prefix: string IPv6 prefix as string

set\_prefix(*prefix: str*) → None

# SCPI: CONFigure:WLAN:SIGNaling<instance>:IPVSix:PREFix driver.configure.ipvSix.set\_prefix(prefix = 'abc')

Defines the IPv6 prefix of the built-in IPv6 stack.

**param prefix** string IPv6 prefix as string

# **6.3.8 Mimo**

# **SCPI Command :**

CONFigure:WLAN:SIGNaling<instance>:MIMO:TMMode

#### class MimoCls

Mimo commands group definition. 2 total commands, 1 Subgroups, 1 group commands

 $get\_tm\_mode() \rightarrow MimoMode$ 

```
# SCPI: CONFigure:WLAN:SIGNaling<instance>:MIMO:TMMode
value: enums.MimoMode = driver.configure.mimo.get_tm_mode()
```
Selects the transmission mode for MIMO connections. This command supports only spatial multiplexing and space time block coding (STBC) . In addition, to enable STBC in a particular data frame, use the commands: method RsCmwWlanSig.Configure. Sta.Connection.Dfdef.set or method RsCmwWlan-Sig.Configure.Per.fdef

**return**

mode: STBC | SMULtiplexin

set\_tm\_mode(*mode: MimoMode*) → None

```
# SCPI: CONFigure:WLAN:SIGNaling<instance>:MIMO:TMMode
driver.configure.mimo.set_tm_mode(mode = enums.MimoMode.SMULtiplexin)
```
Selects the transmission mode for MIMO connections. This command supports only spatial multiplexing and space time block coding (STBC) . In addition, to enable STBC in a particular data frame, use the commands: method RsCmwWlanSig.Configure. Sta.Connection.Dfdef.set or method RsCmwWlan-Sig.Configure.Per.fdef

**param mode** STBC | SMULtiplexin

# **Cloning the Group**

# Create a clone of the original group, that exists independently group2 = driver.configure.mimo.clone()

#### **Subgroups**

#### **6.3.8.1 Tcsd**

# **SCPI Command :**

CONFigure:WLAN:SIGNaling<instance>:MIMO:TCSD

#### class TcsdCls

Tcsd commands group definition. 1 total commands, 0 Subgroups, 1 group commands

#### class TcsdStruct

Response structure. Fields:

- Csd\_1: int: No parameter help available
- Csd\_2: int: No parameter help available

### $get() \rightarrow TestStruct$

```
# SCPI: CONFigure:WLAN:SIGNaling<instance>:MIMO:TCSD
value: TcsdStruct = driver.configure.mimo.tcsd.get()
```
No command help available

#### **return**

structure: for return value, see the help for TcsdStruct structure arguments.

 $\text{set}(csd\_1: int, csd\_2: int) \rightarrow \text{None}$ 

```
# SCPI: CONFigure:WLAN:SIGNaling<instance>:MIMO:TCSD
driver.configure.mimo.tcsd.set(csd_1 = 1, csd_2 = 1)
```
No command help available

**param csd\_1** No help available

**param csd\_2** No help available

# **6.3.9 Mmonitor**

# **SCPI Command :**

CONFigure:WLAN:SIGNaling<instance>:MMONitor:ENABle

### class MmonitorCls

Mmonitor commands group definition. 2 total commands, 1 Subgroups, 1 group commands

```
get\_enable() \rightarrow bool
```
# SCPI: CONFigure:WLAN:SIGNaling<instance>:MMONitor:ENABle value: bool = driver.configure.mmonitor.get\_enable()

Enables or disables message monitoring for the WLAN signaling application.

**return**

enable: OFF | ON

set\_enable(*enable: bool*) → None

# SCPI: CONFigure:WLAN:SIGNaling<instance>:MMONitor:ENABle  $driver.configure.mmonitor.set\_enable(enable = False)$ 

Enables or disables message monitoring for the WLAN signaling application.

**param enable** OFF | ON

# **Cloning the Group**

# Create a clone of the original group, that exists independently group2 = driver.configure.mmonitor.clone()

#### **Subgroups**

**6.3.9.1 IpAddress**

### **SCPI Command :**

CONFigure:WLAN:SIGNaling<instance>:MMONitor:IPADdress

#### class IpAddressCls

IpAddress commands group definition. 1 total commands, 0 Subgroups, 1 group commands

### class GetStruct

Response structure. Fields:

- Index: enums.IpAddrIndex: IP1 | IP2 | IP3 Address pool index
- Ip\_Address: str: string Used IP address as string

 $get() \rightarrow GetStruct$ 

```
# SCPI: CONFigure:WLAN:SIGNaling<instance>:MMONitor:IPADdress
value: GetStruct = driver.configure.mmonitor.ipAddress.get()
```
Selects the IP address to which signaling messages are sent for message monitoring. The address pool is configured globally via CONFigure:BASE:MMONitor:IPADdress<n>. A query returns both the current index and the resulting IP address.

**return**

structure: for return value, see the help for GetStruct structure arguments.

 $set(index: IpAddrIndex) \rightarrow None$ 

```
# SCPI: CONFigure:WLAN:SIGNaling<instance>:MMONitor:IPADdress
driver.configure.mmonitor.ipAddress.set(index = enums.IpAddrIndex.IP1)
```
Selects the IP address to which signaling messages are sent for message monitoring. The address pool is configured globally via CONFigure:BASE:MMONitor:IPADdress<n>. A query returns both the current index and the resulting IP address.

**param index** IP1 | IP2 | IP3 Address pool index

# **6.3.10 Per**

**SCPI Commands :**

```
CONFigure:WLAN:SIGNaling<instance>:PER:FDEF
CONFigure:WLAN:SIGNaling<instance>:PER:DPATtern
CONFigure:WLAN:SIGNaling<instance>:PER:DINTerval
CONFigure:WLAN:SIGNaling<instance>:PER:TIDentifier
CONFigure:WLAN:SIGNaling<instance>:PER:DESTination
CONFigure:WLAN:SIGNaling<instance>:PER:PACKets
CONFigure:WLAN:SIGNaling<instance>:PER:ATYPe
CONFigure:WLAN:SIGNaling<instance>:PER:REPetition
```
# class PerCls

Per commands group definition. 17 total commands, 2 Subgroups, 8 group commands

### class FdefStruct

Structure for setting input parameters. Contains optional set arguments. Fields:

- Format\_Py: enums.DataFormatExt: NHT | HTM | VHT | HES | HEM Selects the frame format NHT: non-high throughput format (non-HT) HTM: HT mixed format (HT MF) VHT: very high throughput format HES: high efficiency single-user format (HE SU) HEM: high efficiency multi-user format (HE MU)
- Bandwidth: enums.ChannelBandwidthDut: BW20 | BW40 | BW80 | BW160 Channel bandwidth The value must not exceed the operating channel bandwidth, see [CMDLINKRESOLVED Configure.RfSettings#OcWidth CMDLINKRESOLVED].
- Coderate: enums.Coderate: BR12 | QR12 | QR34 | Q1M12 | Q1M34 | Q6M23 | Q6M34 | BR34 | MCS | MCS1 | MCS2 | MCS3 | MCS4 | MCS5 | MCS6 | MCS7 | D1MBit | D2MBits | C55Mbits | C11Mbits | MCS8 | MCS9 | MCS10 | MCS11 | MCS12 | MCS13 | MCS14 | MCS15 See rate list in [CMDLINKRESOLVED Configure.Connection.MfDef#set CMDLINKRESOLVED]
- Guard Interval: enums.GuardInterval: Optional setting parameter. LONG | SHORt | GI08 | GI16 | GI32 SHORt, LONG: short or long guard interval (up to 802.11ac) GI08, GI16, GI32: 0.8 s, 1.6 s, and 3.2 s guard interval durations (for 802.11ax)
- Ltf\_Type: enums.LtfType: Optional setting parameter. X1 | X2 | X4 1x HE-LTF, 2x HE-LTF, 4x HE-LTF for 802.11ax
- Pe Duration: enums.PeDuration: Optional setting parameter. PE0 | PE4 | PE8 | PE12 | PE16 | AUTO PEx: additional receive processing time of x s signaled in packet extension (PE) field (only for 802.11ax) AUTO: automatic setting based on the reported DUTs capabilities
- Ctype: enums.CodingType: Optional setting parameter. LDPC | BCC Coding type (for 802.11ax VHT, HE\_SU, HE\_MU frames only) : low density parity check or binary convolution code
- Streams: enums.Streams: Optional setting parameter. STR1 | STR2 Number of streams
- Stbc: bool: Optional setting parameter. OFF | ON Enables / disables space time block coding (STBC) . If disabled, spatial multiplexing is used.

 $get\_atype() \rightarrow AckType$ 

```
# SCPI: CONFigure:WLAN:SIGNaling<instance>:PER:ATYPe
value: enums.AckType = driver.configure.per.get_atype()
```
Selects an evaluation scheme for the PER measurement. Currently, only the standard frame acknowledgment is available.

**return**

ack\_type: ACK

 $get\_destination() \rightarrow Station$ 

```
# SCPI: CONFigure:WLAN:SIGNaling<instance>:PER:DESTination
value: enums.Station = driver.configure.per.get_destination()
```
Specify the station for which the traffic is measured. This parameter is visible, if 'Multi STA' is enabled.

**return** sta: STA1 | STA2 | STA3

#### $get\_dinterval() \rightarrow int$

```
# SCPI: CONFigure:WLAN:SIGNaling<instance>:PER:DINTerval
value: int = driver.configure.get_dicterval()
```
Specifies the time interval (in units of 1024 µs) between data packet transmissions for the PER measurement.

**return** interval: integer Range: 0 to 100

#### $get\_dpattern() \rightarrow Pattern$

```
# SCPI: CONFigure:WLAN:SIGNaling<instance>:PER:DPATtern
value: enums.Pattern = driver.configure.per.get_dpattern()
```
Selects the data that the R&S CMW transfers to the DUT.

**return**

```
pattern: PN1 | PN2 | PN3 | PN4 | PN5 | PN6 | PN7 | PN8 | PN9 | PN10 | PN11 | PN12
| PN13 | PN14 | PN15 | PN16 | PN17 | PN18 | PN19 | PN20 | PN21 | PN22 | PN23 |
```
PN24 | PN25 | PN26 | PN27 | PN28 | PN29 | PN30 | PN31 | PN32 | PRANdom | AZERo | AONE | PT01 | PT10 PN1,. . . ,PN32: pseudo-noise bit sequences of different lengths PRANdom: random bit sequence AZERo: all zero pattern '000. . . ' AONE: all one pattern '111...' PT01: alternating sequence starting with zero '010101...' PT10: alternating sequence starting with one '101010. . . '

```
get\_fdef() \rightarrow FdefStruct
```

```
# SCPI: CONFigure:WLAN:SIGNaling<instance>:PER:FDEF
value: FdefStruct = driver.configure.per.get_fdef()
```
Configures the downlink data frames for PER measurements.

**return**

structure: for return value, see the help for FdefStruct structure arguments.

```
get\_packets() \rightarrow int
```

```
# SCPI: CONFigure:WLAN:SIGNaling<instance>:PER:PACKets
value: int = driver.configure.per.get_packets()
```
Sets the number of user data MAC packets to be transmitted to the DUT.

**return**

number of packets: numeric Range: 1 to 1E+6

 $get\_repetition() \rightarrow Repeat$ 

```
# SCPI: CONFigure:WLAN:SIGNaling<instance>:PER:REPetition
value: enums. Repeat = driver. configure.per.get\_repetition()
```
No command help available

**return**

repetition: No help available

```
get\_tidentifier() \rightarrow Tid
```
# SCPI: CONFigure:WLAN:SIGNaling<instance>:PER:TIDentifier value: enums.Tid = driver.configure.per.get\_tidentifier()

Sets the TID value to be used for PER measurements.

**return**

tid: TID0 | TID1 | TID2 | TID3 | TID4 | TID5 | TID6 | TID7

set\_atype(*ack\_type: AckType*) → None

```
# SCPI: CONFigure:WLAN:SIGNaling<instance>:PER:ATYPe
driver.configure.per.set_atype(ack_type = enums.AckType.ACK)
```
Selects an evaluation scheme for the PER measurement. Currently, only the standard frame acknowledgment is available.

**param ack\_type** ACK

set\_destination(*sta: Station*) → None

```
# SCPI: CONFigure:WLAN:SIGNaling<instance>:PER:DESTination
driver.configure.per.set_destination(sta = enums.Station.STA1)
```
Specify the station for which the traffic is measured. This parameter is visible, if 'Multi STA' is enabled.

**param sta** STA1 | STA2 | STA3

set\_dinterval(*interval: int*) → None

```
# SCPI: CONFigure:WLAN:SIGNaling<instance>:PER:DINTerval
driver.configure.per.set_dinterval(interval = 1)
```
Specifies the time interval (in units of 1024 µs) between data packet transmissions for the PER measurement.

**param interval** integer Range: 0 to 100

set\_dpattern(*pattern: Pattern*) → None

```
# SCPI: CONFigure:WLAN:SIGNaling<instance>:PER:DPATtern
driver.configure.per.set_dpattern(pattern = enums.Pattern.AONE)
```
Selects the data that the R&S CMW transfers to the DUT.

#### **param pattern**

PN1 | PN2 | PN3 | PN4 | PN5 | PN6 | PN7 | PN8 | PN9 | PN10 | PN11 | PN12 | PN13 | PN14 | PN15 | PN16 | PN17 | PN18 | PN19 | PN20 | PN21 | PN22 | PN23 | PN24 | PN25 | PN26 | PN27 | PN28 | PN29 | PN30 | PN31 | PN32 | PRANdom | AZERo | AONE | PT01 | PT10 PN1,. . . ,PN32: pseudo-noise bit sequences of different lengths PRANdom: random bit sequence AZERo: all zero pattern '000...' AONE: all one pattern '111...' PT01: alternating sequence starting with zero '010101...' PT10: alternating sequence starting with one '101010. . . '

set\_fdef(*value: FdefStruct*) → None

```
# SCPI: CONFigure:WLAN:SIGNaling<instance>:PER:FDEF
structure = driver.configure.per.FdefStruct()
structure.Format_Py: enums.DataFormatExt = enums.DataFormatExt.HEES
structure.Bandwidth: enums.ChannelBandwidthDut = enums.ChannelBandwidthDut.BW160
structure.Coderate: enums.Coderate = enums.Coderate.BR12
structure.Guard_Interval: enums.GuardInterval = enums.GuardInterval.GI08
structure.Ltf_Type: enums.LtfType = enums.LtfType.X1
structure.Pe_Duration: enums.PeDuration = enums.PeDuration.AUTO
structure.Ctype: enums.CodingType = enums.CodingType.BCC
structure.Streams: enums.Streams = enums.Streams.STR1
structure.Stbc: bool = False
driver.configure.per.set_fdef(value = structure)
```
Configures the downlink data frames for PER measurements.

#### **param value**

see the help for FdefStruct structure arguments.

set\_packets( $number\ of\ packets: int) \rightarrow None$ 

```
# SCPI: CONFigure:WLAN:SIGNaling<instance>:PER:PACKets
driver.configure.per.set_packets(number_of_packets = 1)
```
Sets the number of user data MAC packets to be transmitted to the DUT.

**param number\_of\_packets** numeric Range: 1 to 1E+6

set\_repetition(*repetition: Repeat*) → None

# SCPI: CONFigure:WLAN:SIGNaling<instance>:PER:REPetition driver.configure.per.set\_repetition(repetition = enums.Repeat.CONTinuous)

No command help available

**param repetition** No help available

set\_tidentifier(*tid: Tid*) → None

# SCPI: CONFigure:WLAN:SIGNaling<instance>:PER:TIDentifier driver.configure.per.set\_tidentifier(tid = enums.Tid.TID0)

Sets the TID value to be used for PER measurements.

**param tid** TID0 | TID1 | TID2 | TID3 | TID4 | TID5 | TID6 | TID7

### **Cloning the Group**

```
# Create a clone of the original group, that exists independently
group2 = driver.configure.per.clone()
```
### **Subgroups**

## **6.3.10.1 Dframe**

### class DframeCls

Dframe commands group definition. 8 total commands, 1 Subgroups, 0 group commands

#### **Cloning the Group**

```
# Create a clone of the original group, that exists independently
group2 = driver.configure.per.dframe.clone()
```
### **Subgroups**

### **6.3.10.1.1 Hemu**

### class HemuCls

Hemu commands group definition. 8 total commands, 5 Subgroups, 0 group commands

### **Cloning the Group**

```
# Create a clone of the original group, that exists independently
group2 = driver.configure.per.dframe.hemu.clone()
```
### **Subgroups**

**6.3.10.1.1.1 AlsField**

# **SCPI Command :**

CONFigure:WLAN:SIGNaling<instance>:PER:DFRame:HEMU:ALSField

#### class AlsFieldCls

AlsField commands group definition. 1 total commands, 0 Subgroups, 1 group commands

 $get(ch 20 index: Ch20Index) \rightarrow Subfield$ 

```
# SCPI: CONFigure:WLAN:SIGNaling<instance>:PER:DFRame:HEMU:ALSField
value: enums.Subfield = driver.configure.per.dframe.hemu.alsField.get(ch_20_
\rightarrowindex = enums.Ch20Index.CHA1)
```
Sets 8-bit indices for resource unit (RU) allocation for the selected channel. The <Subfield> parameter specifies the number of RUs, their position and size. Refer to IEEE Std 802.11ax-2021, table 27-26, RU allocation subfield.

```
param ch_20_index
 CHA1 | CHA2 | CHA3 | CHA4
```
#### **return**

subfield: A000 | A001 | A002 | A003 | A004 | A005 | A006 | A007 | A008 | A009 | A010 | A011 | A012 | A013 | A014 | A015 | A016 | A024 | A032 | A040 | A048 | A056 | A064 | A072 | A080 | A088 | A096 | A112 | A113 | A114 | A115 | A116 | A120 | A128 | A192 | A200 | A208 | A216 | A224

set(*ch\_20\_index: Ch20Index*, *subfield: Subfield*) → None

```
# SCPI: CONFigure:WLAN:SIGNaling<instance>:PER:DFRame:HEMU:ALSField
driver.configure.per.dframe.hemu.alsField.set(ch_20_index = enums.Ch20Index.
\rightarrowCHA1, subfield = enums. Subfield.A000)
```
Sets 8-bit indices for resource unit (RU) allocation for the selected channel. The <Subfield> parameter specifies the number of RUs, their position and size. Refer to IEEE Std 802.11ax-2021, table 27-26, RU allocation subfield.

# **param ch\_20\_index** CHA1 | CHA2 | CHA3 | CHA4

#### **param subfield**

A000 | A001 | A002 | A003 | A004 | A005 | A006 | A007 | A008 | A009 | A010 | A011 | A012 | A013 | A014 | A015 | A016 | A024 | A032 | A040 | A048 | A056 | A064 | A072 | A080 | A088 | A096 | A112 | A113 | A114 | A115 | A116 | A120 | A128 | A192 | A200 | A208 | A216 | A224

# **6.3.10.1.1.2 BlAllocation**

# **SCPI Command :**

CONFigure:WLAN:SIGNaling<instance>:PER:DFRame:HEMU:BLALlocation

### class BlAllocationCls

BlAllocation commands group definition. 1 total commands, 0 Subgroups, 1 group commands

### class GetStruct

Response structure. Fields:

- Ru\_1: enums.RuAlloc: OFF | USR1 | DMY1 | DMY2 | DMY3 User mapping for to the corresponding RU (no user, user 1 or dummy user)
- Size\_1: enums.AllocSize: No parameter help available
- Ru\_2: enums.RuAlloc: No parameter help available
- Size\_2: enums.AllocSize: No parameter help available
- Ru\_3: enums.RuAlloc: No parameter help available
- Size 3: enums.AllocSize: No parameter help available
- Ru 4: enums.RuAlloc: No parameter help available
- Size\_4: enums.AllocSize: No parameter help available
- Ru\_5: enums.RuAlloc: No parameter help available
- Size 5: enums.AllocSize: No parameter help available
- Ru\_6: enums.RuAlloc: No parameter help available
- Size\_6: enums.AllocSize: No parameter help available
- Ru\_7: enums.RuAlloc: No parameter help available
- Size\_7: enums.AllocSize: No parameter help available
- Ru\_8: enums.RuAlloc: No parameter help available
- Size\_8: enums.AllocSize: No parameter help available
- Ru\_9: enums.RuAlloc: No parameter help available
- Size 9: enums.AllocSize: T26 | T52 | T106 | T242 | T484 | T996 | T2X9

get(*ch\_20\_index: Ch20Index*) → GetStruct

# SCPI: CONFigure:WLAN:SIGNaling<instance>:PER:DFRame:HEMU:BLALlocation value: GetStruct = driver.configure.per.dframe.hemu.blAllocation.get(ch\_20\_  $\rightarrow$ index = enums.Ch20Index.CHA1)

Queries the allocation state and size of an entire 20MHz block for the specified channel.

```
param ch_20_index
 CHA1 | CHA2 | CHA3 | CHA4
```
**return**

structure: for return value, see the help for GetStruct structure arguments.

### **6.3.10.1.1.3 Dummy<Dummy>**

### **RepCap Settings**

```
# Range: Nr1 .. Nr3
rc = driver.configure.per.dframe.hemu.dummy.repcap_dummy_get()
driver.configure.per.dframe.hemu.dummy.repcap_dummy_set(repcap.Dummy.Nr1)
```
#### class DummyCls

Dummy commands group definition. 1 total commands, 1 Subgroups, 0 group commands Repeated Capability: Dummy, default value after init: Dummy.Nr1

# **Cloning the Group**

# Create a clone of the original group, that exists independently group2 = driver.configure.per.dframe.hemu.dummy.clone()

#### **Subgroups**

**6.3.10.1.1.4 Mcs**

# **SCPI Command :**

CONFigure:WLAN:SIGNaling<instance>:PER:DFRame:HEMU:DUMMy<index>:MCS

#### class McsCls

Mcs commands group definition. 1 total commands, 0 Subgroups, 1 group commands

get(*dummy=Dummy.Default*) → McsIndex

```
# SCPI: CONFigure:WLAN:SIGNaling<instance>:PER:DFRame:HEMU:DUMMy<index>:MCS
value: enums.McsIndex = driver.configure.per.dframe.hemu.dummy.mcs.get(dummy =\Box˓→repcap.Dummy.Default)
```
Sets the modulation and coding scheme for the corresponding dummy user.

## **param dummy**

optional repeated capability selector. Default value: Nr1 (settable in the interface 'Dummy')

**return**

```
mcs_index: MCS | MCS1 | MCS2 | MCS3 | MCS4 | MCS5 | MCS6 | MCS7 | MCS8 |
MCS9 | MCS10 | MCS11 MCS, MCS1,. . . ,MCS11: MCS 0 to MCS 11
```
set(*mcs\_index: McsIndex*, *dummy=Dummy.Default*) → None

```
# SCPI: CONFigure:WLAN:SIGNaling<instance>:PER:DFRame:HEMU:DUMMy<index>:MCS
driver.configure.per.dframe.hemu.dummy.mcs.set(mcs_index = enums.McsIndex.MCS,␣
\rightarrowdummy = repcap.Dummy.Default)
```
Sets the modulation and coding scheme for the corresponding dummy user.

### **param mcs\_index**

MCS | MCS1 | MCS2 | MCS3 | MCS4 | MCS5 | MCS6 | MCS7 | MCS8 | MCS9 | MCS10 | MCS11 MCS, MCS1,. . . ,MCS11: MCS 0 to MCS 11

#### **param dummy**

optional repeated capability selector. Default value: Nr1 (settable in the interface 'Dummy')

### **6.3.10.1.1.5 RuAllocation**

# **SCPI Command :**

CONFigure:WLAN:SIGNaling<instance>:PER:DFRame:HEMU:RUALlocation

#### class RuAllocationCls

RuAllocation commands group definition. 1 total commands, 0 Subgroups, 1 group commands

#### class GetStruct

Response structure. Fields:

- Alloc State: enums.RuAlloc: OFF | USR1 | DMY1 | DMY2 | DMY3 User mapping for to the selected RU
- Size: enums.AllocSize: T26 | T52 | T106 | T242 | T484 | T996 | T2X9 RU size: 26-, 52-, 106-, 242-, 484, 996-tone RU, 2x996-tone RU

 $get(ch 20 index: Ch20Index, ru index: Rulndex) \rightarrow GetStruct$ 

```
# SCPI: CONFigure:WLAN:SIGNaling<instance>:PER:DFRame:HEMU:RUALlocation
value: GetStruct = driver.configure.per.dframe.hemu.ruAllocation.get(ch_20_
\rightarrowindex = enums.Ch20Index.CHA1, ru_index = enums.RuIndex.RU1)
```
Configures allocations for specified channel and resource unit (RU) . Maps a user to the RU, sets the size of allocation.

```
param ch_20_index
 CHA1 | CHA2 | CHA3 | CHA4
```

```
param ru_index
```
RU1 | RU2 | RU3 | RU4 | RU5 | RU6 | RU7 | RU8 | RU9 Resource unit selection

### **return**

structure: for return value, see the help for GetStruct structure arguments.

set(*ch\_20\_index: Ch20Index, ru\_index: RuIndex, alloc\_state: RuAlloc*)  $\rightarrow$  None

```
# SCPI: CONFigure:WLAN:SIGNaling<instance>:PER:DFRame:HEMU:RUALlocation
driver.configure.per.dframe.hemu.ruAllocation.set(ch_20_index = enums.Ch20Index.
˓→CHA1, ru_index = enums.RuIndex.RU1, alloc_state = enums.RuAlloc.DMY1)
```
Configures allocations for specified channel and resource unit (RU) . Maps a user to the RU, sets the size of allocation.

**param ch\_20\_index** CHA1 | CHA2 | CHA3 | CHA4

**param ru\_index**

RU1 | RU2 | RU3 | RU4 | RU5 | RU6 | RU7 | RU8 | RU9 Resource unit selection

**param alloc\_state**

OFF | USR1 | DMY1 | DMY2 | DMY3 User mapping for to the selected RU

### **6.3.10.1.1.6 User<User>**

#### **RepCap Settings**

# Range: Nr1 .. Nr1

rc = driver.configure.per.dframe.hemu.user.repcap\_user\_get() driver.configure.per.dframe.hemu.user.repcap\_user\_set(repcap.User.Nr1)

### class UserCls

User commands group definition. 4 total commands, 4 Subgroups, 0 group commands Repeated Capability: User, default value after init: User.Nr1

### **Cloning the Group**

```
# Create a clone of the original group, that exists independently
group2 = driver.configure.per.dframe.hemu.user.clone()
```
### **Subgroups**

### **6.3.10.1.1.7 Allocation**

### **SCPI Command :**

CONFigure:WLAN:SIGNaling<instance>:PER:DFRame:HEMU:USER<index>:ALLocation

# class AllocationCls

Allocation commands group definition. 1 total commands, 0 Subgroups, 1 group commands

# class AllocationStruct

Response structure. Fields:

- Ch\_20\_Index: enums.Ch20Index: CHA1 | CHA2 | CHA3 | CHA4
- Ru\_Index: enums.RuIndex: RU1 | RU2 | RU3 | RU4 | RU5 | RU6 | RU7 | RU8 | RU9

get(*user=User.Default*) → AllocationStruct

```
# SCPI: CONFigure:WLAN:SIGNaling<instance>:PER:DFRame:HEMU:USER<index>
˓→:ALLocation
value: AllocationStruct = driver.configure.per.dframe.hemu.user.allocation.
˓→get(user = repcap.User.Default)
```
Configures allocations for the user in HE MU PPDU. Maps the user to a resource unit (RU) .

#### **param user**

optional repeated capability selector. Default value: Nr1 (settable in the interface 'User')

**return**

structure: for return value, see the help for AllocationStruct structure arguments.

set(*ch\_20\_index: Ch20Index*, *ru\_index: RuIndex*, *user=User.Default*) → None

```
# SCPI: CONFigure:WLAN:SIGNaling<instance>:PER:DFRame:HEMU:USER<index>
˓→:ALLocation
driver.configure.per.dframe.hemu.user.allocation.set(ch_20_index = enums.
˓→Ch20Index.CHA1, ru_index = enums.RuIndex.RU1, user = repcap.User.Default)
```
Configures allocations for the user in HE MU PPDU. Maps the user to a resource unit (RU) .

```
param ch_20_index
 CHA1 | CHA2 | CHA3 | CHA4
```

```
param ru_index
```
RU1 | RU2 | RU3 | RU4 | RU5 | RU6 | RU7 | RU8 | RU9

#### **param user**

optional repeated capability selector. Default value: Nr1 (settable in the interface 'User')

### **6.3.10.1.1.8 Ctype**

# **SCPI Command :**

CONFigure:WLAN:SIGNaling<instance>:PER:DFRame:HEMU:USER<index>:CTYPe

#### class CtypeCls

Ctype commands group definition. 1 total commands, 0 Subgroups, 1 group commands

get(*user=User.Default*) → CodingType

```
# SCPI: CONFigure:WLAN:SIGNaling<instance>:PER:DFRame:HEMU:USER<index>:CTYPe
value: enums.CodingType = driver.configure.per.dframe.hemu.user.ctype.get(user.
˓→= repcap.User.Default)
```
Selects the coding type related to a user for HE MU PPDU.

#### **param user**

optional repeated capability selector. Default value: Nr1 (settable in the interface 'User')
## **return**

coding\_type: LDPC | BCC

set(*coding\_type: CodingType*, *user=User.Default*) → None

```
# SCPI: CONFigure:WLAN:SIGNaling<instance>:PER:DFRame:HEMU:USER<index>:CTYPe
driver.configure.per.dframe.hemu.user.ctype.set(coding_type = enums.CodingType.
˓→BCC, user = repcap.User.Default)
```
Selects the coding type related to a user for HE MU PPDU.

#### **param coding\_type** LDPC | BCC

## **param user**

optional repeated capability selector. Default value: Nr1 (settable in the interface 'User')

## **6.3.10.1.1.9 Mcs**

#### **SCPI Command :**

CONFigure:WLAN:SIGNaling<instance>:PER:DFRame:HEMU:USER<index>:MCS

## class McsCls

Mcs commands group definition. 1 total commands, 0 Subgroups, 1 group commands

 $get(*user=User.Default*) \rightarrow MesIndex$ 

```
# SCPI: CONFigure:WLAN:SIGNaling<instance>:PER:DFRame:HEMU:USER<index>:MCS
value: enums.McsIndex = driver.configure.per.dframe.hemu.user.mcs.get(user =\Box˓→repcap.User.Default)
```
Sets the modulation and coding scheme for user 1 (user data assigned to the DUT) .

## **param user**

optional repeated capability selector. Default value: Nr1 (settable in the interface 'User')

#### **return**

mcs\_index: MCS | MCS1 | MCS2 | MCS3 | MCS4 | MCS5 | MCS6 | MCS7 | MCS8 | MCS9 | MCS10 | MCS11 MCS, MCS1,. . . ,MCS11: MCS 0 to MCS 11

set(*mcs\_index: McsIndex*, *user=User.Default*) → None

```
# SCPI: CONFigure:WLAN:SIGNaling<instance>:PER:DFRame:HEMU:USER<index>:MCS
diver.configure.per.dframe.hemu.user.mcs.set(mcs_index = enums.McsIndex.MCS, \_˓→user = repcap.User.Default)
```
Sets the modulation and coding scheme for user 1 (user data assigned to the DUT) .

#### **param mcs\_index**

```
MCS | MCS1 | MCS2 | MCS3 | MCS4 | MCS5 | MCS6 | MCS7 | MCS8 | MCS9 |
MCS10 | MCS11 MCS, MCS1,. . . ,MCS11: MCS 0 to MCS 11
```
#### **param user**

optional repeated capability selector. Default value: Nr1 (settable in the interface 'User')

## **6.3.10.1.1.10 Streams**

# **SCPI Command :**

CONFigure:WLAN:SIGNaling<instance>:PER:DFRame:HEMU:USER<index>:STReams

#### class StreamsCls

Streams commands group definition. 1 total commands, 0 Subgroups, 1 group commands

 $get(*user=User.Default*) \rightarrow Streams$ 

```
# SCPI: CONFigure:WLAN:SIGNaling<instance>:PER:DFRame:HEMU:USER<index>:STReams
value: enums.Streams = driver.configure.per.dframe.hemu.user.streams.get(user =␣
˓→repcap.User.Default)
```
Sets the number of streams for PER measurements used by the user for MIMO connections.

#### **param user**

optional repeated capability selector. Default value: Nr1 (settable in the interface 'User')

```
return
```
streams: STR1 | STR2 One or two streams

set(*streams: Streams*, *user=User.Default*) → None

```
# SCPI: CONFigure:WLAN:SIGNaling<instance>:PER:DFRame:HEMU:USER<index>:STReams
driver.configure.per.dframe.hemu.user.streams.set(streams = enums.Streams.STR1,.
\rightarrowuser = repcap.User.Default)
```
Sets the number of streams for PER measurements used by the user for MIMO connections.

## **param streams**

STR1 | STR2 One or two streams

#### **param user**

optional repeated capability selector. Default value: Nr1 (settable in the interface 'User')

## **6.3.10.2 Payload**

#### **SCPI Command :**

CONFigure:WLAN:SIGNaling<instance>:PER:PAYLoad:SIZE

#### class PayloadCls

Payload commands group definition. 1 total commands, 0 Subgroups, 1 group commands

 $get\_size() \rightarrow int$ 

```
# SCPI: CONFigure:WLAN:SIGNaling<instance>:PER:PAYLoad:SIZE
value: int = driver.configure.per.payload.get_size()
```
Specifies the payload size (in bytes) for the PER measurement.

**return**

size: integer Range: see table below , Unit: byte

set\_size(*size: int*) → None

# SCPI: CONFigure:WLAN:SIGNaling<instance>:PER:PAYLoad:SIZE driver.configure.per.payload.set\_size(size =  $1$ )

Specifies the payload size (in bytes) for the PER measurement.

**param size** integer Range: see table below , Unit: byte

# **6.3.11 Pgen<PacketGenerator>**

## **RepCap Settings**

```
# Range: Nr1 .. Nr3
```

```
rc = driver.configure.pgen.repcap_packetGenerator_get()
driver.configure.pgen.repcap_packetGenerator_set(repcap.PacketGenerator.Nr1)
```
## class PgenCls

Pgen commands group definition. 5 total commands, 5 Subgroups, 0 group commands Repeated Capability: PacketGenerator, default value after init: PacketGenerator.Nr1

# **Cloning the Group**

```
# Create a clone of the original group, that exists independently
group2 = driver.configure.pgen.clone()
```
# **Subgroups**

## **6.3.11.1 Config**

# **SCPI Command :**

CONFigure:WLAN:SIGNaling<instance>:PGEN<index>:CONFig

## class ConfigCls

Config commands group definition. 1 total commands, 0 Subgroups, 1 group commands

#### class ConfigStruct

Response structure. Fields:

- State: bool: OFF | ON Disables/enables the packet generator
- Interval: int: integer Time interval between packet transmissions in units of 1024 s Range: 0 to 10E+3
- Payload\_Size: int: integer Payload size of generated packets in bytes Range: 0 to 1472
- Payload\_Type: enums.PayloadType: DEFault | AZERoes | AONes | BP01 | BP10 | PRANdom Bit sequence to be transmitted as payload DEFault: an implementation-specific default pattern AZERoes: all zeroes AONes: all ones BP01: bit pattern 010101... BP10: bit pattern 101010... PRANdom: a pseudo-random bit sequence
- Tid: enums. Tid: TID0 | TID1 | TID2 | TID3 | TID4 | TID5 | TID6 | TID7 TID signaled by the packet generator

get(*packetGenerator=PacketGenerator.Default*) → ConfigStruct

```
# SCPI: CONFigure:WLAN:SIGNaling<instance>:PGEN<index>:CONFig
value: ConfigStruct = driver.configure.pgen.config.get(packetGenerator = repcap.
˓→PacketGenerator.Default)
```
Configures the packet generator.

#### **param packetGenerator**

optional repeated capability selector. Default value: Nr1 (settable in the interface 'Pgen')

#### **return**

structure: for return value, see the help for ConfigStruct structure arguments.

set(*state: bool*, *interval: int*, *payload\_size: int*, *payload\_type: PayloadType*, *tid: Tid = None*, *packetGenerator=PacketGenerator.Default*) → None

```
# SCPI: CONFigure:WLAN:SIGNaling<instance>:PGEN<index>:CONFig
```

```
driver.configure.pgen.config.set(state = False, interval = 1, payload_size = 1, \Box˓→payload_type = enums.PayloadType.AONes, tid = enums.Tid.TID0, packetGenerator␣
˓→= repcap.PacketGenerator.Default)
```
Configures the packet generator.

#### **param state**

OFF | ON Disables/enables the packet generator

#### **param interval**

integer Time interval between packet transmissions in units of 1024 s Range: 0 to 10E+3

#### **param payload\_size**

integer Payload size of generated packets in bytes Range: 0 to 1472

## **param payload\_type**

DEFault | AZERoes | AONes | BP01 | BP10 | PRANdom Bit sequence to be transmitted as payload DEFault: an implementation-specific default pattern AZERoes: all zeroes AONes: all ones BP01: bit pattern 010101... BP10: bit pattern 101010... PRANdom: a pseudo-random bit sequence

#### **param tid**

TID0 | TID1 | TID2 | TID3 | TID4 | TID5 | TID6 | TID7 TID signaled by the packet generator

#### **param packetGenerator**

optional repeated capability selector. Default value: Nr1 (settable in the interface 'Pgen')

# **6.3.11.2 Destination**

## **SCPI Command :**

CONFigure:WLAN:SIGNaling<instance>:PGEN<index>:DESTination

#### class DestinationCls

Destination commands group definition. 1 total commands, 0 Subgroups, 1 group commands

get(*packetGenerator=PacketGenerator.Default*) → Station

# SCPI: CONFigure:WLAN:SIGNaling<instance>:PGEN<index>:DESTination value: enums. Station = driver.configure.pgen.destination.get(packetGenerator = $\Box$ ˓<sup>→</sup>repcap.PacketGenerator.Default)

Specifies the STA to which the packets are addressed to. This parameter is visible, if 'Multi STA' is enabled.

#### **param packetGenerator**

optional repeated capability selector. Default value: Nr1 (settable in the interface 'Pgen')

```
return
```
station: STA1 | STA2 | STA3

set(*station: Station*, *packetGenerator=PacketGenerator.Default*) → None

```
# SCPI: CONFigure:WLAN:SIGNaling<instance>:PGEN<index>:DESTination
driver.configure.pgen.destination.set(station = enums.Station.STA1,.
\rightarrowpacketGenerator = repcap.PacketGenerator.Default)
```
Specifies the STA to which the packets are addressed to. This parameter is visible, if 'Multi STA' is enabled.

**param station** STA1 | STA2 | STA3

## **param packetGenerator**

optional repeated capability selector. Default value: Nr1 (settable in the interface 'Pgen')

#### **6.3.11.3 IpVersion**

#### **SCPI Command :**

CONFigure:WLAN:SIGNaling<instance>:PGEN<index>:IPVersion

#### class IpVersionCls

IpVersion commands group definition. 1 total commands, 0 Subgroups, 1 group commands

get(*packetGenerator=PacketGenerator.Default*) → IpVersion

# SCPI: CONFigure:WLAN:SIGNaling<instance>:PGEN<index>:IPVersion value: enums.IpVersion = driver.configure.pgen.ipVersion.get(packetGenerator =\_ ˓<sup>→</sup>repcap.PacketGenerator.Default)

Sets the IP version to be used for generating packets.

**param packetGenerator**

optional repeated capability selector. Default value: Nr1 (settable in the interface 'Pgen')

**return**

version: IV4 | IV6

set(*version: IpVersion*, *packetGenerator=PacketGenerator.Default*) → None

```
# SCPI: CONFigure:WLAN:SIGNaling<instance>:PGEN<index>:IPVersion
driver.configure.pgen.ipVersion.set(version = enums.IpVersion.IV4,\Box˓→packetGenerator = repcap.PacketGenerator.Default)
```
Sets the IP version to be used for generating packets.

**param version** IV4 | IV6

**param packetGenerator**

optional repeated capability selector. Default value: Nr1 (settable in the interface 'Pgen')

## **6.3.11.4 Protocol**

#### **SCPI Command :**

CONFigure:WLAN:SIGNaling<instance>:PGEN<index>:PROTocol

#### class ProtocolCls

Protocol commands group definition. 1 total commands, 0 Subgroups, 1 group commands

get(*packetGenerator=PacketGenerator.Default*) → ProtocolType

```
# SCPI: CONFigure:WLAN:SIGNaling<instance>:PGEN<index>:PROTocol
value: enums.ProtocolType = driver.configure.pgen.protocol.get(packetGenerator.
˓→= repcap.PacketGenerator.Default)
```
Sets the protocol of the packet generator.

#### **param packetGenerator**

optional repeated capability selector. Default value: Nr1 (settable in the interface 'Pgen')

**return** type\_py: ICMP | UDP set(*type\_py: ProtocolType*, *packetGenerator=PacketGenerator.Default*)  $\rightarrow$  None

```
# SCPI: CONFigure:WLAN:SIGNaling<instance>:PGEN<index>:PROTocol
driver.configure.pgen.protocol.set(type_py = enums.ProtocolType.ICMP,
˓→packetGenerator = repcap.PacketGenerator.Default)
```
Sets the protocol of the packet generator.

```
param type_py
  ICMP | UDP
```
## **param packetGenerator**

optional repeated capability selector. Default value: Nr1 (settable in the interface 'Pgen')

## **6.3.11.5 Uports**

#### **SCPI Command :**

CONFigure:WLAN:SIGNaling<instance>:PGEN<index>:UPORts

#### class UportsCls

Uports commands group definition. 1 total commands, 0 Subgroups, 1 group commands

#### class UportsStruct

Response structure. Fields:

- Source\_Port: int: integer Range: 0 to 65535
- Destination\_Port: int: integer Range: 0 to 65535

get(*packetGenerator=PacketGenerator.Default*) → UportsStruct

```
# SCPI: CONFigure:WLAN:SIGNaling<instance>:PGEN<index>:UPORts
value: UportsStruct = driver.configure.pgen.uports.get(packetGenerator = repcap.
```
˓<sup>→</sup>PacketGenerator.Default)

Sets the source and destination ports for the UDP protocol.

#### **param packetGenerator**

optional repeated capability selector. Default value: Nr1 (settable in the interface 'Pgen')

**return**

structure: for return value, see the help for UportsStruct structure arguments.

set(*source\_port: int*, *destination\_port: int*, *packetGenerator=PacketGenerator.Default*) → None

```
# SCPI: CONFigure:WLAN:SIGNaling<instance>:PGEN<index>:UPORts
driver.configure.pgen.uports.set(source_port = 1, destination_port = 1,\Box\rightarrowpacketGenerator = repcap.PacketGenerator.Default)
```
Sets the source and destination ports for the UDP protocol.

**param source\_port** integer Range: 0 to 65535 **param destination\_port**

integer Range: 0 to 65535

#### **param packetGenerator**

optional repeated capability selector. Default value: Nr1 (settable in the interface 'Pgen')

# **6.3.12 RfSettings**

# **SCPI Commands :**

```
CONFigure:WLAN:SIGNaling<instance>:RFSettings:OCWidth
CONFigure:WLAN:SIGNaling<instance>:RFSettings:FOFFset
CONFigure:WLAN:SIGNaling<instance>:RFSettings:CHANnel
CONFigure:WLAN:SIGNaling<instance>:RFSettings:BAND
CONFigure:WLAN:SIGNaling<instance>:RFSettings:FREQuency
CONFigure:WLAN:SIGNaling<instance>:RFSettings:NPINdex
CONFigure:WLAN:SIGNaling<instance>:RFSettings:NPFRequency
CONFigure:WLAN:SIGNaling<instance>:RFSettings:NPCHannel
CONFigure:WLAN:SIGNaling<instance>:RFSettings:MLOFfset
CONFigure:WLAN:SIGNaling<instance>:RFSettings:EPEPower
CONFigure:WLAN:SIGNaling<instance>:RFSettings:TSRatio
CONFigure:WLAN:SIGNaling<instance>:RFSettings:BOPower
```
#### class RfSettingsCls

RfSettings commands group definition. 17 total commands, 2 Subgroups, 12 group commands

 $get\_band() \rightarrow FrequencyBand$ 

```
# SCPI: CONFigure:WLAN:SIGNaling<instance>:RFSettings:BAND
value: enums.FrequencyBand = driver.configure.rfSettings.get_band()
```
Selects the operating band sub 6 GHz or 6 GHz band.

**return**

freq\_band: BS6Ghz | B6GHz

 $get\_bo\_power() \rightarrow float$ 

```
# SCPI: CONFigure:WLAN:SIGNaling<instance>:RFSettings:BOPower
value: float = driver.configure.rfSettings.get_bo_power()
```
Sets the burst power of the transmitted signal. The allowed value range depends on the used connector and the external attenuation in the output path. Minimum = levelconnector, min - ext. att.out Maximum = levelconnector, max - ext. att.out With levelconnector, min = -145.98 dBm (-137.98 dBm) , levelconnector, max = -15.98 dBm (-2.98 dBm) for RF COM (RF OUT) ; please also notice the ranges quoted in the data sheet.

**return**

burst\_output\_pow: numeric Range: see above , Unit: dBm

```
qet channel() \rightarrow int
```

```
# SCPI: CONFigure:WLAN:SIGNaling<instance>:RFSettings:CHANnel
value: int = driver.configure.rfSettings.get_channel()
```
Sets the RF channel number.

**return**

channel: integer Range: 1 to 196

 $get\_epe\_power() \rightarrow float$ 

```
# SCPI: CONFigure:WLAN:SIGNaling<instance>:RFSettings:EPEPower
value: float or bool = driver.configure.rfSettings.get_epe_power()
```
No command help available

**return**

expected\_peak\_envelop\_power: (float or boolean) No help available

#### $get_foffset() \rightarrow int$

```
# SCPI: CONFigure: WLAN: SIGNaling<instance>: RFSettings: FOFFset
value: int = driver.configure.rfSettings.get_foffset()
```
Specifies a positive or negative frequency offset to be added to the configured center frequency.

**return** offset: integer Range: -100 kHz to 100 kHz, Unit: Hz

#### $get\_frequency() \rightarrow float$

```
# SCPI: CONFigure:WLAN:SIGNaling<instance>:RFSettings:FREQuency
value: float = driver.configure.rfSettings.get_frequency()
```
Sets the center frequency of the generated WLAN signal and of the RF analyzer.

**return**

frequency: numeric Range: 70 MHz to 6 GHz, Unit: Hz

## $get\_ml\_offset() \rightarrow int$

# SCPI: CONFigure:WLAN:SIGNaling<instance>:RFSettings:MLOFfset value: int = driver.configure.rfSettings.get\_ml\_offset()

No command help available

**return**

value: No help available

 $get_np\_channel() \rightarrow int$ 

# SCPI: CONFigure:WLAN:SIGNaling<instance>:RFSettings:NPCHannel value: int = driver.configure.rfSettings.get\_np\_channel()

Sets the channel number of the primary 20-MHz channel, for a signal with more than 20 MHz bandwidth.

**return**

np\_20\_channel: integer Range: 1 to 196

 $get\_np\_frequency() \rightarrow float$ 

```
# SCPI: CONFigure:WLAN:SIGNaling<instance>:RFSettings:NPFRequency
value: float = driver.configure.rfSettings.get_np_frequency()
```
Sets the center frequency of the primary 20-MHz channel, for a signal with more than 20 MHz bandwidth.

**return**

np\_20\_freq: numeric Range: 70 MHz to 6 GHz, Unit: Hz

```
get_np\_index() \rightarrow int
```

```
# SCPI: CONFigure:WLAN:SIGNaling<instance>:RFSettings:NPINdex
value: int = driver.configure.rfSettings.get_np_index()
```
Selects the position of the primary 20-MHz channel, for a signal with more than 20 MHz channel bandwidth.

**return**

np\_20: integer Index of the 20-MHz channel configured as primary channel Range: 0 to no of channels - 1

```
qet oc width() \rightarrow ChannelBandwidthDut
```

```
# SCPI: CONFigure:WLAN:SIGNaling<instance>:RFSettings:OCWidth
value: enums.ChannelBandwidthDut = driver.configure.rfSettings.get_oc_width()
```
Sets the operating channel bandwidth.

**return**

value: BW20 | BW40 | BW80 | BW160 BW20: 20 MHz BW40: 40 MHz BW80: 80 MHz BW160: 160 MHz

 $get_ts\_ratio() \rightarrow float$ 

```
# SCPI: CONFigure:WLAN:SIGNaling<instance>:RFSettings:TSRatio
value: float = driver.configure.rfSettings.get_ts_ratio()
```
Sets the power ratio of TX2 to TX1 for the MIMO scenario.

**return**

ratio: numeric TX2/TX1 Unit: dB

set\_band(*freq\_band: FrequencyBand*) → None

```
# SCPI: CONFigure:WLAN:SIGNaling<instance>:RFSettings:BAND
driver.configure.rfSettings.set_band(freq_band = enums.FrequencyBand.B6GHz)
```
Selects the operating band sub 6 GHz or 6 GHz band.

**param freq\_band** BS6Ghz | B6GHz

set\_bo\_power(*burst\_output\_pow: float*) → None

```
# SCPI: CONFigure:WLAN:SIGNaling<instance>:RFSettings:BOPower
driver.configure.rfSettings.set_bo_power(burst_output_pow = 1.0)
```
Sets the burst power of the transmitted signal. The allowed value range depends on the used connector and the external attenuation in the output path. Minimum  $=$  levelconnector, min - ext. att.out Maximum  $=$ levelconnector, max - ext. att.out With levelconnector, min = -145.98 dBm (-137.98 dBm) , levelconnector, max = -15.98 dBm (-2.98 dBm) for RF COM (RF OUT) ; please also notice the ranges quoted in the data sheet.

**param burst\_output\_pow**

numeric Range: see above , Unit: dBm

set\_channel(*channel: int*) → None

```
# SCPI: CONFigure:WLAN:SIGNaling<instance>:RFSettings:CHANnel
driver.configure.rfSettings.set_channel(channel = 1)
```
Sets the RF channel number.

**param channel** integer Range: 1 to 196

set\_epe\_power(*expected\_peak\_envelop\_power: float*) → None

```
# SCPI: CONFigure:WLAN:SIGNaling<instance>:RFSettings:EPEPower
\text{driver.config}ure.rfSettings.set_epe_power(expected_peak_envelop_power = 1.0)
```
No command help available

**param expected\_peak\_envelop\_power** (float or boolean) No help available

set\_foffset(*offset: int*) → None

# SCPI: CONFigure:WLAN:SIGNaling<instance>:RFSettings:FOFFset driver.configure.rfSettings.set\_foffset(offset = 1)

Specifies a positive or negative frequency offset to be added to the configured center frequency.

**param offset**

integer Range: -100 kHz to 100 kHz, Unit: Hz

set\_frequency(*frequency: float*) → None

```
# SCPI: CONFigure:WLAN:SIGNaling<instance>:RFSettings:FREQuency
driver.configure.rfSettings.set_frequency(frequency = 1.0)
```
Sets the center frequency of the generated WLAN signal and of the RF analyzer.

**param frequency** numeric Range: 70 MHz to 6 GHz, Unit: Hz

set\_ml\_offset(*value: int*) → None

```
# SCPI: CONFigure:WLAN:SIGNaling<instance>:RFSettings:MLOFfset
driver.configure.rfSettings.set_ml_offset(value = 1)
```
No command help available

**param value** No help available

set\_np\_channel(*np\_20\_channel: int*) → None

```
# SCPI: CONFigure:WLAN:SIGNaling<instance>:RFSettings:NPCHannel
driver.configure.rfSettings.set_np_channel(np_20_channel = 1)
```
Sets the channel number of the primary 20-MHz channel, for a signal with more than 20 MHz bandwidth.

**param np\_20\_channel** integer Range: 1 to 196 set\_np\_frequency( $np$  20 freq: float)  $\rightarrow$  None

```
# SCPI: CONFigure:WLAN:SIGNaling<instance>:RFSettings:NPFRequency
driver.configure.rfSettings.set_np_frequency(np_20_freq = 1.0)
```
Sets the center frequency of the primary 20-MHz channel, for a signal with more than 20 MHz bandwidth.

**param np\_20\_freq** numeric Range: 70 MHz to 6 GHz, Unit: Hz

 $set_np\_index(np_20: int) \rightarrow None$ 

```
# SCPI: CONFigure:WLAN:SIGNaling<instance>:RFSettings:NPINdex
driver.configure.rfSettings.set_np_index(np_20 = 1)
```
Selects the position of the primary 20-MHz channel, for a signal with more than 20 MHz channel bandwidth.

**param np\_20** integer Index of the 20-MHz channel configured as primary channel Range: 0 to no of channels - 1

set\_oc\_width(*value: ChannelBandwidthDut*) → None

```
# SCPI: CONFigure: WLAN: SIGNaling<instance>: RFSettings: OCWidth
driver.configure.rfSettings.set_oc_width(value = enums.ChannelBandwidthDut.
\rightarrowBW160)
```
Sets the operating channel bandwidth.

```
param value
 BW20 | BW40 | BW80 | BW160 BW20: 20 MHz BW40: 40 MHz BW80: 80 MHz
 BW160: 160 MHz
```
set\_ts\_ratio(*ratio: float*) → None

```
# SCPI: CONFigure: WLAN: SIGNaling<instance>: RFSettings: TSRatio
driver.configure.rfSettings.set_ts_ratio(ratio = 1.0)
```
Sets the power ratio of TX2 to TX1 for the MIMO scenario.

**param ratio** numeric TX2/TX1 Unit: dB

# **Cloning the Group**

# Create a clone of the original group, that exists independently group2 = driver.configure.rfSettings.clone()

## **Subgroups**

#### **6.3.12.1 Antenna<Antenna>**

## **RepCap Settings**

```
# Range: Nr1 .. Nr2
rc = driver.configure.rfSettings.antenna.repcap_antenna_get()
driver.configure.rfSettings.antenna.repcap_antenna_set(repcap.Antenna.Nr1)
```
## class AntennaCls

Antenna commands group definition. 4 total commands, 3 Subgroups, 0 group commands Repeated Capability: Antenna, default value after init: Antenna.Nr1

## **Cloning the Group**

```
# Create a clone of the original group, that exists independently
group2 = driver.configure.rfSettings.antenna.clone()
```
# **Subgroups**

# **6.3.12.1.1 Eattenuation**

## class EattenuationCls

Eattenuation commands group definition. 2 total commands, 2 Subgroups, 0 group commands

## **Cloning the Group**

```
# Create a clone of the original group, that exists independently
group2 = driver.configure.rfSettings.antenna.eattenuation.clone()
```
## **Subgroups**

## **6.3.12.1.1.1 InputPy**

## **SCPI Command :**

CONFigure:WLAN:SIGNaling<instance>:RFSettings:ANTenna<n>:EATTenuation:INPut

# class InputPyCls

InputPy commands group definition. 1 total commands, 0 Subgroups, 1 group commands

```
get(antenna=Antenna.Default) → float
```

```
# SCPI: CONFigure:WLAN:SIGNaling<instance>:RFSettings:ANTenna<n>
˓→:EATTenuation:INPut
value: float = driver.configure.rfSettings.antenna.eattenuation.inputPy.
˓→get(antenna = repcap.Antenna.Default)
```
Specifies the external attenuation for the specified antenna in the analyzer path. Antenna 2 is only available in a MIMO scenario with two input paths.

## **param antenna**

optional repeated capability selector. Default value: Nr1 (settable in the interface 'Antenna')

#### **return**

ext\_attenuation: numeric Range: -50 dB to 55 dB, Unit: dB

set(*ext\_attenuation: float*, *antenna=Antenna.Default*) → None

```
# SCPI: CONFigure:WLAN:SIGNaling<instance>:RFSettings:ANTenna<n>
˓→:EATTenuation:INPut
driver.configure.rfSettings.antenna.eattenuation.inputPy.set(ext_attenuation =␣
\rightarrow1.0, antenna = repcap. Antenna. Default)
```
Specifies the external attenuation for the specified antenna in the analyzer path. Antenna 2 is only available in a MIMO scenario with two input paths.

#### **param ext\_attenuation**

numeric Range: -50 dB to 55 dB, Unit: dB

#### **param antenna**

optional repeated capability selector. Default value: Nr1 (settable in the interface 'Antenna')

# **6.3.12.1.1.2 Output**

# **SCPI Command :**

CONFigure:WLAN:SIGNaling<instance>:RFSettings:ANTenna<n>:EATTenuation:OUTPut

#### class OutputCls

Output commands group definition. 1 total commands, 0 Subgroups, 1 group commands

```
get(antenna=Antenna.Default) → float
```

```
# SCPI: CONFigure:WLAN:SIGNaling<instance>:RFSettings:ANTenna<n>
˓→:EATTenuation:OUTPut
value: float = driver.configure.rfSettings.antenna.eattenuation.output.
˓→get(antenna = repcap.Antenna.Default)
```
Defines an external attenuation (or gain, if the value is negative) , to be applied to the individual antennas. Antenna 2 is only available in a MIMO scenario.

#### **param antenna**

optional repeated capability selector. Default value: Nr1 (settable in the interface 'Antenna')

#### **return**

ext attenuation: numeric Range: -50 dB to 90 dB, Unit: dB

set(*ext\_attenuation: float*, *antenna=Antenna.Default*) → None

# SCPI: CONFigure:WLAN:SIGNaling<instance>:RFSettings:ANTenna<n> ˓<sup>→</sup>:EATTenuation:OUTPut driver.configure.rfSettings.antenna.eattenuation.output.set(ext\_attenuation = 1. ˓<sup>→</sup>0, antenna = repcap.Antenna.Default)

Defines an external attenuation (or gain, if the value is negative) , to be applied to the individual antennas. Antenna 2 is only available in a MIMO scenario.

## **param ext\_attenuation**

numeric Range: -50 dB to 90 dB, Unit: dB

## **param antenna**

optional repeated capability selector. Default value: Nr1 (settable in the interface 'Antenna')

#### **6.3.12.1.2 EpePower**

## **SCPI Command :**

CONFigure:WLAN:SIGNaling<instance>:RFSettings:ANTenna<n>:EPEPower

#### class EpePowerCls

EpePower commands group definition. 1 total commands, 0 Subgroups, 1 group commands

```
get(antenna=Antenna.Default) \rightarrow float
```

```
# SCPI: CONFigure:WLAN:SIGNaling<instance>:RFSettings:ANTenna<n>:EPEPower
value: float or bool = driver.configure.rfSettings.antenna.epePower.get(antenna
˓→= repcap.Antenna.Default)
```
Specifies the expected peak envelope power of the specified antenna at the I/Q input. Antenna 2 is only available in MIMO scenarios with two input paths. The correct DUT range to be set is (-20 dBm + external attenuation) to (55 dBm + external attenuation) .

## **param antenna**

optional repeated capability selector. Default value: Nr1 (settable in the interface 'Antenna')

#### **return**

expected\_peak\_envelop\_power: (float or boolean) No help available

set(*expected\_peak\_envelop\_power: float*, *antenna=Antenna.Default*) → None

```
# SCPI: CONFigure:WLAN:SIGNaling<instance>:RFSettings:ANTenna<n>:EPEPower
driver.configure.rfSettings.antenna.epePower.set(expected_peak_envelop_power =␣
\rightarrow1.0, antenna = repcap. Antenna. Default)
```
Specifies the expected peak envelope power of the specified antenna at the I/Q input. Antenna 2 is only available in MIMO scenarios with two input paths. The correct DUT range to be set is (-20 dBm + external attenuation) to (55 dBm + external attenuation) .

# **param expected\_peak\_envelop\_power**

(float or boolean) No help available

#### **param antenna**

optional repeated capability selector. Default value: Nr1 (settable in the interface 'Antenna')

# **6.3.12.1.3 MlOffset**

# **SCPI Command :**

CONFigure:WLAN:SIGNaling<instance>:RFSettings:ANTenna<n>:MLOFfset

## class MlOffsetCls

MlOffset commands group definition. 1 total commands, 0 Subgroups, 1 group commands

 $get(antenna=Antenna.Default) \rightarrow int$ 

```
# SCPI: CONFigure:WLAN:SIGNaling<instance>:RFSettings:ANTenna<n>:MLOFfset
value: int = driver.configure.rfSettings.antenna.mlOffset.get(antenna = repcap.
˓→Antenna.Default)
```
Varies the input level of the mixer for the specified antenna in the analyzer path. Antenna 2 is only available in MIMO scenarios with two input paths.

#### **param antenna**

optional repeated capability selector. Default value: Nr1 (settable in the interface 'Antenna')

#### **return**

value: integer Range: -10 dB to 12dB , Unit: dB

set(*value: int*, *antenna=Antenna.Default*) → None

```
# SCPI: CONFigure:WLAN:SIGNaling<instance>:RFSettings:ANTenna<n>:MLOFfset
driver.configure.rfSettings.antenna.mlOffset.set(value = 1, antenna = repcap.
˓→Antenna.Default)
```
Varies the input level of the mixer for the specified antenna in the analyzer path. Antenna 2 is only available in MIMO scenarios with two input paths.

#### **param value**

integer Range: -10 dB to 12dB , Unit: dB

## **param antenna**

optional repeated capability selector. Default value: Nr1 (settable in the interface 'Antenna')

#### **6.3.12.2 Eattenuation**

## **SCPI Command :**

CONFigure:WLAN:SIGNaling<instance>:RFSettings:EATTenuation:INPut

#### class EattenuationCls

Eattenuation commands group definition. 1 total commands, 0 Subgroups, 1 group commands

 $get\_input\_py() \rightarrow float$ 

```
# SCPI: CONFigure:WLAN:SIGNaling<instance>:RFSettings:EATTenuation:INPut
value: float = driver.configure.rfSettings.eattenuation.get_input_py()
```
No command help available

**return**

ext\_attenuation: No help available

set\_input\_py(*ext\_attenuation: float*) → None

# SCPI: CONFigure:WLAN:SIGNaling<instance>:RFSettings:EATTenuation:INPut driver.configure.rfSettings.eattenuation.set\_input\_py(ext\_attenuation = 1.0)

No command help available

**param ext\_attenuation** No help available

# **6.3.13 Sta<Station>**

## **RepCap Settings**

```
# Range: Nr1 .. Nr4
rc = driver.configure.sta.repcap_station_get()
driver.configure.sta.repcap_station_set(repcap.Station.Nr1)
```
# class StaCls

Sta commands group definition. 13 total commands, 1 Subgroups, 0 group commands Repeated Capability: Station, default value after init: Station.Nr1

# **Cloning the Group**

```
# Create a clone of the original group, that exists independently
group2 = driver.configure.sta.clone()
```
# **Subgroups**

# **6.3.13.1 Connection**

## class ConnectionCls

Connection commands group definition. 13 total commands, 4 Subgroups, 0 group commands

## **Cloning the Group**

```
# Create a clone of the original group, that exists independently
group2 = driver.configure.sta.connection.clone()
```
## **Subgroups**

## **6.3.13.1.1 Ampdu**

## **SCPI Command :**

CONFigure:WLAN:SIGNaling<instance>:STA<s>:CONNection:AMPDu

#### class AmpduCls

Ampdu commands group definition. 1 total commands, 0 Subgroups, 1 group commands

#### class AmpduStruct

Response structure. Fields:

- Enable: enums.EnableState: DISable | ENABle Enables/ disables the A-MPDUs
- Multi\_Tid: enums.EnableState: DISable | ENABle Enables/ disables multi-TID A-MPDU
- Max\_Length: int: integer The maximal length of entire A-MPDU Range: 50 to 131.071E+3, Unit: byte

 $get(station=Station.Default) \rightarrow AmpduStruct$ 

```
# SCPI: CONFigure:WLAN:SIGNaling<instance>:STA<s>:CONNection:AMPDu
value: AmpduStruct = driver.configure.sta.connection.ampdu.get(station = repcap.
˓→Station.Default)
```
Configures aggregate MPDUs (A-MPDU) .

#### **param station**

optional repeated capability selector. Default value: Nr1 (settable in the interface 'Sta')

#### **return**

structure: for return value, see the help for AmpduStruct structure arguments.

set(*enable: EnableState*, *multi\_tid: EnableState*, *max\_length: int*, *station=Station.Default*) → None

```
# SCPI: CONFigure:WLAN:SIGNaling<instance>:STA<s>:CONNection:AMPDu
driver.configure.sta.connection.ampdu.set(enable = enums.EnableState.DISable,.
˓→multi_tid = enums.EnableState.DISable, max_length = 1, station = repcap.
˓→Station.Default)
```
Configures aggregate MPDUs (A-MPDU) .

#### **param enable**

DISable | ENABle Enables/ disables the A-MPDUs

#### **param multi\_tid**

DISable | ENABle Enables/ disables multi-TID A-MPDU

#### **param max\_length**

integer The maximal length of entire A-MPDU Range: 50 to 131.071E+3, Unit: byte

#### **param station**

optional repeated capability selector. Default value: Nr1 (settable in the interface 'Sta')

# **6.3.13.1.2 Dfdef**

### **SCPI Command :**

CONFigure:WLAN:SIGNaling<instance>:STA<s>:CONNection:DFDef

## class DfdefCls

Dfdef commands group definition. 1 total commands, 0 Subgroups, 1 group commands

## class DfdefStruct

Structure for setting input parameters. Contains optional setting parameters. Fields:

- State: enums.EnableState: DISable | ENABle Disables/enables the user-defined frame rate control
- Format\_Py: enums.DataFormatExt: NHT | HTM | VHT | HES | HEM Selects the frame format NHT: non-high throughput format (non-HT) HTM: HT mixed format (HT MF) VHT: very high throughput format HES: high efficiency single-user format (HE SU) HEM: high efficiency multi-user format (HE MU)
- Chan\_Bw: enums.ChannelBandwidthDut: BW20 | BW40 | BW80 | BW160 Channel bandwidth The value must not exceed the operating channel bandwidth, see [CMDLINKRESOLVED Configure.RfSettings#OcWidth CMDLINKRESOLVED].
- Rate: enums.Coderate: D1MBit | D2MBits | C55Mbits | C11Mbits | BR12 | BR34 | QR12 | QR34 | Q1M12 | Q1M34 | Q6M23 | Q6M34 | MCS | MCS1 | MCS2 | MCS3 | MCS4 | MCS5 | MCS6 | MCS7 | MCS8 | MCS9 | MCS10 | MCS11 | MCS12 | MCS13 | MCS14 | MCS15 See rate list in [CMDLINKRESOLVED Configure.Connection.MfDef#set CMDLINKRESOLVED]
- Guard Interval: enums.GuardInterval: Optional setting parameter. LONG | SHORt | GI08 | GI16 | GI32 SHORt, LONG: short or long guard interval (up to 802.11ac) GI08, GI16, GI32: 0.8 s, 1.6 s, and 3.2 s guard interval durations (for 802.11ax)
- Ltf\_Type: enums.LtfType: Optional setting parameter. X1 | X2 | X4 1x HE-LTF, 2x HE-LTF, 4x HE-LTF for 802.11ax
- Pe\_Duration: enums.PeDuration: Optional setting parameter. PE0 | PE4 | PE8 | PE12 | PE16 | AUTO PEx: additional receive processing time of x s signaled in packet extension (PE) field (only for 802.11ax) AUTO: automatic setting based on the reported DUTs capabilities
- Ctype: enums.CodingType: Optional setting parameter. LDPC | BCC Coding type (for 802.11ax VHT, HE\_SU, HE\_MU frames only) : low density parity check or binary convolution code
- Streams: enums.Streams: Optional setting parameter. STR1 | STR2 Number of streams
- Stbc: bool: Optional setting parameter. OFF | ON Enables / disables space time block coding (STBC) . If disabled, spatial multiplexing is used.

get(*station=Station.Default*) → DfdefStruct

```
# SCPI: CONFigure:WLAN:SIGNaling<instance>:STA<s>:CONNection:DFDef
value: DfdefStruct = driver.configure.sta.connection.dfdef.get(station = repcap.
˓→Station.Default)
```
Enables and configures the user-defined frame rate control for data frames.

#### **param station**

optional repeated capability selector. Default value: Nr1 (settable in the interface 'Sta')

#### **return**

structure: for return value, see the help for DfdefStruct structure arguments.

set(*structure: DfdefStruct*, *station=Station.Default*) → None

```
# SCPI: CONFigure:WLAN:SIGNaling<instance>:STA<s>:CONNection:DFDef
structure = driver.configure.sta.connection.dfdef.DfdefStruct()
structure.State: enums.EnableState = enums.EnableState.DISable
structure.Format_Py: enums.DataFormatExt = enums.DataFormatExt.HEES
structure.Chan_Bw: enums.ChannelBandwidthDut = enums.ChannelBandwidthDut.BW160
structure.Rate: enums.Coderate = enums.Coderate.BR12
structure.Guard_Interval: enums.GuardInterval = enums.GuardInterval.GI08
structure.Ltf_Type: enums.LtfType = enums.LtfType.X1
structure.Pe_Duration: enums.PeDuration = enums.PeDuration.AUTO
structure.Ctype: enums.CodingType = enums.CodingType.BCC
structure.Streams: enums.Streams = enums.Streams.STR1
structure.Stbc: bool = False
driver.configure.sta.connection.dfdef.set(structure, station = repcap.Station.
˓→Default)
```
Enables and configures the user-defined frame rate control for data frames.

#### **param structure**

for set value, see the help for DfdefStruct structure arguments.

#### **param station**

optional repeated capability selector. Default value: Nr1 (settable in the interface 'Sta')

# **6.3.13.1.3 Hetf**

## class HetfCls

Hetf commands group definition. 9 total commands, 9 Subgroups, 0 group commands

#### **Cloning the Group**

```
# Create a clone of the original group, that exists independently
group2 = driver.configure.sta.connection.hetf.clone()
```
## **Subgroups**

# **6.3.13.1.3.1 Ctyp**

# **SCPI Command :**

CONFigure:WLAN:SIGNaling<instance>:STA<s>:CONNection:HETF:CTYP

#### class CtypCls

Ctyp commands group definition. 1 total commands, 0 Subgroups, 1 group commands

get(*station=Station.Default*) → CodingType

```
# SCPI: CONFigure:WLAN:SIGNaling<instance>:STA<s>:CONNection:HETF:CTYP
value: enums.CodingType = driver.configure.sta.connection.hetf.ctyp.get(station.
˓→= repcap.Station.Default)
```
Specifies the coding used by the HE TB PPDU.

**param station**

optional repeated capability selector. Default value: Nr1 (settable in the interface 'Sta')

**return**

type\_py: BCC | LDPC

set(*type\_py: CodingType*, *station=Station.Default*) → None

```
# SCPI: CONFigure:WLAN:SIGNaling<instance>:STA<s>:CONNection:HETF:CTYP
driver.configure.sta.connection.hetf.ctyp.set(type_py = enums.CodingType.BCC,␣
\rightarrowstation = repcap. Station. Default)
```
Specifies the coding used by the HE TB PPDU.

**param type\_py** BCC | LDPC

**param station**

optional repeated capability selector. Default value: Nr1 (settable in the interface 'Sta')

**6.3.13.1.3.2 Dcm**

#### **SCPI Command :**

CONFigure:WLAN:SIGNaling<instance>:STA<s>:CONNection:HETF:DCM

# class DcmCls

Dcm commands group definition. 1 total commands, 0 Subgroups, 1 group commands

```
get(station=Station.Default) → bool
```

```
# SCPI: CONFigure:WLAN:SIGNaling<instance>:STA<s>:CONNection:HETF:DCM
value: bool = driver.configure.sta.connection.hetf.dcm.get(station = repcap.
˓→Station.Default)
```
Specifies whether the HE TB response uses dual carrier modulation (DCM) .

**param station**

optional repeated capability selector. Default value: Nr1 (settable in the interface 'Sta')

**return**

dcm: OFF | ON

set(*dcm: bool*, *station=Station.Default*) → None

```
# SCPI: CONFigure:WLAN:SIGNaling<instance>:STA<s>:CONNection:HETF:DCM
driver.configure.sta.connection.hetf.dcm.set(dcm = False, station = repcap.
˓→Station.Default)
```
Specifies whether the HE TB response uses dual carrier modulation (DCM) .

#### **param dcm** OFF | ON

## **param station**

optional repeated capability selector. Default value: Nr1 (settable in the interface 'Sta')

## **6.3.13.1.3.3 Mcs**

## **SCPI Command :**

CONFigure:WLAN:SIGNaling<instance>:STA<s>:CONNection:HETF:MCS

#### class McsCls

Mcs commands group definition. 1 total commands, 0 Subgroups, 1 group commands

get(*station=Station.Default*) → McsIndex

```
# SCPI: CONFigure:WLAN:SIGNaling<instance>:STA<s>:CONNection:HETF:MCS
value: enums.McsIndex = driver.configure.sta.connection.hetf.mcs.get(station =\Box˓→repcap.Station.Default)
```
Specifies the modulation and coding scheme (MCS) used by the HE TB PPDU.

#### **param station**

optional repeated capability selector. Default value: Nr1 (settable in the interface 'Sta')

#### **return**

mcs: MCS | MCS1 | MCS2 | MCS3 | MCS4 | MCS5 | MCS6 | MCS7 | MCS8 | MCS9 | MCS10 | MCS11 MCS, MCS1,. . . ,MCS11: MCS 0 to MCS 11

set(*mcs: McsIndex*, *station=Station.Default*) → None

```
# SCPI: CONFigure:WLAN:SIGNaling<instance>:STA<s>:CONNection:HETF:MCS
driver.configure.sta.connection.hetf.mcs.set(mcs = enums.McsIndex.MCS, station␣
˓→= repcap.Station.Default)
```
Specifies the modulation and coding scheme (MCS) used by the HE TB PPDU.

## **param mcs**

MCS | MCS1 | MCS2 | MCS3 | MCS4 | MCS5 | MCS6 | MCS7 | MCS8 | MCS9 | MCS10 | MCS11 MCS, MCS1,. . . ,MCS11: MCS 0 to MCS 11

## **param station**

optional repeated capability selector. Default value: Nr1 (settable in the interface 'Sta')

# **6.3.13.1.3.4 Nss**

## **SCPI Command :**

CONFigure:WLAN:SIGNaling<instance>:STA<s>:CONNection:HETF:NSS

#### class NssCls

Nss commands group definition. 1 total commands, 0 Subgroups, 1 group commands

 $get(station=Station.Default) \rightarrow int$ 

```
# SCPI: CONFigure:WLAN:SIGNaling<instance>:STA<s>:CONNection:HETF:NSS
value: int = driver.configure.sta.connection.hetf.nss.get(station = repcap.
˓→Station.Default)
```
Sets the number of HE TB PPDU spatial streams.

**param station**

optional repeated capability selector. Default value: Nr1 (settable in the interface 'Sta')

**return**

number\_ss: integer Range: 1 to 8

set(*number\_ss: int*, *station=Station.Default*) → None

```
# SCPI: CONFigure:WLAN:SIGNaling<instance>:STA<s>:CONNection:HETF:NSS
driver.configure.sta.connection.hetf.nss.set(number_ss = 1, station = repcap.
˓→Station.Default)
```
Sets the number of HE TB PPDU spatial streams.

**param number\_ss** integer Range: 1 to 8

#### **param station**

optional repeated capability selector. Default value: Nr1 (settable in the interface 'Sta')

## **6.3.13.1.3.5 Rual**

# **SCPI Command :**

CONFigure:WLAN:SIGNaling<instance>:STA<s>:CONNection:HETF:RUAL

#### class RualCls

Rual commands group definition. 1 total commands, 0 Subgroups, 1 group commands

#### class RualStruct

Response structure. Fields:

• Ru\_Allocation: enums.RuAllocation: RU0 | RU1 | RU2 | RU3 | RU4 | RU5 | RU6 | RU7 | RU8 | RU9 | RU10 | RU11 | RU12 | RU13 | RU14 | RU15 | RU16 | RU17 | RU18 | RU19 | RU20 | RU21 | RU22 | RU23 | RU24 | RU25 | RU26 | RU27 | RU28 | RU29 | RU30 | RU31 | RU32 | RU33 | RU34 | RU35 | RU36 | RU37 | RU38 | RU39 | RU40 | RU41 | RU42 | RU43 | RU44 | RU45 | RU46 | RU47 | RU48 | RU49 | RU50 | RU51 | RU52 | RU53 | RU54 | RU55 | RU56 | RU57 | RU58 | RU59 | RU60 | RU61 | RU62 | RU63 | RU64 | RU65 | RU66 | RU67 | RU68 | OFF 'OFF': No resource unit for the specified station is allocated 'RUx': Bits 7 to 1 of the RU allocation subfield, see table below.

• Channel 80 Mh Z: enums.Channel80MhZ: PRIMary | SECondary For RU67 and RU68 applying 160 MHz channel, sets the bit 0 of the RU allocation subfield that indicates primary 80 MHz or secondary 80 MHz channel.

get(*station=Station.Default*) → RualStruct

```
# SCPI: CONFigure:WLAN:SIGNaling<instance>:STA<s>:CONNection:HETF:RUAL
value: RualStruct = driver.configure.sta.connection.hetf.rual.get(station =\Box\rightarrowrepcap. Station. Default)
```
Specifies the RU used by the HE TB PPDU. Refer to IEEE Std 802.11ax-2021, table 9-29i B7–B1 of the RU Allocation subfield.

#### **param station**

optional repeated capability selector. Default value: Nr1 (settable in the interface 'Sta')

#### **return**

structure: for return value, see the help for RualStruct structure arguments.

set(*ru\_allocation: RuAllocation*, *channel\_80\_mh\_z: Channel80MhZ = None*, *station=Station.Default*) → None

```
# SCPI: CONFigure:WLAN:SIGNaling<instance>:STA<s>:CONNection:HETF:RUAL
driver.configure.sta.connection.hetf.rual.set(ru_allocation = enums.
˓→RuAllocation.OFF, channel_80_mh_z = enums.Channel80MhZ.PRIMary, station =␣
˓→repcap.Station.Default)
```
Specifies the RU used by the HE TB PPDU. Refer to IEEE Std 802.11ax-2021, table 9-29i B7–B1 of the RU Allocation subfield.

## **param ru\_allocation**

RU0 | RU1 | RU2 | RU3 | RU4 | RU5 | RU6 | RU7 | RU8 | RU9 | RU10 | RU11 | RU12 | RU13 | RU14 | RU15 | RU16 | RU17 | RU18 | RU19 | RU20 | RU21 | RU22 | RU23 | RU24 | RU25 | RU26 | RU27 | RU28 | RU29 | RU30 | RU31 | RU32 | RU33 | RU34 | RU35 | RU36 | RU37 | RU38 | RU39 | RU40 | RU41 | RU42 | RU43 | RU44 | RU45 | RU46 | RU47 | RU48 | RU49 | RU50 | RU51 | RU52 | RU53 | RU54 | RU55 | RU56 | RU57 | RU58 | RU59 | RU60 | RU61 | RU62 | RU63 | RU64 | RU65 | RU66 | RU67 | RU68 | OFF 'OFF': No resource unit for the specified station is allocated 'RUx': Bits 7 to 1 of the RU allocation subfield, see table below.

## **param channel\_80\_mh\_z**

PRIMary | SECondary For RU67 and RU68 applying 160 MHz channel, sets the bit 0 of the RU allocation subfield that indicates primary 80 MHz or secondary 80 MHz channel.

## **param station**

optional repeated capability selector. Default value: Nr1 (settable in the interface 'Sta')

# **6.3.13.1.3.6 Sss**

## **SCPI Command :**

CONFigure:WLAN:SIGNaling<instance>:STA<s>:CONNection:HETF:SSS

#### class SssCls

Sss commands group definition. 1 total commands, 0 Subgroups, 1 group commands

 $get(station=Station.Default) \rightarrow int$ 

```
# SCPI: CONFigure:WLAN:SIGNaling<instance>:STA<s>:CONNection:HETF:SSS
value: int = driver.configure.sta.connection.hetf.sss.get(station = repcap.
˓→Station.Default)
```
Sets the starting spatial stream for the HE TB PPDU.

## **param station**

optional repeated capability selector. Default value: Nr1 (settable in the interface 'Sta')

**return** starting\_ss: decimal Range: 1 to 8

#### **6.3.13.1.3.7 TrsMode**

## **SCPI Command :**

CONFigure:WLAN:SIGNaling<instance>:STA<s>:CONNection:HETF:TRSMode

#### class TrsModeCls

TrsMode commands group definition. 1 total commands, 0 Subgroups, 1 group commands

get(*station=Station.Default*) → TriggerFrmPowerMode

```
# SCPI: CONFigure:WLAN:SIGNaling<instance>:STA<s>:CONNection:HETF:TRSMode
value: enums.TriggerFrmPowerMode = driver.configure.sta.connection.hetf.trsMode.
\rightarrowget(station = repcap.Station.Default)
```
Specifies the trigger frame power control mode.

#### **param station**

optional repeated capability selector. Default value: Nr1 (settable in the interface 'Sta')

#### **return**

mode: AUTO | MANual | MAXPower AUTO: AP\_TX\_Power and Target\_RSSI calculated automatically MAN: The value Target RSSI Control defines adjustment to the Target\_RSSI calculation MAXP: Sets the Target\_RSSI to 127, the UE transmits the HE TB PPDU at maximum Tx power

set(*mode: TriggerFrmPowerMode*, *station=Station.Default*) → None

# SCPI: CONFigure:WLAN:SIGNaling<instance>:STA<s>:CONNection:HETF:TRSMode driver.configure.sta.connection.hetf.trsMode.set(mode = enums. ˓<sup>→</sup>TriggerFrmPowerMode.AUTO, station = repcap.Station.Default)

Specifies the trigger frame power control mode.

#### **param mode**

AUTO | MANual | MAXPower AUTO: AP\_TX\_Power and Target\_RSSI calculated automatically MAN: The value Target RSSI Control defines adjustment to the Target\_RSSI calculation MAXP: Sets the Target\_RSSI to 127, the UE transmits the HE TB PPDU at maximum Tx power

#### **param station**

optional repeated capability selector. Default value: Nr1 (settable in the interface 'Sta')

## **6.3.13.1.3.8 Trssi**

# **SCPI Command :**

CONFigure:WLAN:SIGNaling<instance>:STA<s>:CONNection:HETF:TRSSi

# class TrssiCls

Trssi commands group definition. 1 total commands, 0 Subgroups, 1 group commands

## class GetStruct

Response structure. Fields:

- Int\_Value: int: decimal Target\_RSSI index 0 to 90: map to -110 dBm to -20 dBm 91-126: reserved 127: station is commanded to transmit at maximum power for the assigned MCS Range: 0 to 127
- Dbm\_Value: int: decimal Target\_RSSI value Range: -110 dBm to -20 dBm

get(*station=Station.Default*) → GetStruct

```
# SCPI: CONFigure:WLAN:SIGNaling<instance>:STA<s>:CONNection:HETF:TRSSi
value: GetStruct = driver.configure.sta.connection.hetf.trssi.get(station =\Box˓→repcap.Station.Default)
```
Specifies the expected Rx power of HE TB PPDU transmission as a response to trigger frame.

#### **param station**

optional repeated capability selector. Default value: Nr1 (settable in the interface 'Sta')

#### **return**

structure: for return value, see the help for GetStruct structure arguments.

## **6.3.13.1.3.9 TsrControl**

## **SCPI Command :**

CONFigure:WLAN:SIGNaling<instance>:STA<s>:CONNection:HETF:TSRControl

## class TsrControlCls

TsrControl commands group definition. 1 total commands, 0 Subgroups, 1 group commands

get(*station=Station.Default*) → int

# SCPI: CONFigure:WLAN:SIGNaling<instance>:STA<s>:CONNection:HETF:TSRControl value: int = driver.configure.sta.connection.hetf.tsrControl.get(station = $\Box$ ˓<sup>→</sup>repcap.Station.Default)

Specifies the value Target RSSI Control for adjustment to the Target\_RSSI. This parameter is only relevant in manual mode for target RSSI calculation.

#### **param station**

optional repeated capability selector. Default value: Nr1 (settable in the interface 'Sta')

**return** pwr\_db: integer Range: -40 dB to 0 dB

set(*pwr\_db: int*, *station=Station.Default*) → None

```
# SCPI: CONFigure:WLAN:SIGNaling<instance>:STA<s>:CONNection:HETF:TSRControl
driver.configure.sta.connection.hetf.tsrControl.set(pwr_db = 1, station =\Box˓→repcap.Station.Default)
```
Specifies the value Target RSSI Control for adjustment to the Target\_RSSI. This parameter is only relevant in manual mode for target RSSI calculation.

**param pwr\_db**

integer Range: -40 dB to 0 dB

#### **param station**

optional repeated capability selector. Default value: Nr1 (settable in the interface 'Sta')

# **6.3.13.1.4 Qos**

#### class QosCls

Qos commands group definition. 2 total commands, 2 Subgroups, 0 group commands

# **Cloning the Group**

```
# Create a clone of the original group, that exists independently
group2 = driver.configure.sta.connection.qos.clone()
```
## **Subgroups**

## **6.3.13.1.4.1 BarMethod**

## **SCPI Command :**

CONFigure:WLAN:SIGNaling<instance>:STA<s>:CONNection:QOS:BARMethod

## class BarMethodCls

BarMethod commands group definition. 1 total commands, 0 Subgroups, 1 group commands

get(*station=Station.Default*) → BarMethod

```
# SCPI: CONFigure:WLAN:SIGNaling<instance>:STA<s>:CONNection:QOS:BARMethod
value: enums.BarMethod = driver.configure.sta.connection.qos.barMethod.
˓→get(station = repcap.Station.Default)
```
Specifies the method used to request a BlockAck frame from the DUT

#### **param station**

optional repeated capability selector. Default value: Nr1 (settable in the interface 'Sta')

#### **return**

method: IMPBar | EXPBar | MUBar Implicit, explicit or multi-user block acknowledgment request

set(*method: BarMethod*, *station=Station.Default*) → None

```
# SCPI: CONFigure:WLAN:SIGNaling<instance>:STA<s>:CONNection:QOS:BARMethod
driver.configure.sta.connection.qos.barMethod.set(method = enums.BarMethod.
˓→EXPBar, station = repcap.Station.Default)
```
Specifies the method used to request a BlockAck frame from the DUT

#### **param method**

IMPBar | EXPBar | MUBar Implicit, explicit or multi-user block acknowledgment request

#### **param station**

optional repeated capability selector. Default value: Nr1 (settable in the interface 'Sta')

# **6.3.13.1.4.2 Black**

# **SCPI Command :**

CONFigure:WLAN:SIGNaling<instance>:STA<s>:CONNection:QOS:BLACk

## class BlackCls

Black commands group definition. 1 total commands, 0 Subgroups, 1 group commands

## class BlackStruct

Structure for setting input parameters. Fields:

- Tid\_0: bool: No parameter help available
- Tid\_1: bool: No parameter help available
- Tid\_2: bool: No parameter help available
- Tid\_3: bool: No parameter help available
- Tid\_4: bool: No parameter help available
- Tid\_5: bool: No parameter help available
- Tid\_6: bool: No parameter help available
- Tid 7: bool: No parameter help available

get(*station=Station.Default*) → BlackStruct

```
# SCPI: CONFigure:WLAN:SIGNaling<instance>:STA<s>:CONNection:QOS:BLACk
value: BlackStruct = driver.configure.sta.connection.qos.black.get(station =_
˓→repcap.Station.Default)
```
Enables/ disables a block ack session per TID (8 values) .

#### **param station**

optional repeated capability selector. Default value: Nr1 (settable in the interface 'Sta')

**return**

structure: for return value, see the help for BlackStruct structure arguments.

set(*structure: BlackStruct*, *station=Station.Default*) → None

```
# SCPI: CONFigure:WLAN:SIGNaling<instance>:STA<s>:CONNection:QOS:BLACk
structure = driver.configure.sta.connection.qos.black.BlackStruct()
structure.Tid_0: bool = False
structure.Tid_1: bool = False
structure.Tid_2: bool = False
structure.Tid_3: bool = False
structure.Tid_4: bool = False
structure.Tid_5: bool = False
structure. Tid 6: bool = False
structure.Tid_7: bool = False
driver.configure.sta.connection.qos.black.set(structure, station = repcap.
˓→Station.Default)
```
Enables/ disables a block ack session per TID (8 values) .

#### **param structure**

for set value, see the help for BlackStruct structure arguments.

#### **param station**

optional repeated capability selector. Default value: Nr1 (settable in the interface 'Sta')

# **6.3.14 UesInfo**

# **SCPI Command :**

CONFigure:WLAN:SIGNaling<instance>:UESinfo:RESet

#### class UesInfoCls

UesInfo commands group definition. 2 total commands, 1 Subgroups, 1 group commands

 $reset() \rightarrow None$ 

# SCPI: CONFigure:WLAN:SIGNaling<instance>:UESinfo:RESet driver.configure.uesInfo.reset()

Clears entries in all statistic tables concerning user data traffic.

```
\texttt{reset\_with\_opc}(opc\_timeout\_ms: int = -1) \rightarrow \text{None}
```
# SCPI: CONFigure:WLAN:SIGNaling<instance>:UESinfo:RESet driver.configure.uesInfo.reset\_with\_opc()

Clears entries in all statistic tables concerning user data traffic.

Same as reset, but waits for the operation to complete before continuing further. Use the RsCmwWlan-Sig.utilities.opc\_timeout\_set() to set the timeout value.

#### **param opc\_timeout\_ms**

Maximum time to wait in milliseconds, valid only for this call.

# **Cloning the Group**

```
# Create a clone of the original group, that exists independently
group2 = driver.configure.usInfo.close()
```
## **Subgroups**

## **6.3.14.1 Settings**

## **SCPI Command :**

CONFigure:WLAN:SIGNaling<instance>:UESinfo:SETTings

#### class SettingsCls

Settings commands group definition. 1 total commands, 0 Subgroups, 1 group commands

#### class SettingsStruct

Response structure. Fields:

- Reporting\_Interval: float: float Range: 0.2 s to 5 s
- Time\_Span: int: integer Range: 1 to 1500

## $get() \rightarrow SettingsStruct$

```
# SCPI: CONFigure:WLAN:SIGNaling<instance>:UESinfo:SETTings
value: SettingsStruct = driver.configure.uesInfo.settings.get()
```
Sets reporting interval and time span used for enhanced statistics of user data traffic.

**return**

structure: for return value, see the help for SettingsStruct structure arguments.

 $set(reporting\_interval: float, time\_span: int) \rightarrow None$ 

```
# SCPI: CONFigure:WLAN:SIGNaling<instance>:UESinfo:SETTings
driver.configure.uesInfo.settings.set(reporting_interval = 1.0, time_span = 1)
```
Sets reporting interval and time span used for enhanced statistics of user data traffic.

**param reporting\_interval**

float Range: 0.2 s to 5 s

**param time\_span** integer Range: 1 to 1500

# **6.4 HetBased**

# **SCPI Commands :**

```
INITiate:WLAN:SIGNaling<instance>:HETBased
STOP:WLAN:SIGNaling<instance>:HETBased
ABORt:WLAN:SIGNaling<instance>:HETBased
```
# class HetBasedCls

HetBased commands group definition. 5 total commands, 2 Subgroups, 3 group commands

 $abort() \rightarrow None$ 

```
# SCPI: ABORt:WLAN:SIGNaling<instance>:HETBased
driver.hetBased.abort()
    INTRO_CMD_HELP: Starts, stops, or aborts the measurement:
    - INITiate... starts or restarts the measurement. The measurement enters␣
˓→the 'RUN' state.
    - STOP... halts the measurement immediately. The measurement enters the 'RDY
\rightarrow' state. Measurement results are kept. The resources remain allocated to the<sub></sub>
˓→measurement.
    - ABORt... halts the measurement immediately. The measurement enters the
˓→'OFF' state. All measurement values are set to NAV. Allocated resources are␣
˓→released.
```
Use FETCh...STATe? to query the current measurement state.

 $\textbf{abort\_with\_opc}(opc\_timeout\_ms: int = -1) \rightarrow \text{None}$ 

```
# SCPI: ABORt:WLAN:SIGNaling<instance>:HETBased
driver.hetBased.abort_with_opc()
    INTRO_CMD_HELP: Starts, stops, or aborts the measurement:
    - INITiate... starts or restarts the measurement. The measurement enters<sub>u</sub>
˓→the 'RUN' state.
    - STOP... halts the measurement immediately. The measurement enters the 'RDY
˓→' state. Measurement results are kept. The resources remain allocated to the␣
˓→measurement.
    - ABORt... halts the measurement immediately. The measurement enters the
˓→'OFF' state. All measurement values are set to NAV. Allocated resources are␣
˓→released.
```
Use FETCh...STATe? to query the current measurement state.

Same as abort, but waits for the operation to complete before continuing further. Use the RsCmwWlan-Sig.utilities.opc\_timeout\_set() to set the timeout value.

## **param opc\_timeout\_ms**

Maximum time to wait in milliseconds, valid only for this call.

```
initiate() \rightarrow None
```

```
# SCPI: INITiate:WLAN:SIGNaling<instance>:HETBased
driver.hetBased.initiate()
   INTRO_CMD_HELP: Starts, stops, or aborts the measurement:
    - INITiate... starts or restarts the measurement. The measurement enters␣
˓→the 'RUN' state.
   - STOP... halts the measurement immediately. The measurement enters the 'RDY
\rightarrow' state. Measurement results are kept. The resources remain allocated to the
˓→measurement.
    - ABORt... halts the measurement immediately. The measurement enters the
˓→'OFF' state. All measurement values are set to NAV. Allocated resources are␣
˓→released.
```
Use FETCh...STATe? to query the current measurement state.

 $initiate_with_opc(*opc timeout ms*: *int* = -1) \rightarrow None$ 

```
# SCPI: INITiate:WLAN:SIGNaling<instance>:HETBased
driver.hetBased.initiate_with_opc()
    INTRO_CMD_HELP: Starts, stops, or aborts the measurement:
    - INITiate... starts or restarts the measurement. The measurement enters<sub>w</sub>
˓→the 'RUN' state.
    - STOP... halts the measurement immediately. The measurement enters the 'RDY
\rightarrow' state. Measurement results are kept. The resources remain allocated to the
˓→measurement.
    - ABORt... halts the measurement immediately. The measurement enters the
˓→'OFF' state. All measurement values are set to NAV. Allocated resources are␣
˓→released.
```
Use FETCh... STATe? to query the current measurement state.

Same as initiate, but waits for the operation to complete before continuing further. Use the RsCmwWlan-Sig.utilities.opc timeout set() to set the timeout value.

#### **param opc\_timeout\_ms** Maximum time to wait in milliseconds, valid only for this call.

```
stop() \rightarrow None
```

```
# SCPI: STOP:WLAN:SIGNaling<instance>:HETBased
driver.hetBased.stop()
   INTRO_CMD_HELP: Starts, stops, or aborts the measurement:
    - INITiate... starts or restarts the measurement. The measurement enters␣
˓→the 'RUN' state.
    - STOP... halts the measurement immediately. The measurement enters the 'RDY
```
(continued from previous page)

```
˓→' state. Measurement results are kept. The resources remain allocated to the␣
˓→measurement.
    - ABORt... halts the measurement immediately. The measurement enters the
˓→'OFF' state. All measurement values are set to NAV. Allocated resources are␣
\rightarrowreleased.
```
Use FETCh... STATe? to query the current measurement state.

 $stop\_with\_opc(*opc_timeout_ms*: int = -1) \rightarrow None$ 

```
# SCPI: STOP:WLAN:SIGNaling<instance>:HETBased
driver.hetBased.stop_with_opc()
    INTRO_CMD_HELP: Starts, stops, or aborts the measurement:
    - INITiate... starts or restarts the measurement. The measurement enters.
˓→the 'RUN' state.
    - STOP... halts the measurement immediately. The measurement enters the 'RDY
\rightarrow' state. Measurement results are kept. The resources remain allocated to the
˓→measurement.
    - ABORt... halts the measurement immediately. The measurement enters the
˓→'OFF' state. All measurement values are set to NAV. Allocated resources are␣
˓→released.
```
Use FETCh...STATe? to query the current measurement state.

Same as stop, but waits for the operation to complete before continuing further. Use the RsCmwWlan-Sig.utilities.opc\_timeout\_set() to set the timeout value.

#### **param opc\_timeout\_ms**

Maximum time to wait in milliseconds, valid only for this call.

# **Cloning the Group**

```
# Create a clone of the original group, that exists independently
group2 = driver.hetBased.clone()
```
## **Subgroups**

# **6.4.1 State**

## **SCPI Command :**

FETCh:WLAN:SIGNaling<instance>:HETBased:STATe

## class StateCls

State commands group definition. 1 total commands, 0 Subgroups, 1 group commands

## $\textbf{fetch}() \rightarrow \text{HeTbMainMeasState}$

```
# SCPI: FETCh:WLAN:SIGNaling<instance>:HETBased:STATe
value: enums.HeTbMainMeasState = driver.hetBased.state.fetch()
```
Queries the main measurement state. Use FETCh:. . .:STATe:ALL? to query the measurement state including the substates. Use INITiate..., STOP..., ABORt... to change the measurement state.

#### **return**

state: OFF | RUN | RDY OFF: measurement switched off, no resources allocated, no results available (when entered after ABORt. . . ) RDY: measurement has been terminated, valid results can be available RUN: measurement running (after INITiate..., READ...), synchronization pending or adjusted, resources active or queued

# **6.4.2 UphInfo**

# **SCPI Command :**

FETCh:WLAN:SIGNaling<instance>:HETBased:UPHinfo

# class UphInfoCls

UphInfo commands group definition. 1 total commands, 0 Subgroups, 1 group commands

## class FetchStruct

Response structure. Fields:

- Burst\_Power: List[float]: float Measured burst power in uplink Range: -999 dBm to 999 dBm, Unit: dBm
- Uph: List[int]: decimal UL power headroom Range: 0 dB to 31 dB, Unit: dB
- Min\_Tx\_Power\_Flag: List[bool]: OFF | ON Indication whether the HE TB bursts are sent at the minimum transmit power of the station
- Lst: List[float]: float Rx timestamp from physical layer

## $\textbf{fetch}() \rightarrow \text{FetchStruct}$

```
# SCPI: FETCh:WLAN:SIGNaling<instance>:HETBased:UPHinfo
value: FetchStruct = driver.hetBased.uphInfo.fetch()
```
Queries the results of the signaling HE TB list mode measurements on UL power headroom (UPH) . The result groups are listed in a sequence as {<BurstPower>, <UPH>, <MinTXPowerFlag>, <LST>}frame\_1, . . . , {<BurstPower>, <UPH>, <MinTXPowerFlag>, <LST>}frame\_n. The number of results n is set via method RsCmwWlanSig.Configure.HetBased.frames

#### **return**

structure: for return value, see the help for FetchStruct structure arguments.

# **6.5 PackRate**

# **SCPI Command :**

FETCh:WLAN:SIGNaling<instance>:PACKrate

## class PackRateCls

PackRate commands group definition. 1 total commands, 0 Subgroups, 1 group commands

 $\textbf{fetch}() \rightarrow \text{Coderate}$ 

# SCPI: FETCh:WLAN:SIGNaling<instance>:PACKrate value: enums. Coderate = driver. packRate.  $fetch()$ 

Returns the modulation and coding rate/scheme of the last received ACK frame.

Use RsCmwWlanSig.reliability.last\_value to read the updated reliability indicator.

#### **return**

rate: BR12 | QR12 | QR34 | Q1M12 | Q1M34 | Q6M23 | Q6M34 | BR34 | MCS | MCS1 | MCS2 | MCS3 | MCS4 | MCS5 | MCS6 | MCS7 | D1MBit | D2MBits | C55Mbits | C11Mbits | MCS8 | MCS9 | MCS10 | MCS11 | MCS12 | MCS13 | MCS14 | MCS15 See rate list in method RsCmwWlanSig.Configure.Connection.MfDef.set

# **6.6 Per**

## **SCPI Commands :**

```
READ:WLAN:SIGNaling<instance>:PER
FETCh:WLAN:SIGNaling<instance>:PER
STOP:WLAN:SIGNaling<instance>:PER
ABORt:WLAN:SIGNaling<instance>:PER
INITiate:WLAN:SIGNaling<instance>:PER
```
## class PerCls

Per commands group definition. 7 total commands, 1 Subgroups, 5 group commands

## class FetchStruct

Response structure. Fields:

- Reliability: int: decimal 'Reliability indicator'
- Per: float: float Range: 0 % to 100 %
- Current No Frames: int: No parameter help available
- Frames\_Lost: int: No parameter help available
- Rx\_Burst\_Power: float: float Average received burst power of uplink ACK frames Unit: dBm

# class ReadStruct

Response structure. Fields:

- Reliability: int: decimal 'Reliability indicator'
- Per: float: float Range: 0 % to 100 %
- Current No Frames: int: No parameter help available
- Frames\_Lost: int: No parameter help available
- Frame\_Transmitted: int: No parameter help available
- Rx\_Burst\_Power: float: float Average received burst power of uplink ACK frames Unit: dBm

**abort**(*opc* timeout ms: int = -1)  $\rightarrow$  None

```
# SCPI: ABORt:WLAN:SIGNaling<instance>:PER
driver.per.abort()
   INTRO_CMD_HELP: Starts, stops, or aborts the measurement:
   - INITiate... starts or restarts the measurement. The measurement enters␣
˓→the 'RUN' state.
    - STOP... halts the measurement immediately. The measurement enters the 'RDY
˓→' state. Measurement results are kept. The resources remain allocated to the␣
˓→measurement.
    - ABORt... halts the measurement immediately. The measurement enters the
˓→'OFF' state. All measurement values are set to NAV. Allocated resources are␣
˓→released.
```
Use FETCh...STATe? to query the current measurement state.

#### **param opc\_timeout\_ms**

Maximum time to wait in milliseconds, valid only for this call.

```
\textbf{fetch}() \rightarrow \text{FetchStruct}
```

```
# SCPI: FETCh:WLAN:SIGNaling<instance>:PER
value: \text{FetchStruct} = driver. \text{per.fetch}()
```
Returns all results of the PER measurement.

**return**

structure: for return value, see the help for FetchStruct structure arguments.

```
initiate(opc_timeout_ms: int = -1) \rightarrow None
```

```
# SCPI: INITiate:WLAN:SIGNaling<instance>:PER
driver.per.initiate()
    INTRO_CMD_HELP: Starts, stops, or aborts the measurement:
    - INITiate... starts or restarts the measurement. The measurement enters␣
˓→the 'RUN' state.
    - STOP... halts the measurement immediately. The measurement enters the 'RDY
˓→' state. Measurement results are kept. The resources remain allocated to the␣
˓→measurement.
    - ABORt... halts the measurement immediately. The measurement enters the
˓→'OFF' state. All measurement values are set to NAV. Allocated resources are␣
\rightarrowreleased.
```
Use FETCh... STATe? to query the current measurement state.
#### **param opc\_timeout\_ms**

Maximum time to wait in milliseconds, valid only for this call.

## $read() \rightarrow ReadStruct$

```
# SCPI: READ:WLAN:SIGNaling<instance>:PER
value: ReadStruct = driver.per.read()
```
Returns all results of the PER measurement.

**return**

structure: for return value, see the help for ReadStruct structure arguments.

```
stop() \rightarrow None
```

```
# SCPI: STOP:WLAN:SIGNaling<instance>:PER
driver.per.stop()
    INTRO_CMD_HELP: Starts, stops, or aborts the measurement:
    - INITiate... starts or restarts the measurement. The measurement enters␣
˓→the 'RUN' state.
    - STOP... halts the measurement immediately. The measurement enters the 'RDY
\rightarrow' state. Measurement results are kept. The resources remain allocated to the
˓→measurement.
    - ABORt... halts the measurement immediately. The measurement enters the
˓→'OFF' state. All measurement values are set to NAV. Allocated resources are␣
˓→released.
```
Use FETCh...STATe? to query the current measurement state.

 $stop\_with\_opc(opc_timeout\_ms: int = -1) \rightarrow None$ 

```
# SCPI: STOP:WLAN:SIGNaling<instance>:PER
driver.per.stop_with_opc()
    INTRO_CMD_HELP: Starts, stops, or aborts the measurement:
    - INITiate... starts or restarts the measurement. The measurement enters<sub>u</sub>
\rightarrowthe 'RUN' state.
    - STOP... halts the measurement immediately. The measurement enters the 'RDY
\rightarrow' state. Measurement results are kept. The resources remain allocated to the<sub></sub>
˓→measurement.
    - ABORt... halts the measurement immediately. The measurement enters the
˓→'OFF' state. All measurement values are set to NAV. Allocated resources are␣
˓→released.
```
Use FETCh...STATe? to query the current measurement state.

Same as stop, but waits for the operation to complete before continuing further. Use the RsCmwWlan-Sig.utilities.opc\_timeout\_set() to set the timeout value.

#### **param opc\_timeout\_ms**

Maximum time to wait in milliseconds, valid only for this call.

# **Cloning the Group**

```
# Create a clone of the original group, that exists independently
group2 = driver.per.close()
```
# **Subgroups**

# **6.6.1 State**

# **SCPI Command :**

# FETCh:WLAN:SIGNaling<instance>:PER:STATe

#### class StateCls

State commands group definition. 2 total commands, 1 Subgroups, 1 group commands

 $\textbf{fetch}() \rightarrow$  ResourceState

```
# SCPI: FETCh:WLAN:SIGNaling<instance>:PER:STATe
value: enums.ResourceState = driver.per.state.fetch()
```
Queries the main measurement state. Use FETCh:. . .:STATe:ALL? to query the measurement state including the substates. Use INITiate..., STOP..., ABORt... to change the measurement state.

#### **return**

state: OFF | RDY | RUN OFF: measurement switched off, no resources allocated, no results available (when entered after ABORt. . . ) RDY: measurement has been terminated, valid results can be available RUN: measurement running (after INITiate. . . , READ. . . ) , synchronization pending or adjusted, resources active or queued

## **Cloning the Group**

```
# Create a clone of the original group, that exists independently
group2 = driver.per.state.clone()
```
#### **Subgroups**

# **6.6.1.1 All**

# **SCPI Command :**

FETCh:WLAN:SIGNaling<instance>:PER:STATe:ALL

# class AllCls

All commands group definition. 1 total commands, 0 Subgroups, 1 group commands

#### class FetchStruct

Response structure. Fields:

- Main State: enums.ResourceState: OFF | RDY | RUN OFF: measurement switched off, no resources allocated, no results available (when entered after STOP. . . ) RDY: measurement has been terminated, valid results can be available RUN: measurement running (after INITiate. . . , READ. . . ) , synchronization pending or adjusted, resources active or queued
- Sync\_State: enums.ResourceState: PEND | ADJ | INV PEND: waiting for resource allocation, adjustment, hardware switching ('pending') ADJ: all necessary adjustments finished, measurement running ('adjusted') INV: not applicable because main\_state: OFF or RDY ('invalid')
- Resource\_State: enums.ResourceState: QUE | ACT | INV QUE: measurement without resources, no results available ('queued') ACT: resources allocated, acquisition of results in progress but not complete ('active') INV: not applicable because main\_state: OFF or RDY ('invalid')

 $\textbf{fetch}() \rightarrow \text{FetchStruct}$ 

```
# SCPI: FETCh:WLAN:SIGNaling<instance>:PER:STATe:ALL
value: FetchStruct = driver.per.state.all.fetch()
```
Queries the main measurement state and the measurement substates. Both measurement substates are relevant for running measurements only. Use FETCh:. . .:STATe? to query the main measurement state only. Use INITiate..., STOP..., ABORt... to change the measurement state.

**return**

structure: for return value, see the help for FetchStruct structure arguments.

# **6.7 Pswitched**

# class PswitchedCls

Pswitched commands group definition. 1 total commands, 1 Subgroups, 0 group commands

# **Cloning the Group**

```
# Create a clone of the original group, that exists independently
group2 = driver.pswitched.clone()
```
#### **Subgroups**

# **6.7.1 State**

# **SCPI Command :**

FETCh:WLAN:SIGNaling<instance>:PSWitched:STATe

#### class StateCls

State commands group definition. 1 total commands, 0 Subgroups, 1 group commands

 $\textbf{fetch}() \rightarrow \text{PsState}$ 

```
# SCPI: FETCh:WLAN:SIGNaling<instance>:PSWitched:STATe
value: enums. PsState = driver.pswitched.state.fetch()
```
Gets the connection status, refer to 'Connection status'. Commands for station one, two and three are available.

**return**

ps\_state: IDLE | PROBed | AUTHenticated | ASSociated | DEAuthenticated | DISassociated | CTIMeout

# **6.8 Route**

### **SCPI Command :**

ROUTe:WLAN:SIGNaling<instance>

# class RouteCls

Route commands group definition. 6 total commands, 1 Subgroups, 1 group commands

# class ValueStruct

Structure for reading output parameters. Fields:

- Scenario: enums.Scenario: STANdard cell | MIMO2 | SCFading | MIMFading STANdard Standard SISO scenario MIMO2 MIMO 2x2 (DL and UL) SCFading Standard SISO scenario with fading MIM-Fading MIMO 2x2 scenario with fading
- Master: str: string For future use returned value not relevant
- Rx\_Connector: enums.RxConnector: RF connector for the input path 1
- Rx Converter: enums.RxConverter: RX module for the input path 1
- Tx\_Connector: enums.TxConnector: RF connector for output path 1
- Tx\_Converter: enums.TxConverter: TX module for output path 1
- Tx\_Connector\_2: enums.TxConnector: RF connector for output path 2
- Tx\_Converter\_2: enums.TxConverter: TX module for output path 2
- Rx\_Connector\_2: enums.RxConnector: RF connector for the input path 2
- Rx\_Converter\_2: enums.RxConverter: RX module for the input path 2
- $get\_value() \rightarrow ValueStruct$

```
# SCPI: ROUTe:WLAN:SIGNaling<instance>
value: ValueStruct = driver.route.get_value()
```
Queries the active test scenario, the used TRX modules and the used RF connectors. For the STANdard and SCFading scenarios, the first six parameters are returned. For the MIMO scenario, all eight parameters are returned. For possible connector and converter values, see 'Values for signal path selection'.

## **return**

structure: for return value, see the help for ValueStruct structure arguments.

# **Cloning the Group**

```
# Create a clone of the original group, that exists independently
group2 = driver.route.clone()
```
# **Subgroups**

# **6.8.1 Scenario**

### **SCPI Command :**

```
ROUTe:WLAN:SIGNaling<instance>:SCENario
```
#### class ScenarioCls

Scenario commands group definition. 5 total commands, 4 Subgroups, 1 group commands

```
get_value() \rightarrow Scenario
```
# SCPI: ROUTe:WLAN:SIGNaling<instance>:SCENario value: enums.Scenario = driver.route.scenario.get\_value()

Returns the active scenario.

### **return**

scenario: STANdard | MIMO2 | SCFading | MIMFading STANdard Standard SISO scenario MIMO2 MIMO 2x2 (DL and UL) SCFading Standard SISO scenario with fading MIMFading MIMO 2x2 scenario with fading

# **Cloning the Group**

```
# Create a clone of the original group, that exists independently
group2 = driver.route.scenario.clone()
```
# **Subgroups**

# **6.8.1.1 MimFading**

# **SCPI Command :**

ROUTe:WLAN:SIGNaling<instance>:SCENario:MIMFading:FLEXible

#### class MimFadingCls

MimFading commands group definition. 1 total commands, 0 Subgroups, 1 group commands

#### class FlexibleStruct

Structure for setting input parameters. Fields:

- Pcc\_Bb\_Board: enums.PccBasebandBoard: Signaling unit
- Rx\_Connector: enums.RxConnector: RF connector for the input path 1
- Rx Converter: enums.RxConverter: RX module for the input path 1
- Tx\_Connector: enums.TxConnector: RF connector for the output path 1
- Tx\_Converter: enums.TxConverter: TX module for the output path 1
- Tx\_2\_Connector: enums.TxConnector: RF connector for the output path 2
- Tx\_2\_Converter: enums.TxConverter: TX module for the output path 2
- Rx 2 Connector: enums.RxConnector: RF connector for the input path 2
- Rx\_2\_Converter: enums.RxConverter: RX module for the input path 2
- Pcc\_Fading\_Board: enums.PccFadingBoard: Internal fader

 $get\_flexible() \rightarrow FlexibleStruct$ 

```
# SCPI: ROUTe:WLAN:SIGNaling<instance>:SCENario:MIMFading:FLEXible
value: FlexibleStruct = driver.route.scenario.mimFading.get_flexible()
```
Activates the 'MIMO 2x2 Fading' scenario and selects the signal paths. For possible parameter values, see 'Values for signal path selection'.

### **return**

structure: for return value, see the help for FlexibleStruct structure arguments.

set\_flexible(*value: FlexibleStruct*) → None

```
# SCPI: ROUTe:WLAN:SIGNaling<instance>:SCENario:MIMFading:FLEXible
structure = driver.route.scenario.mimFading.FlexibleStruct()
structure.Pcc_Bb_Board: enums.PccBasebandBoard = enums.PccBasebandBoard.BBR1
structure.Rx_Connector: enums.RxConnector = enums.RxConnector.I11I
structure.Rx_Converter: enums.RxConverter = enums.RxConverter.IRX1
structure.Tx_Connector: enums.TxConnector = enums.TxConnector.I12O
structure.Tx_Converter: enums.TxConverter = enums.TxConverter.ITX1
structure.Tx_2_Connector: enums.TxConnector = enums.TxConnector.I12O
structure.Tx_2_Converter: enums.TxConverter = enums.TxConverter.ITX1
structure.Rx_2_Connector: enums.RxConnector = enums.RxConnector.I11I
structure.Rx_2_Converter: enums.RxConverter = enums.RxConverter.IRX1
structure.Pcc_Fading_Board: enums.PccFadingBoard = enums.PccFadingBoard.FAD012
driver.route.scenario.mimFading.set_flexible(value = structure)
```
Activates the 'MIMO 2x2 Fading' scenario and selects the signal paths. For possible parameter values, see 'Values for signal path selection'.

#### **param value**

see the help for FlexibleStruct structure arguments.

# **6.8.1.2 Mimo**

# **SCPI Command :**

ROUTe:WLAN:SIGNaling<instance>:SCENario:MIMO:FLEXible

# class MimoCls

Mimo commands group definition. 1 total commands, 0 Subgroups, 1 group commands

# class FlexibleStruct

Structure for setting input parameters. Contains optional set arguments. Fields:

- Pcc Bb Board: enums.PccBasebandBoard: Signaling unit
- Rx\_Connector: enums.RxConnector: RF connector for the input path 1
- Rx\_Converter: enums.RxConverter: RX module for the input path 1
- Tx\_Connector: enums.TxConnector: RF connector for output path 1
- Tx\_Converter: enums.TxConverter: TX module for output path 1
- Tx 2 Connector: enums.TxConnector: RF connector for output path 2
- Tx\_2\_Converter: enums.TxConverter: TX module for output path 2. Select different modules for the two paths.
- Rx\_2\_Connector: enums.RxConnector: Optional setting parameter. RF connector for the input path 2
- Rx 2 Converter: enums.RxConverter: Optional setting parameter. RX module for the input path 2. Select different modules for the two paths.

# $get\_flexible() \rightarrow FlexibleStruct$

```
# SCPI: ROUTe:WLAN:SIGNaling<instance>:SCENario:MIMO:FLEXible
value: FlexibleStruct = driver.route.scenario.mimo.get_flexible()
```
Defines the RX and TX routing for the MIMO scenarios. For possible connector and converter values, see 'Values for signal path selection'.

#### **return**

structure: for return value, see the help for FlexibleStruct structure arguments.

set\_flexible(*value: FlexibleStruct*) → None

```
# SCPI: ROUTe:WLAN:SIGNaling<instance>:SCENario:MIMO:FLEXible
structure = driver.route.scenario.mimo.FlexibleStruct()
structure.Pcc_Bb_Board: enums.PccBasebandBoard = enums.PccBasebandBoard.BBR1
structure.Rx_Connector: enums.RxConnector = enums.RxConnector.I11I
structure.Rx_Converter: enums.RxConverter = enums.RxConverter.IRX1
structure.Tx_Connector: enums.TxConnector = enums.TxConnector.I12O
structure.Tx_Converter: enums.TxConverter = enums.TxConverter.ITX1
structure.Tx_2_Connector: enums.TxConnector = enums.TxConnector.I12O
structure.Tx_2_Converter: enums.TxConverter = enums.TxConverter.ITX1
structure.Rx_2_Connector: enums.RxConnector = enums.RxConnector.I11I
structure.Rx_2_Converter: enums.RxConverter = enums.RxConverter.IRX1
driver.route.scenario.mimo.set_flexible(value = structure)
```
Defines the RX and TX routing for the MIMO scenarios. For possible connector and converter values, see 'Values for signal path selection'.

# **param value**

see the help for FlexibleStruct structure arguments.

# **6.8.1.3 Scell**

# class ScellCls

Scell commands group definition. 1 total commands, 1 Subgroups, 0 group commands

# **Cloning the Group**

```
# Create a clone of the original group, that exists independently
group2 = driver.route.scenario.scell.clone()
```
#### **Subgroups**

# **6.8.1.3.1 Flexible**

# **SCPI Command :**

ROUTe:WLAN:SIGNaling<instance>:SCENario:SCELl:FLEXible

#### class FlexibleCls

Flexible commands group definition. 1 total commands, 0 Subgroups, 1 group commands

#### class FlexibleStruct

Response structure. Fields:

- Pcc\_Bb\_Board: enums.PccBasebandBoard: Signaling unit
- Rx\_Connector: enums.RxConnector: RF connector for the input path
- Rx Converter: enums.RxConverter: RX module for the input path
- Tx\_Connector: enums.TxConnector: RF connector for the output path
- Tx\_Converter: enums.TxConverter: TX module for the output path

 $get() \rightarrow FlexibleStruct$ 

```
# SCPI: ROUTe:WLAN:SIGNaling<instance>:SCENario:SCELl:FLEXible
value: FlexibleStruct = driver.route.scenario.scell.flexible.get()
```
Defines the standard RX and TX routing (no MIMO) . For possible connector and converter values, see 'Values for signal path selection'.

**return**

structure: for return value, see the help for FlexibleStruct structure arguments.

set(*pcc\_bb\_board: PccBasebandBoard*, *rx\_connector: RxConnector*, *rx\_converter: RxConverter*, *tx\_connector: TxConnector, tx\_converter: TxConverter*)  $\rightarrow$  None

```
# SCPI: ROUTe:WLAN:SIGNaling<instance>:SCENario:SCELl:FLEXible
driver.route.scenario.scell.flexible.set(pcc_bb_board = enums.PccBasebandBoard.
\rightarrowBBR1, rx_connector = enums.RxConnector.I11I, rx_converter = enums.RxConverter.
˓→IRX1, tx_connector = enums.TxConnector.I12O, tx_converter = enums.TxConverter.
\rightarrowITX1)
```
Defines the standard RX and TX routing (no MIMO) . For possible connector and converter values, see 'Values for signal path selection'.

**param pcc\_bb\_board** Signaling unit

**param rx\_connector** RF connector for the input path

**param rx\_converter** RX module for the input path

**param tx\_connector** RF connector for the output path

**param tx\_converter** TX module for the output path

# **6.8.1.4 ScFading**

# **SCPI Command :**

ROUTe:WLAN:SIGNaling<instance>:SCENario:SCFading:FLEXible

# class ScFadingCls

ScFading commands group definition. 1 total commands, 0 Subgroups, 1 group commands

#### class FlexibleStruct

Structure for setting input parameters. Fields:

- Pcc\_Bb\_Board: enums.PccBasebandBoard: Signaling unit
- Rx Connector: enums.RxConnector: RF connector for the input path
- Rx\_Converter: enums.RxConverter: RX module for the input path
- Tx\_Connector: enums.TxConnector: RF connector for the output path
- Tx\_Converter: enums.TxConverter: TX module for the output path
- Pcc\_Fading\_Board: enums.PccFadingBoard: Internal fader

 $get_flexible() \rightarrow FlexibleStruct$ 

```
# SCPI: ROUTe:WLAN:SIGNaling<instance>:SCENario:SCFading:FLEXible
value: FlexibleStruct = driver.route.scenario.scFading.get_flexible()
```
Activates the 'Standard Cell Fading' scenario and selects the signal paths. For possible parameter values, see 'Values for signal path selection'.

#### **return**

structure: for return value, see the help for FlexibleStruct structure arguments.

set\_flexible(*value: FlexibleStruct*) → None

```
# SCPI: ROUTe:WLAN:SIGNaling<instance>:SCENario:SCFading:FLEXible
structure = driver.route.scenario.scFading.FlexibleStruct()
structure.Pcc_Bb_Board: enums.PccBasebandBoard = enums.PccBasebandBoard.BBR1
structure.Rx_Connector: enums.RxConnector = enums.RxConnector.I11I
structure.Rx_Converter: enums.RxConverter = enums.RxConverter.IRX1
structure.Tx_Connector: enums.TxConnector = enums.TxConnector.I12O
structure.Tx_Converter: enums.TxConverter = enums.TxConverter.ITX1
structure.Pcc_Fading_Board: enums.PccFadingBoard = enums.PccFadingBoard.FAD012
driver.route.scenario.scFading.set_flexible(value = structure)
```
Activates the 'Standard Cell Fading' scenario and selects the signal paths. For possible parameter values, see 'Values for signal path selection'.

# **param value**

see the help for FlexibleStruct structure arguments.

# **6.9 Second**

#### class SecondCls

Second commands group definition. 1 total commands, 1 Subgroups, 0 group commands

# **Cloning the Group**

```
# Create a clone of the original group, that exists independently
group2 = driver.second.clone()
```
# **Subgroups**

# **6.9.1 State**

# **SCPI Command :**

FETCh:WLAN:SIGNaling<instance>:SECond:STATe

# class StateCls

State commands group definition. 1 total commands, 0 Subgroups, 1 group commands

 $\textbf{fetch}() \rightarrow \text{PsState}$ 

```
# SCPI: FETCh:WLAN:SIGNaling<instance>:SECond:STATe
value: enums. PsState = driver. second. state. fetch()
```
Gets the connection status, refer to 'Connection status'. Commands for station one, two and three are available.

#### **return**

ps\_state: IDLE | PROBed | AUTHenticated | ASSociated | DEAuthenticated | DISassociated | CTIMeout

# **6.10 Sense**

# class SenseCls

Sense commands group definition. 21 total commands, 5 Subgroups, 0 group commands

#### **Cloning the Group**

```
# Create a clone of the original group, that exists independently
group2 = driver.sense.clone()
```
# **Subgroups**

# **6.10.1 Elogging**

# **SCPI Command :**

```
SENSe:WLAN:SIGNaling<instance>:ELOGging:ALL
```
#### class EloggingCls

Elogging commands group definition. 1 total commands, 0 Subgroups, 1 group commands

# class AllStruct

Structure for reading output parameters. Fields:

- Category: List[enums.LogCategoryB]: INFO | WARNing | ERRor | EMPTy Category of the entry, as indicated in the main view by an icon EMPTy means that there are no entries.
- Timestamp: List[str]: string Timestamp of the entry as string in the format 'hh:mm:ss'
- Description: List[str]: string Text string describing the event

# $get\_all() \rightarrow AllStruct$

```
# SCPI: SENSe:WLAN:SIGNaling<instance>:ELOGging:ALL
value: AllStruct = driver.sense.elogging.get_all()
```
Queries all entries of the event log. For each entry, three parameters are returned, from oldest to latest entry: {<Category>, <Timestamp>, <Description>}entry 1, {<Category>, <Timestamp>, <Description>}entry 2, . . .

#### **return**

structure: for return value, see the help for AllStruct structure arguments.

# **6.10.2 Pgen<PacketGenerator>**

# **RepCap Settings**

```
# Range: Nr1 .. Nr3
rc = driver.sense.pgen.repcap_packetGenerator_get()
driver.sense.pgen.repcap_packetGenerator_set(repcap.PacketGenerator.Nr1)
```
# class PgenCls

Pgen commands group definition. 1 total commands, 1 Subgroups, 0 group commands Repeated Capability: PacketGenerator, default value after init: PacketGenerator.Nr1

# **Cloning the Group**

```
# Create a clone of the original group, that exists independently
group2 = driver.sense.pgen.clone()
```
# **Subgroups**

# **6.10.2.1 PgStats**

# **SCPI Command :**

SENSe:WLAN:SIGNaling<instance>:PGEN<index>:PGSTats

# class PgStatsCls

PgStats commands group definition. 1 total commands, 0 Subgroups, 1 group commands

## class GetStruct

Response structure. Fields:

- Icmp\_Req\_Frames: int: No parameter help available
- Icmp Req Bytes: int: No parameter help available
- Icmp\_Resp\_Frames: int: No parameter help available
- Icmp\_Resp\_Bytes: int: No parameter help available
- Icmp\_Resp\_Percent: float: No parameter help available
- Udp\_Sent\_Frames: int: No parameter help available
- Udp\_Sent\_Bytes: int: No parameter help available

get(*packetGenerator=PacketGenerator.Default*) → GetStruct

```
# SCPI: SENSe:WLAN:SIGNaling<instance>:PGEN<index>:PGSTats
value: GetStruct = driver.sense.pgen.pgStats.get(packetGenerator = repcap.
˓→PacketGenerator.Default)
```
No command help available

#### **param packetGenerator**

optional repeated capability selector. Default value: Nr1 (settable in the interface 'Pgen')

#### **return**

structure: for return value, see the help for GetStruct structure arguments.

# **6.10.3 Sinfo**

# **SCPI Command :**

SENSe:WLAN:SIGNaling<instance>:SINFo:EAPStat

#### class SinfoCls

Sinfo commands group definition. 2 total commands, 1 Subgroups, 1 group commands

#### class EapStatStruct

Structure for reading output parameters. Fields:

- State: enums.ResultState: IDLE | SUCCess | FAILure EAP connection state
- Type\_Py: enums.AuthType: IDENtity | NOTification | NAK | MD5 | OTP | GTC | TLS | CLEap | SIM | TTLS | AKA | AKAPrime Authentication stage

#### $get\_eap\_stat() \rightarrow EapStatStruct$

# SCPI: SENSe:WLAN:SIGNaling<instance>:SINFo:EAPStat value: EapStatStruct = driver.sense.sinfo.get\_eap\_stat()

Queries the current state of the EAP connection for the security mode 'WPA / WPA2 Enterprise'.

**return**

structure: for return value, see the help for EapStatStruct structure arguments.

# **Cloning the Group**

```
# Create a clone of the original group, that exists independently
group2 = driver.sense.sinfo.clone()
```
# **Subgroups**

# **6.10.3.1 Antenna<Antenna>**

### **RepCap Settings**

```
# Range: Nr1 .. Nr2
rc = driver.sense.sinfo.antenna.repcap_antenna_get()
driver.sense.sinfo.antenna.repcap_antenna_set(repcap.Antenna.Nr1)
```
# class AntennaCls

Antenna commands group definition. 1 total commands, 1 Subgroups, 0 group commands Repeated Capability: Antenna, default value after init: Antenna.Nr1

# **Cloning the Group**

```
# Create a clone of the original group, that exists independently
group2 = driver.sense.sinfo.antenna.clone()
```
### **Subgroups**

# **6.10.3.1.1 RxpIndicator**

### **SCPI Command :**

SENSe:WLAN:SIGNaling<instance>:SINFo[:ANTenna<n>]:RXPindicator

#### class RxpIndicatorCls

RxpIndicator commands group definition. 1 total commands, 0 Subgroups, 1 group commands

#### class GetStruct

Response structure. Fields:

- Power Value: float: float Unit: dBm
- Power\_Indicator: enums.PowerIndicator: UNDerdriven | RANGe | OVERdriven

get(*antenna=Antenna.Default*) → GetStruct

```
# SCPI: SENSe:WLAN:SIGNaling<instance>:SINFo[:ANTenna<n>]:RXPindicator
value: GetStruct = driver.sense.sinfo.antenna.rxpIndicator.get(antenna = repcap.
˓→Antenna.Default)
```
Queries the Rx burst power per individual antenna and evaluates the quality of the RX signal from the connected DUT. Antenna 2 is only available in a MIMO scenario.

#### **param antenna**

optional repeated capability selector. Default value: Nr1 (settable in the interface 'Antenna')

#### **return**

structure: for return value, see the help for GetStruct structure arguments.

# **6.10.4 Sta<Station>**

# **RepCap Settings**

```
# Range: Nr1 .. Nr4
rc = driver.sense.sta.repcap_station.get()driver.sense.sta.repcap_station_set(repcap.Station.Nr1)
```
# class StaCls

Sta commands group definition. 13 total commands, 3 Subgroups, 0 group commands Repeated Capability: Station, default value after init: Station.Nr1

# **Cloning the Group**

```
# Create a clone of the original group, that exists independently
group2 = driver.sense.sta.clone()
```
# **Subgroups**

# **6.10.4.1 HetbInfo**

#### class HetbInfoCls

HetbInfo commands group definition. 1 total commands, 1 Subgroups, 0 group commands

### **Cloning the Group**

```
# Create a clone of the original group, that exists independently
group2 = driver.sense.sta.hetbInfo.clone()
```
# **Subgroups**

**6.10.4.1.1 UphInfo**

# **SCPI Command :**

SENSe:WLAN:SIGNaling<instance>:STA<s>:HETBinfo:UPHinfo

### class UphInfoCls

UphInfo commands group definition. 1 total commands, 0 Subgroups, 1 group commands

#### class GetStruct

Response structure. Fields:

- Burst\_Power: float: float Indication of HE TB burst power. Range: -999 dBm to 999 dBm
- Uph: int: decimal Indication of UL power headroom. Range: 0 dB to 31 dB
- Min\_Tx\_Power\_Flag: bool: OFF | ON Indication whether the HE TB bursts are sent at the minimum transmit power of the station.

get(*station=Station.Default*) → GetStruct

```
# SCPI: SENSe:WLAN:SIGNaling<instance>:STA<s>:HETBinfo:UPHinfo
value: GetStruct = driver.sense.sta.hetbInfo.uphInfo.get(station = repcap.
˓→Station.Default)
```
Queries actual information related to uplink power headroom (UPH) control.

#### **param station**

optional repeated capability selector. Default value: Nr1 (settable in the interface 'Sta')

#### **return**

structure: for return value, see the help for GetStruct structure arguments.

# **6.10.4.2 UeCapability**

#### class UeCapabilityCls

UeCapability commands group definition. 2 total commands, 2 Subgroups, 0 group commands

# **Cloning the Group**

```
# Create a clone of the original group, that exists independently
group2 = driver.sense.sta.ueCapability.clone()
```
# **Subgroups**

# **6.10.4.2.1 He**

## **SCPI Command :**

SENSe:WLAN:SIGNaling<instance>:STA<s>:UECapability:HE

#### class HeCls

He commands group definition. 1 total commands, 0 Subgroups, 1 group commands

#### class GetStruct

Response structure. Fields:

- Device Class: enums.DeviceClass: A | B
- Dyn\_Fragment: enums.DynFragment: NO | L1 | L2 | L3 Dynamic fragmentation not supported, or dynamic fragmentation supported with level 1 to 3.
- Absr: enums.YesNoStatus: NO | YES Indicates support of a buffer status report (BSR) control field.
- Broadcast\_Twt: enums.YesNoStatus: NO | YES Indicates support of broadcast target wake time (TWT) operation.
- Ofdma\_Rand\_Acc: enums.YesNoStatus: NO | YES Indicates support of OFDMA random access procedure.

get(*station=Station.Default*) → GetStruct

```
# SCPI: SENSe:WLAN:SIGNaling<instance>:STA<s>:UECapability:HE
value: GetStruct = driver.sense.sta.ueCapability.he.get(station = repcap.
˓→Station.Default)
```
Indicates the reported UE HE capabilities.

#### **param station**

optional repeated capability selector. Default value: Nr1 (settable in the interface 'Sta')

#### **return**

structure: for return value, see the help for GetStruct structure arguments.

# **6.10.4.2.2 Mac**

# class MacCls

Mac commands group definition. 1 total commands, 1 Subgroups, 0 group commands

# **Cloning the Group**

```
# Create a clone of the original group, that exists independently
group2 = driver.sense.sta.ueCapability.mac.clone()
```
# **Subgroups**

**6.10.4.2.2.1 Address**

# **SCPI Command :**

SENSe:WLAN:SIGNaling<instance>:STA<s>:UECapability:MAC:ADDRess

# class AddressCls

Address commands group definition. 1 total commands, 0 Subgroups, 1 group commands

get(*station=Station.Default*) → str

```
# SCPI: SENSe:WLAN:SIGNaling<instance>:STA<s>:UECapability:MAC:ADDRess
value: str = driver.sense.sta.ueCapability.mac.address.get(station = repcap.
˓→Station.Default)
```
Gets the MAC address of an associated DUT.

#### **param station**

optional repeated capability selector. Default value: Nr1 (settable in the interface 'Sta')

#### **return**

mac\_address: string Hexadecimal MAC address as string

### **6.10.4.3 UesInfo**

# class UesInfoCls

UesInfo commands group definition. 10 total commands, 5 Subgroups, 0 group commands

# **Cloning the Group**

```
# Create a clone of the original group, that exists independently
group2 = driver.sense.sta.uesInfo.clone()
```
# **Subgroups**

# **6.10.4.3.1 AbsReport**

## **SCPI Command :**

SENSe:WLAN:SIGNaling<instance>:STA<s>:UESinfo:ABSReport

#### class AbsReportCls

AbsReport commands group definition. 1 total commands, 0 Subgroups, 1 group commands

#### class GetStruct

Response structure. Fields:

- Total: int: decimal Maximum of all reports received in preceding interval Range: 0 KB to 4.145152E+6 KB, Unit: kB
- Buffered\_Data\_Tid: int: decimal Maximum of all QoS control reports Range: 0 KB to 4.145152E+6 KB, Unit: kB
- Tidx: enums.Tid: TID0 | TID1 | TID2 | TID3 | TID4 | TID5 | TID6 | TID7 Indication of TID, for which the buffer status BufferedData\_TID is reported
- Buffered\_Data\_Ac: int: decimal Maximum AC-specific queue size of all AC control reports Range: 0 KB to 4.145152E+6 KB, Unit: kB
- Acx: enums.AccessCategory: ACBE | ACBK | ACVI | ACVO Indication of access category (ACI bitmap subfield) for which the buffer status BufferedData\_AC is reported ACBE: AC\_BE (best effort) ACBK: AC\_BK (background) ACVI: AC\_VI (video) ACVO: AC\_VO (voice)

get(*station=Station.Default*) → GetStruct

```
# SCPI: SENSe:WLAN:SIGNaling<instance>:STA<s>:UESinfo:ABSReport
value: GetStruct = driver.sense.sta.uesInfo.absReport.get(station = repcap.
˓→Station.Default)
```
Indicates reported buffered data for a UE supporting a HE buffer status report (BSR) control field.

#### **param station**

optional repeated capability selector. Default value: Nr1 (settable in the interface 'Sta')

#### **return**

structure: for return value, see the help for GetStruct structure arguments.

# **6.10.4.3.2 Drate**

## **SCPI Command :**

SENSe:WLAN:SIGNaling<instance>:STA<s>:UESinfo:DRATe

#### class DrateCls

Drate commands group definition. 1 total commands, 0 Subgroups, 1 group commands

#### class GetStruct

Response structure. Fields:

- Format Py: enums.FrameFormat: NHT | HT | VHT | HESU | HEMU | HETB Frame format NHT: non-high throughput format (non-HT) HT: high throughput format VHT: very high throughput format HESU: high efficiency format, single user MIMO HEMU: high efficiency format, multi user MIMO HETB: high efficiency format, trigger based uplink single user MIMO
- Rate: enums.DataRate: MB1 | MB2 | MB5 | MB6 | MB9 | MB11 | MB12 | MB18 | MB24 | MB36 | MB48 | MB54 | MCS0 | MCS1 | MCS2 | MCS3 | MCS4 | MCS5 | MCS6 | MCS7 | MCS8 | MCS9 | MCS10 | MCS11 | MCS12 | MCS13 | MCS14 | MCS15 MBx: data rate for NHT in Mbit/s {1, 2, 5.5, 6, 9, 11, 12, 18, 24, 36, 48, 54} MCSx: modulation and coding scheme x for HT, VHT and HE
- Cbw: enums.ChannelBandwidth: BW20 | BW40 | BW80 | BW88 | BW16 Channel bandwidth in MHz: 20, 40, 80, 80+80, 160
- Nss: enums.SpacialStreamsNr: NSS1 | NSS2 | NSS3 | NSS4 | NSS5 | NSS6 | NSS7 | NSS8 Number of spatial streams

get(*station=Station.Default*) → GetStruct

```
# SCPI: SENSe:WLAN:SIGNaling<instance>:STA<s>:UESinfo:DRATe
value: GetStruct = driver.sense.sta.uesInfo.drate.get(station = repcap.Station.
˓→Default)
```
Queries information related to the data rate of the DUT signal.

#### **param station**

optional repeated capability selector. Default value: Nr1 (settable in the interface 'Sta')

#### **return**

structure: for return value, see the help for GetStruct structure arguments.

# **6.10.4.3.3 RxbPower**

#### **SCPI Command :**

SENSe:WLAN:SIGNaling<instance>:STA<s>:UESinfo:RXBPower

#### class RxbPowerCls

RxbPower commands group definition. 1 total commands, 0 Subgroups, 1 group commands

get(*station=Station.Default*) → float

```
# SCPI: SENSe:WLAN:SIGNaling<instance>:STA<s>:UESinfo:RXBPower
value: float = driver.sense.sta.uesInfo.rxbPower.get(station = repcap.Station.
˓→Default)
```
Queries the average power of the last burst received from the DUT.

#### **param station**

optional repeated capability selector. Default value: Nr1 (settable in the interface 'Sta')

#### **return**

power: float Unit: dBm

# **6.10.4.3.4 RxPsdu**

## class RxPsduCls

RxPsdu commands group definition. 6 total commands, 6 Subgroups, 0 group commands

# **Cloning the Group**

# Create a clone of the original group, that exists independently group2 = driver.sense.sta.uesInfo.rxPsdu.clone()

# **Subgroups**

# **6.10.4.3.4.1 Hemu**

### **SCPI Command :**

SENSe:WLAN:SIGNaling<instance>:STA<s>:UESinfo:RXPSdu:HEMU

#### class HemuCls

Hemu commands group definition. 1 total commands, 0 Subgroups, 1 group commands

#### class GetStruct

Response structure. Fields:

- Rate: List[enums.DataRate]: No parameter help available
- Ru\_Size: List[enums.RuSize]: No parameter help available
- Nss: List[enums.SpacialStreamsNr]: No parameter help available
- Frames\_Curr: List[int]: No parameter help available
- Frames\_Tot: List[int]: No parameter help available
- Bytes Curr: List[float]: No parameter help available
- Bytes\_Tot: List[float]: No parameter help available
- Mbps\_Curr: List[float]: No parameter help available
- Mbps\_Tot: List[float]: No parameter help available
- Power\_Curr: List[float]: No parameter help available
- Power\_Tot: List[float]: No parameter help available

get(*station=Station.Default*) → GetStruct

```
# SCPI: SENSe:WLAN:SIGNaling<instance>:STA<s>:UESinfo:RXPSdu:HEMU
value: GetStruct = driver.sense.sta.uesInfo.rxPsdu.hemu.get(station = repcap.
˓→Station.Default)
```
No command help available

#### **param station**

optional repeated capability selector. Default value: Nr1 (settable in the interface 'Sta')

#### **return**

structure: for return value, see the help for GetStruct structure arguments.

# **6.10.4.3.4.2 Hesu**

# **SCPI Command :**

SENSe:WLAN:SIGNaling<instance>:STA<s>:UESinfo:RXPSdu:HESU

# class HesuCls

Hesu commands group definition. 1 total commands, 0 Subgroups, 1 group commands

#### class GetStruct

Response structure. Fields:

- Rate: List[enums.DataRate]: No parameter help available
- Bw: List[enums.ChannelBandwidth]: No parameter help available
- Nss: List[enums.SpacialStreamsNr]: No parameter help available
- Frames\_Curr: List[int]: No parameter help available
- Frames\_Tot: List[int]: No parameter help available
- Bytes\_Curr: List[float]: No parameter help available
- Bytes\_Tot: List[float]: No parameter help available
- Mbps\_Curr: List[float]: No parameter help available
- Mbps\_Tot: List[float]: No parameter help available
- Power\_Curr: List[float]: No parameter help available
- Power\_Tot: List[float]: No parameter help available

#### get(*station=Station.Default*) → GetStruct

```
# SCPI: SENSe:WLAN:SIGNaling<instance>:STA<s>:UESinfo:RXPSdu:HESU
value: GetStruct = driver.sense.sta.uesInfo.rxPsdu.hesu.get(station = repcap.
˓→Station.Default)
```
No command help available

#### **param station**

optional repeated capability selector. Default value: Nr1 (settable in the interface 'Sta')

#### **return**

structure: for return value, see the help for GetStruct structure arguments.

# **6.10.4.3.4.3 Hetb**

## **SCPI Command :**

SENSe:WLAN:SIGNaling<instance>:STA<s>:UESinfo:RXPSdu:HETB

### class HetbCls

Hetb commands group definition. 1 total commands, 0 Subgroups, 1 group commands

#### class GetStruct

Response structure. Fields:

- Rate: List[enums.DataRate]: No parameter help available
- Ru\_Size: List[enums.RuSize]: No parameter help available
- Nss: List[enums.SpacialStreamsNr]: No parameter help available
- Frames\_Curr: List[int]: No parameter help available
- Frames\_Tot: List[int]: No parameter help available
- Bytes\_Curr: List[float]: No parameter help available
- Bytes Tot: List[float]: No parameter help available
- Mbps\_Curr: List[float]: No parameter help available
- Mbps\_Tot: List[float]: No parameter help available
- Power Curr: List[float]: No parameter help available
- Power\_Tot: List[float]: No parameter help available

get(*station=Station.Default*) → GetStruct

```
# SCPI: SENSe:WLAN:SIGNaling<instance>:STA<s>:UESinfo:RXPSdu:HETB
value: GetStruct = driver.sense.sta.uesInfo.rxPsdu.hetb.get(station = repcap.
˓→Station.Default)
```
No command help available

# **param station**

optional repeated capability selector. Default value: Nr1 (settable in the interface 'Sta')

#### **return**

structure: for return value, see the help for GetStruct structure arguments.

# **6.10.4.3.4.4 Ht**

#### **SCPI Command :**

SENSe:WLAN:SIGNaling<instance>:STA<s>:UESinfo:RXPSdu:HT

# class HtCls

Ht commands group definition. 1 total commands, 0 Subgroups, 1 group commands

# class GetStruct

Response structure. Fields:

- Rate: List[enums.DataRate]: No parameter help available
- Bw: List[enums.ChannelBandwidth]: No parameter help available
- Nss: List[enums.SpacialStreamsNr]: No parameter help available
- Frames\_Curr: List[int]: No parameter help available
- Frames\_Tot: List[int]: No parameter help available
- Bytes\_Curr: List[float]: No parameter help available
- Bytes\_Tot: List[float]: No parameter help available
- Mbps\_Curr: List[float]: No parameter help available
- Mbps\_Tot: List[float]: No parameter help available
- Power\_Curr: List[float]: No parameter help available
- Power\_Tot: List[float]: No parameter help available

#### get(*station=Station.Default*) → GetStruct

```
# SCPI: SENSe:WLAN:SIGNaling<instance>:STA<s>:UESinfo:RXPSdu:HT
value: GetStruct = driver.sense.sta.uesInfo.rxPsdu.ht.get(station = repcap.
˓→Station.Default)
```
No command help available

#### **param station**

optional repeated capability selector. Default value: Nr1 (settable in the interface 'Sta')

#### **return**

structure: for return value, see the help for GetStruct structure arguments.

# **6.10.4.3.4.5 NoNht**

# **SCPI Command :**

SENSe:WLAN:SIGNaling<instance>:STA<s>:UESinfo:RXPSdu:NONHt

# class NoNhtCls

NoNht commands group definition. 1 total commands, 0 Subgroups, 1 group commands

#### class GetStruct

Response structure. Fields:

- Rate: List[enums.DataRate]: No parameter help available
- Bw: List[enums.ChannelBandwidth]: No parameter help available
- Nss: List[enums.SpacialStreamsNr]: No parameter help available
- Frames Curr: List[int]: No parameter help available
- Frames\_Tot: List[int]: No parameter help available
- Bytes\_Curr: List[float]: No parameter help available
- Bytes Tot: List[float]: No parameter help available
- Mbps\_Curr: List[float]: No parameter help available
- Mbps\_Tot: List[float]: No parameter help available
- Power\_Curr: List[float]: No parameter help available
- Power Tot: List[float]: No parameter help available

get(*station=Station.Default*) → GetStruct

```
# SCPI: SENSe:WLAN:SIGNaling<instance>:STA<s>:UESinfo:RXPSdu:NONHt
value: GetStruct = driver.sense.sta.uesInfo.rxPsdu.noNht.get(station = repcap.
˓→Station.Default)
```
No command help available

### **param station**

optional repeated capability selector. Default value: Nr1 (settable in the interface 'Sta')

#### **return**

structure: for return value, see the help for GetStruct structure arguments.

# **6.10.4.3.4.6 Vht**

# **SCPI Command :**

SENSe:WLAN:SIGNaling<instance>:STA<s>:UESinfo:RXPSdu:VHT

# class VhtCls

Vht commands group definition. 1 total commands, 0 Subgroups, 1 group commands

#### class GetStruct

Response structure. Fields:

- Rate: List[enums.DataRate]: No parameter help available
- Bw: List[enums.ChannelBandwidth]: No parameter help available
- Nss: List [enums. Spacial Streams Nr]: No parameter help available
- Frames\_Curr: List[int]: No parameter help available
- Frames\_Tot: List[int]: No parameter help available
- Bytes\_Curr: List[float]: No parameter help available
- Bytes\_Tot: List[float]: No parameter help available
- Mbps\_Curr: List[float]: No parameter help available
- Mbps\_Tot: List[float]: No parameter help available
- Power Curr: List[float]: No parameter help available
- Power\_Tot: List[float]: No parameter help available

get(*station=Station.Default*) → GetStruct

# SCPI: SENSe:WLAN:SIGNaling<instance>:STA<s>:UESinfo:RXPSdu:VHT value: GetStruct = driver.sense.sta.uesInfo.rxPsdu.vht.get(station = repcap. ˓<sup>→</sup>Station.Default)

No command help available

#### **param station**

optional repeated capability selector. Default value: Nr1 (settable in the interface 'Sta')

**return**

structure: for return value, see the help for GetStruct structure arguments.

### **6.10.4.3.5 UeAddress<IpVersion>**

# **RepCap Settings**

```
# Range: V4 .. V6
rc = driver.sense.sta.uesInfo.ueAddress.repcap_ipVersion_get()
driver.sense.sta.uesInfo.ueAddress.repcap_ipVersion_set(repcap.IpVersion.V4)
```
# class UeAddressCls

UeAddress commands group definition. 1 total commands, 1 Subgroups, 0 group commands Repeated Capability: IpVersion, default value after init: IpVersion.V4

# **Cloning the Group**

```
# Create a clone of the original group, that exists independently
group2 = driver.sense.sta.uesInfo.ueAddress.clone()
```
#### **Subgroups**

**6.10.4.3.5.1 Ipv**

#### **SCPI Command :**

SENSe:WLAN:SIGNaling<instance>:STA<s>:UESinfo:UEADdress:IPV<n>

#### class IpvCls

Ipv commands group definition. 1 total commands, 0 Subgroups, 1 group commands

get(*station=Station.Default*, *ipVersion=IpVersion.Default*) → str

```
# SCPI: SENSe:WLAN:SIGNaling<instance>:STA<s>:UESinfo:UEADdress:IPV<n>
value: str = driver.sense.sta.uesInfo.ueAddress.ipv.get(station = repcap.
˓→Station.Default, ipVersion = repcap.IpVersion.Default)
```
Queries the detected IPv4 / IPv6 addresses of the connected DUT.

### **param station**

optional repeated capability selector. Default value: Nr1 (settable in the interface 'Sta')

#### **param ipVersion**

optional repeated capability selector. Default value: V4 (settable in the interface 'UeAddress')

## **return**

ip\_address: string IPv4 / IPv6 addresses as string

# **6.10.5 UesInfo**

# **SCPI Commands :**

```
SENSe:WLAN:SIGNaling<instance>:UESinfo:APSSid
SENSe:WLAN:SIGNaling<instance>:UESinfo:RXTRigframe
```
#### class UesInfoCls

UesInfo commands group definition. 4 total commands, 2 Subgroups, 2 group commands

#### class RxTrigFrameStruct

Structure for reading output parameters. Fields:

- Total Tf: int: decimal
- Station\_Tf: int: decimal

# $get\_ap\_ssid() \rightarrow str$

```
# SCPI: SENSe:WLAN:SIGNaling<instance>:UESinfo:APSSid
value: str = driver.sense.uesInfo.get_ap_ssid()
```
Returns the SSID of the associated access point. The command is only relevant in operation mode 'Station'.

**return**

ssid: string Service set identifier as string

```
get\_rx\_trig\_frame() \rightarrow RxTrigFrameStruct
```

```
# SCPI: SENSe:WLAN:SIGNaling<instance>:UESinfo:RXTRigframe
value: RxTrigFrameStruct = driver.sense.uesInfo.get_rx_trig_frame()
```
Queries the total trigger frames received and the number of trigger frames directed to the station, i.e. R&S CMW.

#### **return**

structure: for return value, see the help for RxTrigFrameStruct structure arguments.

# **Cloning the Group**

```
# Create a clone of the original group, that exists independently
group2 = driver.sense.uesInfo.clone()
```
# **Subgroups**

# **6.10.5.1 Antenna<Antenna>**

# **RepCap Settings**

```
# Range: Nr1 .. Nr2
rc = driver. sense.uesInfo.antenna.repcap_antenna_get()
driver.sense.uesInfo.antenna.repcap_antenna_set(repcap.Antenna.Nr1)
```
# class AntennaCls

Antenna commands group definition. 1 total commands, 1 Subgroups, 0 group commands Repeated Capability: Antenna, default value after init: Antenna.Nr1

# **Cloning the Group**

```
# Create a clone of the original group, that exists independently
group2 = driver.sense.uesInfo.antenna.clone()
```
## **Subgroups**

# **6.10.5.1.1 ArxbPower**

# **SCPI Command :**

```
SENSe:WLAN:SIGNaling<instance>:UESinfo[:ANTenna<n>]:ARXBpower
```
# class ArxbPowerCls

ArxbPower commands group definition. 1 total commands, 0 Subgroups, 1 group commands

get(*antenna=Antenna.Default*) → float

```
# SCPI: SENSe:WLAN:SIGNaling<instance>:UESinfo[:ANTenna<n>]:ARXBpower
value: float = driver.sense.uesInfo.antenna.arxbPower.get(antenna = repcap.
˓→Antenna.Default)
```
Queries the approximate RX burst power per individual antenna, calculated from the expected PEP and the configured standard. Antenna 2 is only available in a MIMO scenario.

#### **param antenna**

optional repeated capability selector. Default value: Nr1 (settable in the interface 'Antenna')

**return**

approx\_power: float Unit: dBm

# **6.10.5.2 CmwAddress<IpVersion>**

# **RepCap Settings**

```
# Range: V4 .. V6
rc = driver.sense.uesInfo.cmwAddress.repcap_ipVersion_get()
driver.sense.uesInfo.cmwAddress.repcap_ipVersion_set(repcap.IpVersion.V4)
```
### class CmwAddressCls

CmwAddress commands group definition. 1 total commands, 1 Subgroups, 0 group commands Repeated Capability: IpVersion, default value after init: IpVersion.V4

# **Cloning the Group**

```
# Create a clone of the original group, that exists independently
group2 = driver.sense.uesInfo.cmwAddress.clone()
```
# **Subgroups**

# **6.10.5.2.1 Ipv**

# **SCPI Command :**

SENSe:WLAN:SIGNaling<instance>:UESinfo:CMWaddress:IPV<n>

### class IpvCls

Ipv commands group definition. 1 total commands, 0 Subgroups, 1 group commands

 $get(ipVersion=IpVersion.Default) \rightarrow str$ 

```
# SCPI: SENSe:WLAN:SIGNaling<instance>:UESinfo:CMWaddress:IPV<n>
value: str = driver.sense.uesInfo.cmwAddress.ipv.get(ipVersion = repcap.
˓→IpVersion.Default)
```
Queries the IP address of the R&S CMW.

# **param ipVersion**

optional repeated capability selector. Default value: V4 (settable in the interface 'CmwAddress')

**return**

ip\_address: string The assigned IPv4 or IPv6 addresses.

# **6.11 Source**

# class SourceCls

Source commands group definition. 2 total commands, 1 Subgroups, 0 group commands

# **Cloning the Group**

```
# Create a clone of the original group, that exists independently
group2 = driver.source.clone()
```
# **Subgroups**

# **6.11.1 State**

### **SCPI Commands :**

```
SOURce:WLAN:SIGNaling<instance>:STATe:ALL
SOURce:WLAN:SIGNaling<instance>:STATe
```
### class StateCls

State commands group definition. 2 total commands, 0 Subgroups, 2 group commands

# class AllStruct

Structure for reading output parameters. Fields:

- Main\_State: bool: OFF | ON
- Sync\_State: enums.SyncState: PENDing | ADJusted PENDing: The generator has been turned on (off) but the signal is not yet (still) available. ADJusted: The physical output signal corresponds to the main generator state.
- Dut\_1: enums.PsState: IDLE | AUTHenticated | ASSociated | DEAuthenticated | DISassociated | **CTIMeout**
- Dut\_2: enums.PsState: IDLE | AUTHenticated | ASSociated | DEAuthenticated | DISassociated | CTIMeout
- Dut\_3: enums.PsState: IDLE | AUTHenticated | ASSociated | DEAuthenticated | DISassociated | **CTIMeout**

# $get\_all() \rightarrow AllStruct$

```
# SCPI: SOURce:WLAN:SIGNaling<instance>:STATe:ALL
value: AllStruct = driver.source.state.get_all()
```
Returns detailed information about the WLAN signaling generator state and the connection state of station one to three. See also 'Connection status'.

#### **return**

structure: for return value, see the help for AllStruct structure arguments.

 $get_value() \rightarrow bool$ 

```
# SCPI: SOURce:WLAN:SIGNaling<instance>:STATe
value: bool = driver.source.state.get_value()
```
Turns the generator (the cell) on or off.

**return**

main\_state: ON | OFF | 1 | 0 Switch generator ON or OFF

set\_value(*main\_state: bool*) → None

```
# SCPI: SOURce:WLAN:SIGNaling<instance>:STATe
driver.source.state.set_value(main_state = False)
```
Turns the generator (the cell) on or off.

```
param main_state
  ON | OFF | 1 | 0 Switch generator ON or OFF
```
# **6.12 Third**

#### class ThirdCls

Third commands group definition. 1 total commands, 1 Subgroups, 0 group commands

# **Cloning the Group**

```
# Create a clone of the original group, that exists independently
group2 = driver.third.clone()
```
#### **Subgroups**

# **6.12.1 State**

# **SCPI Command :**

FETCh:WLAN:SIGNaling<instance>:THIRd:STATe

#### class StateCls

State commands group definition. 1 total commands, 0 Subgroups, 1 group commands

#### $\textbf{fetch}() \rightarrow \text{PsState}$

```
# SCPI: FETCh:WLAN:SIGNaling<instance>:THIRd:STATe
value: enums. PsState = driver. third. state. fetch()
```
Gets the connection status, refer to 'Connection status'. Commands for station one, two and three are available.

#### **return**

ps\_state: IDLE | PROBed | AUTHenticated | ASSociated | DEAuthenticated | DISassociated | CTIMeout

# **6.13 Trigger**

# class TriggerCls

Trigger commands group definition. 14 total commands, 2 Subgroups, 0 group commands

# **Cloning the Group**

```
# Create a clone of the original group, that exists independently
group2 = driver.trigger.clone()
```
# **Subgroups**

# **6.13.1 Rx**

# class RxCls

Rx commands group definition. 11 total commands, 1 Subgroups, 0 group commands

# **Cloning the Group**

```
# Create a clone of the original group, that exists independently
group2 = driver.trigger.rx.clone()
```
#### **Subgroups**

# **6.13.1.1 MacFrame**

### **SCPI Commands :**

```
TRIGger:WLAN:SIGNaling<instance>:RX:MACFrame:BTYPe
TRIGger:WLAN:SIGNaling<instance>:RX:MACFrame:BW
TRIGger:WLAN:SIGNaling<instance>:RX:MACFrame:STReams
TRIGger:WLAN:SIGNaling<instance>:RX:MACFrame:RATE
TRIGger:WLAN:SIGNaling<instance>:RX:MACFrame:CTDelay
TRIGger:WLAN:SIGNaling<instance>:RX:MACFrame:RREStriction
TRIGger:WLAN:SIGNaling<instance>:RX:MACFrame:SLOPe
```
#### class MacFrameCls

MacFrame commands group definition. 11 total commands, 3 Subgroups, 7 group commands

 $get\_btype() \rightarrow BurstType$ 

```
# SCPI: TRIGger:WLAN:SIGNaling<instance>:RX:MACFrame:BTYPe
value: enums.BurstType = driver.trigger.rx.macFrame.get_btype()
```
Defines for which bursts a trigger pulse is generated for the RX frame trigger signal. Note that the trigger pulse is generated only for bursts matching the specified trigger bandwidth and trigger rate. Refer to: method RsCmwWlanSig. Trigger.Rx.MacFrame.bw method RsCmwWlanSig.Trigger.Rx.MacFrame.rate

#### **return**

type\_py: ABURsts | OBURsts | DCBursts | NHTBursts | HTBursts | VHTBursts | HES-Bursts ABURsts All received bursts result in an RX frame trigger pulse. OBURsts Only OFDM bursts with the configured minimum length result in an RX frame trigger pulse. DCBursts Only DSSS/CCK bursts with the configured minimum length result in an RX frame trigger pulse. NHTBursts Only non-HT bursts with the configured minimum length result in an RX frame trigger pulse. HTBursts Only HT bursts with the configured minimum length result in an RX frame trigger pulse. VHTBursts Only VHT bursts with the configured minimum length result in an RX frame trigger pulse. HESBursts Only HE SU bursts with the configured minimum length result in an RX frame trigger pulse.

## $get_bw() \rightarrow TriggerBandwidth$

```
# SCPI: TRIGger:WLAN:SIGNaling<instance>:RX:MACFrame:BW
value: enums.TriggerBandwidth = driver.trigger.rx.macFrame.get_bw()
```
Defines for which bandwidth of received bursts a trigger pulse is generated for the RX frame trigger signal.

#### **return**

trigger\_bandwidth: BW20 | BW40 | BW80 | BW160 | ALL | ON | OFF BWx: RX frame trigger signal generated for the received bursts with the bandwidth of x MHz ALL: RX frame trigger signal generated for all bandwidths ON: RX frame trigger signal switched on OFF: RX frame trigger signal switched off

#### $get\_ct\_delay() \rightarrow DelayType$

# SCPI: TRIGger:WLAN:SIGNaling<instance>:RX:MACFrame:CTDelay value: enums.DelayType = driver.trigger.rx.macFrame.get\_ct\_delay()

Sets the trigger delay type burst (automatic configuration) or constant delay of 200 µs for RX frame trigger, OFDM.

**return** delay\_type: BURSt | CONStant

#### $get_rate() \rightarrow TriggerRate$

```
# SCPI: TRIGger:WLAN:SIGNaling<instance>:RX:MACFrame:RATE
value: enums.TriggerRate = driver.trigger.rx.macFrame.get_rate()
```
Defines for which rate of received bursts a trigger pulse is generated for the RX frame trigger signal.

# **return**

trigger\_rate: BR12 | QR12 | QR34 | Q1M12 | Q1M34 | Q6M23 | Q6M34 | BR34 | MCS0 | MCS1 | MCS2 | MCS3 | MCS4 | MCS5 | MCS6 | MCS7 | D1MBit | D2MBits | C55Mbits | C11Mbits | MCS8 | MCS9 | MCS10 | MCS11 | MCS12 | MCS13 | MCS14 | MCS15 | ALL | ON | OFF D1MBit: DSSS, 1 Mbit/s D2MBits: DSSS, 2 Mbit/s C55Mbits: CCK, 5.5 Mbit/s C11Mbits: CCK, 11 Mbit/s BR12: BPSK, 1/2, 6 Mbit/s BR34: BPSK, 3/4, 9 Mbit/s QR12: QPSK, 1/2, 12 Mbit/s QR34: QPSK, 3/4, 18 Mbit/s Q1M12: 16-QAM, 1/2, 24 Mbit/s Q1M34: 16-QAM, 3/4, 36 Mbit/s Q6M23: 64-QAM, 2/3, 48 Mbit/s Q6M34: 64-QAM, 3/4, 54 Mbit/s MCS, MCS1,. . . ,MCS15: MCS 0 to MCS 15 ALL: RX frame trigger signal generated for all rates ON: RX frame trigger signal switched on OFF: RX frame trigger signal switched off

 $get\_rrestriction() \rightarrow bool$ 

# SCPI: TRIGger:WLAN:SIGNaling<instance>:RX:MACFrame:RREStriction value: bool = driver.trigger.rx.macFrame.get\_rrestriction()

Enables or disables the rate control of the DUT.

**return**

enable: OFF | ON

 $get\_slope() \rightarrow TriggerSlope$ 

# SCPI: TRIGger:WLAN:SIGNaling<instance>:RX:MACFrame:SLOPe value: enums.TriggerSlope = driver.trigger.rx.macFrame.get\_slope()

Aligns either the rising edge or the falling edge of the trigger pulses with the start of the MAC frames.

**return**

trig\_slope: REDGe | FEDGe

 $get\_stress() \rightarrow SpatialStreams$ 

```
# SCPI: TRIGger:WLAN:SIGNaling<instance>:RX:MACFrame:STReams
value: enums.SpatialStreams = driver.trigger.rx.macFrame.get_streams()
```
Sets the spatial streams for RX frame trigger for MIMO connections.

**return**

spatial\_streams: ALL | STR1 | STR2 | ON | OFF Both streams, stream 1, or stream 2 used for the trigger signal

 $set\_btype$  (*type\_py: BurstType*)  $\rightarrow$  None

# SCPI: TRIGger:WLAN:SIGNaling<instance>:RX:MACFrame:BTYPe driver.trigger.rx.macFrame.set\_btype(type\_py = enums.BurstType.ABURsts)

Defines for which bursts a trigger pulse is generated for the RX frame trigger signal. Note that the trigger pulse is generated only for bursts matching the specified trigger bandwidth and trigger rate. Refer to: method RsCmwWlanSig. Trigger.Rx.MacFrame.bw method RsCmwWlanSig.Trigger.Rx.MacFrame.rate

#### **param type\_py**

ABURsts | OBURsts | DCBursts | NHTBursts | HTBursts | VHTBursts | HESBursts ABURsts All received bursts result in an RX frame trigger pulse. OBURsts Only OFDM bursts with the configured minimum length result in an RX frame trigger pulse. DCBursts Only DSSS/CCK bursts with the configured minimum length result in an RX frame trigger pulse. NHTBursts Only non-HT bursts with the configured minimum length result in an RX frame trigger pulse. HTBursts Only HT bursts with the configured minimum length result in an RX frame trigger pulse. VHTBursts Only VHT bursts with the configured minimum length result in an RX frame trigger pulse. HESBursts Only HE SU bursts with the configured minimum length result in an RX frame trigger pulse.

set\_bw(*trigger\_bandwidth: TriggerBandwidth*) → None

```
# SCPI: TRIGger:WLAN:SIGNaling<instance>:RX:MACFrame:BW
driver.trigger.rx.macFrame.set_bw(trigger_bandwidth = enums.TriggerBandwidth.
 \rightarrowALL)
```
Defines for which bandwidth of received bursts a trigger pulse is generated for the RX frame trigger signal.

**param trigger\_bandwidth**

BW20 | BW40 | BW80 | BW160 | ALL | ON | OFF BWx: RX frame trigger signal generated for the received bursts with the bandwidth of x MHz ALL: RX frame trigger signal generated for all bandwidths ON: RX frame trigger signal switched on OFF: RX frame trigger signal switched off

 $set_c t\_delay$ *(delay type: DelayType)*  $\rightarrow$  None

```
# SCPI: TRIGger:WLAN:SIGNaling<instance>:RX:MACFrame:CTDelay
driver.trigger.rx.macFrame.set_ct_delay(delay_type = enums.DelayType.BURSt)
```
Sets the trigger delay type burst (automatic configuration) or constant delay of 200 µs for RX frame trigger, OFDM.

**param delay\_type** BURSt | CONStant

set\_rate(*trigger\_rate: TriggerRate*) → None

```
# SCPI: TRIGger:WLAN:SIGNaling<instance>:RX:MACFrame:RATE
driver.trigger.rx.macFrame.set_rate(trigger_rate = enums.TriggerRate.ALL)
```
Defines for which rate of received bursts a trigger pulse is generated for the RX frame trigger signal.

# **param trigger\_rate**

BR12 | QR12 | QR34 | Q1M12 | Q1M34 | Q6M23 | Q6M34 | BR34 | MCS0 | MCS1 | MCS2 | MCS3 | MCS4 | MCS5 | MCS6 | MCS7 | D1MBit | D2MBits | C55Mbits | C11Mbits | MCS8 | MCS9 | MCS10 | MCS11 | MCS12 | MCS13 | MCS14 | MCS15 | ALL | ON | OFF D1MBit: DSSS, 1 Mbit/s D2MBits: DSSS, 2 Mbit/s C55Mbits: CCK, 5.5 Mbit/s C11Mbits: CCK, 11 Mbit/s BR12: BPSK, 1/2, 6 Mbit/s BR34: BPSK, 3/4, 9 Mbit/s QR12: QPSK, 1/2, 12 Mbit/s QR34: QPSK, 3/4, 18 Mbit/s Q1M12: 16- QAM, 1/2, 24 Mbit/s Q1M34: 16-QAM, 3/4, 36 Mbit/s Q6M23: 64-QAM, 2/3, 48 Mbit/s Q6M34: 64-QAM, 3/4, 54 Mbit/s MCS, MCS1,. . . ,MCS15: MCS 0 to MCS 15 ALL: RX frame trigger signal generated for all rates ON: RX frame trigger signal switched on OFF: RX frame trigger signal switched off

set\_rrestriction(*enable: bool*) → None

```
# SCPI: TRIGger:WLAN:SIGNaling<instance>:RX:MACFrame:RREStriction
driver.trigger.rx.macFrame.set_rrestriction(enable = False)
```
Enables or disables the rate control of the DUT.

```
param enable
 OFF | ON
```
set\_slope(*trig\_slope: TriggerSlope*) → None

```
# SCPI: TRIGger:WLAN:SIGNaling<instance>:RX:MACFrame:SLOPe
driver.trigger.rx.macFrame.set_slope(trig_slope = enums.TriggerSlope.FEDGe)
```
Aligns either the rising edge or the falling edge of the trigger pulses with the start of the MAC frames.

**param trig\_slope** REDGe | FEDGe

set\_streams(*spatial\_streams: SpatialStreams*) → None

```
# SCPI: TRIGger:WLAN:SIGNaling<instance>:RX:MACFrame:STReams
driver.trigger.rx.macFrame.set_streams(spatial_streams = enums.SpatialStreams.
\rightarrowALL)
```
Sets the spatial streams for RX frame trigger for MIMO connections.

#### **param spatial\_streams**

ALL | STR1 | STR2 | ON | OFF Both streams, stream 1, or stream 2 used for the trigger signal

# **Cloning the Group**

```
# Create a clone of the original group, that exists independently
group2 = driver.trigger.rx.macFrame.clone()
```
#### **Subgroups**

# **6.13.1.1.1 DsmLength**

# **SCPI Command :**

TRIGger:WLAN:SIGNaling<instance>:RX:MACFrame:DSMLength

#### class DsmLengthCls

DsmLength commands group definition. 1 total commands, 0 Subgroups, 1 group commands

#### class DsmLengthStruct

Response structure. Fields:

- Mode: enums.LenMode: DEFault | UDEFined DEFault: automatically calculated value UDEFined: configured Length
- Length: int: numeric Minimum number of bytes for UDEFined mode Range: 16 to 1500, Unit: byte

#### $get() \rightarrow DsmLengthStruct$

```
# SCPI: TRIGger:WLAN:SIGNaling<instance>:RX:MACFrame:DSMLength
value: DsmLengthStruct = driver.trigger.rx.macFrame.dsmLength.get()
```
Defines the minimum length for the RX frame trigger mode DSSS/CCK Bursts, see method RsCmwWlan-Sig.Trigger.Rx.MacFrame. btype.

**return**

structure: for return value, see the help for DsmLengthStruct structure arguments.

 $\text{set}(mode: LenMode, length: int = None) \rightarrow None$ 

```
# SCPI: TRIGger:WLAN:SIGNaling<instance>:RX:MACFrame:DSMLength
driver.trigger.rx.macFrame.dsmLength.set(mode = enums.LenMode.DEFault, length =_
\rightarrow1)
```
Defines the minimum length for the RX frame trigger mode DSSS/CCK Bursts, see method RsCmwWlan-Sig.Trigger.Rx.MacFrame. btype.

#### **param mode**

DEFault | UDEFined DEFault: automatically calculated value UDEFined: configured Length

#### **param length**

numeric Minimum number of bytes for UDEFined mode Range: 16 to 1500, Unit: byte

# **6.13.1.1.2 OfmLength**

# **SCPI Command :**

TRIGger:WLAN:SIGNaling<instance>:RX:MACFrame:OFMLength

#### class OfmLengthCls

OfmLength commands group definition. 1 total commands, 0 Subgroups, 1 group commands

#### class OfmLengthStruct

Response structure. Fields:

- Mode: enums.LenMode: DEFault | UDEFined DEFault: automatically calculated value UDEFined: configured Length
- Length: int: numeric Range: 1 to 1500

### $get() \rightarrow OfmLengthStruct$

# SCPI: TRIGger:WLAN:SIGNaling<instance>:RX:MACFrame:OFMLength value: OfmLengthStruct = driver.trigger.rx.macFrame.ofmLength.get()

Defines the minimum length for the all OFDM RX frame trigger modes (all modes except All Bursts and DSSS/CCK Bursts) , see method RsCmwWlanSig.Trigger.Rx.MacFrame.btype.

#### **return**

structure: for return value, see the help for OfmLengthStruct structure arguments.

```
set(model: LenMode, length: int = None) \rightarrow None
```

```
# SCPI: TRIGger:WLAN:SIGNaling<instance>:RX:MACFrame:OFMLength
driver.trigger.rx.macFrame.ofmLength.set(mode = enums.LenMode.DEFault, length =␣
-1)
```
Defines the minimum length for the all OFDM RX frame trigger modes (all modes except All Bursts and DSSS/CCK Bursts) , see method RsCmwWlanSig.Trigger.Rx.MacFrame.btype.

**param mode**

DEFault | UDEFined DEFault: automatically calculated value UDEFined: configured Length

**param length**

numeric Range: 1 to 1500
#### <span id="page-252-0"></span>**6.13.1.1.3 Plength**

#### **SCPI Commands :**

```
TRIGger:WLAN:SIGNaling<instance>:RX:MACFrame:PLENgth:MODE
TRIGger:WLAN:SIGNaling<instance>:RX:MACFrame:PLENgth:VALue
```
#### class PlengthCls

Plength commands group definition. 2 total commands, 0 Subgroups, 2 group commands

```
get\_mode() \rightarrow LenMode
```

```
# SCPI: TRIGger:WLAN:SIGNaling<instance>:RX:MACFrame:PLENgth:MODE
value: enums.LenMode = driver.trigger.rx.macFrame.plength.get_mode()
```
Configures the length of generated RX MAC frame trigger pulses.

**return**

pulse\_length\_mode: DEFault | UDEFined DEFault The pulse length is 1 µs. UDEFined The pulse length is specified via method RsCmwWlan-Sig.Trigger.Rx.MacFrame.Plength.value.

#### $get_value() \rightarrow float$

```
# SCPI: TRIGger:WLAN:SIGNaling<instance>:RX:MACFrame:PLENgth:VALue
value: float or bool = driver.trigger.rx.macFrame.plength.get_value()
```
Sets the pulse length for the mode UDEFined of the RX frame trigger, see method RsCmwWlan-Sig.Trigger.Rx.MacFrame.Plength. mode.

**return**

pulse\_length\_val: (float or boolean) numeric | ON | OFF Range: 1E-6 s to 0.01 s

```
set_mode(pulse_length_mode: LenMode) → None
```

```
# SCPI: TRIGger:WLAN:SIGNaling<instance>:RX:MACFrame:PLENgth:MODE
driver.trigger.rx.macFrame.plength.set_mode(pulse_length_mode = enums.LenMode.
˓→DEFault)
```
Configures the length of generated RX MAC frame trigger pulses.

**param pulse\_length\_mode**

DEFault | UDEFined DEFault The pulse length is 1 µs. UDEFined The pulse length is specified via method RsCmwWlanSig.Trigger.Rx.MacFrame.Plength.value.

```
set_value(pulse_length_val: float) → None
```

```
# SCPI: TRIGger:WLAN:SIGNaling<instance>:RX:MACFrame:PLENgth:VALue
driver.trigger.rx.macFrame.plength.set_value(pulse_length_val = 1.0)
```
Sets the pulse length for the mode UDEFined of the RX frame trigger, see method RsCmwWlan-Sig.Trigger.Rx.MacFrame.Plength. mode.

#### **param pulse\_length\_val**

(float or boolean) numeric | ON | OFF Range: 1E-6 s to 0.01 s

### <span id="page-253-0"></span>**6.13.2 Tx**

#### class TxCls

Tx commands group definition. 3 total commands, 1 Subgroups, 0 group commands

#### **Cloning the Group**

```
# Create a clone of the original group, that exists independently
group2 = driver.trigger.tx.clone()
```
#### **Subgroups**

#### **6.13.2.1 MacFrame**

#### **SCPI Command :**

TRIGger:WLAN:SIGNaling<instance>:TX:MACFrame:SLOPe

#### class MacFrameCls

MacFrame commands group definition. 3 total commands, 1 Subgroups, 1 group commands

 $get\_slope() \rightarrow TriggerSlope$ 

```
# SCPI: TRIGger:WLAN:SIGNaling<instance>:TX:MACFrame:SLOPe
value: enums.TriggerSlope = driver.trigger.tx.macFrame.get_slope()
```
Aligns either the rising edge or the falling edge of the trigger pulses with the start of the MAC frames.

**return** trig\_slope: REDGe | FEDGe

set\_slope(*trig\_slope: TriggerSlope*) → None

```
# SCPI: TRIGger:WLAN:SIGNaling<instance>:TX:MACFrame:SLOPe
driver.trigger.tx.macFrame.set_slope(trig_slope = enums.TriggerSlope.FEDGe)
```
Aligns either the rising edge or the falling edge of the trigger pulses with the start of the MAC frames.

**param trig\_slope** REDGe | FEDGe

#### **Cloning the Group**

```
# Create a clone of the original group, that exists independently
group2 = driver.trigger.tx.macFrame.clone()
```
#### <span id="page-254-0"></span>**Subgroups**

#### **6.13.2.1.1 Plength**

#### **SCPI Commands :**

```
TRIGger:WLAN:SIGNaling<instance>:TX:MACFrame:PLENgth:MODE
TRIGger:WLAN:SIGNaling<instance>:TX:MACFrame:PLENgth:VALue
```
#### class PlengthCls

Plength commands group definition. 2 total commands, 0 Subgroups, 2 group commands

```
get\_mode() \rightarrow PulseLengthMode
```

```
# SCPI: TRIGger:WLAN:SIGNaling<instance>:TX:MACFrame:PLENgth:MODE
value: enums.PulseLengthMode = driver.trigger.tx.macFrame.plength.get_mode()
```
Configures the length of generated TX MAC frame trigger pulses.

#### **return**

pulse\_length\_mode: DEFault | BLENgth | UDEFined DEFault The pulse length is 1 µs. BLENgth The pulse length equals the burst length. UDEFined The pulse length is specified via method RsCmwWlanSig.Trigger.Tx.MacFrame.Plength.value.

 $get_value() \rightarrow float$ 

# SCPI: TRIGger:WLAN:SIGNaling<instance>:TX:MACFrame:PLENgth:VALue value: float or  $bool = driver.trigger.tx.macFrame.plength.get_value()$ 

Sets the pulse length for the mode UDEFined of the TX frame trigger, see method RsCmwWlan-Sig.Trigger.Tx.MacFrame.Plength. mode.

#### **return**

pulse\_length\_val: (float or boolean) numeric | ON | OFF Range: 1E-6 s to 0.01 s

 $set_model(pulse length mode: PulseLengthMode) \rightarrow None$ 

```
# SCPI: TRIGger:WLAN:SIGNaling<instance>:TX:MACFrame:PLENgth:MODE
driver.trigger.tx.macFrame.plength.set_mode(pulse_length_mode = enums.
˓→PulseLengthMode.BLENgth)
```
Configures the length of generated TX MAC frame trigger pulses.

#### **param pulse\_length\_mode**

DEFault | BLENgth | UDEFined DEFault The pulse length is 1 µs. BLENgth The pulse length equals the burst length. UDEFined The pulse length is specified via method RsCmwWlanSig.Trigger.Tx.MacFrame.Plength.value.

```
set_value(pulse_length_val: float) → None
```

```
# SCPI: TRIGger:WLAN:SIGNaling<instance>:TX:MACFrame:PLENgth:VALue
driver.trigger.tx.macFrame.plength.set_value(pulse_length_val = 1.0)
```
Sets the pulse length for the mode UDEFined of the TX frame trigger, see method RsCmwWlan-Sig.Trigger.Tx.MacFrame.Plength. mode.

### **param pulse\_length\_val**

(float or boolean) numeric | ON | OFF Range: 1E-6 s to 0.01 s

### **SEVEN**

# **RSCMWWLANSIG UTILITIES**

#### class Utilities

Common utility class. Utility functions common for all types of drivers.

Access snippet: utils = RsCmwWlanSig.utilities

#### property logger: [ScpiLogger](#page-262-0)

Scpi Logger interface, see *[here](#page-262-1)*

Access snippet: logger = RsCmwWlanSig.utilities.logger

#### property driver\_version: str

Returns the instrument driver version.

#### property idn\_string: str

Returns instrument's identification string - the response on the SCPI command **\***IDN?

#### property manufacturer: str

Returns manufacturer of the instrument.

#### property full\_instrument\_model\_name: str

Returns the current instrument's full name e.g. 'FSW26'.

#### property instrument\_model\_name: str

Returns the current instrument's family name e.g. 'FSW'.

#### property supported\_models: List[str]

Returns a list of the instrument models supported by this instrument driver.

#### property instrument\_firmware\_version: str

Returns instrument's firmware version.

#### property instrument\_serial\_number: str

Returns instrument's serial\_number.

#### $query\_opc(*timeout*: int = 0) \rightarrow int$

SCPI command: **\***OPC? Queries the instrument's OPC bit and hence it waits until the instrument reports operation complete. If you define timeout  $> 0$ , the VISA timeout is set to that value just for this method call.

#### property instrument\_status\_checking: bool

Sets / returns Instrument Status Checking. When True (default is True), all the driver methods and properties are sending "SYSTem:ERRor?" at the end to immediately react on error that might have occurred. We recommend to keep the state checking ON all the time. Switch it OFF only in rare cases when you require maximum speed. The default state after initializing the session is ON.

#### property encoding: str

Returns string<=>bytes encoding of the session.

#### property opc\_query\_after\_write: bool

Sets / returns Instrument **\***OPC? query sending after each command write. When True, (default is False) the driver sends **\***OPC? every time a write command is performed. Use this if you want to make sure your sequence is performed command-after-command.

#### property bin\_float\_numbers\_format: BinFloatFormat

Sets / returns format of float numbers when transferred as binary data.

#### property bin\_int\_numbers\_format: BinIntFormat

Sets / returns format of integer numbers when transferred as binary data.

#### clear\_status()  $\rightarrow$  None

Clears instrument's status system, the session's I/O buffers and the instrument's error queue.

#### query\_all\_errors()  $\rightarrow$  List[str]

Queries and clears all the errors from the instrument's error queue. The method returns list of strings as error messages. If no error is detected, the return value is None. The process is: querying 'SYS-Tem:ERRor?' in a loop until the error queue is empty. If you want to include the error codes, call the query\_all\_errors\_with\_codes()

#### query\_all\_errors\_with\_codes()  $\rightarrow$  List[Tuple[int, str]]

Queries and clears all the errors from the instrument's error queue. The method returns list of tuples (code: int, message: str). If no error is detected, the return value is None. The process is: querying 'SYSTem:ERRor?' in a loop until the error queue is empty.

#### property instrument\_options: List[str]

Returns all the instrument options. The options are sorted in the ascending order starting with K-options and continuing with B-options.

#### $reset() \rightarrow None$

SCPI command: **\***RST Sends **\***RST command + calls the clear\_status().

#### $default_instrument_setup() \rightarrow None$

Custom steps performed at the init and at the reset().

#### $self\_test$ (*timeout: int = None*)  $\rightarrow$  Tuple[int, str]

SCPI command: **\***TST? Performs instrument's self-test. Returns tuple (code:int, message: str). Code 0 means the self-test passed. You can define the custom timeout in milliseconds. If you do not define it, the default selftest timeout is used (usually 60 secs).

#### is\_connection\_active()  $\rightarrow$  bool

Returns true, if the VISA connection is active and the communication with the instrument still works.

#### reconnect(*force\_close: bool = False*) → bool

If the connection is not active, the method tries to reconnect to the device If the connection is active, and force\_close is False, the method does nothing. If the connection is active, and force\_close is True, the method closes, and opens the session again. Returns True, if the reconnection has been performed.

#### property resource\_name: int

Returns the resource name used in the constructor

#### property opc\_timeout: int

Sets / returns timeout in milliseconds for all the operations that use OPC synchronization.

#### property visa\_timeout: int

Sets / returns visa IO timeout in milliseconds.

#### property data\_chunk\_size: int

Sets / returns the maximum size of one block transferred during write/read operations

#### property visa\_manufacturer: int

Returns the manufacturer of the current VISA session.

#### process all commands()  $\rightarrow$  None

SCPI command: **\***WAI Stops further commands processing until all commands sent before **\***WAI have been executed.

#### $write\_str(cmd: str) \rightarrow None$

Writes the command to the instrument.

#### $write(cmd: str) \rightarrow None$

This method is an alias to the write\_str(). Writes the command to the instrument as string.

 $write\_int(cmd: str, param: int) \rightarrow None$ 

Writes the command to the instrument followed by the integer parameter: e.g.: cmd = 'SELECT:INPUT' param = '2', result command = 'SELECT:INPUT 2'

 $write\_int\_with\_opc(cmd: str, param: int, timeout: int = None) \rightarrow None$ 

Writes the command with OPC to the instrument followed by the integer parameter: e.g.: cmd =  $SE$ -LECT:INPUT' param =  $2$ ', result command = 'SELECT:INPUT 2' If you do not provide timeout, the method uses current opc\_timeout.

#### $write\_float(cmd: str, param: float) \rightarrow None$

Writes the command to the instrument followed by the boolean parameter: e.g.: cmd = 'CENTER:FREQ' param = '10E6', result command = 'CENTER:FREQ 10E6'

**write\_float\_with\_opc**(*cmd: str, param: float, timeout: int* =  $None$ )  $\rightarrow$  None

Writes the command with OPC to the instrument followed by the boolean parameter: e.g.: cmd = 'CEN-TER:FREQ' param = '10E6', result command = 'CENTER:FREQ 10E6' If you do not provide timeout, the method uses current opc\_timeout.

 $write\_bool$ (*cmd: str, param: bool*)  $\rightarrow$  None

Writes the command to the instrument followed by the boolean parameter: e.g.: cmd = 'OUTPUT' param = 'True', result command = 'OUTPUT ON'

write\_bool\_with\_opc(*cmd: str*, *param: bool*, *timeout: int = None*) → None

Writes the command with OPC to the instrument followed by the boolean parameter: e.g.: cmd = 'OUT-PUT' param = 'True', result command = 'OUTPUT ON' If you do not provide timeout, the method uses current opc\_timeout.

```
query_str(query: str) \rightarrow str
```
Sends the query to the instrument and returns the response as string. The response is trimmed of any trailing LF characters and has no length limit.

```
query(<i>query</i>: str) \rightarrow str
```
This method is an alias to the query\_str(). Sends the query to the instrument and returns the response as string. The response is trimmed of any trailing LF characters and has no length limit.

#### query\_bool(*query: str*) → bool

Sends the query to the instrument and returns the response as boolean.

#### $query\_int(*query*: str) \rightarrow int$

Sends the query to the instrument and returns the response as integer.

#### $query\_float(querv: str) \rightarrow float$

Sends the query to the instrument and returns the response as float.

#### $write\_str\_with\_opc(cmd: str, timeout: int = None) \rightarrow None$

Writes the opc-synced command to the instrument. If you do not provide timeout, the method uses current opc\_timeout.

#### $write\_with\_opc(cmd: str, timeout: int = None) \rightarrow None$

This method is an alias to the write\_str\_with\_opc(). Writes the opc-synced command to the instrument. If you do not provide timeout, the method uses current opc\_timeout.

#### $query\_str\_with\_opc(query: str, timeout: int = None) \rightarrow str$

Sends the opc-synced query to the instrument and returns the response as string. The response is trimmed of any trailing LF characters and has no length limit. If you do not provide timeout, the method uses current opc\_timeout.

#### **query\_with\_opc**(*query: str, timeout: int* =  $None$ )  $\rightarrow$  str

This method is an alias to the query\_str\_with\_opc(). Sends the opc-synced query to the instrument and returns the response as string. The response is trimmed of any trailing LF characters and has no length limit. If you do not provide timeout, the method uses current opc\_timeout.

#### $query\_bool\_with\_opc(*query*: str, *timeout*: int = *None*) \rightarrow bool$

Sends the opc-synced query to the instrument and returns the response as boolean. If you do not provide timeout, the method uses current opc\_timeout.

#### $query\_int\_with\_opc(query: str, timeout: int = None) \rightarrow int$

Sends the opc-synced query to the instrument and returns the response as integer. If you do not provide timeout, the method uses current opc\_timeout.

#### $query\_float\_with\_opc(*query*: str, *timeout*: int = *None*) \rightarrow float$

Sends the opc-synced query to the instrument and returns the response as float. If you do not provide timeout, the method uses current opc\_timeout.

#### $write\_bin\_block(cmd: str, payload: bytes) \rightarrow None$

Writes all the payload as binary data block to the instrument. The binary data header is added at the beginning of the transmission automatically, do not include it in the payload!!!

#### $query\_bin\_block(*query*: str) \rightarrow bytes$

Queries binary data block to bytes. Throws an exception if the returned data was not a binary data. Returns <data:bytes>

#### query\_bin\_block\_with\_opc(*query: str*, *timeout: int = None*) → bytes

Sends a OPC-synced query and returns binary data block to bytes. If you do not provide timeout, the method uses current opc\_timeout.

#### query\_bin\_or\_ascii\_float\_list(*query: str*) → List[float]

Queries a list of floating-point numbers that can be returned in ASCII format or in binary format. - For ASCII format, the list numbers are decoded as comma-separated values. - For Binary Format, the numbers are decoded based on the property BinFloatFormat, usually float 32-bit (FORM REAL,32).

#### query\_bin\_or\_ascii\_float\_list\_with\_opc(*query: str*, *timeout: int = None*) → List[float]

Sends a OPC-synced query and reads a list of floating-point numbers that can be returned in ASCII format or in binary format. - For ASCII format, the list numbers are decoded as comma-separated values. - For Binary Format, the numbers are decoded based on the property BinFloatFormat, usually float 32-bit (FORM REAL,32). If you do not provide timeout, the method uses current opc\_timeout.

#### $query\_bin\_or\_ascii\_int\_list(*query*: str) \rightarrow List(int]$

Queries a list of floating-point numbers that can be returned in ASCII format or in binary format. - For ASCII format, the list numbers are decoded as comma-separated values. - For Binary Format, the numbers are decoded based on the property BinFloatFormat, usually float 32-bit (FORM REAL,32).

#### $query\_bin_or\_ascii\_int\_list\_with\_opc(*query: str, timeout: int = None*) \rightarrow List[int]$

Sends a OPC-synced query and reads a list of floating-point numbers that can be returned in ASCII format or in binary format. - For ASCII format, the list numbers are decoded as comma-separated values. - For Binary Format, the numbers are decoded based on the property BinFloatFormat, usually float 32-bit (FORM REAL,32). If you do not provide timeout, the method uses current opc\_timeout.

query\_bin\_block\_to\_file(*query: str*, *file\_path: str*, *append: bool = False*) → None

Queries binary data block to the provided file. If append is False, any existing file content is discarded. If append is True, the new content is added to the end of the existing file, or if the file does not exit, it is created. Throws an exception if the returned data was not a binary data. Example for transferring a file from Instrument -> PC: query = f"MMEM:DATA? '{INSTR\_FILE\_PATH}'". Alternatively, use the dedicated methods for this purpose:

- send\_file\_from\_pc\_to\_instrument()
- read\_file\_from\_instrument\_to\_pc()

#### query\_bin\_block\_to\_file\_with\_opc(*query: str*, *file\_path: str*, *append: bool = False*, *timeout: int =*  $None$ )  $\rightarrow$  None

Sends a OPC-synced query and writes the returned data to the provided file. If append is False, any existing file content is discarded. If append is True, the new content is added to the end of the existing file, or if the file does not exit, it is created. Throws an exception if the returned data was not a binary data.

#### write\_bin\_block\_from\_file(*cmd: str*, *file\_path: str*) → None

Writes data from the file as binary data block to the instrument using the provided command. Example for transferring a file from PC -> Instrument: cmd = f"MMEM:DATA '{INSTR\_FILE\_PATH}',". Alternatively, use the dedicated methods for this purpose:

- send\_file\_from\_pc\_to\_instrument()
- read\_file\_from\_instrument\_to\_pc()

#### send\_file\_from\_pc\_to\_instrument(*source\_pc\_file: str*, *target\_instr\_file: str*) → None

SCPI Command: MMEM:DATA

Sends file from PC to the instrument

read\_file\_from\_instrument\_to\_pc(*source\_instr\_file: str*, *target\_pc\_file: str*, *append\_to\_pc\_file: bool =*  $False$ )  $\rightarrow$  None

SCPI Command: MMEM:DATA?

Reads file from instrument to the PC.

Set the append\_to\_pc\_file to True if you want to append the read content to the end of the existing PC file

#### $get\_last\_sent\_cmd() \rightarrow str$

Returns the last commands sent to the instrument. Only works in simulation mode

#### $go\_to\_local() \rightarrow None$

Puts the instrument into local state.

#### $go\_to\_remote() \rightarrow None$

Puts the instrument into remote state.

#### $get\_lock() \rightarrow RLock$

Returns the thread lock for the current session.

### **By default:**

- If you create standard new RsCmwWlanSig instance with new VISA session, the session gets a new thread lock. You can assign it to other RsCmwWlanSig sessions in order to share one physical instrument with a multi-thread access.
- If you create new RsCmwWlanSig from an existing session, the thread lock is shared automatically making both instances multi-thread safe.

You can always assign new thread lock by calling driver.utilities.assign\_lock()

#### assign\_lock(*lock: RLock*) → None

Assigns the provided thread lock.

#### clear\_lock()

Clears the existing thread lock, making the current session thread-independent from others that might share the current thread lock.

#### sync\_from(*source: Utilities*) → None

Synchronises these Utils with the source.

# **EIGHT**

# **RSCMWWLANSIG LOGGER**

<span id="page-262-2"></span><span id="page-262-1"></span>Check the usage in the Getting Started chapter *[here](#page-30-0)*.

### <span id="page-262-0"></span>class ScpiLogger

Base class for SCPI logging

#### mode

Sets the logging ON or OFF. Additionally, you can set the logging ON only for errors. Possible values:

- LoggingMode.Off logging is switched OFF
- LoggingMode.On logging is switched ON
- LoggingMode.Errors logging is switched ON, but only for error entries
- LoggingMode.Default sets the logging to default the value you have set with logger.default\_mode

#### default\_mode

Sets / returns the default logging mode. You can recall the default mode by calling the logger.mode = LoggingMode.Default.

#### **Data Type**

LoggingMode

#### device\_name: str

Use this property to change the resource name in the log from the default Resource Name (e.g. TCPIP::192.168.2.101::INSTR) to another name e.g. 'MySigGen1'.

set\_logging\_target(*target*, *console\_log: bool = None*, *udp\_log: bool = None*) → None

Sets logging target - the target must implement write() and flush(). You can optionally set the console and UDP logging ON or OFF. This method switches the logging target global OFF.

#### get\_logging\_target()

Based on the global\_mode, it returns the logging target: either the local or the global one.

#### set\_logging\_target\_global(*console\_log: bool = None*, *udp\_log: bool = None*) → None

Sets logging target to global. The global target must be defined. You can optionally set the console and UDP logging ON or OFF.

#### log\_to\_console

Returns logging to console status.

#### log\_to\_udp

Returns logging to UDP status.

#### log\_to\_console\_and\_udp

Returns true, if both logging to UDP and console in are True.

- <span id="page-263-0"></span>**info\_raw**(*log\_entry: str, add\_new\_line: bool = True*)  $\rightarrow$  None Method for logging the raw string without any formatting.
- **info**(*start\_time: datetime, end\_time: datetime,*  $log\_string\_info$ *: str,*  $log\_string$ *: str)*  $\rightarrow$  *None* Method for logging one info entry. For binary log\_string, use the info\_bin()
- error(*start\_time: datetime*, *end\_time: datetime*, *log\_string\_info: str*, *log\_string: str*) → None Method for logging one error entry.
- set\_relative\_timestamp(*timestamp: datetime*) → None

If set, the further timestamps will be relative to the entered time.

#### $set\_relative\_timestamp\_now() \rightarrow None$

Sets the relative timestamp to the current time.

#### $get\_relative\_timestamp() \rightarrow datetime$

Based on the global\_mode, it returns the relative timestamp: either the local or the global one.

#### $clear\_relative\_timestamp() \rightarrow None$

Clears the reference time, and the further logging continues with absolute times.

#### $\textbf{flush}() \rightarrow \text{None}$

Flush all the entries.

#### log\_status\_check\_ok

Sets / returns the current status of status checking OK. If True (default), the log contains logging of the status checking 'Status check: OK'. If False, the 'Status check: OK' is skipped - the log is more compact. Errors will still be logged.

#### clear\_cached\_entries()  $\rightarrow$  None

Clears potential cached log entries. Cached log entries are generated when the Logging is ON, but no target has been defined yet.

#### set\_format\_string(*value: str*, *line\_divider: str* =  $\forall n'$ )  $\rightarrow$  None

Sets new format string and line divider. If you just want to set the line divider, set the format string value=None The original format string is: PAD\_LEFT12(%START\_TIME%) PAD\_LEFT25(%DEVICE\_NAME%) PAD\_LEFT12(%DURATION%) %LOG\_STRING\_INFO%: %LOG\_STRING%

#### restore\_format\_string()  $\rightarrow$  None

Restores the original format string and the line divider to LF

#### abbreviated\_max\_len\_ascii: int

Defines the maximum length of one ASCII log entry. Default value is 200 characters.

#### abbreviated\_max\_len\_bin: int

Defines the maximum length of one Binary log entry. Default value is 2048 bytes.

#### abbreviated\_max\_len\_list: int

Defines the maximum length of one list entry. Default value is 100 elements.

#### bin\_line\_block\_size: int

Defines number of bytes to display in one line. Default value is 16 bytes.

#### udp\_port

Returns udp logging port.

#### target\_auto\_flushing

Returns status of the auto-flushing for the logging target.

# **NINE**

# **RSCMWWLANSIG EVENTS**

Check the usage in the Getting Started chapter *[here](#page-26-0)*.

#### class Events

Common Events class. Event-related methods and properties. Here you can set all the event handlers.

#### property before\_query\_handler: Callable

Returns the handler of before\_query events.

**Returns**

current before\_query\_handler

### property before\_write\_handler: Callable

Returns the handler of before\_write events.

#### **Returns**

current before\_write\_handler

#### property io\_events\_include\_data: bool

Returns the current state of the io\_events\_include\_data See the setter for more details.

#### property on\_read\_handler: Callable

Returns the handler of on\_read events.

#### **Returns**

current on\_read\_handler

#### property on\_write\_handler: Callable

Returns the handler of on\_write events.

#### **Returns**

current on\_write\_handler

### sync\_from(*source: Events*) → None Synchronises these Events with the source.

# **TEN**

# **INDEX**

# **INDEX**

A abbreviated\_max\_len\_ascii (*ScpiLogger attribute*),  $254$ abbreviated\_max\_len\_bin (*ScpiLogger attribute*), [254](#page-263-0) abbreviated\_max\_len\_list (*ScpiLogger attribute*), [254](#page-263-0) ABORt:WLAN:SIGNaling<instance>:HETBased, [201](#page-210-0) ABORt:WLAN:SIGNaling<instance>:PER, [205](#page-214-0) B bin\_line\_block\_size (*ScpiLogger attribute*), [254](#page-263-0) C CONFigure:WLAN:SIGNaling<instance>:CONNection:CCODe:CCConf><br>CALL:WLAN:SIGNaling<Instance>:ACTion:STATion:CONNect,  $_{\tau\tau}$ [58](#page-67-0) CALL:WLAN:SIGNaling<Instance>:ACTion:STATion:REConnect, CONFigure:WLAN:SIGNaling<instance>:CONNection:CCODe:CCSTate, [59](#page-68-0) CALL:WLAN:SIGNaling<Instance>:ACTion:WDIRect:SCONnection, CONFigure:WLAN:SIGNaling<instance>:CONNection:DPERiod, [60](#page-69-0) CALL:WLAN:SIGNaling<Instance>:ACTion:WPS:SCONnection, [63](#page-72-0) [60](#page-69-0) CALL:WLAN:SIGNaling<Instance>:STA<s>:ACTion:DISConnect<sub>[78](#page-87-0)</sub> [61](#page-70-0) CLEan:WLAN:SIGNaling<instance>:ELOGging, [62](#page-71-0) clear\_cached\_entries() (*ScpiLogger method*), [254](#page-263-0) clear\_relative\_timestamp() (*ScpiLogger method*),  $254$ CONFigure:WLAN:SIGNaling<instance>:CONNection:AID, [68](#page-77-0) CONFigure:WLAN:SIGNaling<instance>:CONNection:ASSociation:DISass, [70](#page-79-0) CONFigure:WLAN:SIGNaling<instance>:CONNection:ASSociation:PREemption, [83](#page-92-0) [69](#page-78-0) CONFigure:WLAN:SIGNaling<instance>:CONNection:ASSociation:STA<s>:MACReserve, CONFigure:WLAN:SIGNaling<instance>:CONNection:HETF:APTXpower, [71](#page-80-0) CONFigure:WLAN:SIGNaling<instance>:CONNection:ASSociation:STAPriority, CONFigure:WLAN:SIGNaling<instance>:CONNection:HETF:CHBW, CONFigure:WLAN:SIGNaling<instance>:CONNection:BSSid, [63](#page-72-0) CONFigure:WLAN:SIGNaling<instance>:CONNection:BTWT:ENABle, [72](#page-81-0) CONFigure:WLAN:SIGNaling<instance>:CONNection:BTWT:SCHedul [73](#page-82-0) CONFigure:WLAN:SIGNaling<instance>:CONNection:BTWT:SCHedul [74](#page-83-0) CONFigure:WLAN:SIGNaling<instance>:CONNection:BTWT:SCHedul [74](#page-83-0) CONFigure:WLAN:SIGNaling<instance>:CONNection:BTWT:SCHedul [75](#page-84-0) CONFigure:WLAN:SIGNaling<instance>:CONNection:BTWT:SCHedul [76](#page-85-0) [77](#page-86-0) [76](#page-85-0) [63](#page-72-0) CONFigure:WLAN:SIGNaling<instance>:CONNection:DSSS, CONFigure:WLAN:SIGNaling<instance>:CONNection:DYFRagment, CONFigure:WLAN:SIGNaling<instance>:CONNection:EDCA:ACBE, [79](#page-88-0) CONFigure:WLAN:SIGNaling<instance>:CONNection:EDCA:ACBK, [80](#page-89-0) CONFigure:WLAN:SIGNaling<instance>:CONNection:EDCA:ACVI, [81](#page-90-0) CONFigure:WLAN:SIGNaling<instance>:CONNection:EDCA:ACVO, CONFigure:WLAN:SIGNaling<instance>:CONNection:HEMac:BSRSup [83](#page-92-0) [83](#page-92-0)

[69](#page-78-0) <code>CONFigure:WLAN:SIGNaling</code><instance>:CONNection:BEACon,  $83$ [63](#page-72-0)  $\texttt{CONFigure:WLAN:SGNaling}\texttt{cinstein:} \widetilde{\texttt{BSSCol0}}\widetilde{\texttt{OS3}}$ [63](#page-72-0) CONFigure:WLAN:SIGNaling<instance>:CONNection:HETF:CSR, CONFigure:WLAN:SIGNaling<instance>:CONNection:HETF:GILT,

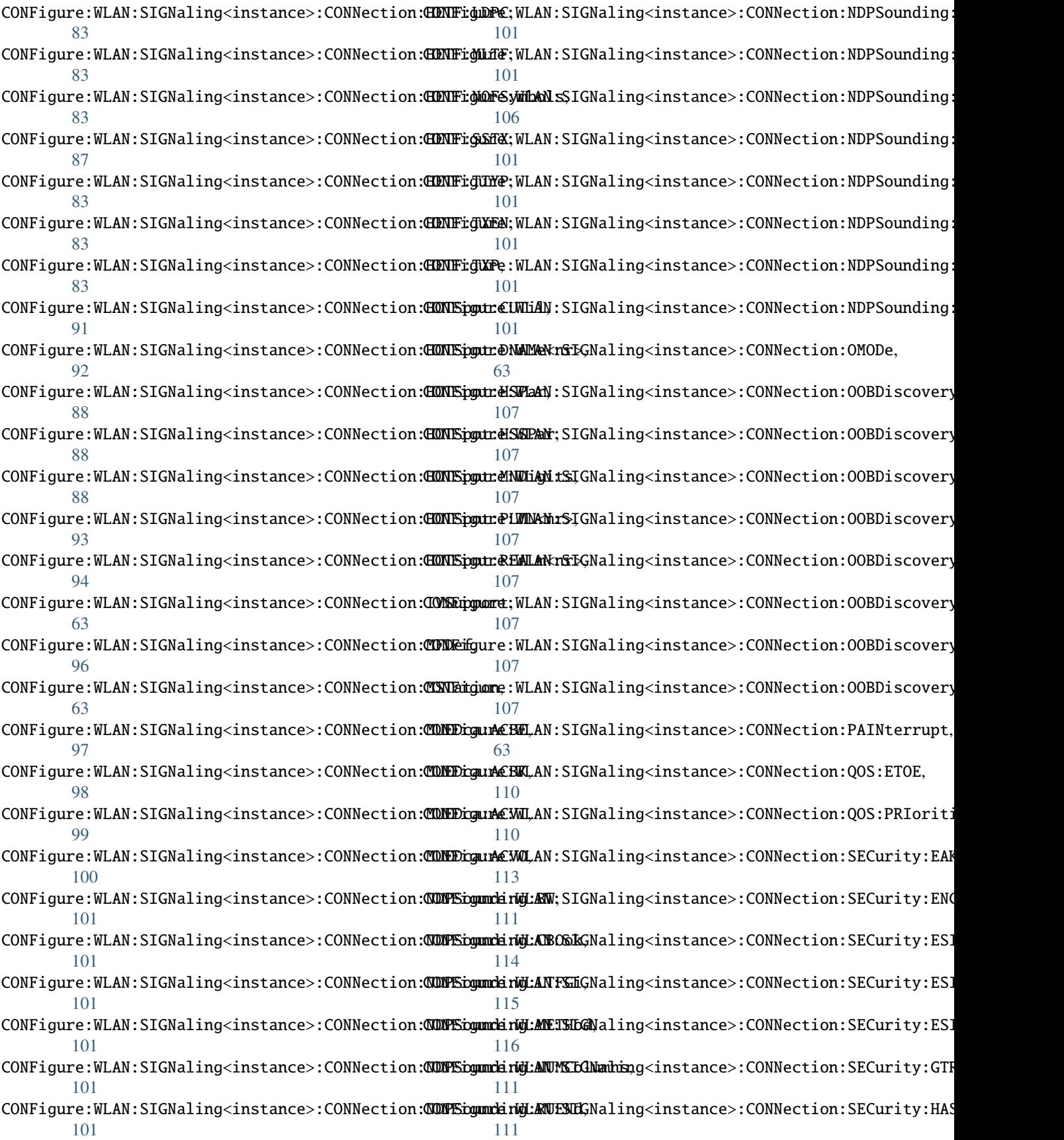

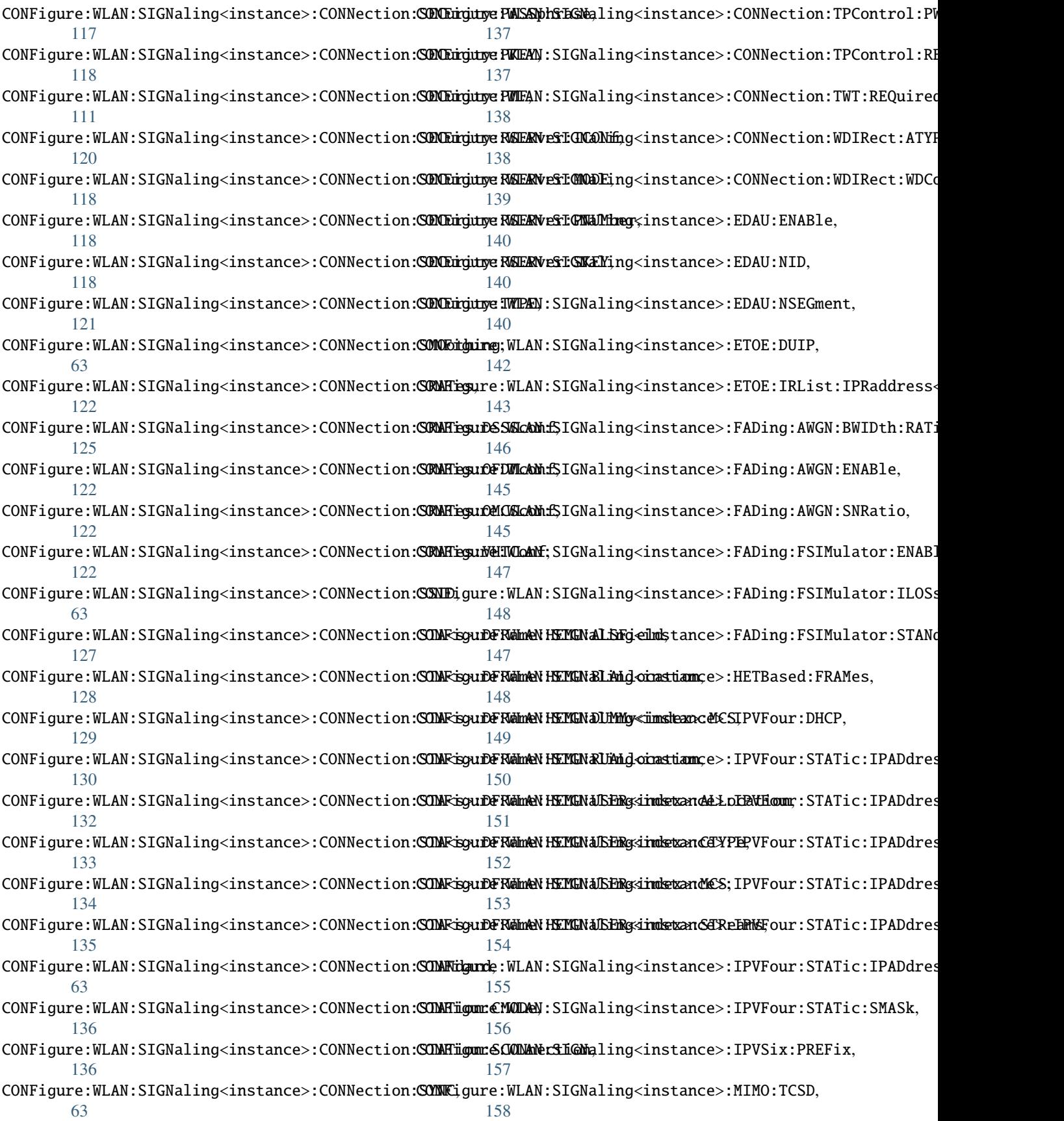

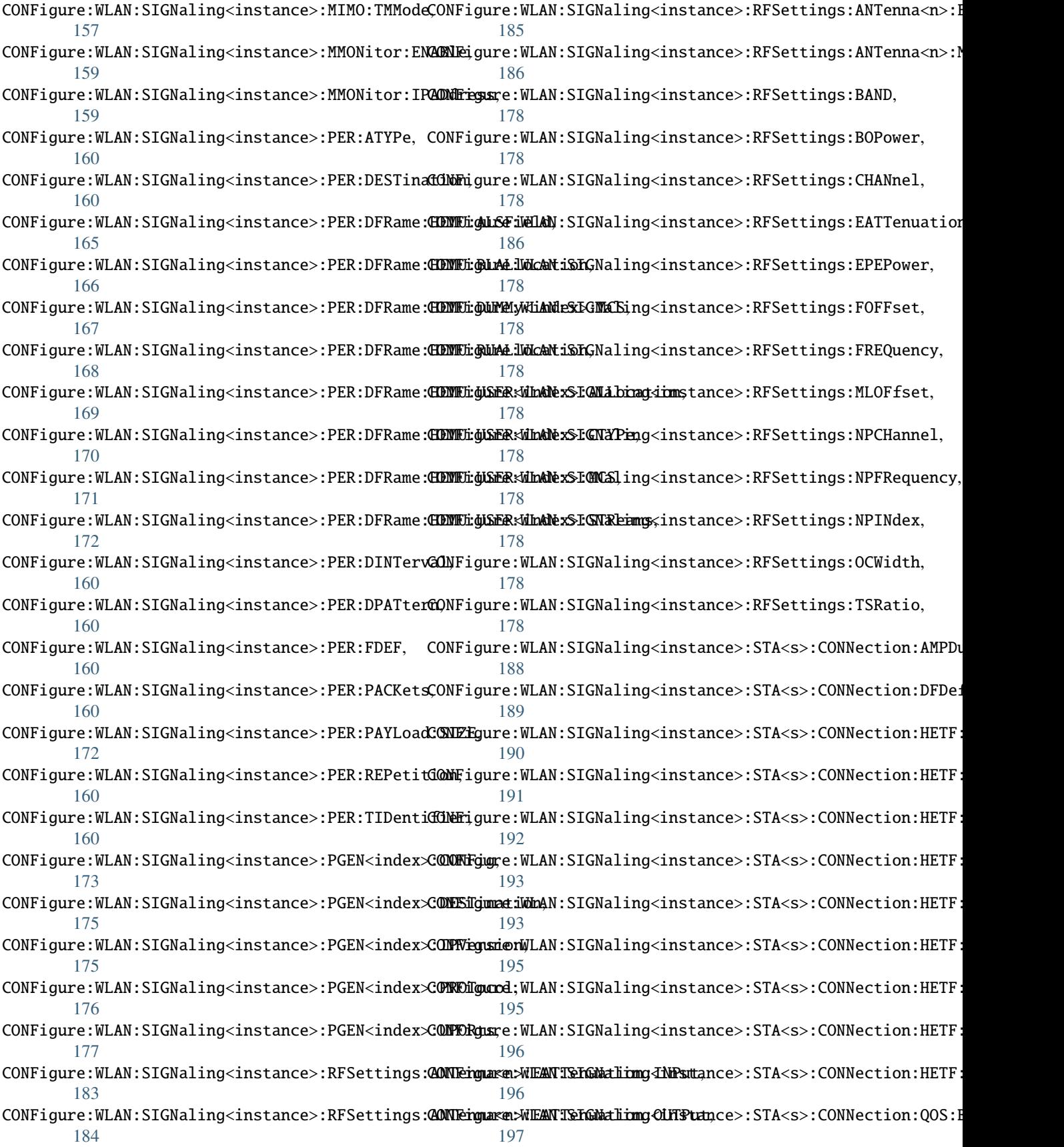

CONFigure:WLAN:SIGNaling<instance>:STA<s>:CONN $\mathbf{R}$ tion:QOS:BLACk, [198](#page-207-0) CONFigure:WLAN:SIGNaling<instance>:UESinfo:RESet<sub>store</sub>\_format\_string()(*ScpiLogger method*),[254](#page-263-0) [199](#page-208-0) CONFigure:WLAN:SIGNaling<instance>:UESinfo:SETROURS:WLAN:SIGNaling<instance>:SCENario, [211](#page-220-0) [200](#page-209-0) D default\_mode (*ScpiLogger attribute*), [253](#page-262-2) device\_name (*ScpiLogger attribute*), [253](#page-262-2) E error() (*ScpiLogger method*), [254](#page-263-0) F FETCh:WLAN:SIGNaling<instance>:HETBased:STATe, ScpiLogger (*class in RsCmwWlan-*[203](#page-212-0) FETCh:WLAN:SIGNaling<instance>:HETBased:UPHinf&ENSe:WLAN:SIGNaling<instance>:ELOGging:ALL, [204](#page-213-0) FETCh:WLAN:SIGNaling<instance>:PACKrate, [205](#page-214-0) FETCh:WLAN:SIGNaling<instance>:PER, [205](#page-214-0) FETCh:WLAN:SIGNaling<instance>:PER:STATe, [208](#page-217-0) FETCh:WLAN:SIGNaling<instance>:PER:STATe:ALL, [208](#page-217-0) FETCh:WLAN:SIGNaling<instance>:PSWitched:STATe, [209](#page-218-0) FETCh:WLAN:SIGNaling<instance>:SECond:STATe, [216](#page-225-0) FETCh:WLAN:SIGNaling<instance>:THIRd:STATe, [236](#page-245-0) flush() (*ScpiLogger method*), [254](#page-263-0) G get\_logging\_target() (*ScpiLogger method*), [253](#page-262-2) get\_relative\_timestamp() (*ScpiLogger method*), [254](#page-263-0) I info() (*ScpiLogger method*), [254](#page-263-0) info\_raw() (*ScpiLogger method*), [253](#page-262-2) INITiate:WLAN:SIGNaling<instance>:HETBased, [201](#page-210-0) INITiate:WLAN:SIGNaling<instance>:PER, [205](#page-214-0) L log\_status\_check\_ok (*ScpiLogger attribute*), [254](#page-263-0) log\_to\_console (*ScpiLogger attribute*), [253](#page-262-2) log\_to\_console\_and\_udp (*ScpiLogger attribute*), [253](#page-262-2) log\_to\_udp (*ScpiLogger attribute*), [253](#page-262-2) M mode (*ScpiLogger attribute*), [253](#page-262-2) READ:WLAN:SIGNaling<instance>:PER, [205](#page-214-0) ROUTe:WLAN:SIGNaling<instance>, [210](#page-219-0) ROUTe:WLAN:SIGNaling<instance>:SCENario:MIMFading:FLEXible, [211](#page-220-0) ROUTe:WLAN:SIGNaling<instance>:SCENario:MIMO:FLEXible, [213](#page-222-0) ROUTe:WLAN:SIGNaling<instance>:SCENario:SCELl:FLEXible,  $214$ ROUTe:WLAN:SIGNaling<instance>:SCENario:SCFading:FLEXible, [215](#page-224-0) S *Sig.Internal.ScpiLogger*), [253](#page-262-2) [217](#page-226-0) SENSe:WLAN:SIGNaling<instance>:PGEN<index>:PGSTats, [218](#page-227-0) SENSe:WLAN:SIGNaling<instance>:SINFo:EAPStat, [219](#page-228-0) SENSe:WLAN:SIGNaling<instance>:SINFo[:ANTenna<n>]:RXPindic [220](#page-229-0) SENSe:WLAN:SIGNaling<instance>:STA<s>:HETBinfo:UPHinfo, [221](#page-230-0) SENSe:WLAN:SIGNaling<instance>:STA<s>:UECapability:HE, [222](#page-231-0) SENSe:WLAN:SIGNaling<instance>:STA<s>:UECapability:MAC:ADD [223](#page-232-0) SENSe:WLAN:SIGNaling<instance>:STA<s>:UESinfo:ABSReport,  $224$ SENSe:WLAN:SIGNaling<instance>:STA<s>:UESinfo:DRATe, [224](#page-233-0) SENSe:WLAN:SIGNaling<instance>:STA<s>:UESinfo:RXBPower, [225](#page-234-0) SENSe:WLAN:SIGNaling<instance>:STA<s>:UESinfo:RXPSdu:HEMU, [226](#page-235-0) SENSe:WLAN:SIGNaling<instance>:STA<s>:UESinfo:RXPSdu:HESU, [227](#page-236-0) SENSe:WLAN:SIGNaling<instance>:STA<s>:UESinfo:RXPSdu:HETB, [228](#page-237-0) SENSe:WLAN:SIGNaling<instance>:STA<s>:UESinfo:RXPSdu:HT, [228](#page-237-0) SENSe:WLAN:SIGNaling<instance>:STA<s>:UESinfo:RXPSdu:NONHt, [229](#page-238-0) SENSe:WLAN:SIGNaling<instance>:STA<s>:UESinfo:RXPSdu:VHT, [230](#page-239-0) SENSe:WLAN:SIGNaling<instance>:STA<s>:UESinfo:UEADdress:II [231](#page-240-0) SENSe:WLAN:SIGNaling<instance>:UESinfo:APSSid, [232](#page-241-0)

SENSe:WLAN:SIGNaling<instance>:UESinfo:CMWaddress:IPV<n>, [234](#page-243-0) SENSe:WLAN:SIGNaling<instance>:UESinfo:RXTRigframe, [232](#page-241-0) SENSe:WLAN:SIGNaling<instance>:UESinfo[:ANTenna<n>]:ARXBpower, [233](#page-242-0) set\_format\_string() (*ScpiLogger method*), [254](#page-263-0) set\_logging\_target() (*ScpiLogger method*), [253](#page-262-2) set\_logging\_target\_global() (*ScpiLogger method*), [253](#page-262-2) set\_relative\_timestamp() (*ScpiLogger method*), [254](#page-263-0) set\_relative\_timestamp\_now() (*ScpiLogger method*), [254](#page-263-0) SOURce:WLAN:SIGNaling<instance>:STATe, [235](#page-244-0) SOURce:WLAN:SIGNaling<instance>:STATe:ALL, [235](#page-244-0) STOP:WLAN:SIGNaling<instance>:HETBased, [201](#page-210-0) STOP:WLAN:SIGNaling<instance>:PER, [205](#page-214-0)

# T

target\_auto\_flushing (*ScpiLogger attribute*), [254](#page-263-0) TRIGger:WLAN:SIGNaling<instance>:RX:MACFrame:BTYPe, [237](#page-246-0) TRIGger:WLAN:SIGNaling<instance>:RX:MACFrame:BW, [237](#page-246-0) TRIGger:WLAN:SIGNaling<instance>:RX:MACFrame:CTDelay, [237](#page-246-0) TRIGger:WLAN:SIGNaling<instance>:RX:MACFrame:DSMLength, [241](#page-250-0) TRIGger:WLAN:SIGNaling<instance>:RX:MACFrame:OFMLength, [242](#page-251-0) TRIGger:WLAN:SIGNaling<instance>:RX:MACFrame:PLENgth:MODE, [243](#page-252-0) TRIGger:WLAN:SIGNaling<instance>:RX:MACFrame:PLENgth:VALue, [243](#page-252-0) TRIGger:WLAN:SIGNaling<instance>:RX:MACFrame:RATE, [237](#page-246-0) TRIGger:WLAN:SIGNaling<instance>:RX:MACFrame:RREStriction, [237](#page-246-0) TRIGger:WLAN:SIGNaling<instance>:RX:MACFrame:SLOPe, [237](#page-246-0) TRIGger:WLAN:SIGNaling<instance>:RX:MACFrame:STReams, [237](#page-246-0) TRIGger:WLAN:SIGNaling<instance>:TX:MACFrame:PLENgth:MODE, [245](#page-254-0) TRIGger:WLAN:SIGNaling<instance>:TX:MACFrame:PLENgth:VALue, [245](#page-254-0) TRIGger:WLAN:SIGNaling<instance>:TX:MACFrame:SLOPe, [244](#page-253-0)

## U

udp\_port (*ScpiLogger attribute*), [254](#page-263-0)